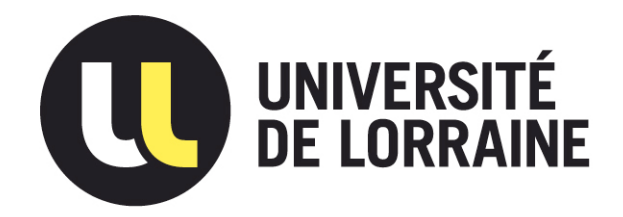

# AVERTISSEMENT

Ce document est le fruit d'un long travail approuvé par le jury de soutenance et mis à disposition de l'ensemble de la communauté universitaire élargie.

Il est soumis à la propriété intellectuelle de l'auteur. Ceci implique une obligation de citation et de référencement lors de l'utilisation de ce document.

D'autre part, toute contrefaçon, plagiat, reproduction illicite encourt une poursuite pénale.

Contact : ddoc-theses-contact@univ-lorraine.fr

# LIENS

Code de la Propriété Intellectuelle. articles L 122. 4 Code de la Propriété Intellectuelle. articles L 335.2- L 335.10 http://www.cfcopies.com/V2/leg/leg\_droi.php http://www.culture.gouv.fr/culture/infos-pratiques/droits/protection.htm

## INSTITUT NATIONAL POLYTECHNIQUE DE LORRAINE

 $NPLUSTN$ 

Ecole Nationale Supérieure de Géologie de Nancy

LABORATOIRE DE GEOMECANIQUE

# **THE SE**

présentée à l'I.N.P.L. en vue de l'obtention du titre de

DOCTEUR DE L'I.N.P.L. EN GENIE CIVIL ET MINIER

par

Odile VANNIERE-FEGER

# COMPORTEMENT ET MODELISATION DES OUVRAGES DU SITE DE KNUTANGE: TUNNEL DU BOIS DES CHENES ET PAROIS CLOUEES DE LA TRANCHEE D'ACCES.

*Soutenue le 22 Juin 1992 devant la Commission d'Examen* 

Jury:

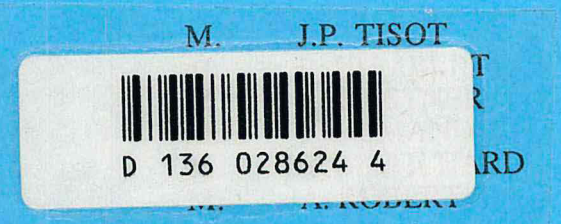

 $\mathcal{R}$ 

Président Rapporteur Rapporteur Examinateur Examinateur Examinateur

<sup>~</sup>'2 IIUY'L 0:::, i fV

# **AVANT PROPOS**

**BIU NANCY** Service Commun de Documentation INPL 2, avenue de la Forêt de Haye - B.P. 3 54501 VANDOEUVRE Cédex FRANCE

*Madame Françoise HOMAND, Directeur du Laboratoire de Géomécanique de l'Ecole Supérieure de Géologie et Professeur à l'Institut National Polytechnique de Lorraine, initiatrice de ce travail de recherche, a toujours été présente aux cours de ces années. Je tiens à l'en remercier très sincèrement.* 

*J'exprime ma reconnaissance à Monsieur Jean Paul TISOT, Professeur à l'Institut National Polytechnique de Lorraine, qui m'a fait l'honneur d'accepter la présidence du jury de cette thèse.* 

*Je suis également reconnaissante à Monsieur Pierre HUMBERT, Chef de la section Modèles Numèriques au Laboratoire Central des Ponts et Chaussées, pour l'honneur qu'il m'a fait de participer au jury de ma thèse.* 

*Je remercie monsieur Richard KASTNER, Professeur* à *1'/.N.SA. de Lyon, de l'intérêt qu'il a témoigné à mon travail en acceptant de le juger.* 

*Merci, également à Monsieur Yves MAT/CHARD, Chef du pôle Géotechnique au Laboratoire Régional de Nancy pour son aide précieuse.* 

*Je remercie Monsieur Alain ROBERT, Ingénieur au Centre d'Etude des Tunnels, d'avoir bien voulu honorer de sa présence active le jury de cette thèse.* 

*Merci, également à l'Equipe de Laboratoire de Nancy, présente sur le site de Knutange, ainsi que le Maître d'Oeuvre la Division grand Travaux de la Direction Départementale de l'Equipement de Moselle.* 

*Je remercie tout particulièrement, Monsieur Michel DEFFAYET du Centre d'Etude des TUnnels, pour son accueil et son aide, ainsi que Monsieur Hubert PARENT, qui m'afait bénéficier de son expérience du terrain.* 

*Pour terminer, je remercie l'ensemble du Personnel du Laboratoire de Géomécanique de Nancy, pour les bons moments passés ensemble* ; *et un grand merci, à la Direction du Laboratoire Régional d'Autun et à mes collègues pour m'avoir permi de terminer ce travail.* 

*Je ne veux pas oublier mon entourage, auquel je dois reconnaissance, pour m'avoir aider de nombreuses et diverse façons.* 

*Un grand merci* à *mon cher époux qui m'a supporter (dans tous les sens du terme) et continue vaillamment de le faire.* 

*Deux chapitres importants sont venus s'ajouter à cette thèse: Elise et Cécile, mes deux filles auxquelles je fais une grosse bise.* 

 $\sim$   $\sim$ 

 $\label{eq:2.1} \frac{1}{\sqrt{2\pi}}\sum_{i=1}^n\frac{1}{\sqrt{2\pi}}\sum_{i=1}^n\frac{1}{\sqrt{2\pi}}\sum_{i=1}^n\frac{1}{\sqrt{2\pi}}\sum_{i=1}^n\frac{1}{\sqrt{2\pi}}\sum_{i=1}^n\frac{1}{\sqrt{2\pi}}\sum_{i=1}^n\frac{1}{\sqrt{2\pi}}\sum_{i=1}^n\frac{1}{\sqrt{2\pi}}\sum_{i=1}^n\frac{1}{\sqrt{2\pi}}\sum_{i=1}^n\frac{1}{\sqrt{2\pi}}\sum_{i=1}^n\$ 

# **RESUME**

L'exploitation des mesures de convergence faites dans la galerie de reconnaissance a conduit à définir les caractéristiques du terrain encaissant. Une analyse numérique, réalisée à l'aide du logiciel CESAR - LCPC, a permis de simuler le phasage des travaux de creusement du tunnel défmitif.

Pendant le chantier, le suivi des mesures de convergences, faisait partie intégrante de la méthode de construction de ce tunnel dans des argiles raides, sous faible couverture.

A posteriori, ces mesures ont servis de base, pour affiner la modélisation, et parvenir à reconstituer au mieux les mesures in situ.

D'autre part, sur ce chantier, la paroi Sud de la tête d'accès Ouest au tunnel, a été instrumentée dans le cadre du "programme Clouterre". Le suivi de cette expérimentation a permis d'appréhender le comportement d'une paroi clouée de grande hauteur dans des terrains marneux.

 $\hat{\mathcal{L}}$  .

 $\label{eq:2.1} \frac{1}{\sqrt{2}}\int_{\mathbb{R}^3}\frac{1}{\sqrt{2}}\left(\frac{1}{\sqrt{2}}\right)^2\frac{1}{\sqrt{2}}\left(\frac{1}{\sqrt{2}}\right)^2\frac{1}{\sqrt{2}}\left(\frac{1}{\sqrt{2}}\right)^2\frac{1}{\sqrt{2}}\left(\frac{1}{\sqrt{2}}\right)^2.$ 

# **SOMMAIRE**

## **CHAPITRE 1 - Introduction**

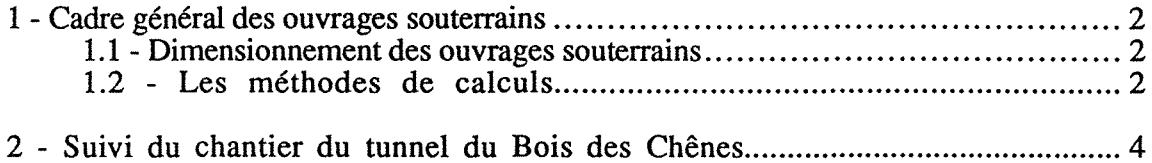

## **CHAPITRE 2 - La galerie expérimentale**

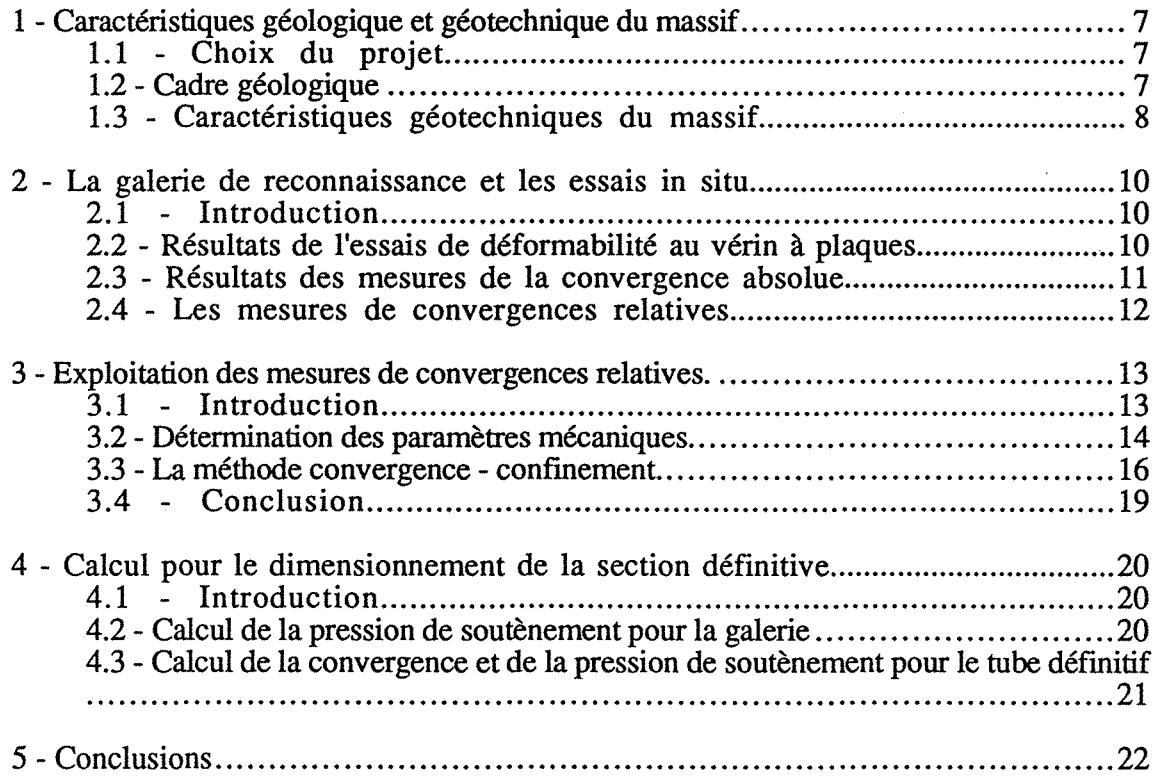

## **CHAPITRE 3 - Le tunnel**

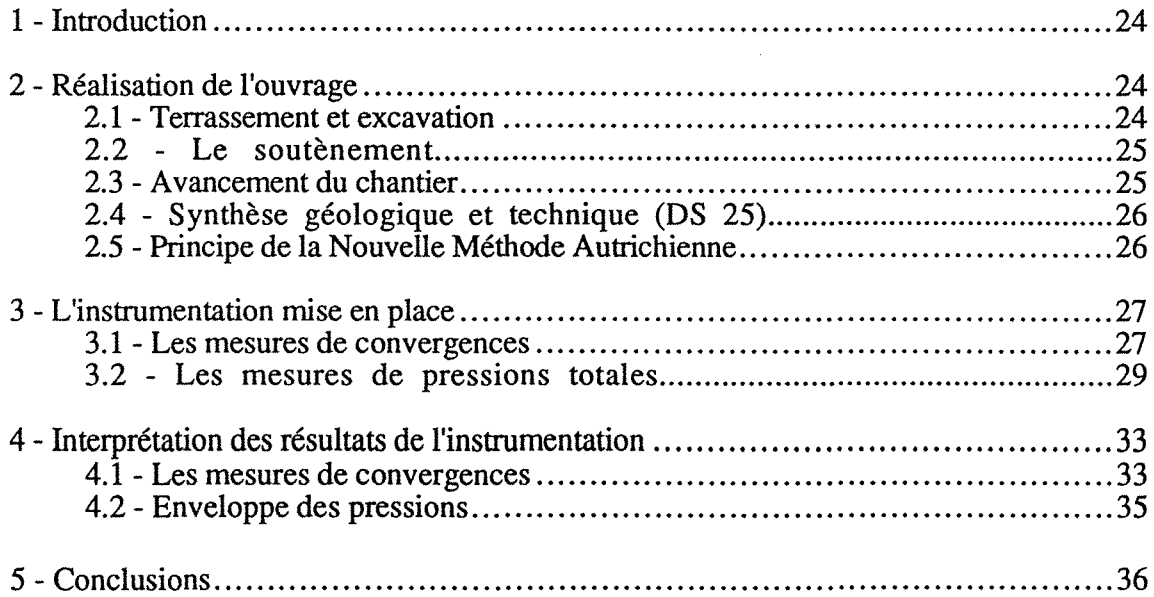

## CHAPITRE 4 - Modélisation

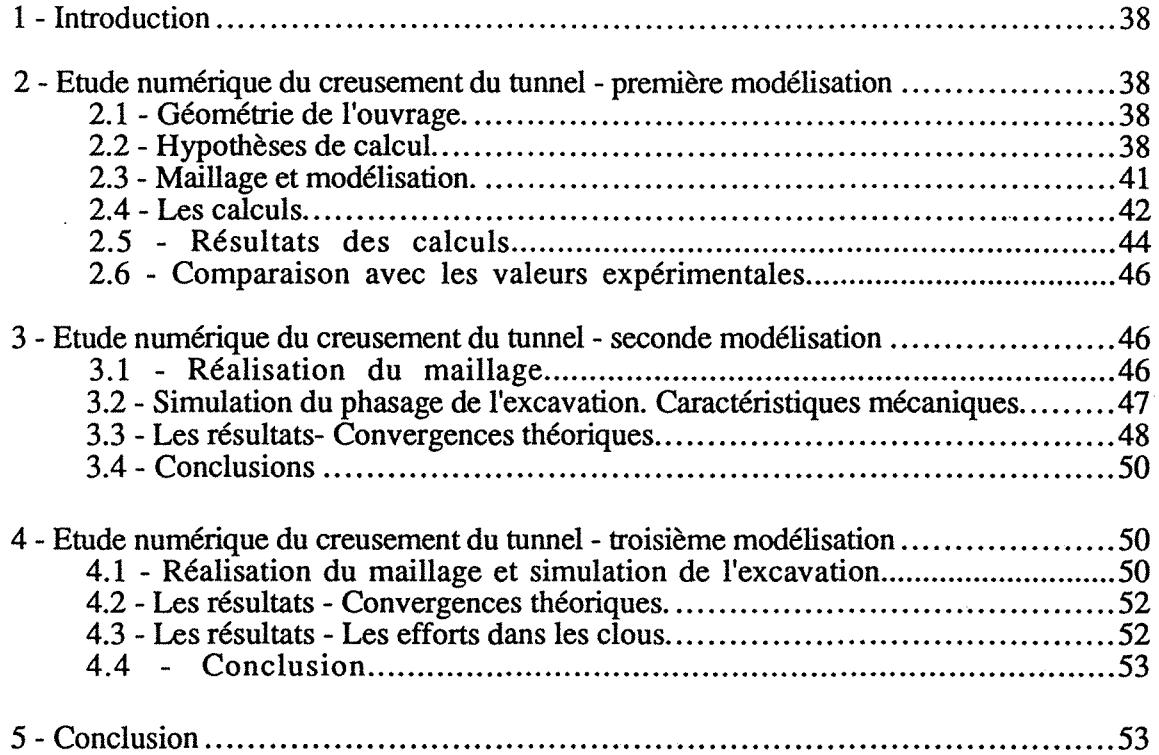

## CHAPITRE 5 - Les tranchées d'accès au tunnel

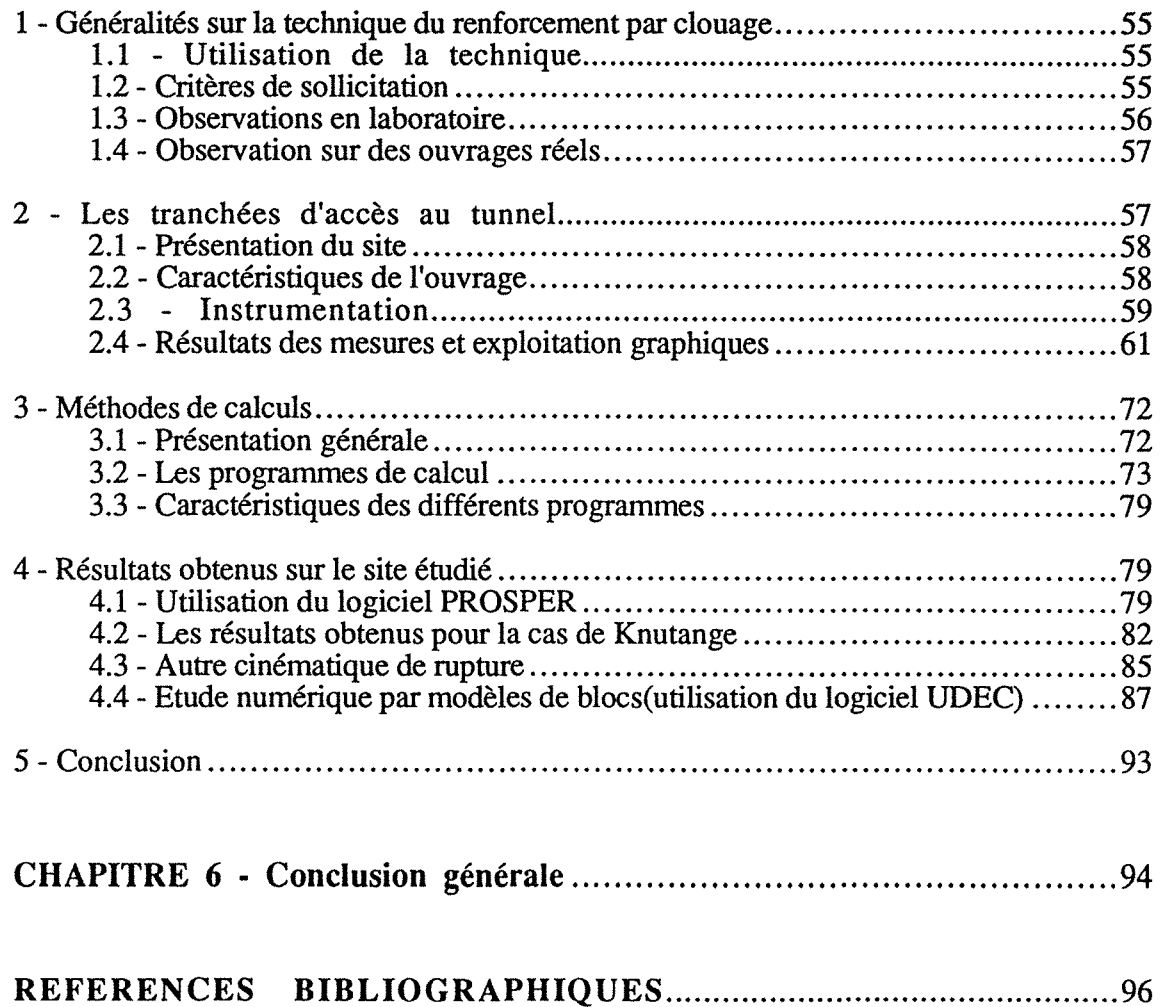

 $\label{eq:2.1} \frac{1}{\sqrt{2}}\left(\frac{1}{\sqrt{2}}\right)^{2} \left(\frac{1}{\sqrt{2}}\right)^{2} \left(\frac{1}{\sqrt{2}}\right)^{2} \left(\frac{1}{\sqrt{2}}\right)^{2} \left(\frac{1}{\sqrt{2}}\right)^{2} \left(\frac{1}{\sqrt{2}}\right)^{2} \left(\frac{1}{\sqrt{2}}\right)^{2} \left(\frac{1}{\sqrt{2}}\right)^{2} \left(\frac{1}{\sqrt{2}}\right)^{2} \left(\frac{1}{\sqrt{2}}\right)^{2} \left(\frac{1}{\sqrt{2}}\right)^{2} \left(\$ 

# **SOMMAIRE ANNEXES**

# **ANNEXE A**

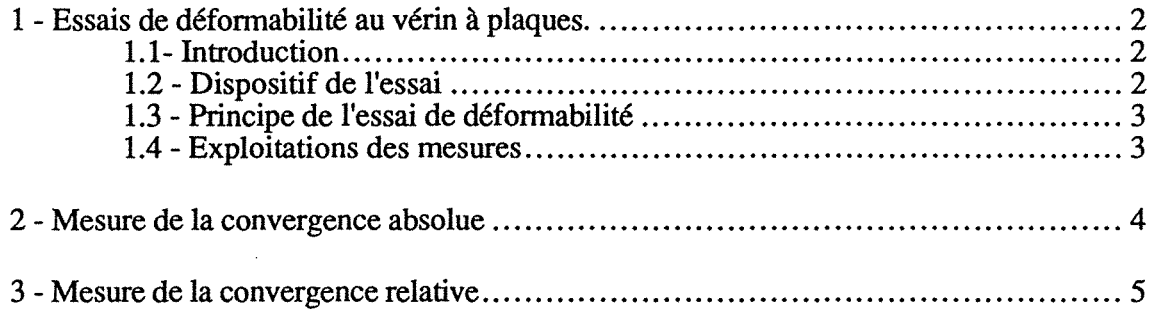

## **ANNEXE B**

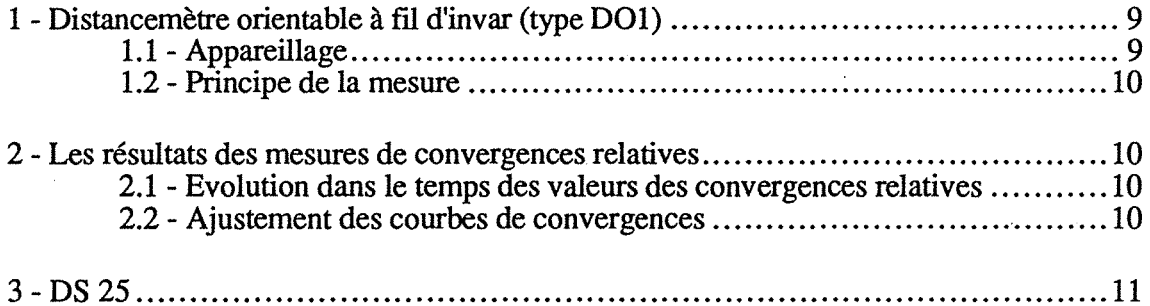

 $\mathcal{A}$ 

## **ANNEXE C**

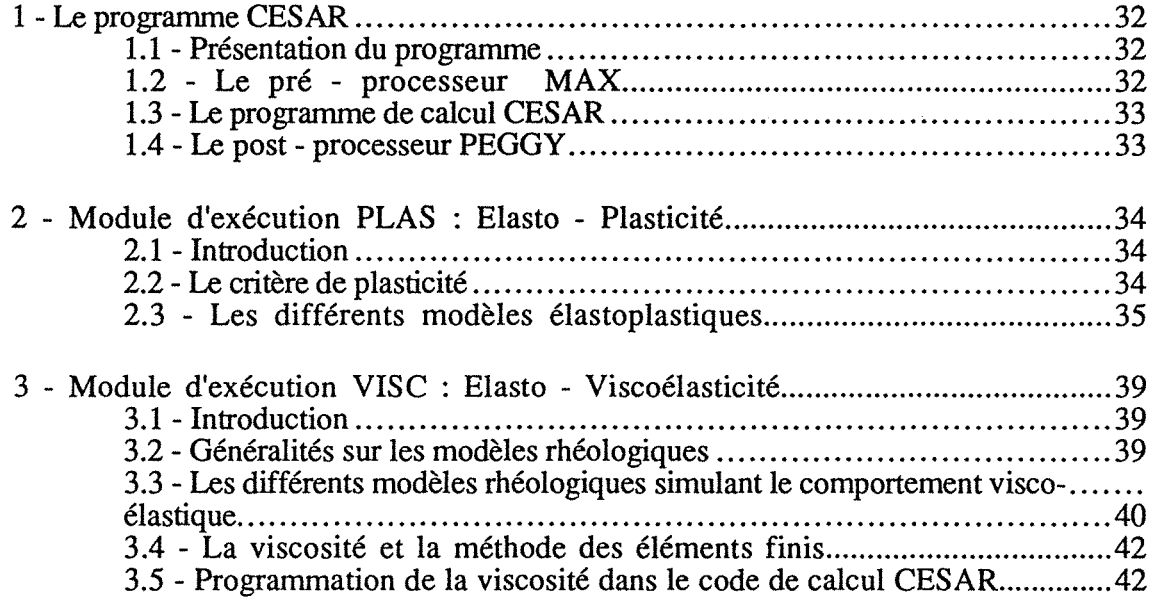

## **ANNEXE D**

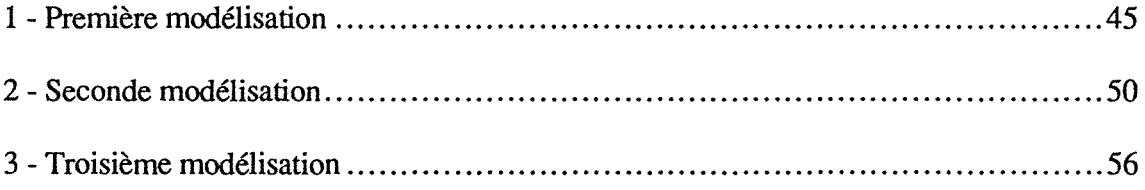

## **CHAPITRE 1**

<u>. . . . . . . . . . . . . . . . . .</u>

 $\frac{1}{2}$ 

# **INTRODUCTION**

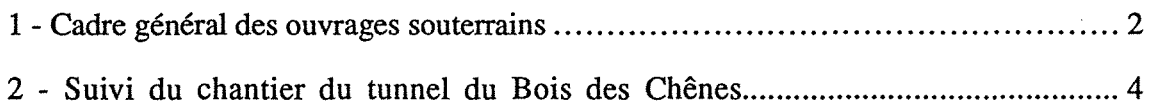

 $\bar{\beta}$ 

### 1 - CADRE GENERAL DES OUVRAGES SOUTERRAINS

L'ouvrage d'art "Tunnel" est constitué par le couple *terrain 1 soutènement- revêtement.* Dans la conception et la réalisation de ce type d'ouvrage, les domaines de la géotechnique et du génie civil interviennent conjointement

La conception des ouvrages souterrains nécessite la connaissance d'un grand nombre de facteurs liés à l'ouvrage (géométrie), à ses conditions de réalisation et à son environnement (nature géologique et géotechnique du terrain encaissant). Le problème est complexe, et pour une première approche, il est nécessaire d'opérer des simplifications, en définissant des hypothèses de départ restrictives pour le calcul du dimensionnement d'un ouvrage.

### 1.1 - Dimensionnement des ouvrages souterrains

Un ensemble de paramètres doit être connu indépendamment de la méthode de calcul utilisée. Il s'agit principalement de l'état initial des contraintes (équilibre du massif encaissant avant travaux) et des caractéristiques géométriques de l'excavation, du soutènement et du revêtement. Ces différents paramètres sont relatifs à l'ouvrage et au terrain.

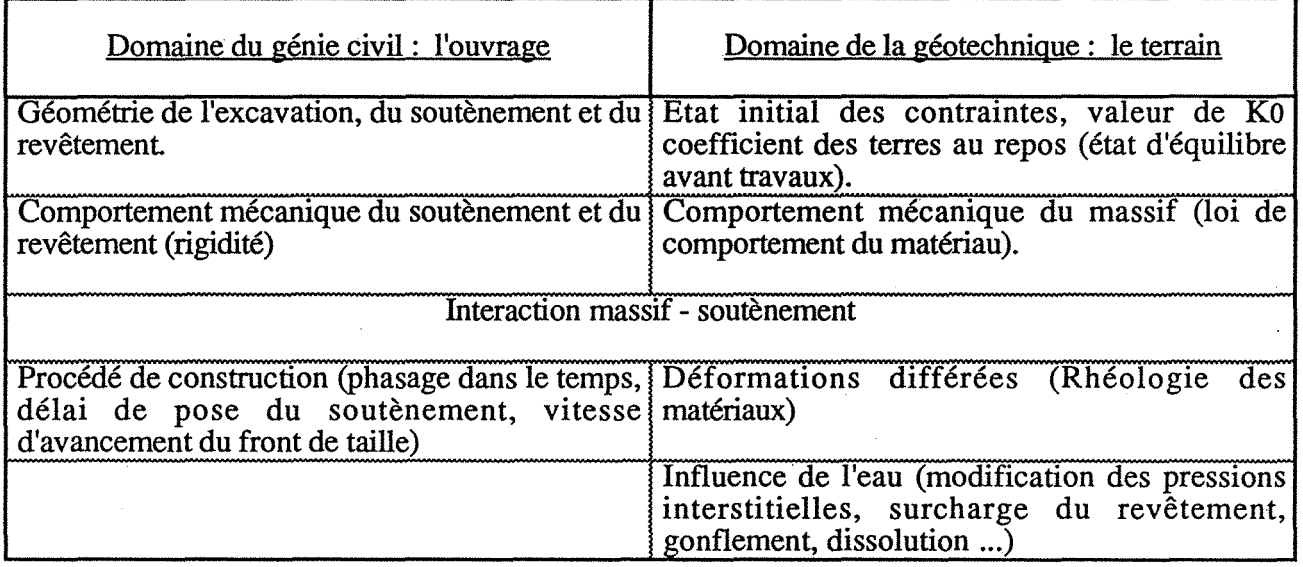

Le but est de garantir la stabilité immédiate de la galerie en cours de réalisation et celle à long terme en limitant les déformations.

Dans la phase de dimensionnement puis de réalisation, les deux domaines sont liés.

### 1.2 - Les méthodes de calculs

### 1.2.1- Réactions hyperstatiques

La méthode aux réactions hyperstatiques étudie le comportement du soutènement ou du revêtement sous l'effet d'un chargement extérieur qui représente l'action du terrain encaissant

Cette méthode est utilisée pour la conception des ouvrages rigides, dans des massifs de sols homogènes, peu résistants, situés sous peu de couverture. Mais elles ne permettent pas de prendre en compte le phasage de l'excavation et ne considèrent pas le couple massif-soutènement.

### 1.2.2 - Solide composite

Cette méthode grâce à l'utilisation de modèles par éléments finis, permet d'étudier le comportement de l'ensemble terrain-revêtement considéré comme un solide composite. On impose des conditions limites au modèle (à des distances de 5 à 10 fois le diamètre du tunnel, on considère comme nuls les déplacements dûs au creusement), puis on découpe ce solide en sous domaines

Chapitre 1 : Introduction

disjoints, avant de passer à la phase calcul. Dans les modèles les plus courants, on considère un soutènement déjà mis en place lors de l'application du chargement initial.

Pour pouvoir passer d'une première approximation, à une modélisation plus fine, il faut utiliser d'autres modèles qui prennent en compte le phasage de l'excavation.

### 1.2.3 - Méthode convergence - confinement

Cette méthode a comme originalité de tenir compte de l'effet du front de taille dans les calculs de dimensionnement des tunnels profonds. La notion d'une pression intérieure fictive de soutènement variant de façon décroissante lors du passage du front de taille a permis d'aboutir à la méthode convergence- confinement (APTES, 1979) et (AFTES, 1983). Seule une fraction du chargement initial intervient dans la sollicitation du soutènement, à la différence des méthodes précédentes.

Cette nouvelle méthode considère l'interaction entre le massif et le soutènement par opposition aux anciennes méthodes considérant le massif comme un système de charges sur le soutènement

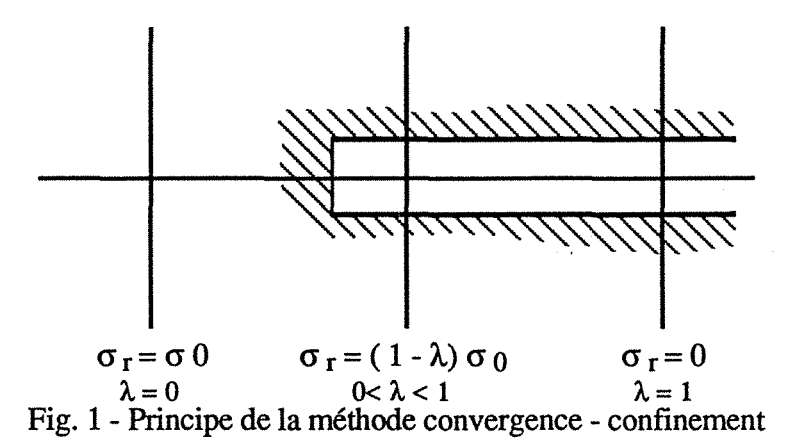

Le problème du comportement tridimensionnel du massif encaissant autour de l'ouvrage est ramené à un problème de déformation plane en étudiant, dans une coupe transversale à l'axe de

l'ouvrage, l'influence du front. On observe une décroissance continue de la contrainte radiale  $(\sigma_r)$  qui s'exerce sur les parois de

l'ouvrage, d'un état initial  $\sigma_0$  jusqu'à une valeur nulle au delà du front. Cette valeur de  $\sigma_r = 0$ correspond à l'état de la paroi après creusement, en l'absence de soutènement.

La proximité du front de taille, peut être équivalente, du point de vue mécanique, à l'application le long de la paroi d'une pression de soutènement fictive égale à (1- Â) *ao.* Le paramètre Â, appelé taux de déconfinement varie de 0 à 1 (fig .1), la distance correspondante variant en fonction du type de comportement du terrain.

Dans le cas d'un terrain à comportement élastique, le taux de déconfinement est égal à 0, 265 à l'aplomb du front de taille. Ce qui signifie que plus de 25 % de la déformation totale a eu lieu en théorie avant le passage du front de taille (tableau 1).

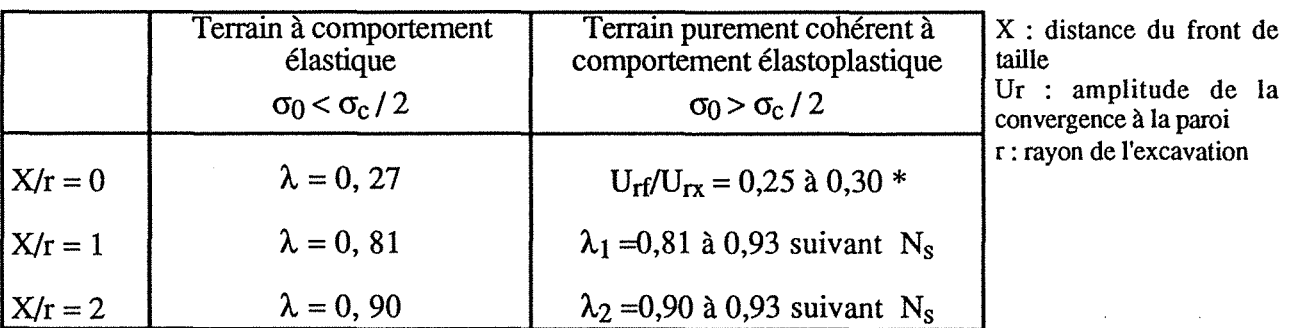

\* Connaissant  $U_{\text{rf}}/U_{\text{rso}}$  et la courbe caractéristique du terrain, on en déduit la valeur correspondante de  $\lambda_0$ .

Tableau I - Table de décision pour évaluer la valeur du taux de déconfmement Â. (Voir AFTES - Groupe de travail N°7, soutènement et revêtement)

Chapitre 1 : Introduction

Dans le cas d'un terrain à comportement élastoplastique, certaines règles permettent d'apprécier la valeur du taux de déconfinement Â. suivant la position de la section par rapport au front et le mode de comportement du terrain. Le paramètre Ns (nombre de stabilité =  $\sigma_0$  / Cu), détermine un certain nombre de courbes.

Cette démarche permet de tracer sur un même graphe les deux courbes caractéristiques du terrain et du soutènement, le point d'équilibre final est donné par l'intersection des deux courbes. Il est facile de retrouver la part de la convergence acquise en paroi au moment de la pose du soutènement

L'application de cette méthode est délicate dans le cas d'effets différés du massif, ou d'un mode d'excavation en plusieurs stades avec une reprise des déformations après stabilisation.

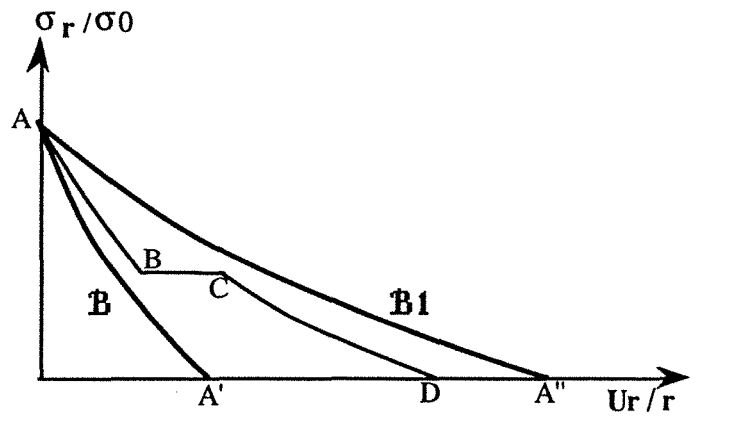

AD - exemple théorique

AB - creusement à vitesse constante

BC - arrêt du chantier

BD - creusement à vitesse constante

Fig. 2- Courbe caractéristique du massif avec effet différé (documents AFfES)

La courbe **B** correspond au comportement instantané, représentatif de la déformabilité des parois si l'ouvrage était creusé "instantanément".

La courbe **B1** correspond au comportement à long terme ; elle est représentative de la déformabilité des parois si le creusement était mené assez lentement, pour que la totalité des déformations puissent se produire avant une nouvelle phase d'exécution (mise en place du soutènement ou du revêtement).

A l'intérieur de ce faisceau de courbes, il est difficile de situer avec précision la courbe de convergence du terrain.

D'autre part les tables de décision restent imprécises aux alentours du front pour déterminer le taux de déconfinement (nouvelle approche par le principe de similitude par MfS.Corbetta et Nguyen Minh, juin 1990).

### 2 - SUIVI DU CHANTIER DU TUNNEL DU BOIS DES CHENES.

Le plan de ce mémoire va suivre la logique d'un projet : stade d'avant projet puis réalisation.

Nous parlerons après cette introduction, dans le second chapitre de la galerie de reconnaissance qui correspond à la phase de l'avant projet. Sa réalisation complète les investigations géotechniques préliminaires (reconnaissance géologique, sondages ... ) afin de préciser les conditions de réalisation du tube défmitif, à la fois du point de vue technique et fmancier.

Le chantier de la galerie de reconnaissance et l'instrumentation réalisée in-situ, ont été suivis par Mr·Parent du Laboratoire Régional de l'Equipement de Nancy, Melle.Nedez ayant participé avec le CETU au traitement des données et au calcul du dimensionnement du tube défmitif.

Le troisième chapitre traite de la phase de réalisation du projet. Sur ce chantier, pendant toute la réalisation de l'ouvrage (de décembre 1986 jusqu'à la mi-septembre 1987 pour la première phase à mars 1988 avec la fin du terrassement), nous avons établi un document de synthèse géologique réalisé lors de l'excavation, et suivi l'évolution des valeurs des convergences. Le suivi des mesures de convergences faisait partie de la méthode de construction retenue (La Nouvelle Méthode Autrichienne de construction des Tunnels) et conditionnait par conséquent l'évolution du chantier.

Les valeurs des déformations du terrain obtenues durant cette période d'environ deux années, vont servir au calage d'un modèle numérique. Le chapitre 4, fait le point sur les nombreuses simulations réalisées à l'aide du code de calcul CESAR-LCPC de manière à reconstituer au mieux les observations et les mesures in-situ. Le rôle du coefficient de poussée latérale  $K_0$  est bien mis en évidence.

Dans le cadre du chantier du tunnel du Bois des Chênes, les deux têtes d'accès ont d'abord été terrassées pour permettre l'entrée en tunnel. Le soutènement provisoire alors réalisé sur la tête d'accès Est, à l'aide de parois clouées de 20 mètres de hauteur, a nécessité la mise en place d'inclinomètres verticaux qui ont permis de déceler une déformation notable des parois. Lors de la réalisation de la tête d'accès ouest, une instrumentation complète de la paroi sud a été réalisé. La synthèse des résultats de cette étude fait l'objet du chapitre 5.

# **CHAPITRE 2**

# **LA GALERIE EXPERIMENTALE**

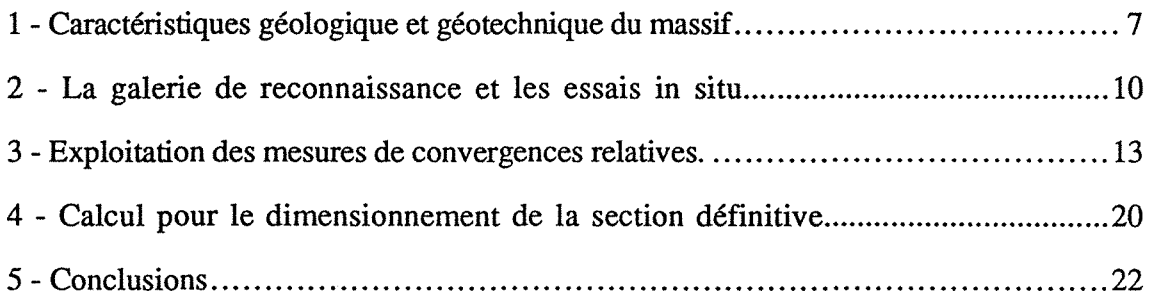

### 1- CARACTERISTIQUES GEOLOGIQUES ET GEOTECHNIQUES DU MASSIF

### 1.1 - Choix du projet

Dans le cadre de l'avant projet de de la liaison autoroutière Knutange-Hayange, la reconnaissance géologique du site de la butte du Bois des Chênes a débuté par une série de sondages, réalisés dans le plan axial d'un éventuel profil en long de la future route.

Ils ont montré des matériaux marneux, de qualité "médiocre" du point de vue géotechnique, pouvant permettre la réalisation du projet sous la forme d'un passage en tranchée, mais nécessitant la réalisation de faibles pentes de talus. La conséquence devait être une forte emprise dans le paysage.

Les facteurs écologique et politique ont imposé la réalisation d'un ouvrage souterrain pour le franchissement de la butte du Bois des Chênes.

Une nouvelle campagne de sondages, réalisée dans l'axe du futur ouvrage a débuté en juillet 1985, en parallèle avec la réalisation d'une galerie de reconnaissance dont le but était de définir plus précisément le comportement du terrain, afin de déterminer le type et le dimensionnement du soutènement pour l'ouvrage définitif (fig. 3).

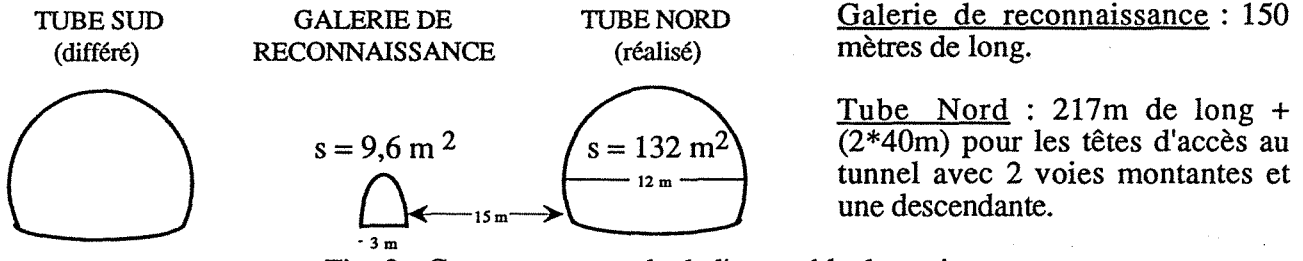

Fig. 3 - Coupe transversale de l'ensemble du projet

### 1.2 - Cadre géologique

Les tracés de la galerie et du tunnel sont situés sous une couverture maximale de 35 m dans les terrains marno-grèseux du sommet du Toarcien, qui caractérisent le faciès des grès supraliasiques (fig. 4).

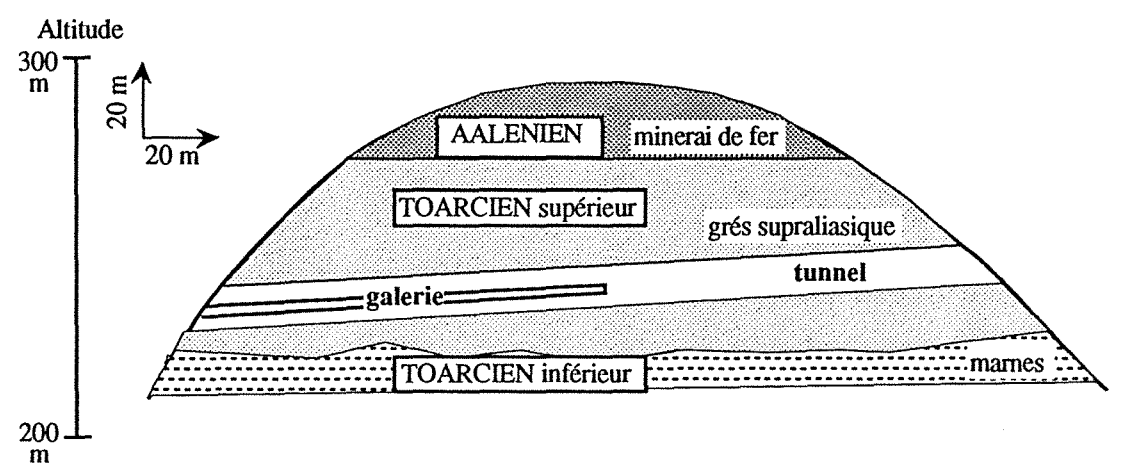

Fig. 4 - Coupe géologique simplifiée de la butte du Bois des Chênes

Cet ensemble assure la transition entre la formation ferrifère de l'Aalénien, qui forme une calotte d'une vingtaine de mètres d'épaisseur au sommet de la butte du Bois des Chênes, et les marnes du Toarcien qui affleurent dans la vallée de la Fensch. Les limites entre ces formations ne sont guère distinctes.

La galerie de reconnaissance de 150 m de long réalisée pour préciser les conditions de réalisation du tunnel, a permis d'affiner la coupe géologique. Toutes les données obtenues lors du suivi permanent du chantier entre décembre 1983 et juin 1984, sont consignées sous la forme d'un document synthétique par 25 mètres: DS 25 (Parent, 1983).

Deux faciès sont distingués :

- des argiles sableuses, micacées, gris-bleu, plus ou moins saines, prenant une couleur ocre-jaune, altérées en bordure des versants. Ces argiles semi-raides à raides de bonne consistance, présentent de nombreuses intercalations gréseuses en bancs mal marqués de 10 à 15 cm d'épaisseur.

-des grés argilo-gréseux ou marnes gréseuses en bancs d'épaisseur variable (de 0,40 à 0,80 rn) intercalés dans les argiles sableuses.

Le pendage des couches est de l'ordre de 2° vers le Nord-Ouest à l'inverse de la pente du tunnel (fig. 5).

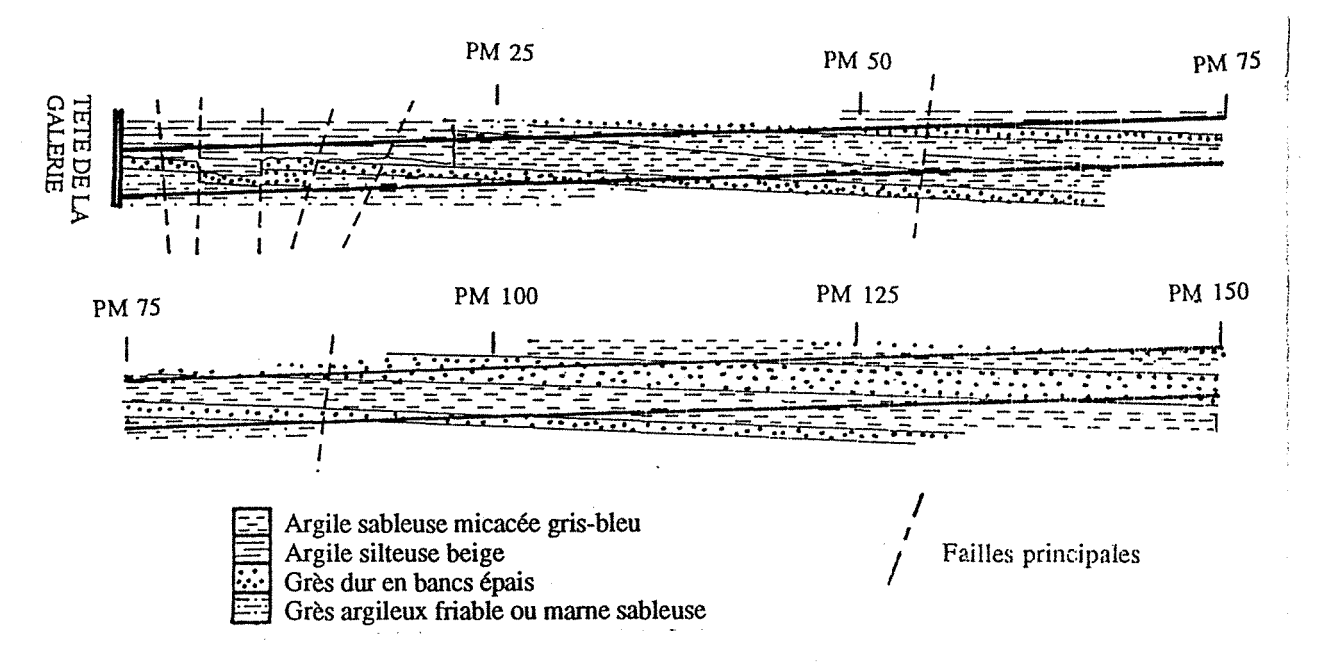

Fig. 5 - Coupe géologique simplifiée réalisée suivant l'axe de la galerie

Les terrains traversés par l'excavation sont affectés par un réseau de fractures particulièrement intenses en bordure de versant. On observe deux directions principales : une famille de failles de direction N 150°, quasi perpendiculaire à l'axe de la galerie avec un pendage subvertical, et une autre de direction N 80° avec un pendage 80° E à 80° W, pratiquement dans l'axe de la galerie.

Le tracé de la galerie ne recoupe pas de nappe phréatique. Des venues d'eau peu abondantes ont existé cependant, du fait de la présence de fractures. Elles ont été classées en deux catégories suivant leur débit:

-Des arrivées d'eau au goutte à goutte très rapide ou en filet continu, plus ou moins liées aux conditions météorologiques.

- Des suintements au goutte à goutte très lent suivant les directions de fractures, responsables de l'altération localisée des terrains traversés.

### 1.3 - Caractéristiques géotechniques du massif

Les matériaux issus des sondages et ceux prélevés in situ dans la galerie de reconnaissance ont fait l'objet d'une caractérisation géotechnique. Deux types d'essais ont été réalisés : des essais triaxiaux de type CU sur les mames raides et des essais de compression simple sur les grès.

1.3.1 - Essais triaxiaux de type CU

La préparation des échantillons et les conditions d'essais ont été les suivantes:

- élancement de 2

- le drainage est assuré par une pierre poreuse

- la saturation a été effectuée sous une contre pression de 400 KPa, compte tenu du type de sol, avec une durée minimale de 24 heures.

- la consolidation des éprouvettes a été réalisée sous des états de contrainte isotropes compris entre 50 et 550 KPa.

Les résultats sont regroupés dans le tableau II.

| <b>SONDAGES</b>                         | <b>GALERIE DE RECONNAISSANCE</b>       |
|-----------------------------------------|----------------------------------------|
| (carottes)                              | (blocs)                                |
| Essais triaxiaux CU sur les marnes      |                                        |
| $85 \text{ kPa} < c' < 121 \text{ kPa}$ | 105 kPa < c' < 300 kPa                 |
| $c'$ moy = 105 kPa                      | $c'$ moy = 150 kPa                     |
| $45.5^{\circ} < \varphi' < 48^{\circ}$  | $42^{\circ} < \varphi' < 48.3^{\circ}$ |
| $\varphi'$ moy = 46 °                   | $\varphi'$ moy = 46 °                  |

Tableau II - Caractéristiques moyennes des marnes

1.3.2 - essais de compression simple

Les blocs de grès et de matériaux marneux ont été prélevés dans la galerie de reconnaissance, au fur et à mesure de l'avancement, les résultats sont regroupés dans le tableau III.

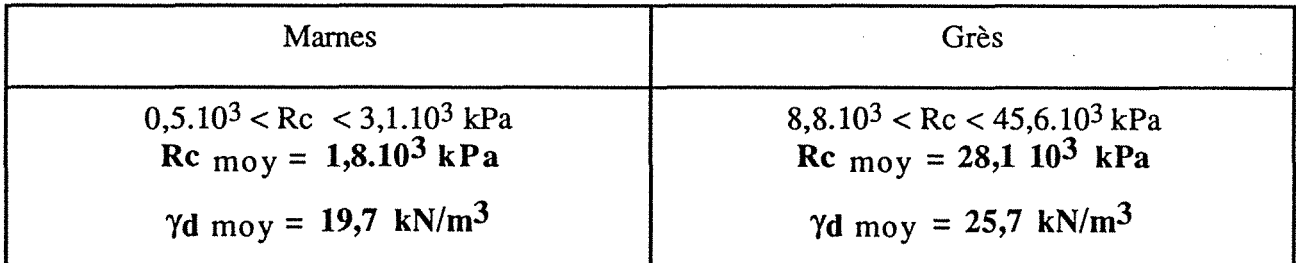

Tableau III - Résultats des essais de compression simple sur les blocs de grès et de marnes.

Le grés rencontré sous la forme de banc de 0,2 à 0,8 m d'épaisseur constitue le matériau le plus résistant qui sera rencontré lors de l'excavation, pour la construction de tube définitif.

En conclusion, sur l'ensemble des essais réalisés sur les matériaux issus des sondages et sur les blocs prélevés dans la galerie de reconnaissance, les caractéristiques moyennes suivantes ont été retenues pour l'ensemble des marnes gréseuses qui constitue l'essentiel du matériau à excaver :

 $\varphi' = 46$  ° c' = 150 kPa (0) = 10 à 18 %

On note que le comportement de ce terrain est plus proche de celui d'une roche que d'un sol argileux, il se caractérise par une rupture de type fragile c'est à dire peu de déformation, puis une rupture nette (voir courbes contrainte-déformation dans le rapport CETE de l'Est- Dossier technique 636/83 de LR Nancy)

### 2 - LA GALERIE DE RECONNAISSANCE ET LES ESSAIS IN SITU

### 2.1 - Introduction

La reconnaissance géologique faite sur le terrain, les essais de laboratoire réalisés sur les matériaux issus de sondages ou prélevés dans la galerie de reconnaissance sont la base de la caractérisation géotechnique du matériau.

Les essais in situ réalisés dans la galerie expérimentale vont permettre d'appréhender plus précisément le comportement du massif. lls sont de trois types :

- des essais de déformabilité au vérin à plaques rigides, permettant d'avoir une idée sur les valeurs du module d'élasticité du terrain.

- des mesures de convergences absolues, avec la mise en place d'extensomètres sur une tranche de terrain de 0 à 6 mètres autour de l'excavation, pour en évaluer la déformabilité.

- des mesures de convergence relative sous la forme d'un suivi journalier de la convergence sur 5 cordes situées sur 15 profils dans la galerie, pour en apprécier la vitesse et la valeur par rapport au temps et à l'avancement, pouvant caractériser un comportement différé du matériau.

La description de chaque type d'essai se trouve en Annexe A, les paragraphes suivants regroupent les résultats de ces essais.

### 2.2 - Résultats de l'essai de déformabilité au vérin à plaques

Sur l'ensemble des essais horizontaux et verticaux pour les PM 90 et 147, soit un total d'environ 80 points de mesures , 44 % des mesures sont exploitables, 56% ne le sont pas.

- Un phénomène de refoulement, pour 56 % des points de mesures explique l'absence de résultats; les courbes effort-déformation traduisent un module E anormalement élevé (> 800 MPa). Ces phénomènes s'observent au niveau des points extérieurs à la plaque, sur les cercles de  $\phi$  900 et  $\phi$ 1200 (tableau IV).

- Dans 44 % des cas, les courbes effort-déformation permettent de calculer le module d'élasticité. Entrent dans ce pourcentage les points de mesures situés essentiellement au centre et sur la plaque de répartition pour les essais horizontaux et verticaux situés aux PM 90 et 147. Au PM 90 on obtient également des résultats pour les points de mesures situés sur le terrain à un diamètre 900 et sur le diamètre 1200 pour les points de mesures en voûte (tableau IV)

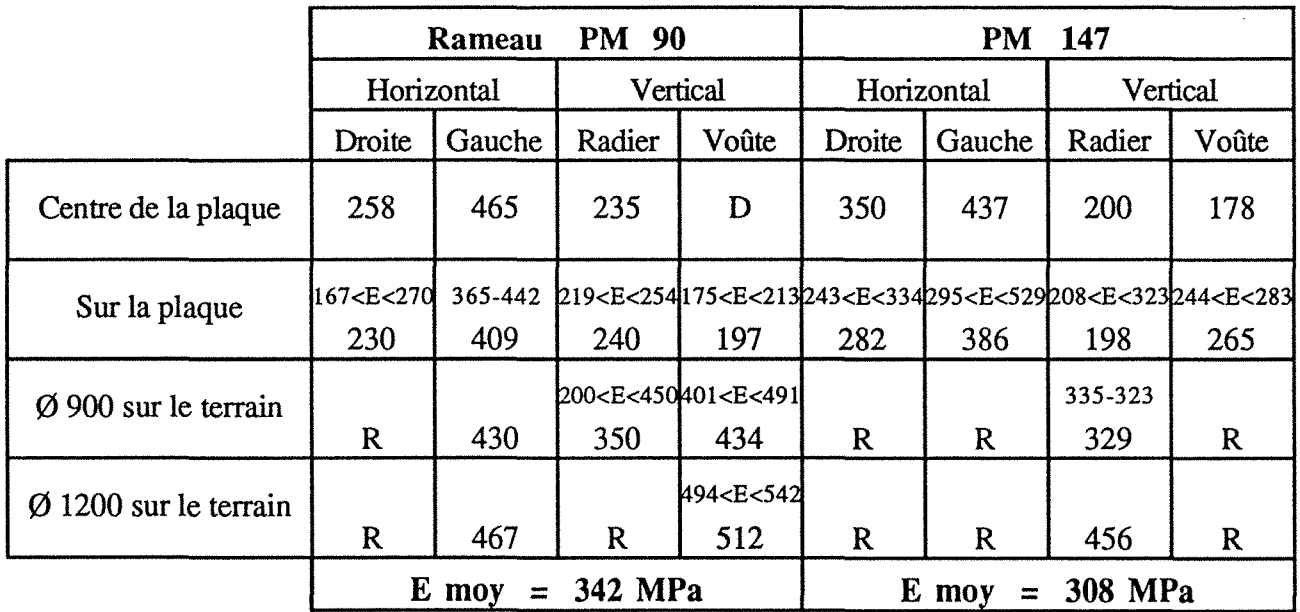

Tableau IV - Valeurs du module d'élasticité pour l'ensemble des points de mesures.  $(R = Ref(oulement) D = Décollement)$ 

- Le tableau IV regroupe l'ensemble des résultats. On remarque une dispersion assez importante qui traduit l'influence des discontinuités et l'hétérogénéité du matériau en place.

Les modules de déformations calculés pour les essais horizontaux sont plus élevés que ceux calculés pour les essais verticaux.

On note une anisotropie du matériau avec une plus forte déformabilité du terrain côté sud (plaques de droite).

Les courbes de fluage obtenues montrent deux phases :

- une phase, où la vitesse est sensiblement la même pour chaque palier de chargement

- une autre, où la vitesse de fluage augmente et conduit à la rupture. Cela se traduit sur le site par la chute du matériau derrière la plaque. Les vitesses sont assez faibles pour les essais au PM 147 horizontal (inférieur à 1/10 mm pour 10mm) et PM 90 vertical, et plus importantes pour les essais au PM 147 vertical et PM 90 horizontal pour les points de mesures situés sur les plaques rigides et aux centres de celles-ci.

A partir du tableau IV, on trouve un module d'élasticité moyen de 342 MPa pour le rameau situé au PM 90 et de 308 MPa pour le PM 147. On observe pour plusieurs cas, des valeurs différentes de E, entre les deux faces opposées d'un même essai.

Les valeurs du module d'élasticité se situent dans la classe DM *5* de l'AFfES, ce qui correspond à des terrains de très forte déformabilité (Tableau V- groupe de travail N°l- AFfES)

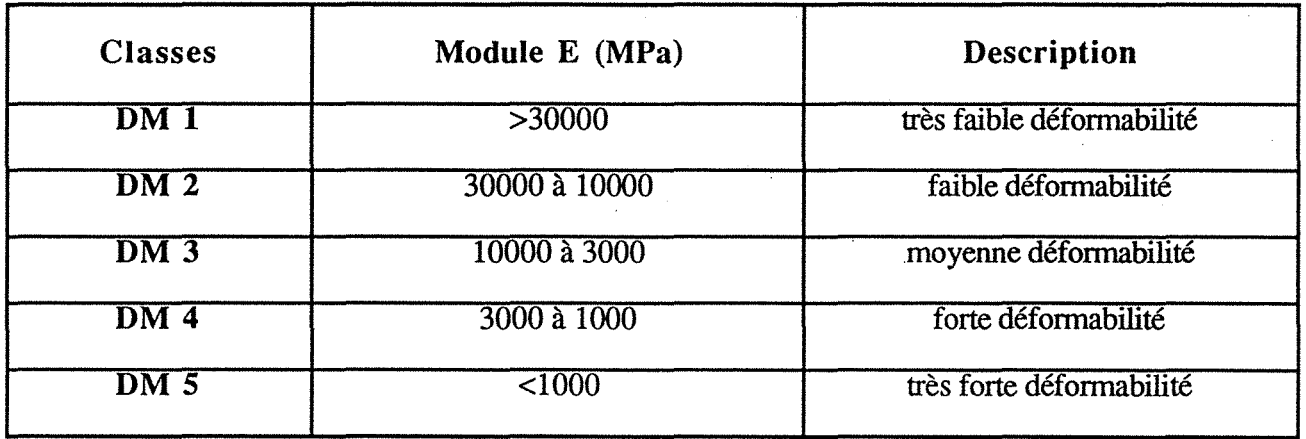

Tableau V - Classification de la déformabilité (DM) des massifs rocheux

### 2.3 - Résultats des mesures de la convergence absolue

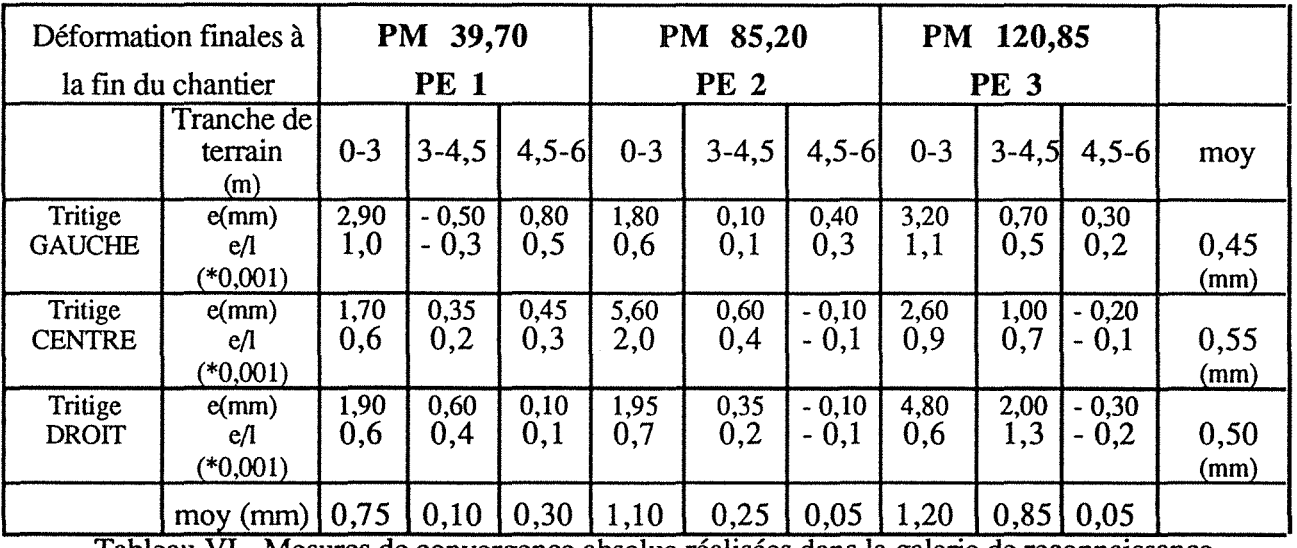

Tableau VI - Mesures de convergence absolue réalisées dans la galerie de reconnaissance (valeurs à la fm du chantier)

On observe une homogénéité des valeurs sur les trois tritiges gauche, centre et droit, au niveau des trois profils de mesure. Ces valeurs de déformation sont plus fortes sur les tiges scellées à trois mètres des profils PE 2 et PE 3 (tableau VI).

La stabilisation des mesures de déformation a eu lieu avant la fin du creusement pour le profil PE 1. Sur le profil PE 2, la stabilisation a été obtenue rapidement après la fin du chantier sur les tritiges droit et gauche, alors qu'en voûte, après 2 ans de mesures, les valeurs du déplacement relatif des points d'ancrage des tiges par rapport au support augmentaient encore.

Sur le profil PE 3, les mesures sont stabilisées au bout de 2 ans.

Le comportement différé du terrain est mis en évidence avec ce type d'instrumentation.

#### 2.4 - Les. mesures de convergences relatives

La galerie de reconnaissance expérimentale a permis la mise en oeuvre des mesures de convergences relatives. Un suivi permanent et régulier est indispensable pour connaître, sur un ensemble de profils de mesures, l'ampleur et l'évolution des déformations dans le temps. C'est la base de la méthode convergence-confmement

2.4.1 - Résultats des mesures de convergences.

L'analyse des résultats obtenus dans la galerie expérimentale de Knutange a été faite à l'aide de deux types de courbes :

- convergence en fonction du temps

- convergence en fonction de l'avancement du chantier x/r (x est la distance au front de taille et r le rayon de la galerie), ceci afin d'apprécier graphiquement et rapidement l'évolution journalière de la convergence, permettant ainsi aux responsables du chantier d'adapter le soutènement au fur et à mesure de l'avancement. L'amplitude de la convergence n'est pas le seul facteur à prendre en compte, la vitesse à laquelle se produisent les mouvements est également significative. Le critère de sécurité est la décroissance régulière de cette vitesse en fonction du temps et de l'éloignement du front.

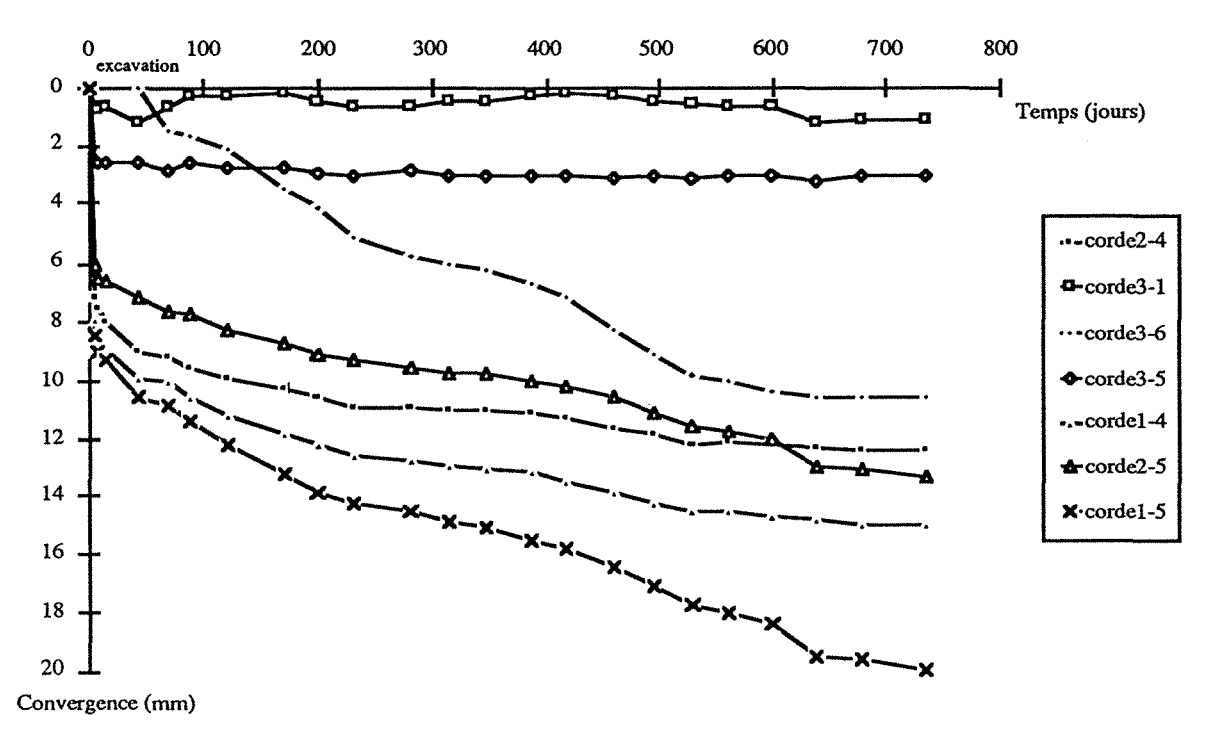

Fig. 6 - Résultats des mesures de convergence au droit de la section 13 durant deux ans (zone sans cintre et maximum de couverture)

Ces courbes, montrent toutes, une zone réduite dans le temps regroupant l'essentiel des déplacements (fig. 6). Il faut noter qu'il s'agit de la convergence "visible", le type d'instrumentation

mis en place ne permet pas de mesurer la convergence ayant eu lieu avant le passage du front et avant la mise en place du profil de mesure (à 0,5 m après le front de taille). Il s'agit donc de "queue de courbe de convergence".

L'analyse à plus long terme permet de classer l'ensemble des profils instrumentés en trois groupes:

-des courbes où la convergence maximale est inférieure ou égale à 10 mm: sections 1, 2, 7, 8, 9, 10. Ce sont des sections qui, du point de vue géologique, se différencient par la présence d'un banc de grés ;

- des courbes où la convergence maximale est supérieure ou égale à 10 mm : sections 3,4, *5,* 6, 11 et 13 ;

-des courbes où la convergence maximale dépasse les 20 mm, comme c'est le cas pour certaines cordes de la section 12. Cette section se distingue car elle recoupe un forage entraînant une augmentation de la teneur en eau du terrain.

A la fin du chantier, ou dans un délai n'excédant pas six mois après la fin des travaux, la stabilisation des mesures est obtenue. A la fin du premier mois suivant le début des mesures, 70 % en moyenne de la convergence a eu lieu pour l'ensemble des profils de mesures, 60 % en moyenne pour ceux situés dans la zone sans cintre (Annexe A, tableau 1).

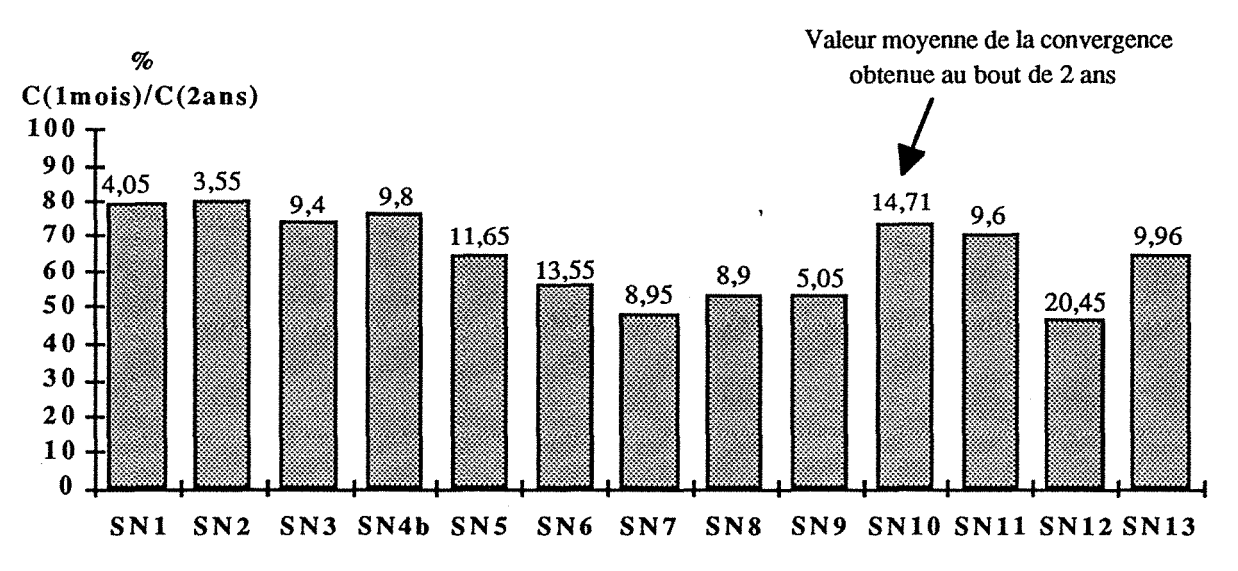

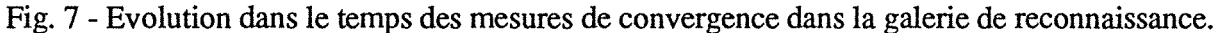

La figure 7 visualise l'ensemble des résultats pour chaque section de mesure et indique la valeur de la convergence moyenne obtenue sur un même profil, à la fin de la campagne de mesure, en phase de stabilisation.

La phase d'interprétation, doit permettre, avec le choix d'une méthode appropriée, de définir un mode et une loi de comportement du matériau.

### 3 - EXPLOITATION DES MESURES DE CONVERGENCES RELATIVES.

### 3.1 - Introduction

L'interprétation de l'ensemble des courbes de convergence mesurées, doit être faite dans le but de déterminer les caractéristiques mécaniques du terrain encaissant. Cette démarche s'obtient à l'aide d'un ajustement graphique, et grâce à l'utilisation d'un modèle rhéologique simulant le mode de comportement du matériau. Cette méthode déterminant les caractéristiques mécaniques de l'ouvrage est un moyen de calcul de prédimensionnement du tube définitif.

Mais les hypothèses de départ sont très restrictives, et bien souvent pour une meilleure simulation, il est nécessaire d'avoir recours à une approche numérique.

### 3.2 - Détermination des paramètres mécaniques.

### 3.2.1- Modèle rhéologique utilisé

Le modèle rhéologique utilisé pour la galerie expérimentale de Knutange est le modèle de Kelvin-Voigt modifié (V. Nedez, 1985), qui prend en compte à la fois une déformation élastique instantanée et une déformation différée.

Le principe est de schématiser avec des ressorts et des amortisseurs un comportement viscoélastique. Le modèle de Kelvin-Voigt modifié permet de prendre en compte le soutènement qui sera introduit sous la forme d'un ressort de rigidité  $k_s$  monté en parallèle avec le modèle précèdent (fig. 8).

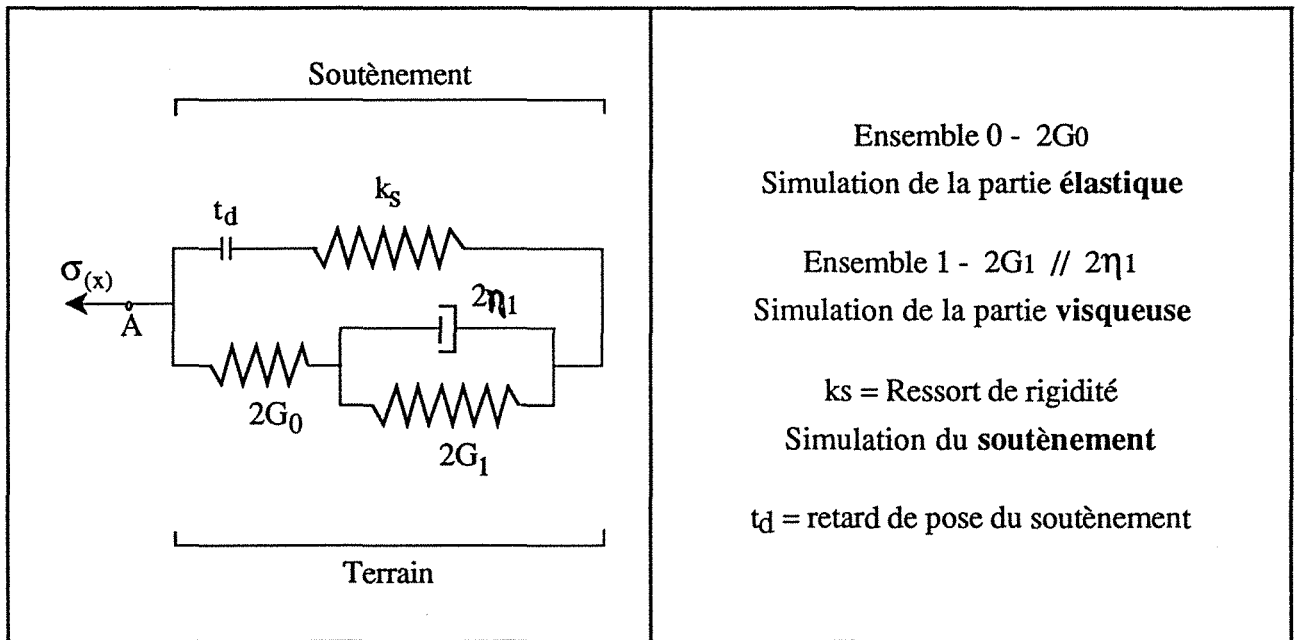

Fig. 8 - Modèle de KELVIN- VOIGT modifié

### 3.2.2 - Résolution analytique

La résolution du calcul du déplacement du point A (fig. 8) va nous donner l'expression du déplacement radial avec les hypothèses prises au départ (excavation circulaire dans un milieu isotrope).

L'équation de départ  $\sigma(x) = \lambda(x)$ .  $\sigma_0$ , pour sa résolution nécessite une hypothèse supplémentaire sous la forme d'un avancement régulier de l'excavation (liaison entre x, distance du front de taille à la section considérée et t, le temps).

Après intégration et calcul du modèle, la formulation finale devient (pour  $t > t$  d) :

$$
u_{r}(t) = \mathcal{A} (1 - e^{-\frac{t - t_{S}}{T_a}}) + B (1 - e^{-\frac{t - t_{S}}{T}}) + C
$$

 $\mathcal{A}, \mathcal{B}, \mathcal{C}, \mathcal{T}$ a et T sont des paramètres dépendant des caractéristiques mécaniques (G<sub>0</sub>, G<sub>1</sub> et  $\eta_1$ ) mais aussi de constantes liées au front de taille (X,  $\lambda_1$ et Va), de l'état initial, de la géométrie et du soutènement. L'expression de ces différents paramètres est détaillée par Deffayet et Robert (1988). La convergence radiale  $C(t) = 2 * u_r(t)$ , se déduit facilement des valeurs expérimentales mesurées. Ce qui nous intéresse, c'est son expression théorique donnée par une loi du type

 $C(x,t) = C_x(x) + C_t(t)$ , qui tient compte de l'influence de deux facteurs:

- Eloignement du front : la convergence croît avec la distance au front x, plus le front s'éloigne plus l'effet du soutènement exercé par le noyau rocheux à excaver diminue.

- La convergence évolue également avec le temps t, les déformations différées observées sont dûes au comportement rhéologique du matériau.

 $C_{\mathbf{x}}(\mathbf{x})$  tient compte de l'influence du front de taille

 $C_t$  (t) est le terme représentant l'influence du temps

La valeur théorique de C(x,t) est donné par la formule suivante, qui permet un ajustement à la courbe expérimentale.

C (x,t) = C1 + A (1 - e
$$
\frac{x-x_d}{X} + B(1 - e- \frac{t-t_d}{T})
$$

(1) convergence instantanée sans soutènement

(2) convergence due à l'avancement.

(3) convergence due au comportement différé du terrain.

Avec:

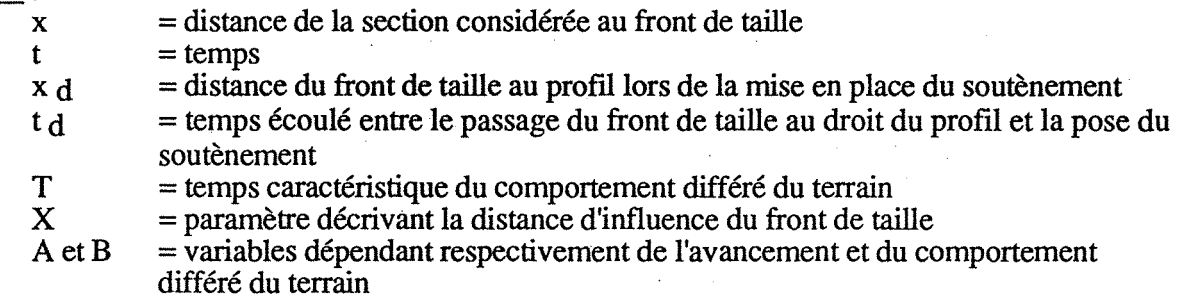

Ces paramètres T, B, X, A et Cl étant ajustés, il est alors possible de tracer la courbe convergence théorique en fonction du temps et de déterminer les paramètres mécaniques nécessaires pour établir le dimensionnement du tube défmitif.

3.2.3 - Les résultats pour la galerie de reconnaissance - Détermination des paramètres mécaniques.

L'ajustement des courbes expérimentales à l'aide de la formulation théorique de la convergence, va permettre de remonter aux caractéristiques mécaniques suivantes du terrain :

- $G_0$  : module de cisaillement instantané.
- G<sub>oo</sub> : module différé.
- $\eta_1$ : coefficient de viscosité
- $E_0$ : module de Young instantané

Les résultats pour l'ensemble des mesures de chaque profil sont regroupés dans le tableau VIII (V. Nedez, 1985): il s'agit de paramètres ajustés, un parallèle étant établi avec la valeur de la raideur théorique du soutènement mis en place dans la galerie de reconnaissance (soutènement par cintre, béton projeté ou combinaison des deux types).

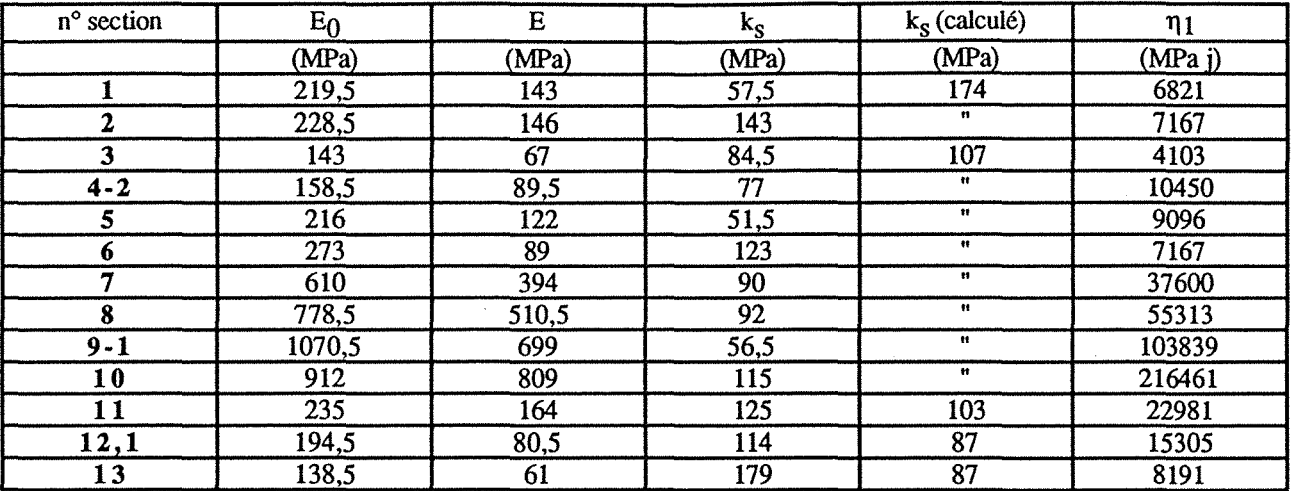

Tableau VIII - Paramètres mécaniques - Moyennes des différentes cordes

D'après la valeur du module élastique instantané  $E_0$ , on peut classer l'ensemble des profils en deux classes :

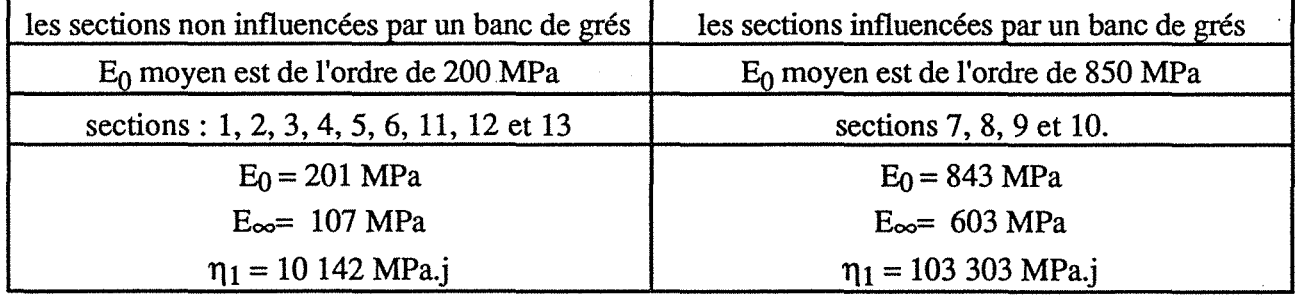

Pour les sections non influencées par un banc de grès, les valeurs du module d'élasticité se rapprochent de la classe DM5 du tableau V, correspondant à une forte déformabilité; On observe une certaine homogénéité avec les mesures au vérin à plaques rigides, qui sont des mesures plus ponctuelles donnant une valeur moyenne de 325 MPa pour le module d'élasticité.

Par contre la validité de la valeur ajustée de la rigidité du soutènement est plus discutable. Il suffit de modifier très peu les paramètres de l'ajustement pour obtenir de très grandes variations de la raideur du soutènement. Sur le tableau VIII, on remarque une très grande dispersion des valeurs qui ne reflète pas la réalité. En effet pour les sections 1 et 2, qui correspondent au type de soutènement le plus rigide, on obtient deux valeurs différentes qui ne sont pas les plus fortes.

La galerie de reconnaissance a fourni grâce à l'ajustement des courbes de convergences, des caractéristiques mécaniques correspondant au modèle de Kelvin-Voigt. Ces valeurs vont être reprises pour appréhender le prédimentionnement du tube définitif.

### 3.3 - La méthode convergence - confinement

Dans le cadre de ce chapitre, on n'a pas jugé nécessaire de procéder à des rappels sur les principes généraux de la méthode (voir AFTES : Emploi de la méthode convergence confinement, Groupe de travail n° 7).

On s'intéresse plutôt, sur le cas précis de la galerie de reconnaissance, à l'utilisation de la méthode pour tracer la courbe convergence - confinement. Le but est de pouvoir tracer sur un même graphe la courbe caractéristique du terrain *(courbe de convergence),* la courbe caractéristique du soutènement *(courbe de confinement)* et de tenir compte d'un interstice de pose (retard dans la pose du soutènement) permettant de connaître la position relative des deux courbes afin de déterminer un point d'équilibre (E).

On choisit pour ce cas pratique de se situer dans la zone sans cintre de la galerie expérimentale, on considérant différents modes de comportement du massif.

### 3.3.1 - Cas d'un milieu élastique

a - Construction de la courbe caractéristique du terrain

Le calcul analytique ne peut se faire qu'en prenant certaines hypothèses simplificatrices. L'ouvrage est assimilé à un tunnel de section circulaire creusé dans un massif homogène isotrope. Les contraintes initiales sont prises également isotropes et la couverture minimale est de l'ordre de 3 à 4 diamètres pour négliger la variation de contrainte  $\sigma_0$  au voisinage du tunnel (fig.9).

 $\sigma_r$ : pression radiale fictive de soutènement sur les parois du tunnel Ur : amplitude de la convergence à la paroi

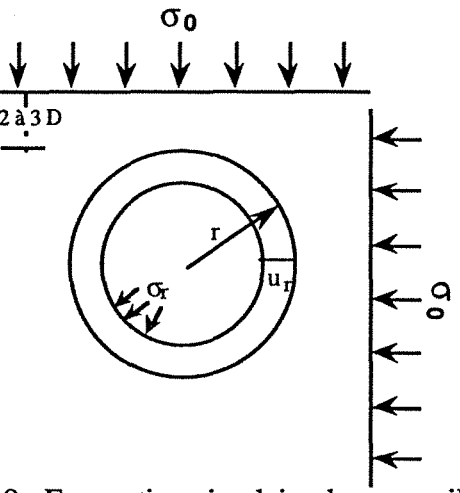

Fig 9 - Excavation circulaire dans un milieu homogène et isotrope

Le comportement du terrain est représenté par une courbe reliant  $\sigma_r$  (contrainte radiale) et ur (déplacement radial de parois). Cette courbe de convergence dépend de la loi de comportement du terrain, de la géométrie de la section considérée et de l'état initial des contraintes.

La courbe caractéristique du terrain relative à la phase élastique de la déformation recoupe l'axe des déformations radiales en un point  $U_{\text{TO}}$  tel que :

$$
U_{\text{TO}} = \frac{1+v}{E_0} \sigma_0 * r
$$

 $\frac{\text{a}}{\text{c} \cdot \text{c} \cdot \text{c}}$  E<sub>0</sub> = 200 MPa  $U_{\text{ro}} = 6,38 \, 10^{-3} \, \text{m}$  $\hat{a}$  long terme  $E_0 = 100 \text{ MPa}$  $U_{\text{ro}} = 12,0 10^{-3}$  m

(avec  $\sigma_0 = 0.6 \text{ MPa}$ ;  $r = 1.6 \text{ m}$ ;  $v = 0.33$ )

b - Construction de la courbe caractéristique du revêtement ou du soutènement

Le comportement du soutènement est représenté de la même manière que la courbe de convergence. La courbe de confinement dépend des matériaux et de la géométrie du soutènement. On doit connaître l'interstice de pose correspondant au temps entre la mise en place du soutènement et sa mise en charge.

$$
Ps = \frac{Ks}{Ks + 2G} (1 - \lambda_d) * \sigma_0
$$

avec Ps : pression de soutènement

Ks: raideur du soutènement ( = 100 MPa pour la zone sans cintre)

G : module de cisaillement du terrain ( = 200 MPa donné par les essais géotechniques réalisés sur le matériau)

 $\lambda_d$  : taux de déconfinement à la mise en place du soutènement

remarque : la mise en place du soutènement dans la galerie de reconnaissance a lieu à une distance de  $0.5$  m du front de taille,  $X / r = 0.312$ . Dans le cas d'un type de comportement élastique du terrain une courbe donnée par l'AFTES permet d'apprécier le taux de déconfinement  $\lambda_d = 0.49$ .

Ces différentes valeurs permettent de calculer Ps = 0,102 MPa

Le point d'équilibre sera connu par le couple  $(1 - \lambda_s, u_{rs})$  donné par l'expression suivante :

$$
Ps = (1 - \lambda_S) \sigma_0
$$

 $(1 - \lambda_s) = 0.17$ ; graphiquement il est possible de mettre en place la courbe de confinement par rapport à la courbe de convergence (fig. 10).

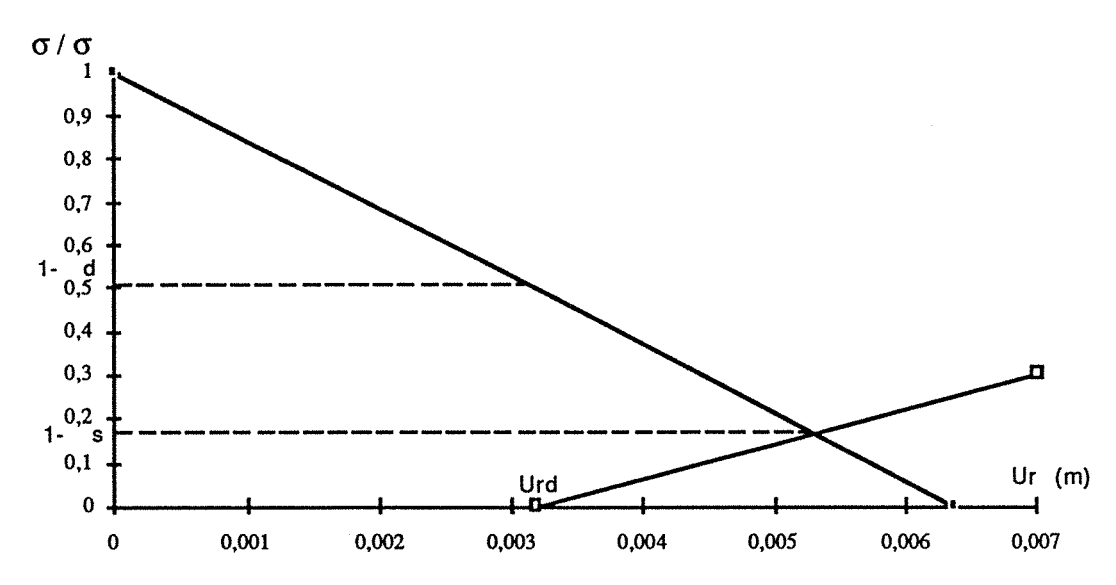

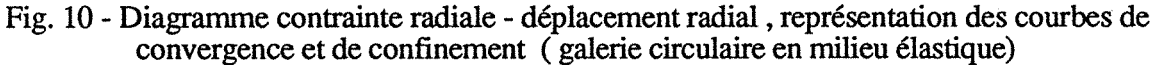

Remarque : on n'a pas considéré d'interstice de pose, la mise en pression du soutènement est donc immédiate.

3.3.2- Cas d'un milieu élastoplastique parfait

L' AFfES dans ces recommandations, propose comme calcul analytique pour tracer la courbe caractéristique du terrain, deux options. Soit l'utilisation des formules de Labasse, qui prennent en compte un coefficient de foisonnement k déterminant une augmentation de volume de la zone concernée; soit les formules de Panet illustrées par l'exemple suivant :

En milieu élastoplastique, pour construire la courbe caractéristique du terrain, on admet l'hypothèse d'une zone décomprimée à proximité des parois. Dans un milieu élastoplastique parfait le critère de résistance maximale est le critère de plasticité.

Il faut déterminer rd, le rayon de la zone décomprimée, au deçà duquel le comportement élastique disparait.

rd est donné par l'expression suivante, donné par Panet :

$$
\frac{r_d}{r} = \left(\frac{2}{kp+1} * \frac{(kp-1) \sigma_0 + \sigma_c}{(1-\lambda) (kp-1)\sigma_0 + \sigma_c}\right) \frac{1}{kp-1}
$$

$$
avec kp = \frac{1 + \sin \phi}{1 - \sin \phi}
$$

pour chaque valeur du taux de déconfinement  $\lambda$ , on obtient une valeur de r<sub>d</sub> et donc ensuite de u<sub>r</sub> correspondante.

ll est nécessaire de déterminer les coordonnées du pointE (fig. 11) correspondant à l'état limite élastique. Tant que  $\lambda < \lambda_e$  on se situe dans le domaine élastique.

Au delà du point E, la déformation n'est plus de type élastique, l'allure de la courbe  $\lambda = f(x)$ dépend des caractéristiques géomécaniques du terrain.

Panet et Guenot (1982), après des études sur un milieu purement cohérent, ont fourni des courbes présentant les variations de la pression fictive du soutènement en· fonction de x, pour différentes conditions de plastification. Le paramètre Ns, est le nombre de stabilité égal à  $\sigma_0$  Cu (avec:  $\sigma_0$ : contrainte initiale; Cu: cohésion non drainée du matériau). A chaque valeur du paramètre de stabilité correspond une courbe. Au droit du front, le taux de déconfinement varie dans des proportions importantes suivant la valeur de Ns, de  $0.25$  lorsque Ns = 1 à  $0.60$  lorsque Ns = 3.

$$
\lambda_{\rm e} = \frac{1}{\rm kp + 1} (\rm kp - 1 + \frac{\sigma_{\rm c}}{\sigma_{0}}) = 0.928 \qquad (\rm u_{re} = 0.00592 \, \rm m \,)
$$

Au delà de ce point E, la déformation n'est plus de type élastique.

Pour  $\lambda = 1$  u<sub>r</sub> = 6,91.10<sup>-3</sup> m

 $\lambda = 0.99$  ur = 6,83.10<sup>-3</sup> m  $\lambda = 0.98$  ur = 6,75.10<sup>-3</sup> m  $\lambda = 0.97$  ur = 6,68.10<sup>-3</sup> m  $\lambda = 0.96$  u<sub>r</sub> = 6,60.10<sup>-3</sup> m  $\lambda = 0.95$  ur = 6,53.10<sup>-3</sup> m  $\lambda = 0.94$  ur = 6,46.10<sup>-3</sup> m

ces couples de valeurs vont permettre de tracer la courbe de plasticité (fig. 11).

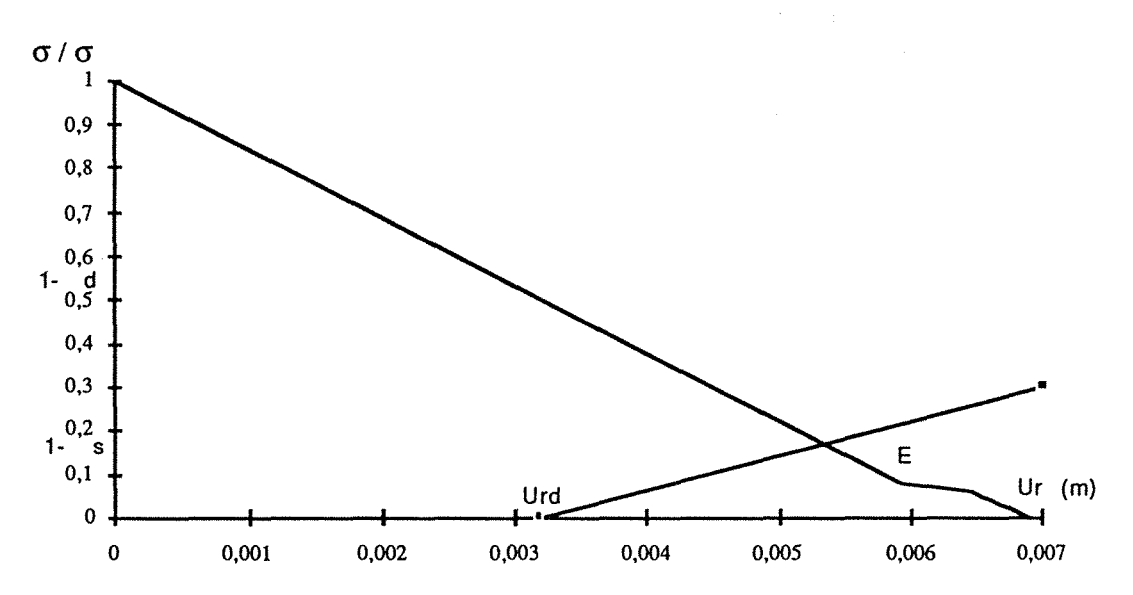

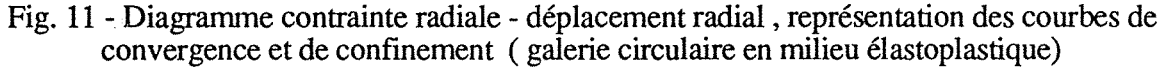

### **3.4 - Conclusion**

A travers cet exemple, il apparaît que la difficulté principale de cette méthode réside dans le choix à faire sur le taux de déconfinement au moment de la mise en place du soutènement ou du revêtement afin de positionner correctement l'origine de la courbe caractéristique du soutènement.

La table de décision proposée par l'AFfES reste imprécise. Corbetta et Nguyen Minh (1990), propose une nouvelle approche de la méthode convergence-confinement par le principe de la similitude:

" La méthode convergence - confmement, très pratique pour le prédimensionnement des tunnels soutenus dans les terrains non affectés d'effets différés, souffre cependant d'un inconvénient majeur : La convergence acquise par la galerie au moment de la pose du soutènement à une distance donnée du front, reste indéterminée. On propose une méthode simple pour obtenir de façon approchée la déformée de la paroi en fonction de la distance au front et ainsi lever une telle indétermination. Cette approximation, appelée principe de similitude, est validée pour les facteurs de chargements courants dans le cas d'un comportement élastoplastique parfait. A l'aide de cette méthode on examine les pressions de soutènement et les convergences fmales en fonction de la plastification du massif et de la distance au front à laquelle est posé le soutènement. On discute également de l'effet de l'écrouissage du massif."

D'autre part le cas de la galerie de reconnaissance de Knutange ne rentre pas dans les hypothèses de départ, avec 35 m de couverture on se situe dans le cas d'un tunnel à faible profondeur. La valeur de la contrainte initiale est très faiblement supérieure à  $\sigma_c/2$  déterminant l'état limite élastique.

### 4- CALCUL POUR LE DIMENSIONNEMENT DE LA SECTION DEFINITIVE

#### 4.1 - Introduction

Les mesures de convergences relatives et absolues, dans un premier temps, avaient pour but immédiat de contrôler la stabilité de l'excavation au fur et à mesure de l'avancement du chantier. L'exploitation de ces mesures faites dans la galerie de reconnaissance a conduit à définir les caractéristiques mécaniques du terrain encaissant, pennettant d'appréhender le dimensionnement de la section définitive.

Cette phase théorique qui découle de l'ensemble des mesures de convergence obtenues lors de l'excavation de la galerie expérimentale a permis d'obtenir une estimation des modules de cisaillement instantané et à long terme, du coefficient de viscosité et des modules de Young instantané et à long terme.

Ces résultats doivent être adaptés à la section définitive afin de prévoir l'amplitude de la convergence, pour dimensionner au mieux le soutènement du tube futur.

### 4.2 - Calcul de la pression de soutènement pour la galerie

Les sollicitations exercées sur le soutènement sont assimilées à une pression radiale qui se décompose elle-même en une pression dûe au comportement pseudo-élastique du matériau et une pression différée (dans le cas d'un tube parfaitement cylindrique). A partir des mesures de convergence relative, il est possible de calculer théoriquement la pression radiale assimilable aux sollicitations du soutènement (Ps).

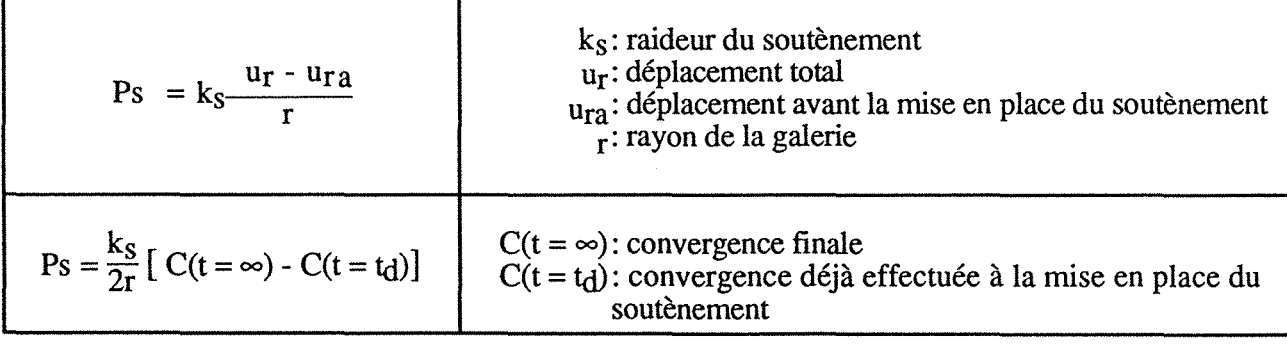

$$
C(t=t_d) = C1
$$

$$
C(t) = C1 + A (1 - e^{-\frac{t - t_d}{T_a}}) + B (1 - e^{-\frac{t - t_d}{T}})
$$

$$
C(t = \infty) = C1 + A + B
$$

(A et B étant des variables ; Cl convergence iacquise à la pose du soutènement)

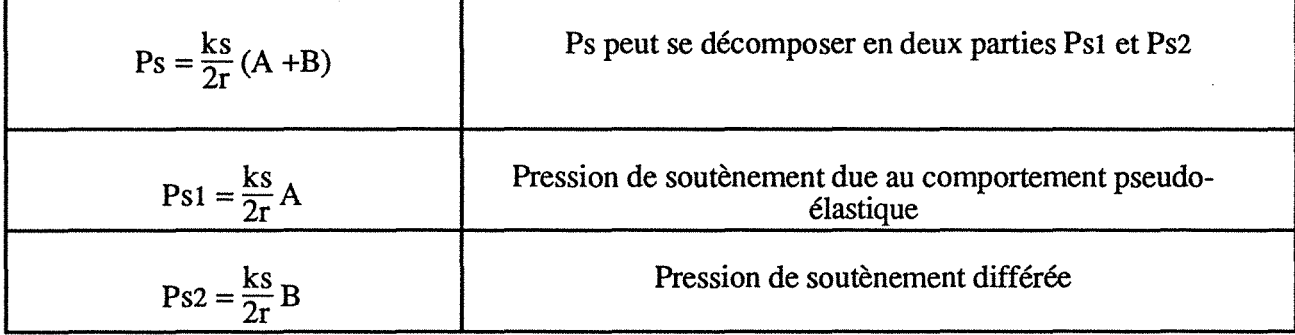

V. Nedez (1985) donne des résultats correspondant à des valeurs de pressions de soutènement faibles (Ps < 0,02 MPa) pour des sections comportant un banc de grés, et des résultats plus forts (Ps > 0,25 MPa) pour des sections qui s'individualisent des autres par une forte teneur en eau. ·

### 4.3 - Calcul de la convergence et de la pression de soutènement pour le tube définitif

4.3.1- Méthode pratique

Pour estimer la valeur de la convergence que l'on obtiendra lors de l'excavation du tube défmitif, on utilise les formules précédemment établies, les paramètres mécaniques étant estimés.

On obtiendra la valeur de la convergence relative de l'ensemble terrain-soutènement (on suppose la mise en place du soutènement au passage du front du taille). Sur cet ensemble, on installe un anneau de béton constituant le revêtement du tube défmitif.

Il faut donc tenir compte de la convergence du revêtement, en calculer les valeurs pour différentes épaisseurs, puis en connaître sa raideur, la pression de soutènement exercée par le revêtement et la contrainte  $\sigma_b$  dans le béton.

La convergence totale sera la somme de la convergence avec le soutènement seul (du couple terrain-soutènement) jusqu'à t jours, puis la convergence avec le soutènement et le revêtement dans le temps.

4.3.2 - Interprétation des valeurs de la convergence dans la galerie expérimentale.

Les mesures de convergences réalisées in-situ, dans la galerie de reconnaissance de Knutange, ont permis la différenciation de trois groupes de sections. Pour chacun de ces groupes il est possible de calculer la convergence théorique à différents stades dans le temps. Ces calculs, réalisés par Nedez, sont hétérogènes.

Voici, à titre indicatif, des valeurs moyennes (ont été considérées une épaisseur de béton projeté de soutènement de  $0,2$  m et une épaisseur de béton de revêtement de  $0,3$  m : ces valeurs correspondant à une pression de soutènement acceptable).

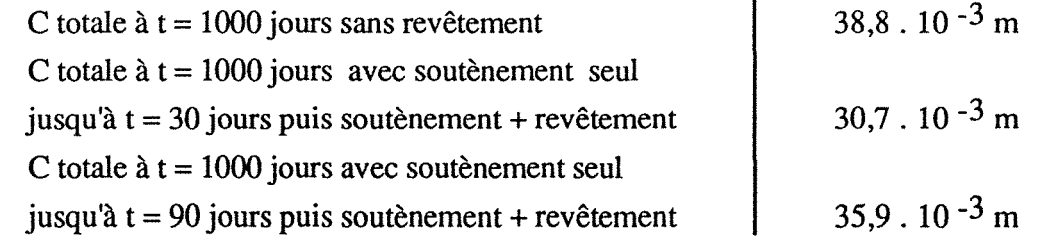

La convergence théorique est plus forte que celle mesurée in-situ (voir Annexe A : tableau I). Pour un temps t égal à 2 ans, la convergence mesurée dans la galerie expérimentale est la suivante :

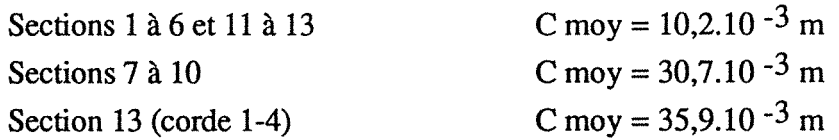

Cette différence peut être expliquée par le fait que le temps écoulé entre l'excavation et la pose du soutènement n'est jamais nul (mesure initiale à 0,5 m du front), une part de la convergence a déjà eu lieu avant et échappe à la mesure.

On constate qu'une mise en place rapide du revêtement réduit la valeur de la convergence finale.

### 5 - CONCLUSIONS

La conclusion de cette méthode sur le dimensionnement pour la section définitive est :

- un soutènement de 0,2 m de béton projeté

- un revêtement en béton d'épaisseur 0,3 rn

Cette méthode permet d'avoir une première approximation sur le projet, l'utilisation d'une méthode numérique par éléments finis permettant de passer de ce premier stade à une modélisation . plus fine. Une méthode numérique est nécessaire pour tenir compte de la géométrie exacte, complexe du tube définitif et du mode d'excavation par phases successives.

A l'issue de la phase d'avant projet, avec la réalisation de la galerie expérimentale, pour préciser les conditions de réalisation du tube définitif, une étude numérique a été réalisée par le Centre d'Etude des Tunnels et le Laboratoire Central des Ponts et Chaussées. Cette étude a mis l'accent sur la prise en compte du phasage des travaux, et de l'évolution progressive du comportement du terrain (chapitre 4).
## **CHAPITRE 3**

## **REALISATION DE L'OUVRAGE DU TUNNEL DU BOIS DES CHENES**

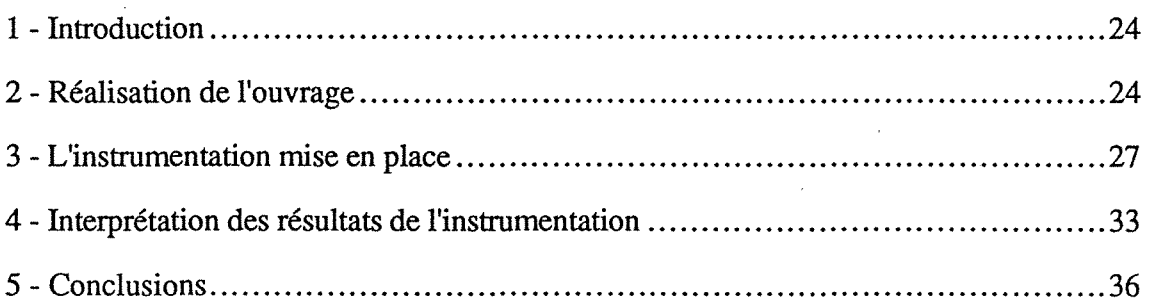

Dans le cadre du projet, l'entreprise retenue doit réaliser le tunnel autoroutier de Knutange, qui traverse la butte du Bois des Chênes sous une faible couverture de terrain marno-gréseux. Actuellement est mis en service le tube Nord

L'instrumentation mise en place lors de la réalisation de l'ouvrage (distancemètre et cellules Gloëtzl), a permis, d'une part, une surveillance des déformations du terrain pendant la phase d'excavation et permettra d'autre part, un calage des résultats issus de la modélisation.

## 2- REALISATION DE L'OUVRAGE

### 2.1 - Terrassement et excavation

La méthode et les moyens choisis sont fonction du type de terrain rencontré (cf chapitre 2, paragraphe 1.2).

Les deux têtes ont été tout d'abord terrassées pour permettre l'entrée en tunnel sous un minimum de couverture (de l'ordre de 7 à 10 rn). Le terrassement a eu lieu en deux phases, en suivant le niveau de l'excavation du tunnel.

L'excavation du tunnel, section de 132 m<sup>2</sup> a été réalisée en trois phases (fig. 12).

(I) Première phase : creusement de la demi-section supérieure (rayon de  $7 \text{ m}$ ) à l'aide d'une machine à attaque ponctuelle de type lynx.

(II) Seconde phase : terrassement du stross en trois phases à l'aide de la pelle mécanique et de la machine à attaque ponctuelle ; en premier lieu, terrassement de la partie centrale sous la forme d'une rampe, puis consécutivement les piédroits gauche et droit, afin d'avoir 10 à 15 m entre les deux fronts pour ne jamais laisser simultanément les deux côtés sans soutènement.

(III) Troisième phase : terrassement de la contre-voûte.

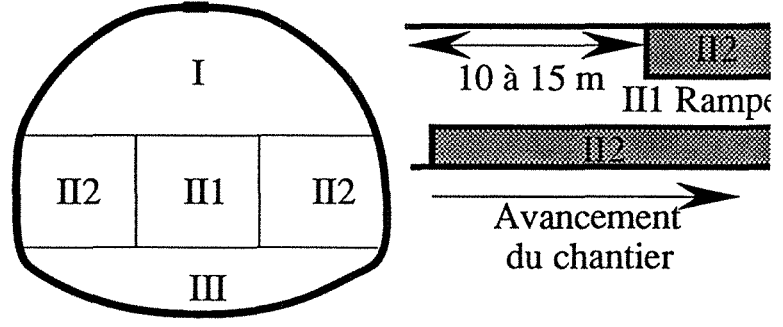

Fig. 12- Phasage de l'excavation

*Remarque:* Le phasage initial prévoyait de garder en seconde phase un merlon central, pendant la réalisation du terrassement des piédroits (cf. chapitre 4). Son but était de stabiliser le radier, afin d'éviter de trop fortes déformations. L'ensemble des modélisations réalisées au stade du projet utilise cette configuration. Le phasage réalisé correspond à une proposition de l'entreprise, validée par les mesures de convergences.

Pendant toute cette phase, un suivi géologique a été réalisé. Les terrains rencontrés étaient semblables aux différents niveaux rencontrés dans la galerie de reconnaissance.

Deux points sont à souligner :

- le tracé du tunnel se situe dans des terrains peu humides, la circulation de l'eau se faisant à la faveur de la fracturation, avec apparition de zones de suintement au front et en voûte, pouvant devenir plus importantes au niveau de certains boulons.

- ces terrains marno-gréseux se comportent comme une roche tendre et s'altèrent très facilement au contact de l'eau, entraînant des problèmes de traficabilité de chantier.

#### 2.2 - Le soutènement

Les résultats de l'instrumentation réalisée dans la galerie de reconnaissance ont permis de définir trois types de soutènement, allant d'un type de soutènement lourd en bordure de versants à un soutènement plus léger au milieu du tunnel. Les trois types de soutènements prévus sont les suivants :

a - Type 1 : cintres lourds, de type HEB 180, reliés par des plaques de blindages remplies de béton. L'écartement entre les cintres varie de 0,50 à 1,20 m.

b - Type 2 : cintres réticulés, de type Pantex, des boulons d'ancrage munis de plaques de répartition, deux nappes de treillis soudés et 0,20 m de béton projeté en trois couches.

c - Type 3 : soutènement plus léger composé de deux nappes de treillis soudés, d'un boulonnage (7 à 9 boulons par mètre linéaire) et de 0,20 rn de béton projeté en trois couches.

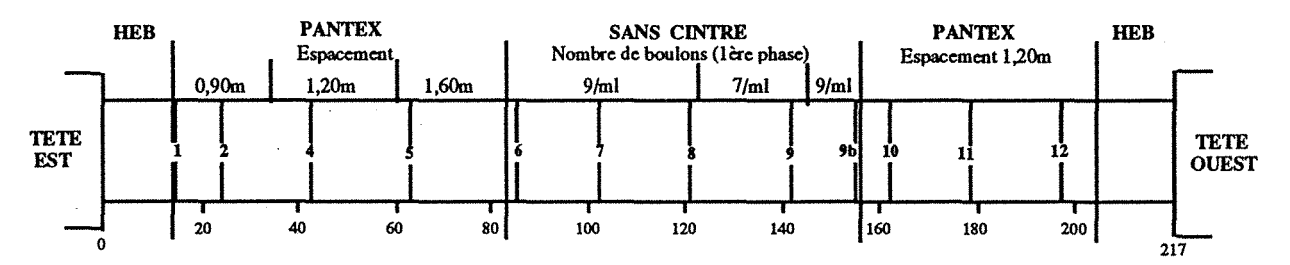

Fig. 13 - Répartition des différents types de soutènement et position des profils de mesures.

Les différents soutènements sont mis en place au fur et à mesure de l'avancement (fig. 13), en fonction de la nature géotechnique du terrain selon les principes de la Nouvelle Méthode Autrichienne, ils sont adaptés en fonction des mesures de convergence réalisées. La répartition longitudinale de ces trois types de soutènement est symétrique par rapport au maximum de couverture.

#### 2.3 - Avancement du chantier

L'activité excavation - soutènement a été conduite sous deux postes de 8 heures/jour/5 jours par semaine (exceptionnellement 4 jours).

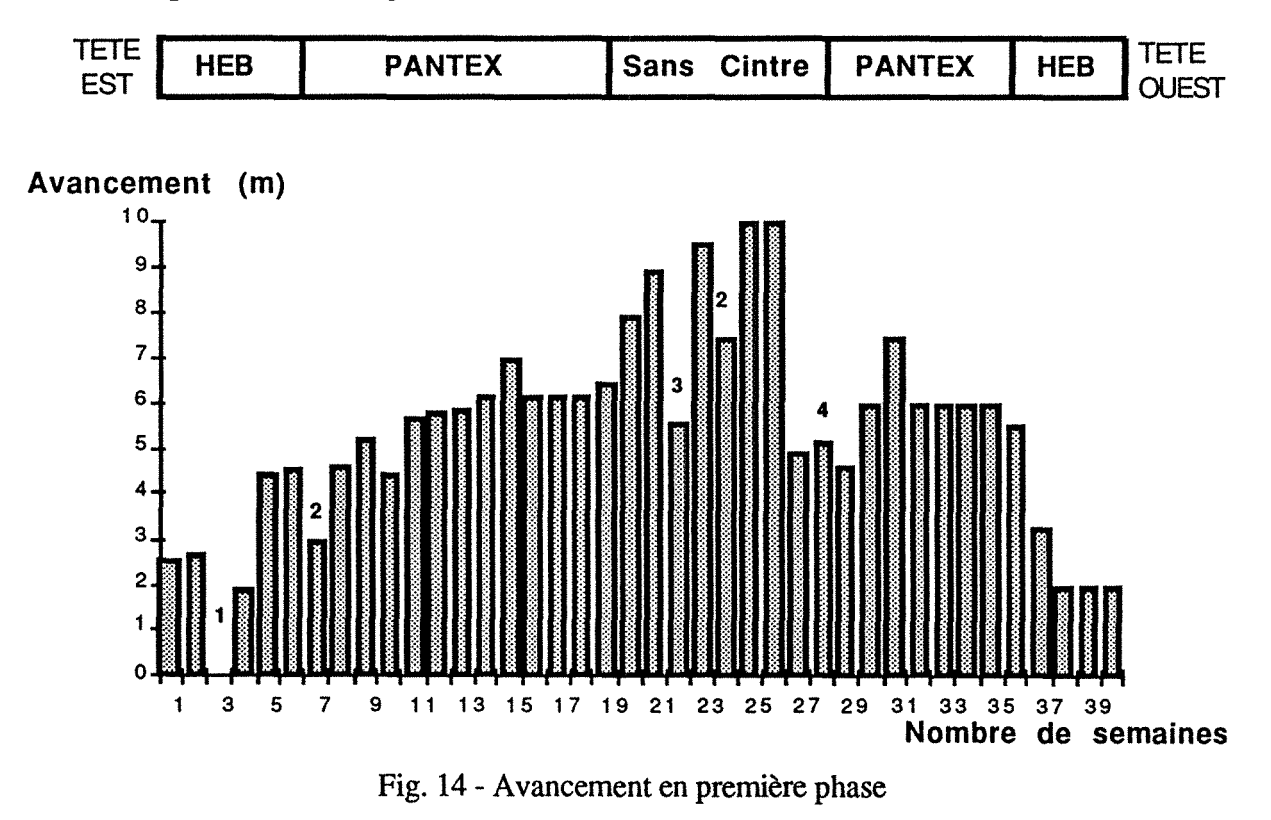

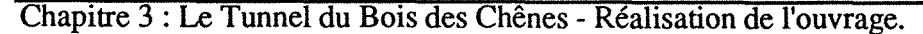

Pour la première phase, l'avancement moyen diffère en fonction du type de soutènement (fig. 14).

 $\frac{1}{2}$  de 2 à 3 m dans les cintres HEB (type 1).

- 6 rn dans les cintres réticulés (type 2).

- 9 rn dans la zone sans cintre (type 3).

On note quelques anomalies qui sont explicables :

1- intempéries (arrêt du chantier)

2 - semaines de 4 jours

3 - ralentissement du chantier (problème de béton projeté)

4 - zone de transition, terrain devenant plus altéré avec de nombreuses arrivées d'eau.

Ces valeurs caractérisent la première phase ; en seconde phase, la vitesse d'avancement du chantier, est de l'ordre de 15 à 20 m par semaine.

#### 2.4 - Synthèse géologique et technique (DS 25).

Des documents synthétiques par planches de 25 m regroupent à la fois des données géologiques (lithologie, fracturation, hydrogéologie) et des indications sur le mode de construction (avancement de l'excavation, types de soutènements mis en place).

La synthèse géologique visualise sur la voûte developpée, les couches géologiques rencontrées lors des travaux d'abattage. Le sommet de la voûte se situe dans l'axe du lever géologique, les deux piédroits sont représentés à droite et à gauche du relevé. Compte-'tenu du pendage des couches et de la pente du tunnel, les bancs apparaissent en voûte et se perdent à la base.

Ces documents constituent une visualisation complète à la fois de la géologie et du type de soutènement mis en place, cet ensemble étant recouvert maintenant par 0, 50 cm de béton.

#### 2.5 - Principe de la Nouvelle Méthode Autrichienne

Cette méthode de construction des tunnels est basée sur le concept de la participation du terrain a son propre soutènement, en considérant ainsi le pourtour de la cavité comme une partie de l'ouvrage. Comme technique, on utilise le boulonnage du terrain et la mise en place si nécessaire de cintres légers.

Pour cela, il faut que quelques principes soient respectés :

- tenir compte du comportement géomécanique du terrain,

- limiter la décompression du terrain en mettant en oeuvre des moyens de soutènement appropriés au moment opportun,

- exécuter au bon moment, la fermeture stabilisante du radier, ce qui confère à l'anneau de terrain, la fonction statique d'un cylindre creux,

- optimiser la résistance du soutènement en fonction des déformations admissibles en mettant en place une surveillance métrologique s'appliquant aussi au contrôle des coûts de soutènement

En résumé, on admet qu'au cours du creusement d'une cavité souterraine, l'état d'équilibre existant du terrain est transformé, en passant par des états intermédiaires successifs, au sein desquels se produit la redistribution des contraintes en un état d'équilibre stable.

L'objectif de cette nouvelle méthode autrichienne de creusement des tunnels est de maîtriser ce processus d'une manière aussi économique et techniquement sûre que possible. Pour cela, les déformations du terrain doivent être de telle sorte que :

- d'une part, elles restent aussi petites que possible, de manière à ce que le terrain ne s'écarte pas trop de sa résistance initiale.

- et d'autre part, elles soient assez grandes pour mobiliser les capacités portantes du terrain en vue de créer un anneau porteur fermé et d'optimiser l'investissement en dispositif de soutènement

Les mesures de convergences réalisées à l'avancement font partie intégrante de la méthode de construction, au même titre que les phases excavation et soutènement

## 3 - L'INSTRUMENTATION MISE EN PLACE

Des mesures de convergence ont été réalisées très régulièrement de façon à surveiller les déplacements et à optimiser le soutènement. Un dispositif de mesure de pression totale a été mis en place au PM 159,20 au contact terrain - béton. La description de cette instrumentation va être faite dans ce paragraphe, le suivant sera une synthèse des résultats.

#### 3.1 - Les mesures de convergences

#### 3.1.1 - Réalisation de la mesure

Onze profils de mesures ont été mis en place au fur et à mesure de l'avancement (fig. 2), soit une répartition tous les 20 rn environ sur l'ensemble du tunnel. Chaque profil a été équipé de cinq plots de convergence (sauf le profil 9 bis), trois scellés lors de l'excavation de la demi-section supérieure, les deux autres en seconde phase (fig. 15).

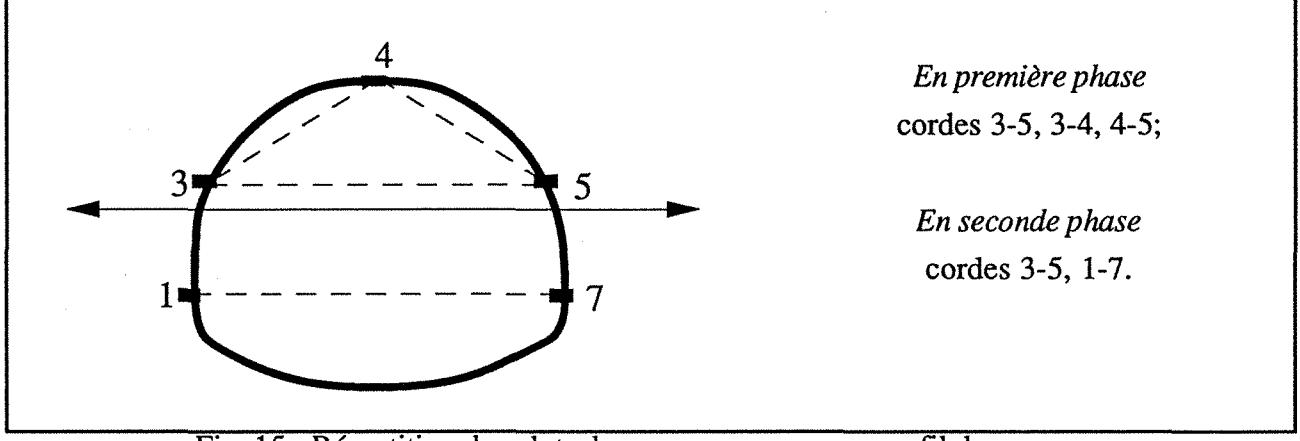

Fig. 15- Répartition des plots de convergence sur un profil de mesures.

Le scellement des plots a eu lieu immédiatement après la phase de terrassement, juste avant la réalisation du soutènement Le point zéro de chaque série de mesures a été réalisé à une distance de 0,1 à 0,2 rayon du front de taille, après la phase de terrassement

Les mesures ont été réalisées à l'aide d'un distancemètre orientable à fil invar, une description de l'appareil et de la méthode est faite en annexe B.

Le rythme des mesures était quotidien, après chaque pas d'avancement jusqu'à ce que le front s'éloigne d'une distance de deux rayons. Il devenait progressivement hebdomadaire puis mensuel. Le rythme quotidien peut s'accélérer pour certaines sections plus critiques (exemple : SN6 et SN8).

#### 3.1.2 - les résultats

Pour chaque série de mesures, deux types de courbes de convergence ont été tracées, soit en fonction du temps pour l'ensemble des quatre cordes mesurées, soit en fonction de l'éloignement du front (valeurs de la première phase).

Pour l'ensemble des quatre cordes suivies, les courbes de convergence en fonction du temps sont regroupées en Annexe B.

En première phase les déformations sont de deux types, soit convergence(-), soit divergence ( + ). L'allure générale de chaque courbe (fig. 16 et 17) montre en première phase une accélération de la vitesse de la convergence, puis une stabilisation à partir d'une certaine distance du front de taille (5  $\langle x/r \rangle$  10 selon les profils de mesures). En seconde phase, la convergence reprend avant le passage du front de taille au droit des plots (0,2 à 0,3 rayon en avant), augmente fortement et se stabilise rapidement après le passage du second front au droit du profil de mesures. Seule la corde 3-5 a été

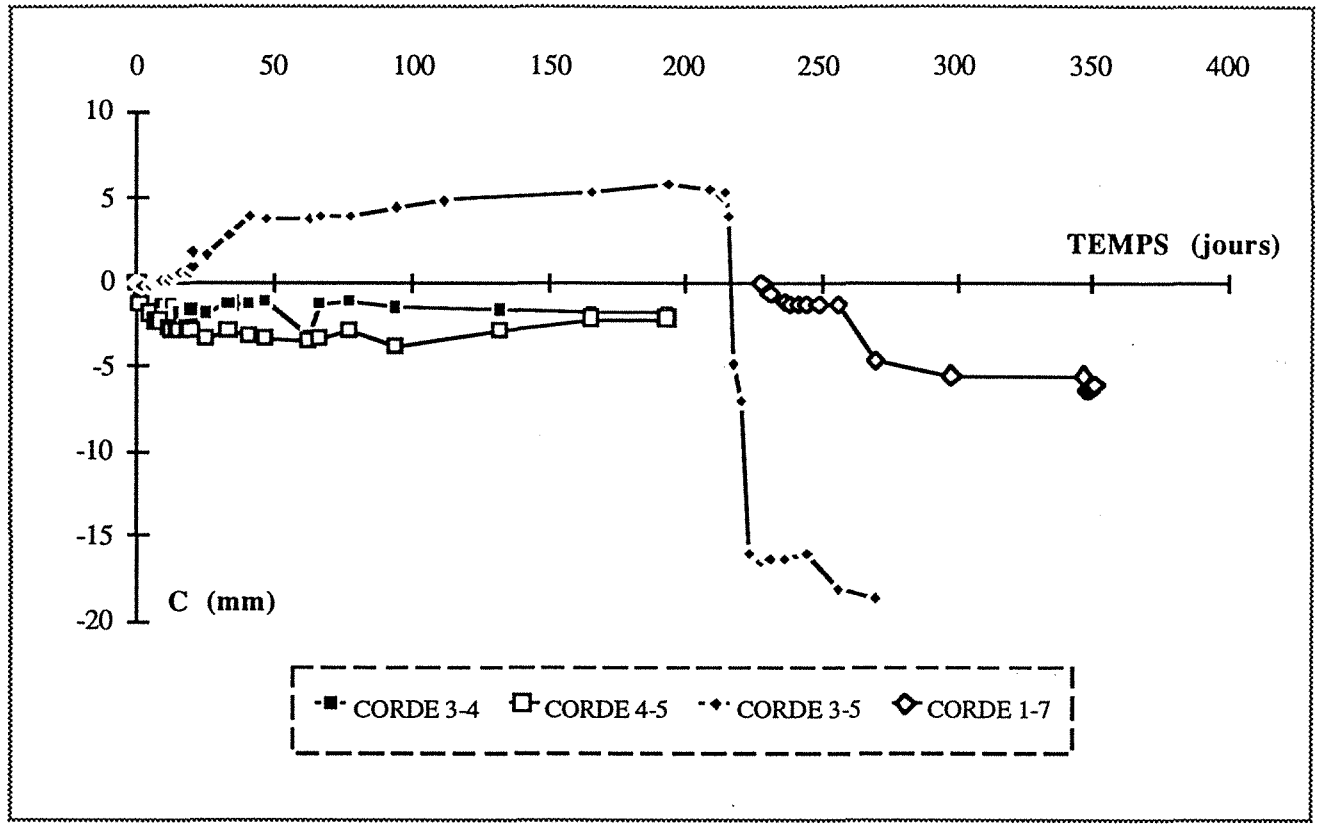

Fig. 16- Mesures de convergences, section 2

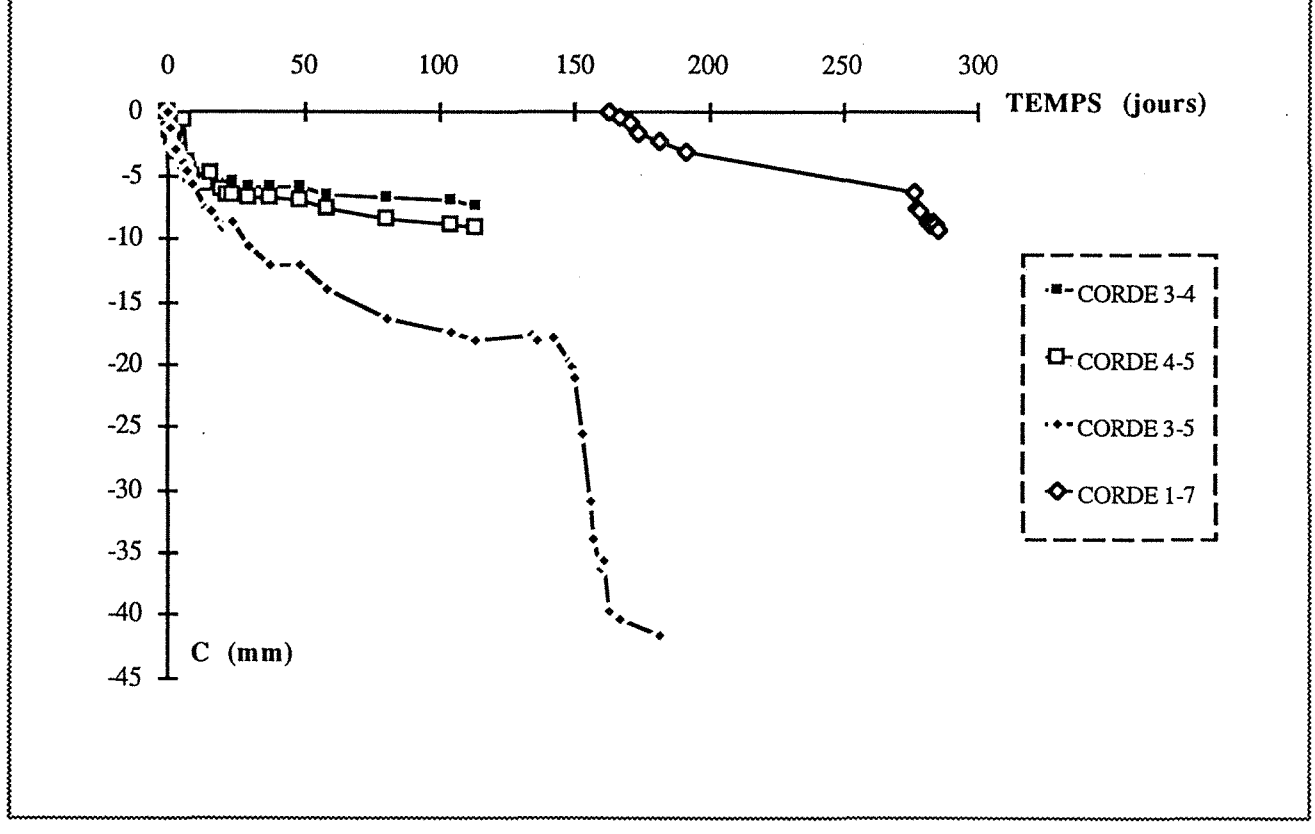

Fig. 17 - Mesures de convergences, section 8

Chapitre 3 : Le Tunnel du Bois des Chênes - Réalisation de l'ouvrage.

suivie en première et seconde phase. Si l'on considère que la dernière mesure correspond à la convergence finale, en moyenne la première phase correspond à 35 % de la convergence finale, la seconde phase au 65 % restant. Il s'agit là de la convergence (ou divergence) mesurable, une part non quantifiable des déformations a eu lieu avant le passage du front de taille.

La corde 1-7 a été suivie en deuxième et troisième phase ; on obtient des courbes de la même allure avec une reprise de la convergence lors du terrassement de la troisième phase.

### 3.1.3 - Synthèses des résultats

En résumé, après avoir analysé toutes les mesures de convergence relative, en regardant leurs valeurs maximales et l'évolution dans le temps, des analogies entre les différents profùs apparaissent (fig. 18). En parallèle, la figure 19 permet de faire le rapprochement avec la galerie expérimentale, en comparant deux profùs similaires du point de vue géologique et du type de soutènement mis en place, la section 13 pour la galerie de reconnaissance et le profil 8 pour le tunnel.

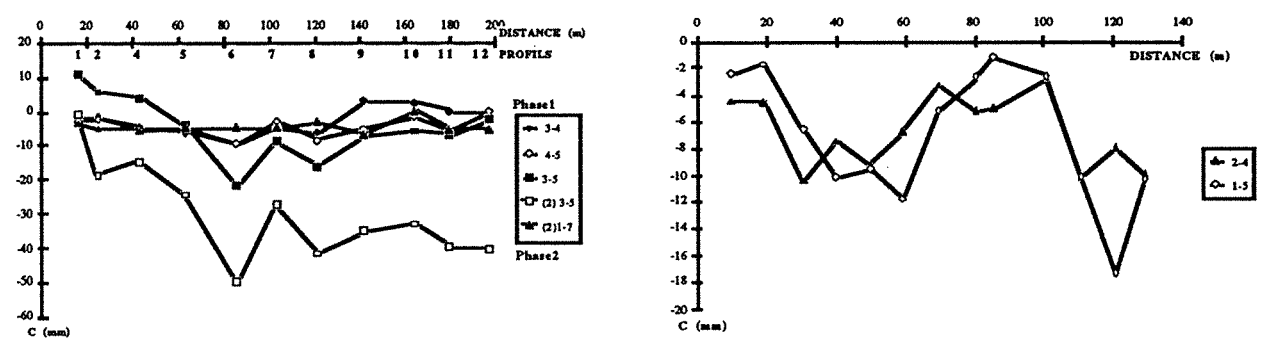

Fig. 18- Maximum de convergence dans l'axe du Fig. 19- Maximum de convergence dans l'axe de la galerie de reconnaissance.

Trois grandes catégories sont déterminées et correspondent en fait au type de soutènement mis· en place:

- Cintres réticulés tête Est, où les profils 1, 2 et 4 montrent soit des valeurs positives de la convergence (c'est-à-dire une divergence), soit un rapprochement très faible des piédroits en première phase pour la corde 3-5 pouvant être expliquée par la proximité de la zone de cintres HEB, le rapprochement important des cintres réticulés, ainsi que la faiblesse de la couverture dans cette zone.

D'autre part, les valeurs de convergence en deuxième phase sont plus faibles et leur stabilisation est obtenue plus rapidement (Annexe B).

- Zone sans cintre : on observe des valeurs de convergence importantes (- 50 mm pour la corde 3-5 en deuxième phase de la section 6). L'analyse de la stabilisation des mesures de convergence (en première phase) montre qu'elle ne s'obtient que pour des fortes valeurs de x/r pour les sections 6, 7 et 8 où le comportement différé du massif semble plus important. La nature du terrain (marnes raides à très raides, gris-bleu, avec des intercalations de bancs de grès de faible dureté), la situation dans une zone avec un type de soutènement allégé et optimisé au plus juste, sous un maximum de couverture, expliquent ces résultats.

- Cintres réticulés tête Ouest : dans cette zone, le manque de mesures de convergence rend l'analyse délicate. De plus, nous sommes à proximité de la tête Ouest qui avait été réalisée au préalable. Du point de vue hydrogéologique, cette zone se caractérise par la présence de nombreux suintements et venues d'eau qui entraînent des perturbations supplémentaires.

## 3.2 - Les mesures de pressions totales

Afin de suivre l'effet du comportement différé du terrain encaissant sur le revêtement, a été mis en place un dispositif de mesures de contraintes totales au niveau de l'interface béton-terrain.

3.2.1 - principe et description du dispositif de mesure.

Le dispositif est constitué d'un ensemble de capteurs de pression de type Gloëtzl. Mis en place à l'interface béton-terrain, ces capteurs permettent de déterminer le profil des contraintes normales totales exercées par le terrain encaissant sur la structure constituant le soutènement et le revêtement

Un capteur est constitué de deux plaques métalliques formant un coussin déformable dont l'épaisseur est très faible par rapport à sa surface. A l'intérieur du coussin est introduit le fluide qui transmettra à la soupape la pression exercée par le capteur. Cette pression interne est annulé par une pression externe fourni par l'appareil de mesure (équilibrage réalisé à l'aide d'azote). La mesure exacte de la pression est atteinte lorsque la soupape est en position d'équilibre.

La pratique montre qu'il vaut mieux équiper une seule section plutôt que de disperser des capteurs le long de la galerie. Théoriquement l'implantation a lieu dans une zone à fort gradient de contraintes.

Une étude sur modèle numérique de l'état de contrainte dans l'ensemble anneau-massif a permis d'optimiser l'emplacement théorique des cellules de pression totale. Chaque phase d'exécution est modélisée. Les pressions obtenues varient progressivement en voûte, pour diminuer brusquement en piédroits. Cela conduit à une disposition théorique des cellules de façon équidistante (environ tous les  $(1.5 \text{ m})$  en voûte et en réduisant l'intervalle en piédroit (à 1 m).

Pratiquement, au cours de la réalisation du tunnel du Bois des Chênes, un dispositif de mesure de pressions totales a été mis en place au PM 159,20 m; on se situe au niveau du maximum de · couverture. Ce dispositif est constitué d'un ensemble de 22 capteurs de pression de type Gloëtzl, mis en place au fur et à mesure de l'avancement.

Alors que quelques mètres en avant, dans le profil en long du tunnel, la nature du terrain permettait la mise en oeuvre dans de bonnes conditions de l'instrumentation, au droit du PM 159,20 on observe d'importantes venues d'eau. L'effondrement par plaques, d'une partie du terrain, du à une altération importante a empêché la mise en place des cellules en clef de voûte. De plus on quitte la zone sans cintre, avec la mise en place de cintres réticulés. L'anneau instrumenté se situe entre deux cintres espacés de 1, 60 m.

Du fait des phasage des travaux, la mise en place de l'ensemble du dispositif à nécessité quatre interventions du Laboratoire de Mécanique des Roches du CETE de Lyon (fig. 20) :

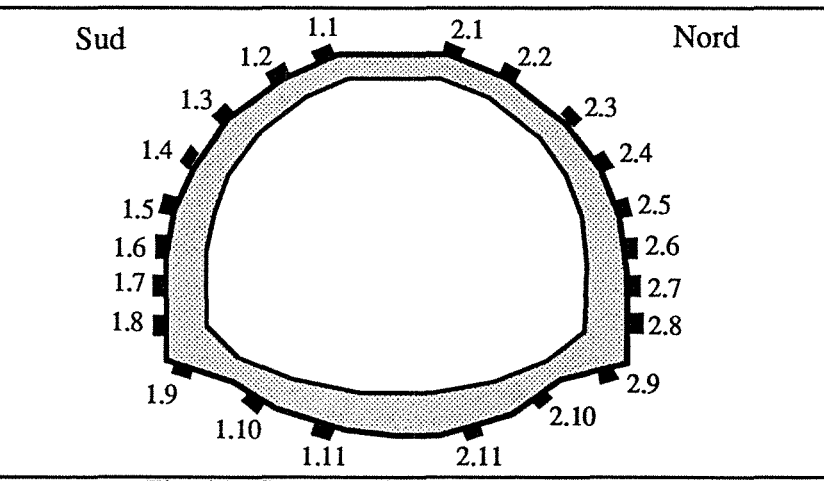

Fig. 20 - Implantation des cellules de pression.

- une intervention lors du creusement de la demi-section supérieure Guillet 87) avec la mise en place des cellules 1.1 à 1.5 et 2.1 à 2.5 entre le terrain et le soutènement ;

- une intervention lors de la réalisation des piédroits (décembre 87) pour l'installation des cellules 1.6 à 1.8 et 2.6 à 2.8;

- une intervention en mars 88, pendant le bétonnage du radier pour compléter le dispositif avec la mise en place des cellules 1.9 à 1.11 et 2.9 à 2.11 ;

- une intervention en juillet 88, pendant le bétonnage de la voûte, afin de mettre en place le boîtier de mesure définitif.

#### 3.2.2 - Les résultats.

Actuellement, on comptabilise plus d'une trentaine de mesures correspondant à environ 1 500 jours de suivi (le rythme actuel est de six interventions par an). Les figures 21 et 22 montrent les résultats obtenus pour les cellules de la demi-section supérieure (1.1 à 1.5 et 2.1 à 2.5) :

- En première phase (120 premiers jours), on observe une mise en pression rapide, puis une stabilisation de l'ensemble des mesures. Les pressions atteignent 0,2 à 0,3 MPa en clé de voûte, restent faibles en rein et dépassent 0,3 à 0,4 MPa localement à la base du soutènement de la première phase.

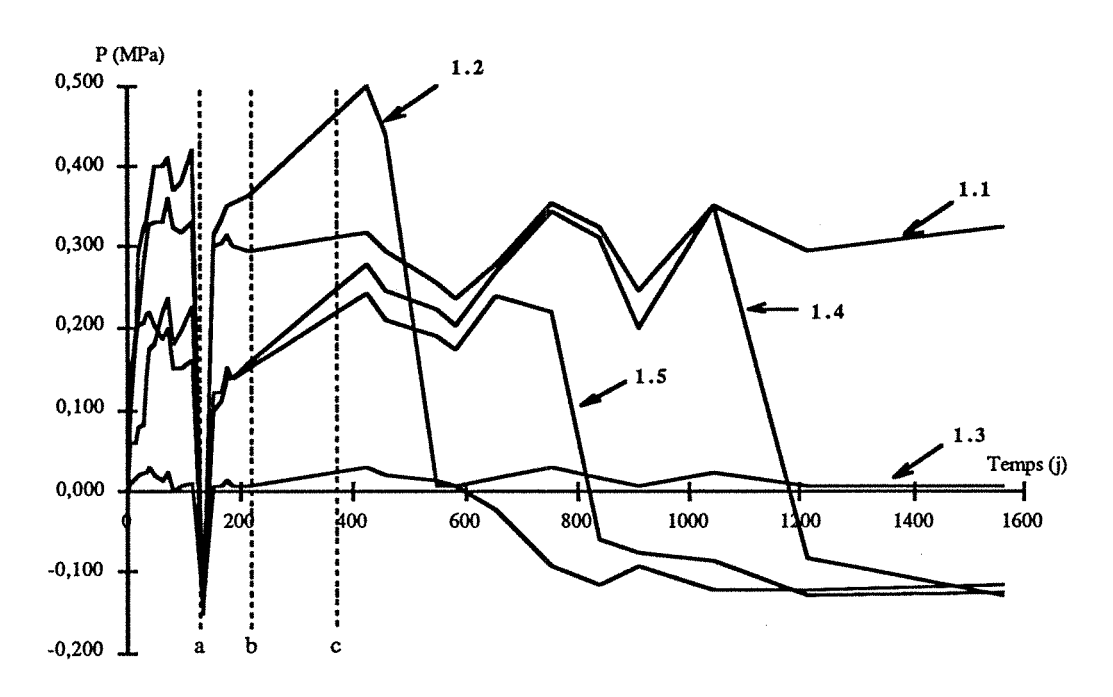

Fig. 21 -Evolution dans le temps des cellules de Gloëtzl mises en place en partie supérieure- côté gauche (a: excavation du stross, b: bétonnage du radier, c: fermeture de l'anneau).

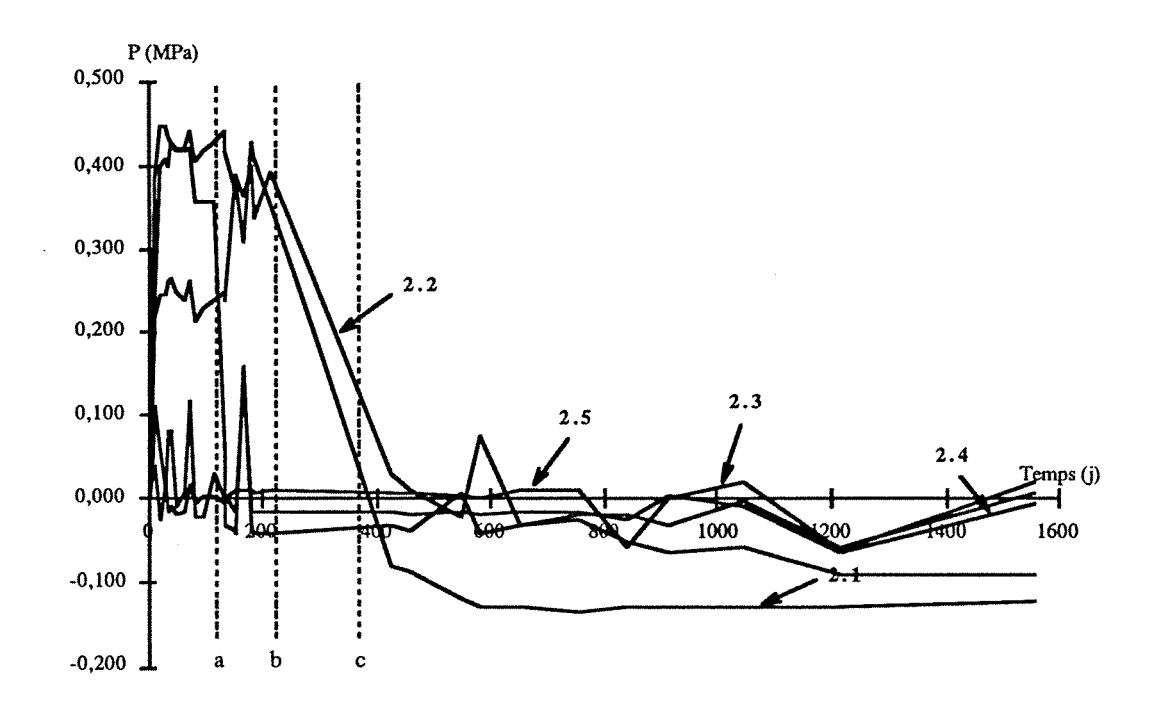

Fig. 22 - Evolution dans le temps des cellules de Gloëtzl mises en place en partie supérieure - côté droit.

- Terrassement de la seconde phase (repère a sur les figures 21 et 22) : les pressions en base de piédroits chutent (cellules 1.4, 1.5 et 2.5), augmentent en voûte (cellules 1.1, 1.2 et 2.1) pour atteindre des valeurs de 0,35 à 0,4 MPa.

L'excavation du stross se traduit par une libération de la base du soutènement de la demi-section supérieure, entraînant une chute des pressions. Le serrage en clé du soutènement contre le terrain est une conséquence directe du rapprochement des piédroits.

-Après le soutènement des piédroits en demi-section inférieure (entre les repères a et b), les pressions augmentent de nouveau pour les cellules en clé et en piédroits.

- Pendant la phase de bétonnage du revêtement, les mesures montrent une chute des pressions en clé et une augmentation en piédroits (entre les repères b etc); ceci est sans doute dû à la poussée latérale du béton mis en place.

A long terme, on voit apparaître une dissymétrie entre les parements droit et gauche. Ceci n'est plus observé sur les cellules mises en place en demi-section inférieure et radier, où de façon presque homogène on trouve une pression de 0,1 MPa.

Les figures 23 et 24 illustrent l'évolution dans le temps des cellules mises en place en demisection inférieure et en radier. Ces graphes sont plus difficilement interprétables, certaines cellules ne fonctionnant certainement plus.

On note aussi que le coffret 2 (celui de droite), a très rapidement été rempli d'eau. Cette forte concentration d'eau du côté droit peut expliquer la grande variation des mesures sur les cellules 2-6 à 3-1.

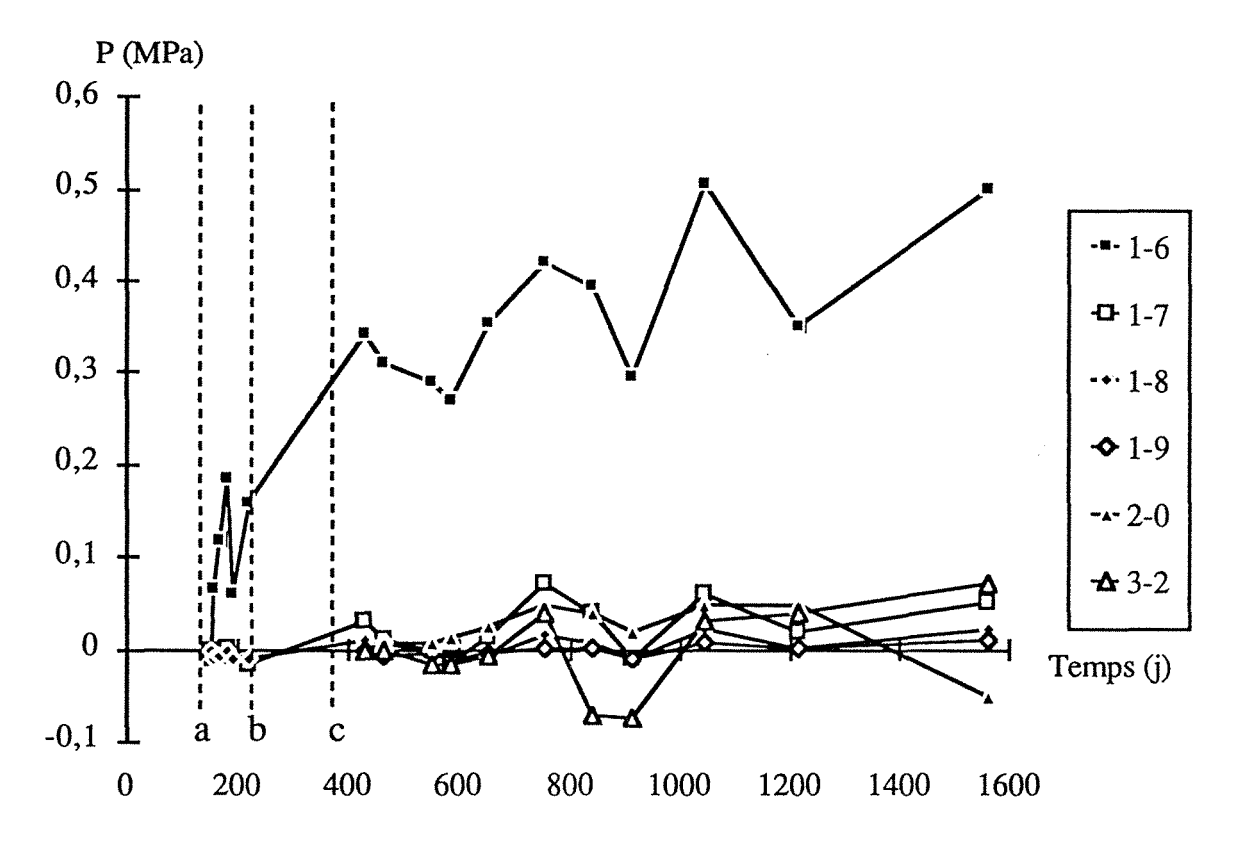

Fig. 23 - Evolution dans le temps des cellules Gloëtzl mises en place en partie inférieure (côté gauche).

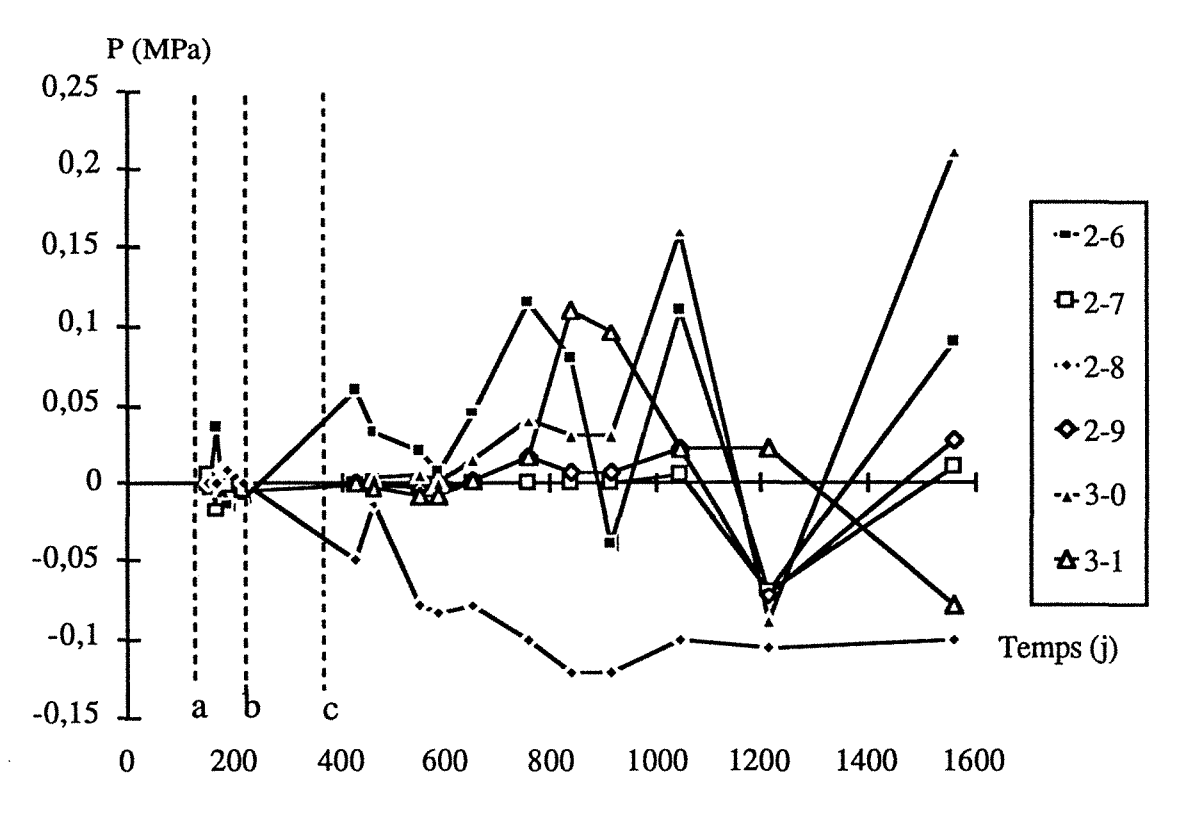

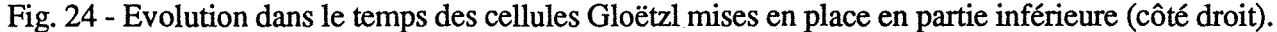

### 4 - INTERPRETATION DES RESULTATS DE L'INSTRUMENTATION

#### 4.1 - Les mesures de convergences

#### 4.1.1- Utilisation du modèle de Kelvin- Voigt

La méthode d'ajustement utilisée pour la galerie de reconnaissance, avec l'utilisation du modèle de Kelvin-Voigt pour caler les courbes expérimentales à une courbe théorique, a donné des résultats en première phase. La réutilisation des paramètres obtenus ne donne rien de significatif pour la deuxième phase dans la mesure où le modèle utilisé ne prend pas en compte la reprise de la convergence. L'ensemble des courbes ajustées pour la corde 3-5, en première phase est regroupé dans l'Annexe B. Voici un exemple d'ajustement des mesures pour la corde 3-5 du profil 8 (fig.25).

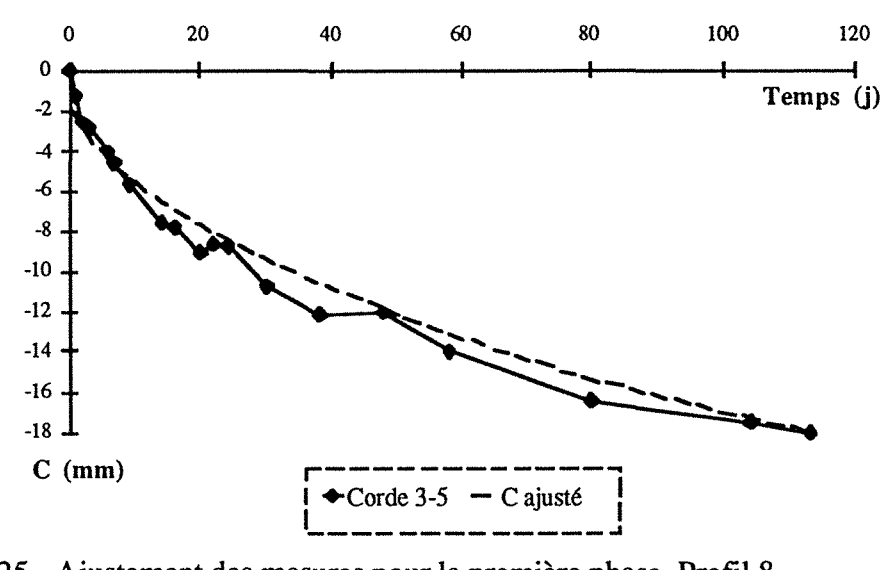

Fig. 25 - Ajustement des mesures pour la première phase, Profil 8. Chapitre 3 : Le Tunnel du Bois des Chênes - Réalisation de l'ouvrage.

remarque: les paramètres ajustés sont différents d'une section à l'autre. On ne peut pas avoir un mode de comportement unique.

4.1.2 - Calage à l'aide de la loi de convergence proposée par Sulem.

L'analyse des courbes de convergence de plusieurs tunnels (application aux tunnels de Fréjus et de Las Planas) a permis de déterminer une loi générale de convergence unique pour ces deux exemples.

Cette loi est obtenue sous la forme du produit de deux fonctions  $C_x(x)$  représentant l'effet de l'avancement du front de taille et  $C_t$  (t) représentant l'effet différé du massif:

$$
C(x,t) = (1 - (\frac{1}{1 + \frac{x}{X}})^2) (C\infty x + A (1 - (\frac{1}{1 + \frac{t}{T}})^{0,3}))
$$

Pour ces deux tunnels, différents au niveau de la nature géologique du terrain et du type de soutènement mis en place, cette fonction d'après Sulem donnait de très bons ajustements de l'ensemble des courbes de convergences (fig. 26);

Les trois paramètres X, T,  $\frac{\tilde{A}}{\tilde{C}_{\infty}x}$  étaient constants à déterminer pour chaque courbe.

T = temps caractéristique du comportement différé du terrain.

 $X =$  paramètre homogène à une longueur et dépendant de la zone plastique; ce paramètre décrit la distance d'influence du front de taille.

 $C \infty x$  = convergence instantanée (obtenue pour un tunnel creusé infiniment vite)  $A + C \infty X = C$  total (convergence totale)

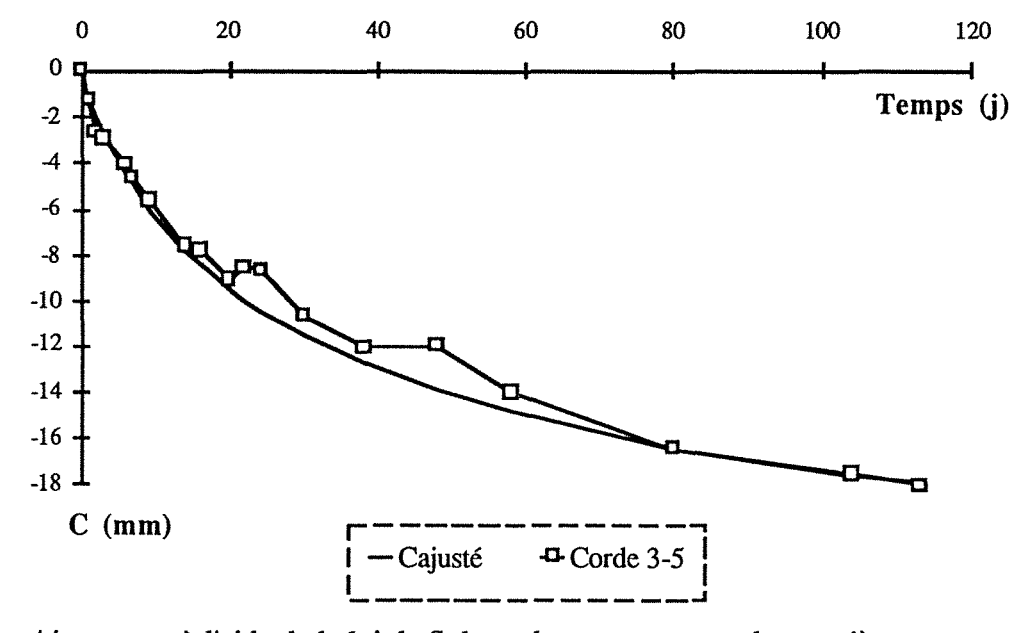

Fig. 26 - Ajustement à l'aide de la loi de Sulem, des mesures pour la première phase, Profil 8.

Cette loi de convergence donne de bons résultats pour l'ajustement des courbes expérimentales du tunnel de Knutange. Le tableau IX indique les paramètres ajustés à l'aide de la loi proposée par Sulem. Ces valeurs correspondent à une valeur moyenne par types de zones de soutènement

Les valeurs moyennes obtenues pour la zone Ouest ne sont pas très représentatives, car nous l'avons vu précédemment on dispose que de très peu de mesures. Pour les deux autres zones : zone Est de cintres Pantex et zone centrale sans cintre, les valeurs obtenues sont comparables (pour X et T). Les autres valeurs sont moins voisines mais dépendent beaucoup du type de soutènement plus où moins rigide influençant la valeur de la convergence finale.

|                     | X<br>(m) | T(j) | $C \infty x$ | (mm)<br>A | $\mathbf{A}_{\perp}$<br>$\overline{\mathbf{C}\infty\mathbf{X}}$ | C total | $C \infty$ x<br>C total |
|---------------------|----------|------|--------------|-----------|-----------------------------------------------------------------|---------|-------------------------|
| Zone Est            | 24,5     | 8    | 1,12         | 7,75      | 8                                                               | 8,9     | 0,18                    |
| Zone sans<br>cintre | 30       | 9,75 | 0,7          | 25,75     | 9,6                                                             | 29,2    | 0,14                    |
| Zone Ouest          | 25       | 5,5  | $-5$         | 23,5      | 4,85                                                            | 18,5    | 0,25                    |

Tableau IX - Paramètres issus de l'ajustement

Les écarts non significatifs, entre les paramètres ajustés peuvent nous permettre de considérer une loi de comportement unique caractérisant le comportement du terrain lors de la première phase d'excavation.

## **4.2 - Enveloppe des pressions**

Les figures 27 et 28 illustrant l'évolution de l'ensemble des pressions à court et à long terme sur le pourtour, mettent bien en évidence la dissymétrie droite-gauche dans les valeurs mesurées en demisection supérieure. L'ensemble des cellules n'étant pas encore totalement stabilisé, il convient de continuer à suivre leur évolution pour les comparer aux valeurs théoriques à long terme. On notera simplement que globalement les hypothèses faites pour le dimensionnement du revêtement nous placent du côté de la sécurité par rapport aux valeurs jusqu' ici mesurées.

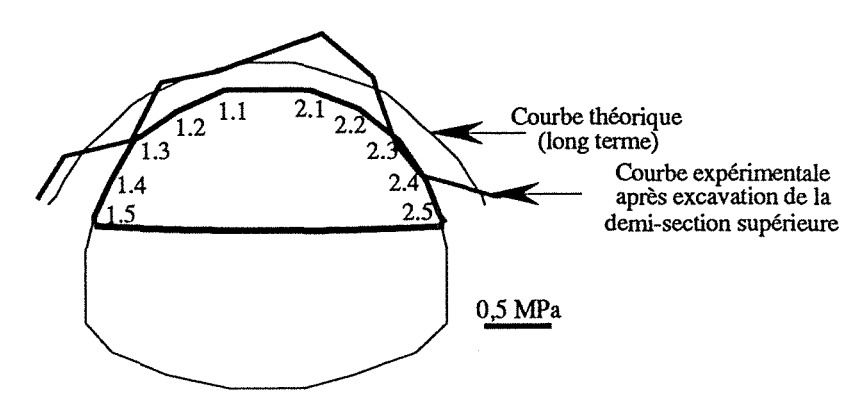

Fig. 27 - Enveloppe des pressions mesurées à la fin de la première phase.

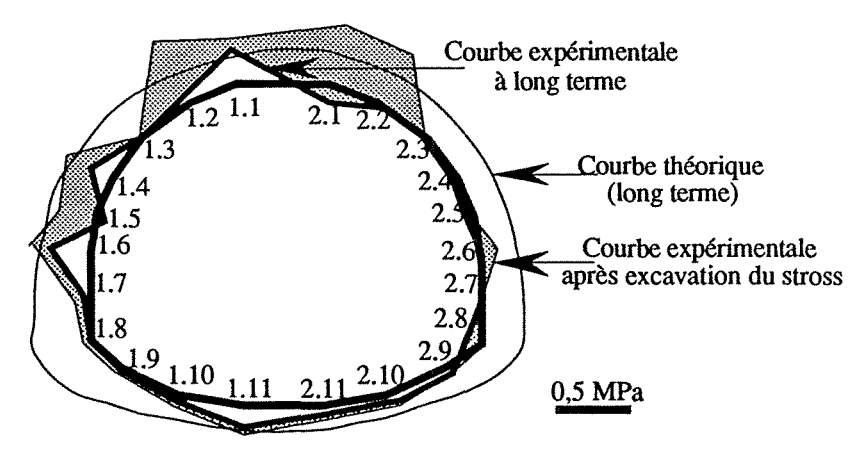

- Fig. 28 - Courbes expérimentales après l'excavation du stross et à long terme.

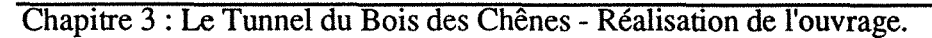

Les dernières mesures réalisées à plus long terme, ne permettent pas de tirer des conclusions quant à la stabilisation des mesures. La présence d'eau au droit de la section instrumentée entraîne une incertitude quant à la fiabilité des mesures.

## **5 - CONCLUSIONS**

L' instrumentation mise en place, en phase travaux dans le tunnel de Knutange a permis de compléter les données issues de la phase de reconnaissance, en supprimant le paramètre effet d'échelle.

Le premier rôle du suivi des mesures de convergences en phase travaux était de mesurer quantitativement les déformations du terrain lors de l'excavation afm d'adapter le soutènement.

Le deuxième objectif était d'analyser ces valeurs pour mieux appréhender le comportement du terrain, et permettre à posteriori une meilleur approche du dimensionnement du soutènement.

Mais il est difficile d'obtenir sur un chantier des mesures de qualité, en nombre suffisant pour permettre une interprétation plus fine, la phase "mesures" n'étant pas prévu comme telle dans les contrats passés entre maître d'oeuvre et maître d'ouvrage.

## **CHAPITRE 4**

## **MODELISATION**

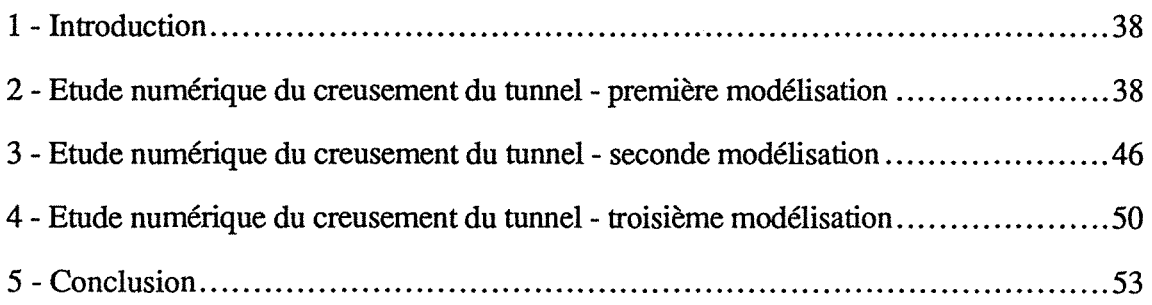

 $\mathcal{L}_{\text{max}}$ 

### 1 - INTRODUCTION

A la suite du bilan de mesures de la galerie de reconnaissance, il s'agissait d'appréhender le dimensionnement du tube définitif, et le comportement du terrain face à une excavation de plus grande section. L'utilisation d'un code de calcul par éléments finis, a permis de tenir compte de la géométrie de l'ouvrage, du phasage de l'excavation, et de l'évolution du comportement du terrain dans le temps.

Une première étude, avec utilisation du logiciel CESAR-LCPC, a été réalisée au service Modèles Numériques du LCPC. Les résultats obtenus permettent d'établir une comparaison, avec les valeurs expérimentales.

*remarque* : sur proposition de l'entreprise, une variante à la solution proposée concernant le phasage de l'excavation, a été retenue.

#### 2 - ETUDE NUMERIQUE DU CREUSEMENT DU TUNNEL : PREMIERE MODELISATION

#### 2.1 - Géométrie de l'ouvrage.

Le tube montant de la liaison liaison Metz - Longwy de l' autoroute A 30, comporte 3 voies d'une largeur roulante de 10 rn de large, avec des trottoirs de un mètre. Toutes ces contraintes, de dimensionnement et de nature des terrains ont conduit à une section dont le profil en travers type est présenté sur la figure 29.

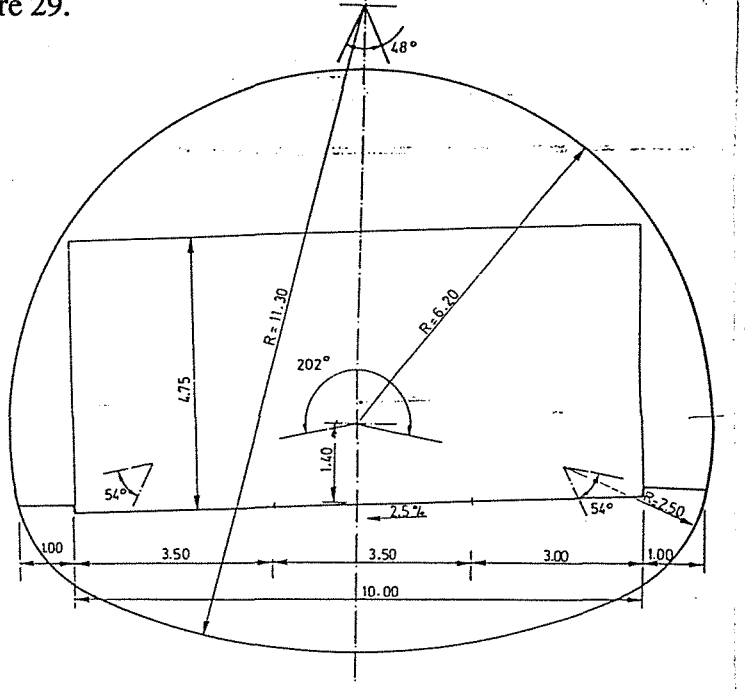

Fig. 29 - Profil en travers du tunnel

#### 2.2 - Hypothèses de calcul.

Le profil de référence, se situe dans la zone de type III, avec un type de soutènement léger, sans cintre avec la mise en place de 20 cm de béton projeté et de boulons d'ancrages. Le recouvrement est maximal.

2.2.1- Les caractéristiques mécaniques du terrain.

Le calcul a été réalisé en considérant un mode de comportement viscoélastique du terrain. Les valeurs des modules à court et long terme, sont déduites de l'interprétation des mesures effectuées dans la galerie de reconnaissance.

Pour la modélisation réalisée, les caractéristiques mécaniques du terrain, ont été choisies dans les valeurs les plus faibles, afin de se placer dans les conditions les plus défavorables, ces valeurs sont les suivantes :

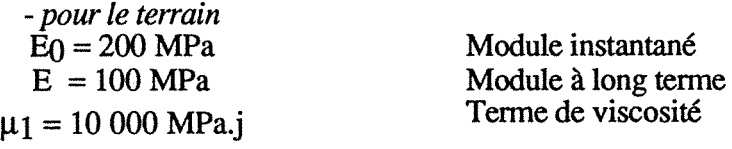

*-pour les bétons projeté et coffré*  Le module d'élasticité du béton projeté= 15000 MPa Le module d'élasticité du béton coffré = 25000 MPa

2.2.2 - Le phasage du creusement

Le calcul correspond aux propositions initiales, excavation de la demi - section supérieure, l'excavation de la demi - section inférieure s'effectuant en deux phases.

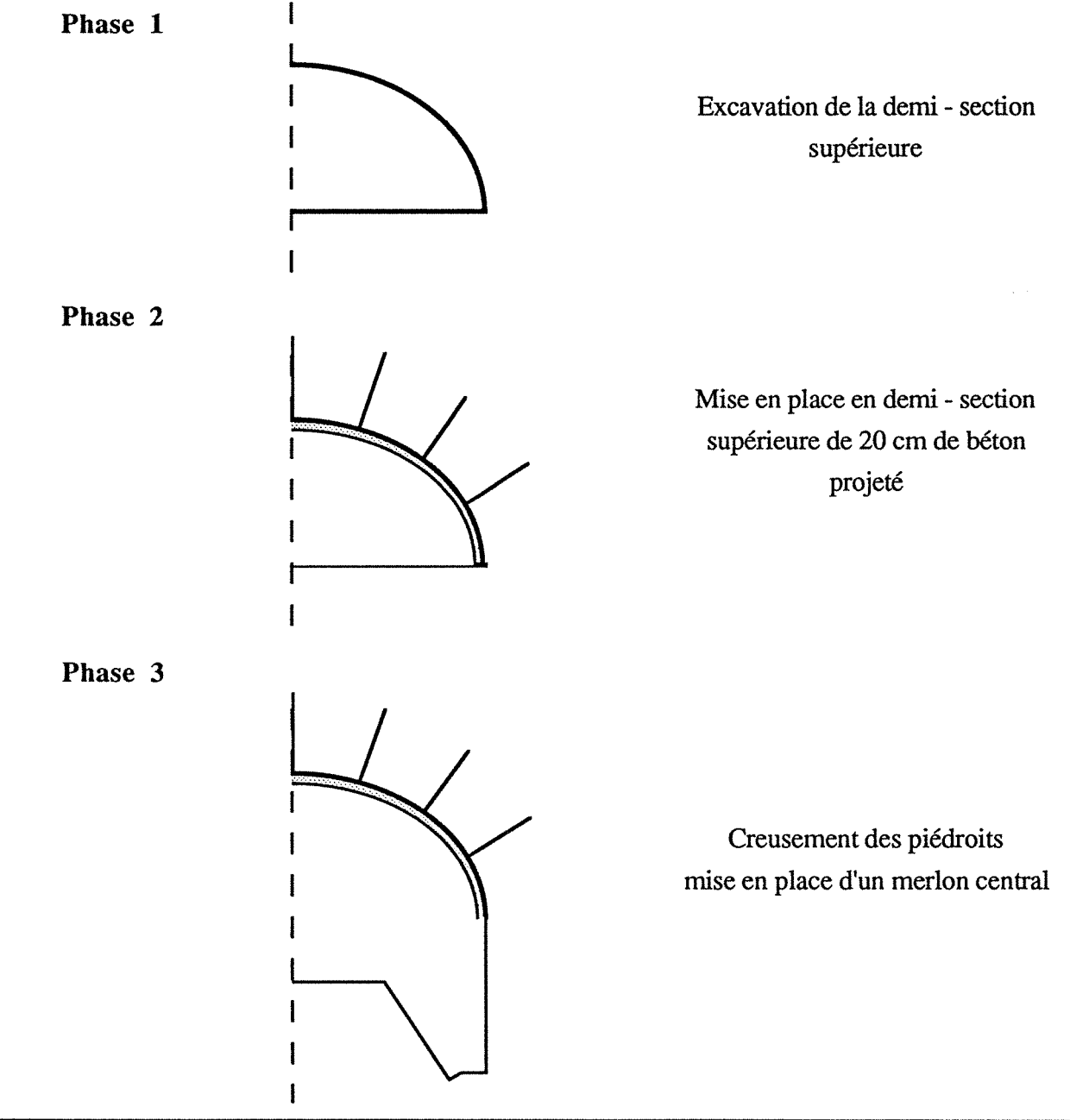

 $\bar{z}$ 

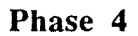

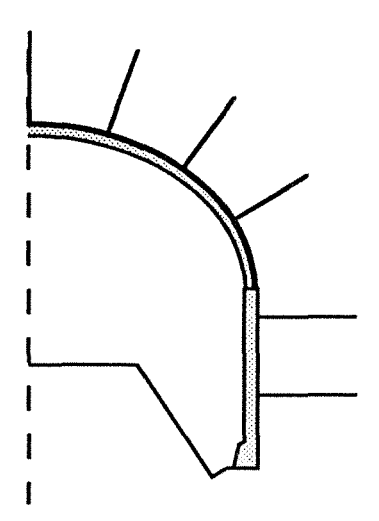

Mise en place en piédroits de 20 cm de béton projeté

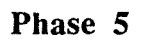

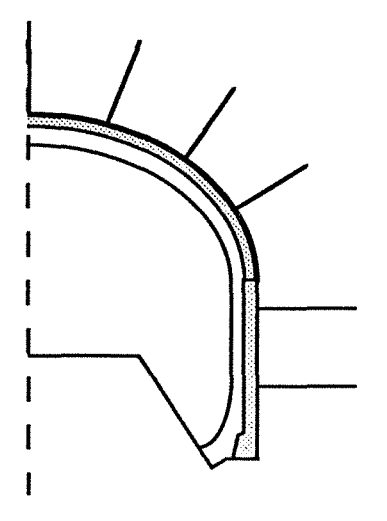

Bétonnage du revêtement en voûte et piédroits

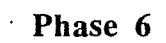

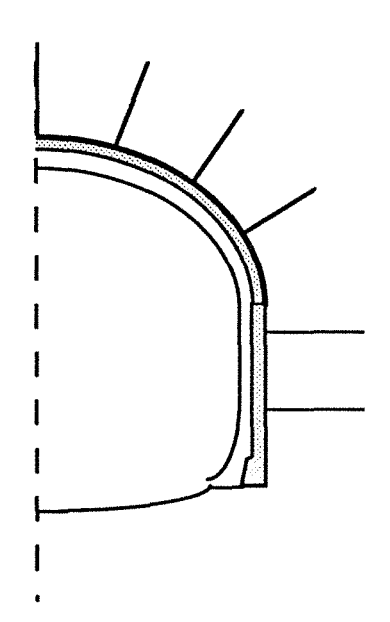

Excavation du stross (suppression du merlon central)

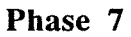

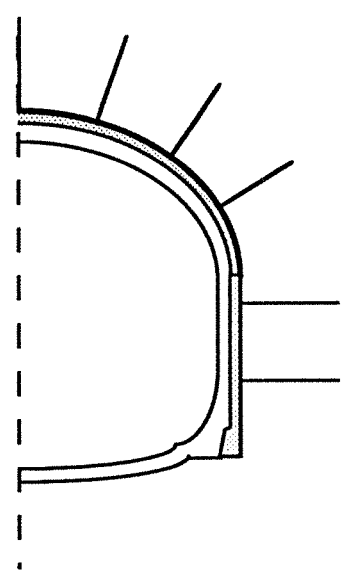

Mise en place du béton du radier

## 2.3 - Maillage et modélisation.

Les conditions aux limites du maillage sont les suivantes :

- la surface libre horizontale correspond à la hauteur maximale de couverture.

- le modèle est considéré avec un axe de symétrie, ce qui induit une totale symétrie des caractéristiques mécaniques et du phasage de l'excavation. L'excavation alternée de la demi- section inférieure ne peut être prise en compte.

- les deux autres limites, basses et droites sont à une distance de 3 fois le diamètre (l'influence du creusement ne se fait pas ressentir).

Pour simuler chaque phase du creusement, il est nécessaire de diviser dés le début, le maillage en zones correspondant aux phases de calcul successives (fig. 30 et 31).

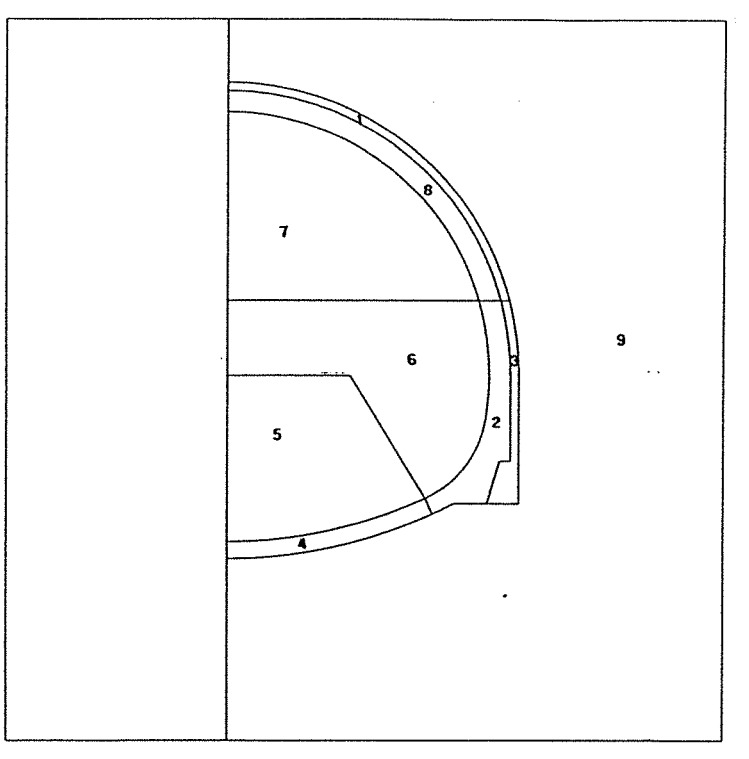

Fig. 30 - Préparation du phasage

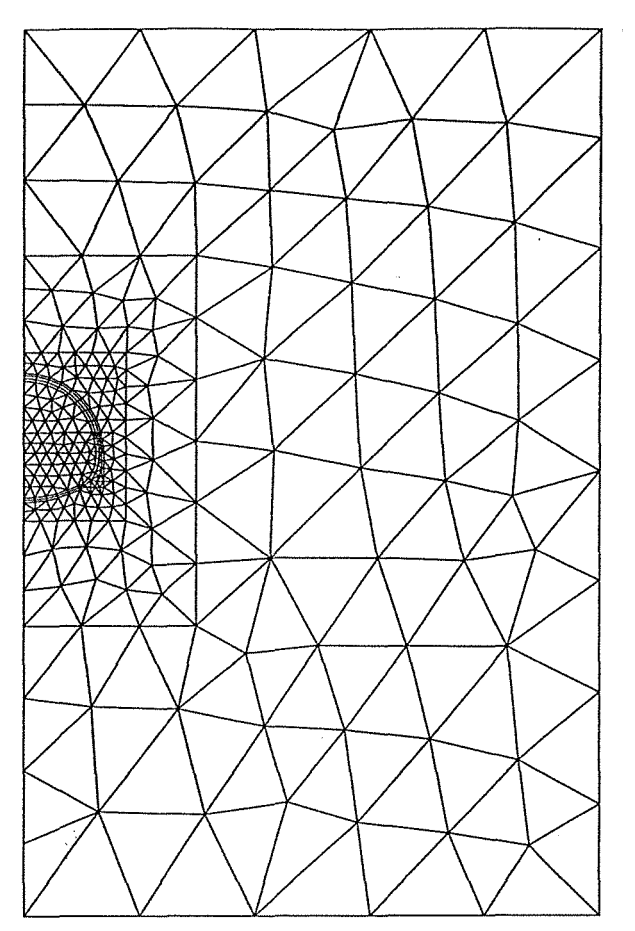

Fig. 31 - Réalisation du maillage

## 2.4 - Les **calculs**

Dans ce paragraphe nous ne reprendront pas l'ensemble des résultats obtenus, le but est de tenir compte de ces résultats pour à posteriori trouver le meilleur calage avec les résultats expérimentaux (voir Deffayet, 1987). Nous reprendront les calculs phase par phase, afin de préciser les hypothèses prises en compte pour le calcul. Les premiers calculs réalisés, utilisaient le module LINE du logiciel CESAR-LCPC (comportement élastique).

2.4.1 - Phase 1

Après l'excavation de la demi - section supérieure, le front exerce encore un rôle, le profil considéré se situe à une distance de lm. On prend en compte un coefficient de déconfmement de 0,45 qui va intervenir au moment de la pose du soutènement.

2.4.2- Phase 2

Cette phase correspond à la mise en place d'un anneau de 0,20 cm de béton projeté et la mise en place de boulons. Au moment de la pose aucune charge ne vient solliciter le soutènement mais par la suite une pression latérale s'exerce.

Le taux de déconfinement Â. atteint la valeur de 1. La modélisation met en place l'anneau de béton projeté mais pas les boulons.

2.4.3- Phase 3

Cette phase correspond au rabaissement du radier, afin de pouvoir excaver la base des piédroits. Le bétonnage des piédroits dans la continuité de la demi-section supérieure se fera quelques heures plus tard. L'effet différé, ne semble pas avoir d'influence sur le comportement du terrain. Par contre, le front en demi - section inférieure assure un rôle, on appliquera un coefficient de déconfinement  $\lambda = 0.45$ .

La partie centrale de stross, ne participe à la stabilité générale que par l'intermédiaire de son poids. Il n'y a pas d'orientation particulière des contraintes à l'intérieur de cet élément du massif.

Les sollicitations dans le voûte de béton projeté varient peu.

## 2.4.4- Phase 4

Le bétonnage des piédroits s'est poursuivi dans la continuité de la demi-section supérieure, sous la forme de 0,20 cm de béton projeté.

La suppression de la proximité du front, fait que le coefficient  $\lambda$  de déconfinement va prendre la valeur 1. L'effet différé va avoir une influence jusqu'à la mise en place du béton coffré dans la phase suivante. Le délai estimé à 2 mois, sera plus long pour certaines sections.

La vue générale des contraintes principales, met en évidence des zones de décharge, comme la voûte et le merlon central. Par contre on observe de fortes sollicitations, à l'intérieur du béton projeté.

### 2.4.5 - Phase 5

La phase *5* correspond à la mise en place de 50 cm de béton coffré en voûte et en piédroits. Les convergences sont stabilisées lors de cette mise en place. Dans cette phase transitoire, où l'anneau n'est pas entièrement fermé, le revêtement ne supporte que sont propre poids.

Le calcul suppose un contact en tout point entre le béton projeté et le béton coffré, et cela dans les directions, radiales et tangentielles. En pratique une feuille d'étanchéité a été intercalée entre le soutènement et le revêtement, elle contrarie la transmission des efforts.

Les contraintes restent concentrées dans le soutènement, le revêtement étant très peu sollicité.

### 2.4.6- Phase 6

La phase 6 correspond au terrassement de la partie centrale du stross. La masse enlevée fait remonter le radier.

De la même façon que pour les phases 2 et 4, un coefficient de déconfinement  $\lambda = 0.45$  est appliqué afin de tenir compte de l'effet du front de taille, correspondant au merlon encore en place.

#### 2.4.7- Phase 7

Cette phase correspond à la mise en place du béton coffré qui assure la fermeture de l'anneau. Dans cette même phase de calcul, on a pris en compte également l'évolution des caractéristiques mécanique du terrain et du revêtement

On choisi donc une diminution progressive du module de béton coffré de 25 000 MPa à 12 000 MPa, et du module du béton projeté de 15000 MPa à 7500 MPa.

Le calcul à long terme montre que le revêtement reprend une partie des efforts dans la partie basse des piédroits, mais le soutènement demeure encore très sollicité (peut - être du à la nature des contacts, ne facilitant pas le report de charge).

En se plaçant dans le sens de la sécurité, le revêtement sera dimensionné en fonction des valeurs des pressions normales à la ligne de plus grande excavation.

#### Par cette démarche :

- on s'affranchit des problèmes de contact soutènement - revêtement.

- on fait face à l'éventualité de reports de charge difficilement prévisibles.

Ces valeurs fournies par le CETU ont été utilisées dans la note de calcul de l'entreprise réalisant l'ouvrage définitif.

## 2.5 - Résultats des calculs

## 2.5.1 - Evolution des déformations

On choisit des points caractéristiques afin de pouvoir suivre l'évolution des déformations théoriques phase par phase (fig. 32).

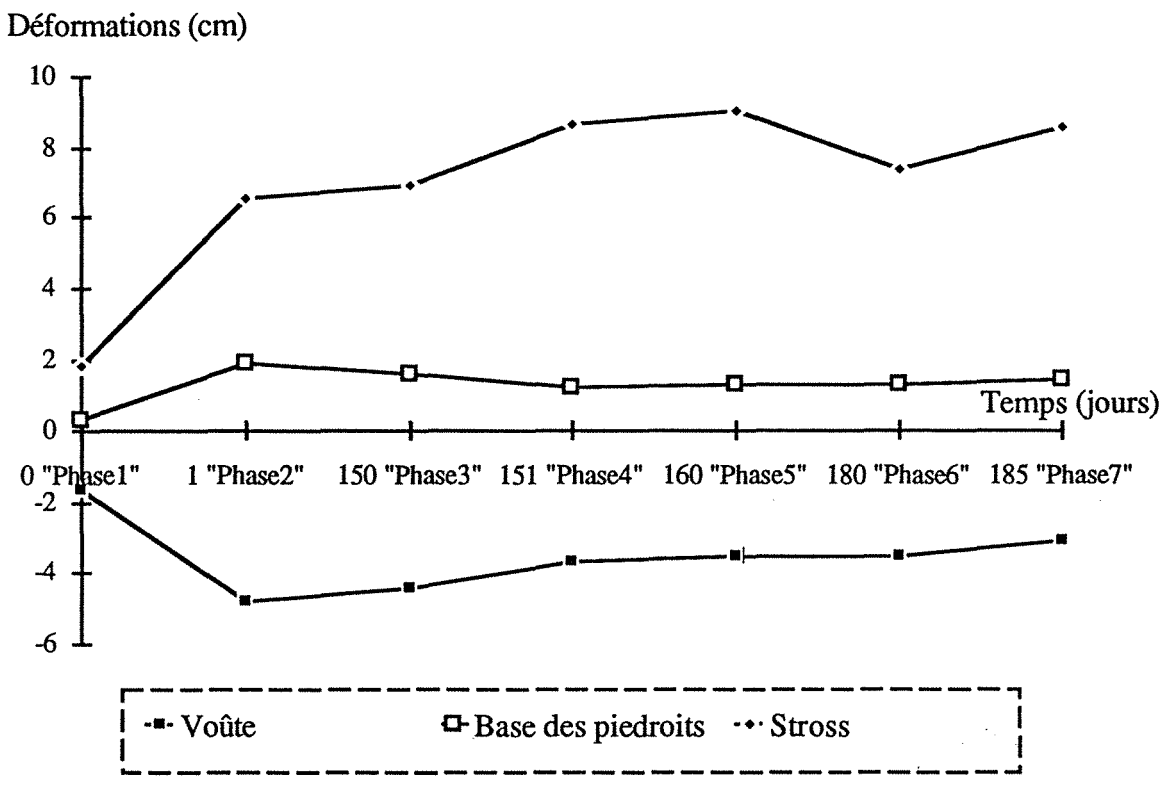

Fig. 32 - Evolution théorique des déformations du tunnel

En voûte et au niveau du stross, on observe les déformations verticales (descente de la voûte et remontée du radier); à la base des piédroits, on observe les déformations horizontales (divergence des terrains).

La prise en compte du temps n'est pas réaliste, la durée est beaucoup plus importante entre les phases 2 et 3, les phases suivantes se succèdent rapidement

2.5.2- Valeurs des contraintes dans le terrain

Les graphes issus du logiciel Cesar, illustrent qualitativement et quantitativement, les résultas de la modélisation des contraintes principales (Annexe D figures 5 à 8).

Le schéma suivant traduit l'évolution dans le temps des contraintes principales, suivant l'axe xx (S1) et yy (S2), pour deux points en voûte et en piédroits. On observe une léger augmentation au cours du temps, de la valeur de la contrainte verticale sur le pourtour de l'excavation. Les contraintes horizontales évoluent de manière différentes en voûte et en piédroits (fig. 33).

2.5.3 - Valeurs des contraintes dans les éléments de béton : soutènement et revêtement

Les figures issues de la sortie graphique de Cesar, illustrent l'évolution des contraintes dans le soutènement et le revêtement ( AnnexeD- figs 9 à 12).

remarque : Un problème se pose au niveau de l'interface entre deux zones (demi-section supérieure et demi-section inférieure) où on observe une valeur de contrainte peu probable.

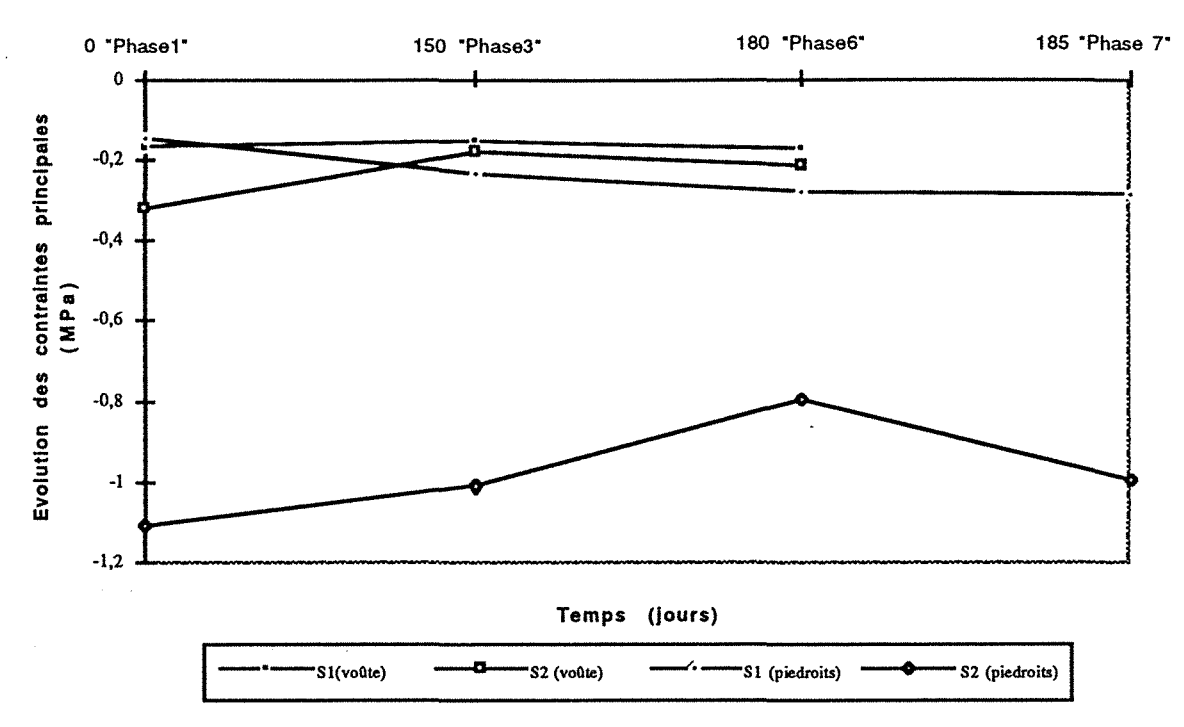

Fig. 33- Evolution des contraintes principales suivant deux axes xx (S1) et yy (S2)

## 2.6 - Comparaison avec les valeurs expérimentales

2.6.1 - Les déformations, mesures de convergences

Deffayet (1987), dans son rapport, établit une comparaison avec les valeurs expérimentales en fm de phase 2, après excavation et mise en place du béton projeté en demi-section supérieure.

Les sections à prendre en compte sont les profils 6, 7, 8 et 9 ; la modélisation ayant été faite pour les zones sans cintre.

en théorie : calcul de la convergence

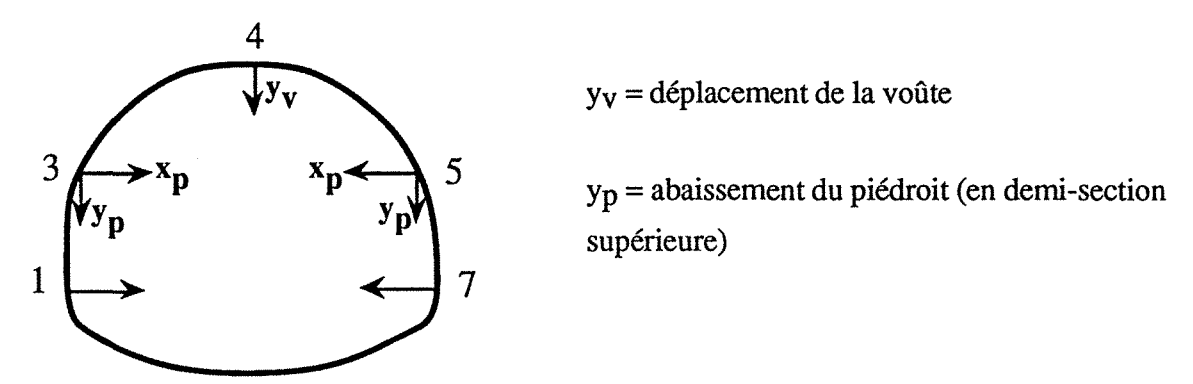

On utilise les résultats issus du calcul CESAR, déplacement à la fin de la phase 2 auquel on soustrait celui de la phase 1 (le plot a été scellé à une distance de 0,5 m; cela correspond à une valeur  $\lambda = 0.45$ ).

C3-5 = 2 \* xp  
C3-4 = C4-5 = 
$$
-\frac{xp * cos\theta + (yv - yp) (1 - sin\theta)}{\sqrt{2(1 - sin\theta)}}
$$

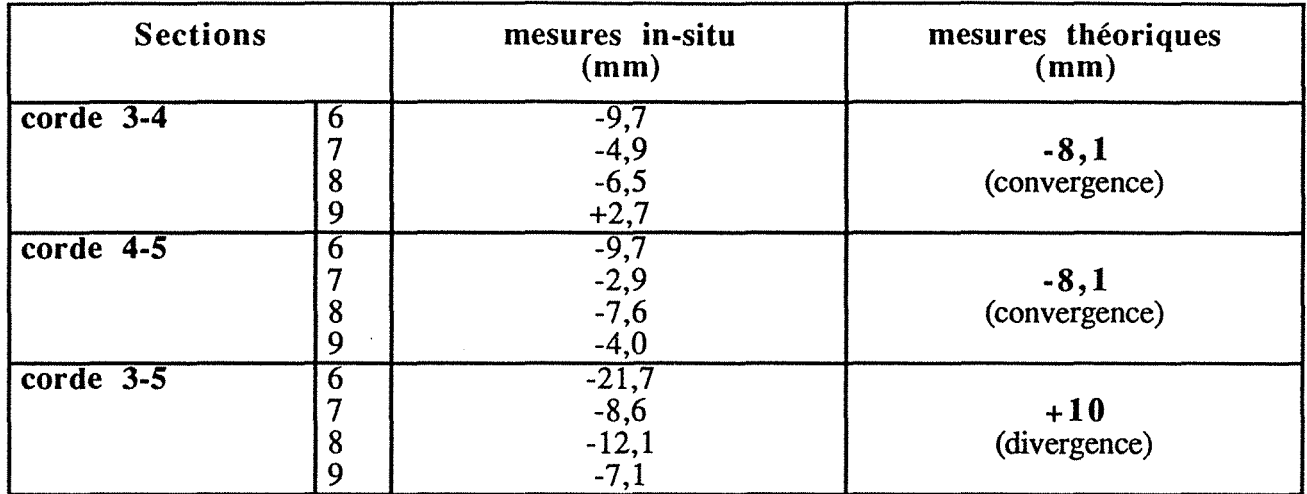

Tableau X - Comparaison des mesures de convergences

Le tableau X de résultats indique que le calage des résultats expérimentaux avec ceux issus de la modélisation n'est pas obtenu.

### 2.6.2- Valeurs des contraintes principales

Les valeurs théoriques issues de la modélisation peuvent être comparées avec les mesures de pression réalisées sur le pourtour de l'excavation.Les ordres de grandeur sont acceptables et du point de vue qualitatif on ne retrouve pas après modélisation de fortes valeurs en voûte. Mais il faut garder à l'esprit, les difficultés expérimentales rencontrées.

La recherche devra se poursuivre dans l'optique d'améliorer le calage avec les résultats expérimentaux.

## 3 - ETUDE NUMERIQUE DU CREUSEMENT DU TUNNEL. SECONDE MODELISATION

En conservant dans un premier temps le même maillage (présence d'un merlon central), nous introduiront successivement deux valeurs de KO au niveau de l'initialisation des contraintes, en apportant également une modification géomtrique (mise en place d'un petit élément pouvant éviter le poinçonnement du terrain par la coque de béton projeté de la demi-section supérieure).

#### 3.1 - Réalisation du maillage

Le premier maillage correspond au maillage initial (KNUT), le second à la mise en place d'un petit élément supplémentaire à la base des piédroits (KNUTF).

Pour ces deux maillages voici les groupes d'éléments mis en place, qui prendront au fur et à mesure de la modélisation, des valeurs différentes caractérisants leurs comportements.

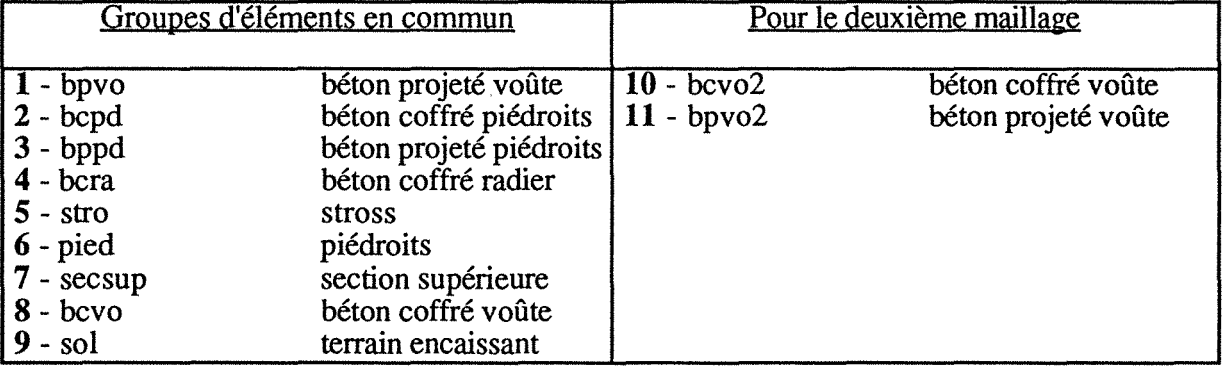

| Groupe         | Phase 1 | Phase 2   | Phase 3   | Phase 4   | Phase 5   | Phase 6    | Phase 7   | Phase 7d  |
|----------------|---------|-----------|-----------|-----------|-----------|------------|-----------|-----------|
| 1              | vide    | <b>BP</b> | <b>BP</b> | "BP"      | <b>BP</b> | "BP"       | "BP"      | <b>BP</b> |
| $\overline{2}$ | Sol     | "Sol"     | vide      | --------  | -------   | ---------- | <b>BC</b> | <b>BC</b> |
| 3              | Sol     | "Sol"     | vide      | <b>BP</b> | <b>BP</b> | "BP"       | "BP"      | <b>BP</b> |
| 4              | Sol     | "Sol"     | Sol       | "Sol"     | vide      | BC         | "BC"      | <b>BC</b> |
| 5              | Sol     | "Sol"     | Sol       | "Sol"     | vide      | ---------  | --------- | ------    |
| 6              | Sol     | "Sol"     | vide      |           | ------    | -------    |           |           |
| 7              | vide    | vide      | vide      |           | -------   |            |           | -------   |
| 8              | vide    | vide      | vide      |           |           |            | <b>BC</b> | BC        |
| 9              | Sol     | "Sol"     | Sol       | "Sol"     | Sol       | "Sol"      | "Sol"     | Sol       |
| 10             | vide    | vide      | -------   |           |           | -------    | --------- | --------  |
| 11             | vide    | vide      |           |           |           |            |           | --------- |

3.2 - Simulation du phasage de l'excavation. Caractéristiques mécaniques.

Tableau XI - Caractéristiques prises par chaque groupe en fonction des phases de calculs (sol est caractérisé par Module d'Young, coefficient de Poisson et Poids volumique; "sol" le poids volumique est égal à 0)

Le tableau XI récapitule l'ensemble des caractéristiques prisent par les groupes d'éléments constituant le maillage en fonction des différentes phases de calculs. A la phase 0 (Initialisation des contraintes), l'ensemble des groupes prennent des caractéristiques identiques a celles du terrain encaissant a un état de contrainte initial, soit  $K_0 = 0.5$  soit 0,7.

Le tableau suivant précise pour chaque phase, les caractéristiques mécaniques prisent pour chaque groupe mis en jeu.

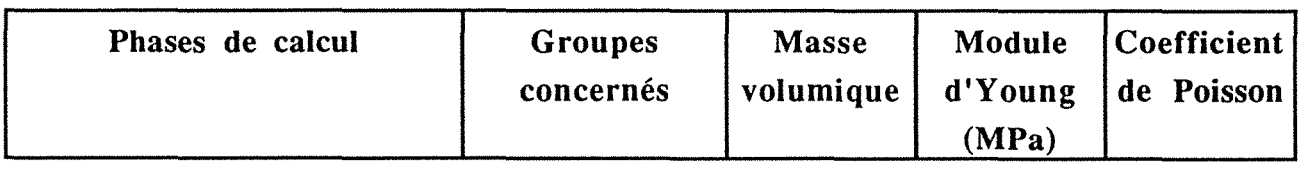

#### *1 nitialisation des contraintes*

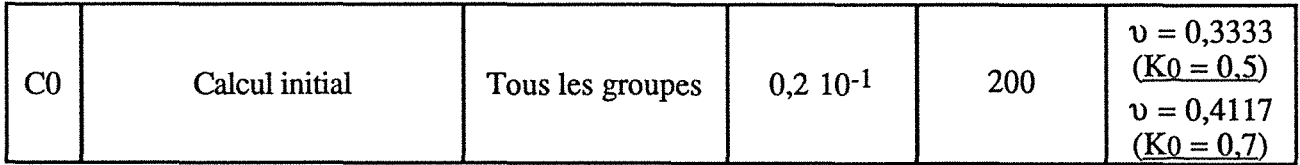

#### *première phase de terrassement*

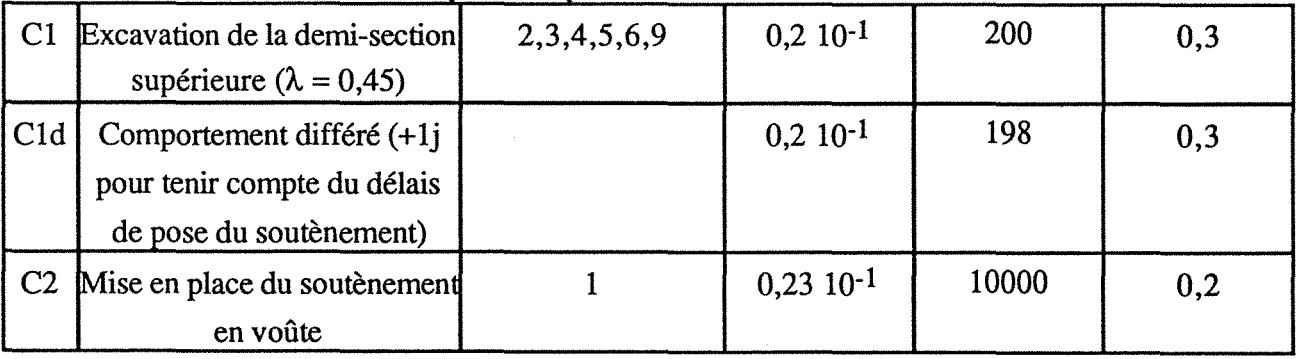

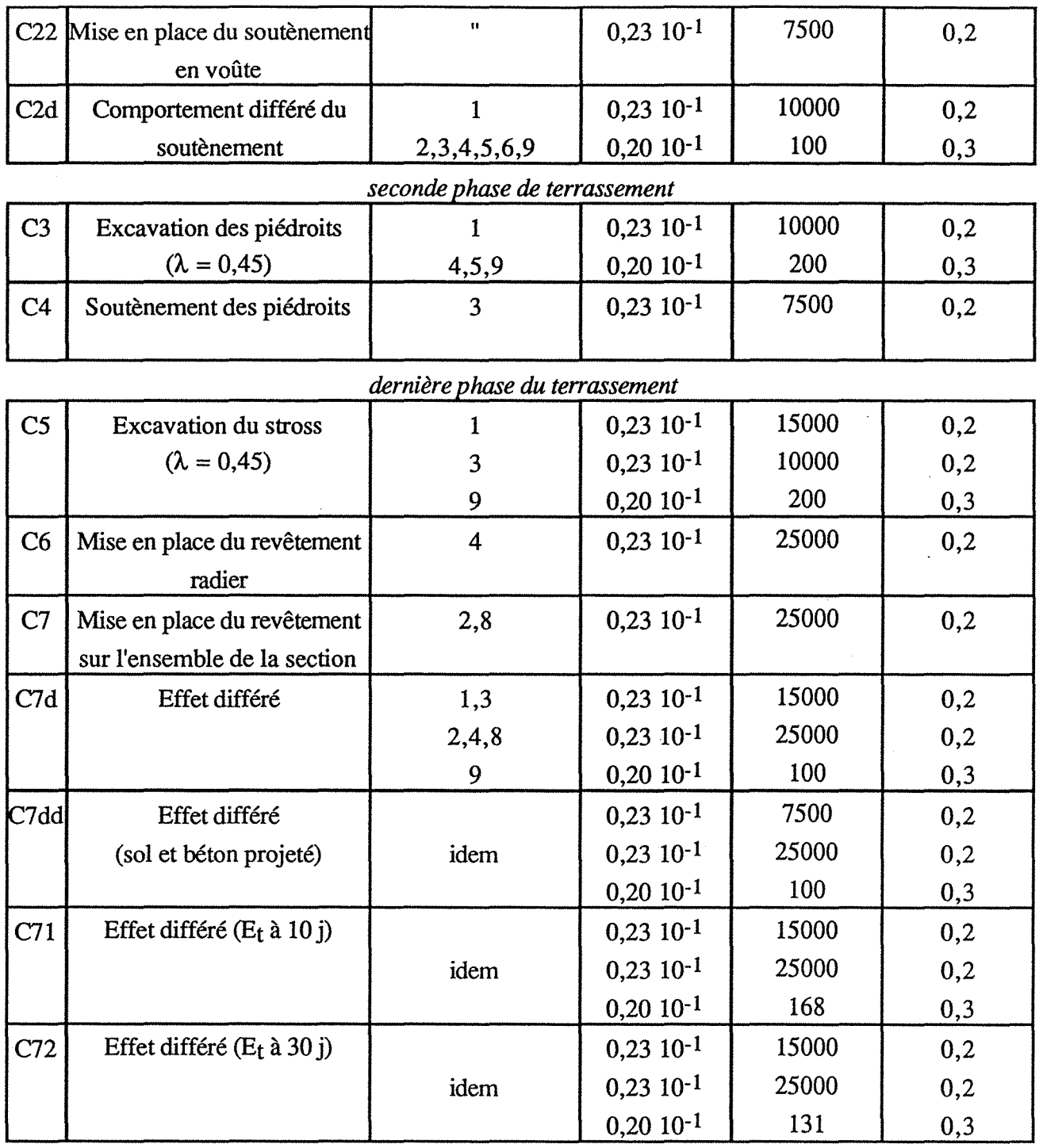

remarque : initialisation des contraintes.

Cette étape est indispensable pour modéliser l'état des contraintes régnant dans le sol avant tout travaux.on utilise l'une des deux possibilités suivantes:

-géométrie du terrain complexe autour de l'ouvrage, on effectue une phase 0 correspondant au calcul élastique du sol sous son poids propre.

- pour des cas plus simples, il est possible de générer directement un état de contraintes calculé à partir du poids des terres, pour la contrainte verticale et horizontale.

## 3.3 - Les résultats- Convergences théoriques.

La connaissance en chaque noeud, des valeurs des déplacements suivant X et Y, permet de calculer les convergences théoriques des différentes cordes mesurées sur la terrain (cf. 4.2.6).Sur les deux maillages, des noeuds sont repérés au niveau de l'emplacement des plots (Annexe D). Chapitre 4 - Modélisation

premier maillage :

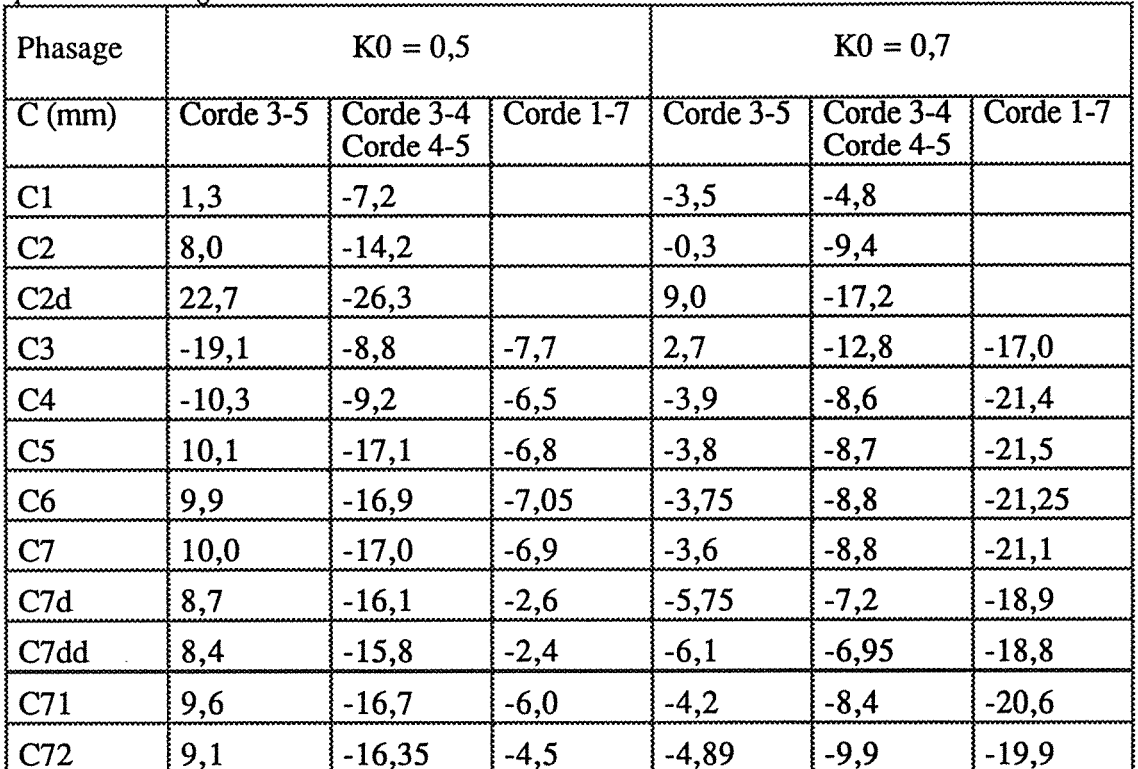

Tableau XII - Résultats des convergences théoriques, premier maillage.

Les tableaux XII et XIII donnent les valeurs calculées des convergences issus de la modélisation, ceci pour le premier et le second maillage, pour les 4 cordes 3-5, 3-4, 4-5 et 1-7.

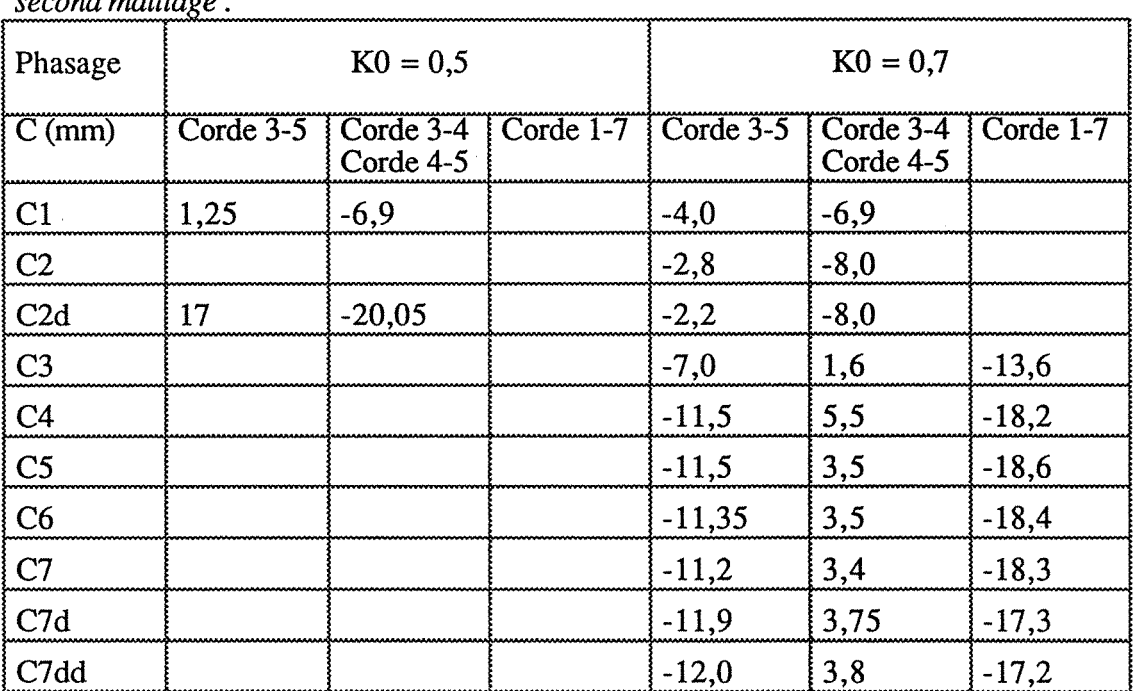

 $second$  maillage:

Tableau XIII - Résultats des convergences théoriques, second maillage.

La figure 34, regroupe les résultats des convergences théoriques issues de la modélisation à l'aide du logiciel CESAR-LCPC. Ce graphe montre l'évolution théorique des déformations de la

corde 3-5 lors de l'excavation de la demi-section supérieure, pour les différentes hypothèses envisagées.

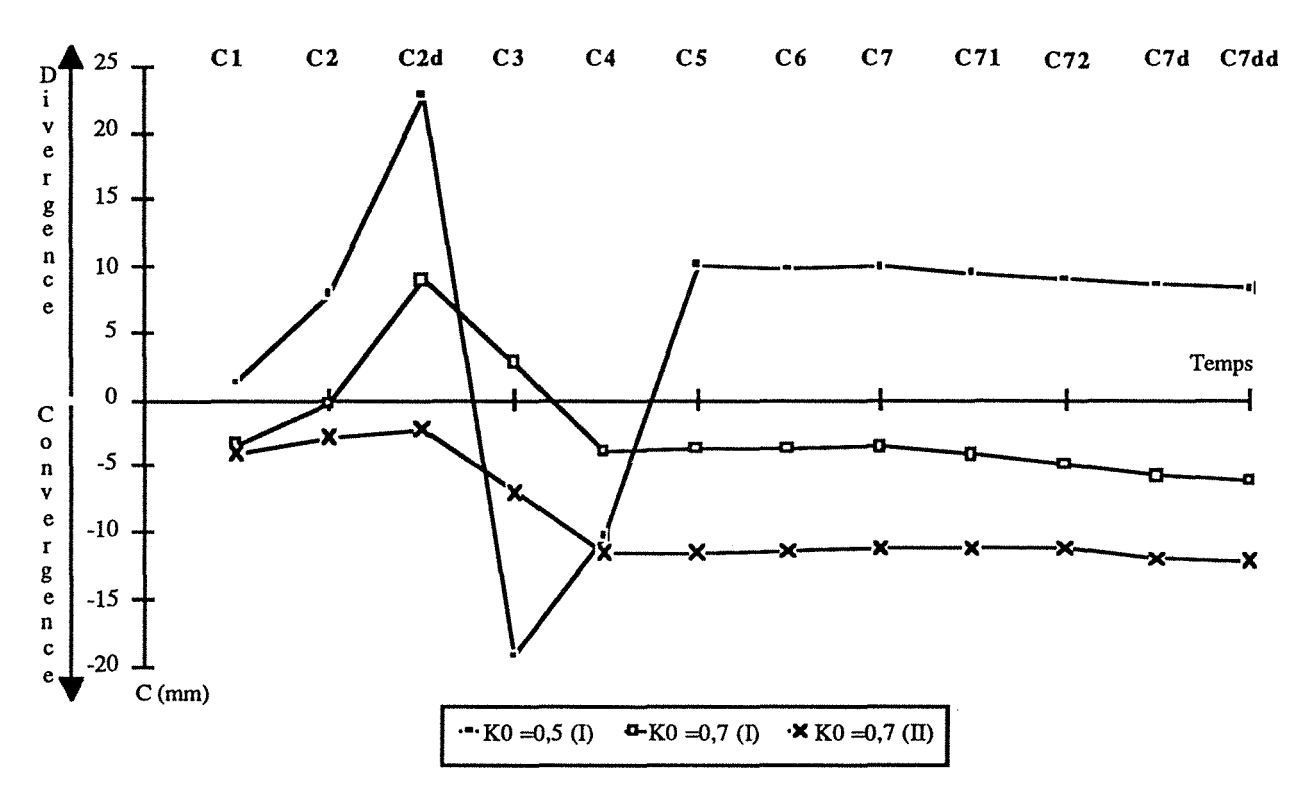

Fig 34- Déformations issues de la modélisation (corde 3-5 en demi-section supérieure)

### 3.4 - Conclusions

Pour caler au mieux avec les valeurs expérimentales , il était nécessaire de réduire l'importance des déformations de type divergence au droit de la corde 3-5 a l'issue du terrassement de la demisection supérieure. La figure 7, nous montre très bien que la mise en place d'un élément au niveau du maillage (entre la demi-section supérieure et la demi-section inférieure) et l'initialisation des contraintes telle que  $K_0 = 0.7$ , sont deux éléments favorables. On obtient donc ainsi un meilleur calage des valeurs des déformations de la corde 3-5.

L'ensemble des graphes issus de la modélisation, illustrant les déformations, la variation des contraintes dans le terrain où le revêtement est joint dans l'annexe D.

Une troisième modélisation s'avère nécessaire pour introduire au moment de la mise en place du béton projeté des éléments représentatifs des boulons, et observer leur influence sur la modèlisation.

## 4 - ETUDE NUMERIQUE DU CREUSEMENT DU TUNNEL : TROISIEME MODELISATION

## 4.1 - Réalisation du maillage et simulation de l'excavation

Pour cette dernière modélisation, le phasage pris en compte va respecter les différentes phases de la construction (figs. 35 et 36).

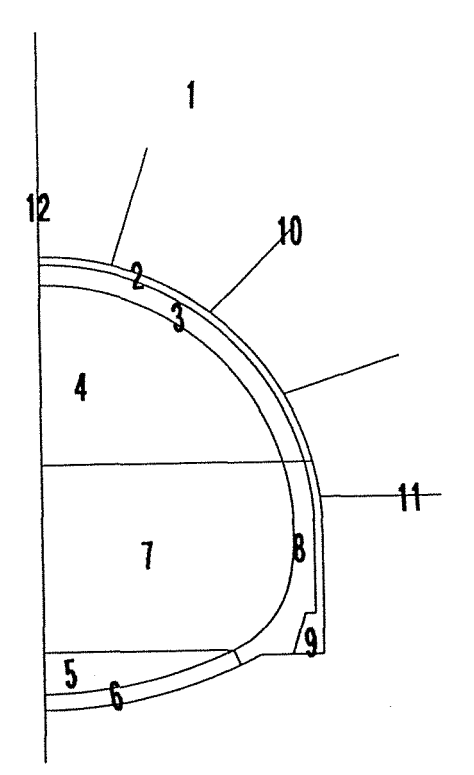

Les différentes phases sont les suivantes:

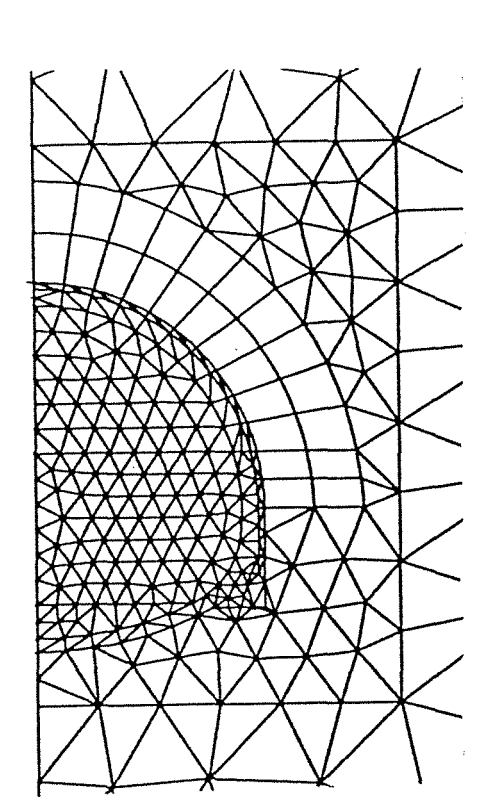

Fig. 35 - Réalisation du phasage Fig.36 - Réalisation du maillage

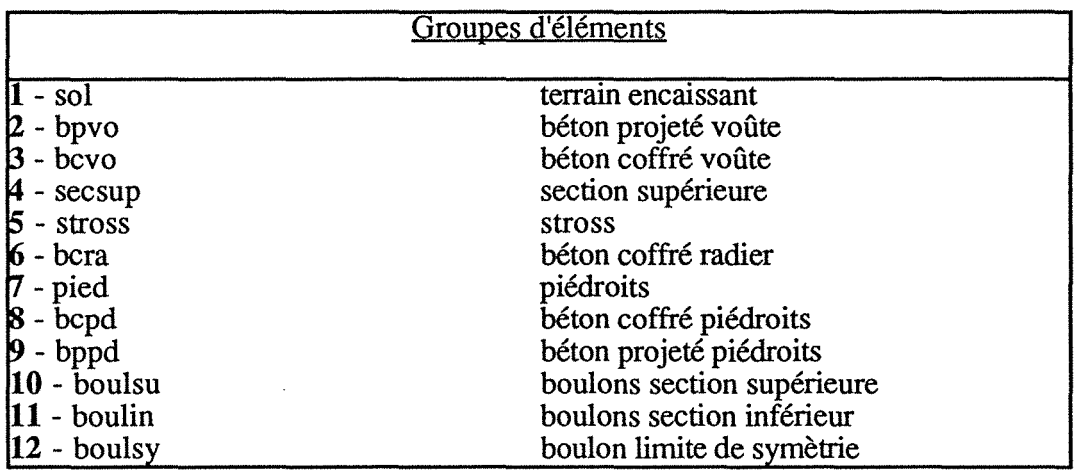

Le maillage réalisé, pour cet exemple,ne prévoit pas d'élément intermédiaire entre le revêtement inférieur et supérieur (pour des problèmes géométriques).

La simulation de l'excavation est identique aux modélisations précédentes, les caractéristiques mécaniques prises en compte pour chaque groupe mis en jeu sont les mêmes.

Dans le code de calcul CESAR-LCPC, les boulons sont considérés comme des éléments barres possédant les caractéristiques mécaniques suivantes :

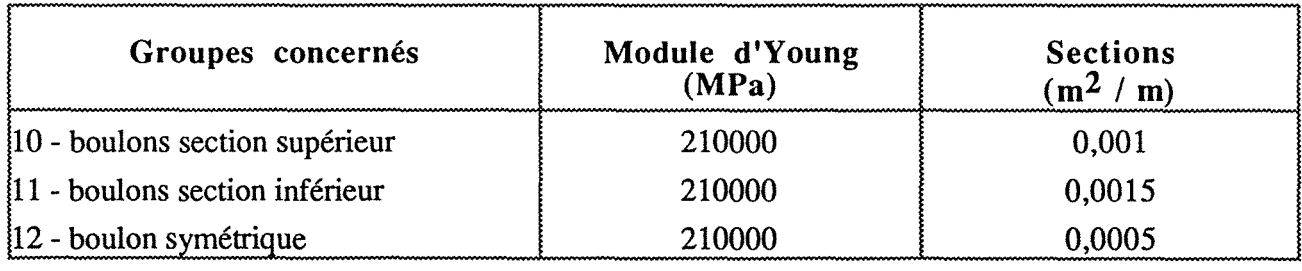

## 4.2 - Les résultats - Convergences théoriques.

Sur le même principe que précédemment, les valeurs des déplacements suivant X et Y permettent de calculer les convergences théoriques des différentes cordes mesurées sur le terrain. Pour ce dernier maillage, les résultats sont les suivants :

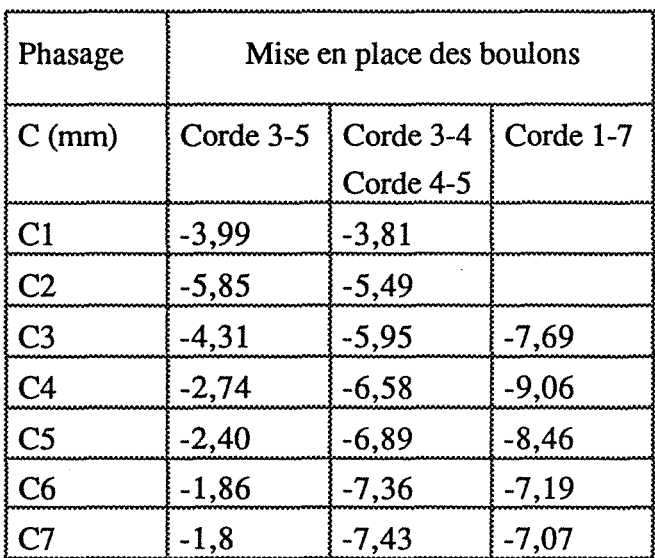

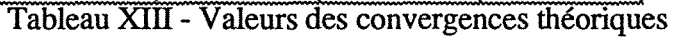

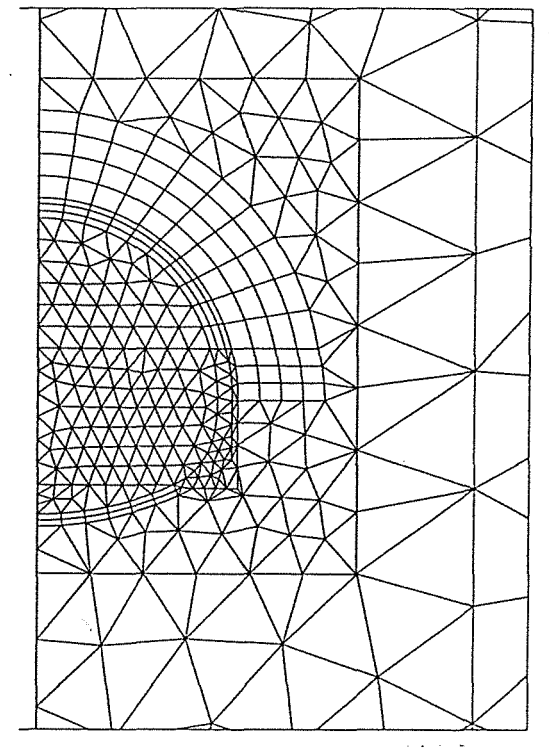

Fig. 37 - Réalisation du second maillage

Une comparaison directe avec les autres modélisations ne peut pas être faite en raison de la différence de maillage.

Au niveau de la corde 3-5 on ne retrouve pas la reprise de la convergence au niveau de l'excavation de la demi-section inférieure mais par contre une diminution progressive de celle-ci. D'autre part avec le même maillage, l'inactivité des boulons simulée par une mise à zéro de leurs caractéristiques mécaniques, ne change pratiquement pas les valeurs théoriques, issues de la modèlisation.

Pour obtenir une meilleur homogénéité du maillage, on a doublé la densité des noeuds sur les éléments barres. Cette démarche à conduit à la réalisation du maillage de la figure 37, mais elle a modifiée considérablement les valeurs des déplacements, donc des valeurs théoriques des convergences sur les cordes mesurées. Les déplacements modélisés sur la corde 3-5 conduisent à des valeurs de divergences. Par conséquent le calage avec les résultats expérimentaux n'est plus assuré.

## 4.3 - Les résultats - Les efforts dans les clous.

Nous reprendront donc la première modèlisation de ce paragraphe (fig. 36), pour analyser les efforts dans les clous modélisés.

Une des sorties graphiques de CESAR - LCPC, permet d'obtenir la représentation de ces efforts. L'ensemble des graphes résultants de la modélisation à l'aide de Cesar-LCPC, se trouvent en AnnexeD.

Ces graphes montrent une évolution des efforts normaux depuis la mise en place du béton projeté ou dans un premier temps les clous travaillent en traction, pour ensuite dés l'excavation de la demi - section inférieure travailler en compression. (Pour le maillage de la figure 37, les résultats quantitatifs montrent des valeurs environ 10 fois plus fortes et une répartition des efforts dans les clous différents).

Le calcul des efforts dans les éléments barres est donné pour chaque phase. On obtient une valeur incrémentale des efforts et non pas une sommation depuis le départ.

Par conséquent il semble difficile, d'avoir une idée juste sur le comportement des clous modélisés.

Une étude particulière et plus prècise doit être entreprise, en faisant varier différents paramètres afm d'apprécier la part d'importance de chacun, ceci sur un cas simple.

#### 4.4 - Conclusion

Le maillage grossier de la première modélisation ne permet pas une comparaison correcte avec les autres modèlisation. Le maillage suivant plus homogène n'assure pas le calage avec les résultats expérimentaux. Par conséquent il est difficile de tirer des conclusions quant à l'influence des boulons.

Néanmoins, il semblerait que des éléments barres, avec un module élevé, n'aient pas d'influence dans un terrain de module d'Young de l'ordre de 200 MPa.

#### 5 - CONCLUSION

La première étape de la modèlisation, a eu lieu suite à la réalisation de la galerie de reconnaissance. Grâce aux nombreux essais réalisés (essai de déformabilité aux vérins à plaques, mesures de convergence absolue et relative), des paramètres caractérisants le terrain, ont pu être dégagés. Ces paramètres introduits dans un modèle de calculs, ont permis d'appréhender le comportement du terrain, lors de la réalisation du tube définitif.

Aprés réalisation des travaux, et en possession des valeurs expérimentales de convergences relatives, il s'est avéré que cette première modèlisation ne correspondait pas à la réalité.

A posteriori, il était interéssant de. caler au mieux le modèle expérimental à celui théorique. L'initialisation des contraintes tel que  $K_0 = 0.7$  avec un maillage introduissant un élément intermédiaire au niveau de la coque de béton, permet d'obtenir un meilleur calage. La mise en place d'éléments barres modélisant les boulons ne semblent pas avoir d'influence sur le comportement global du terrain.

## **CHAPITRE 5**

# **LES TRANCHEES D'ACCES AU TUNNEL DU BOIS DES CHENES**

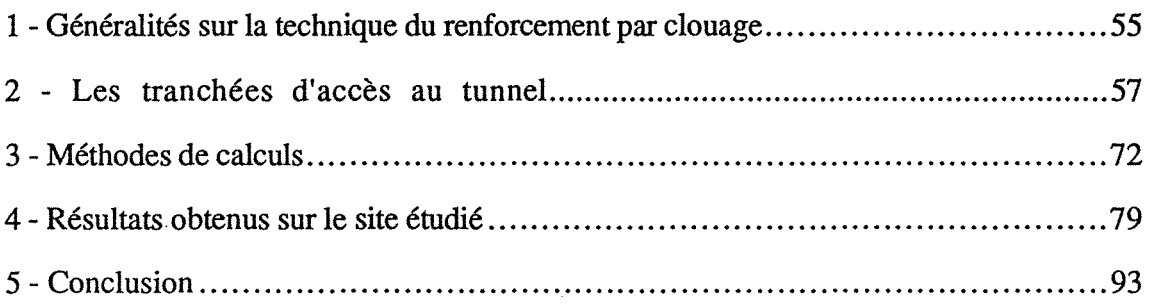

*Remarque :Pour ce chapitre les figures sont numérotées* à *partir de 1*
L'instrumentation mise en oeuvre, par le Laboratoire Régional des Ponts et Chaussées de Nancy dans le cadre du projet national Clouterre, sur la paroi clouée Sud de la tête Ouest du tunnel du Bois des Chênes, a permis d'appréhender le comportement d'une paroi de grande hauteur réalisée dans des sols marneux. De plus les résultats obtenus vont permettre de contribuer à la validation des méthodes de calculs.

# 1- GENERALITES SUR LA TECHNIQUE DU RENFORCEMENT PAR CLOUAGE

# 1.1 - Utilisation de la technique

Le clouage est une technique de renforcement in situ des sols, par des éléments linéaires rigides.

Cette technique dans le domaine souterrain joue plusieurs rôles :

-boulonnage d'une épaisseur de terrain "altéré" à un terrain sain plus en profondeur: c'est par exemple le maintien du toit d'une excavation, dont les premiers bancs se délitent.

- réalisation d'une armature, dans un terrain fracturé ou stratifié, constituant ainsi une zone homogène sous la forme d'une poutre en galerie ou d'un anneau autour d'une excavation.

- le boulonnage permet d'assurer le confinement de la roche lors d'une excavation, afin de permettre au terrain de se supporter lui-même sous l'effet du frottement interne et de la dilatance lors de la rupture.

Cette technique entre dans l'emploi de "la méthode convergence-confinement". Le clouage devient du boulonnage, lorsqu'une plaque de répartition et un boulon sont solidaires du clou.

Pour les ouvrages superficiels, la technique du clouage assure également un rôle de soutènement provisoire ou définitif de l'excavation, le renforcement ou le confortement d'un talus instable.

Dans le cas de soutènement d'excavation, les barres sont mises en place au fur et à mesure du terrassement. La réalisation préalable, à chaque palier, d'un forage peu incliné permet la mise en place du clou puis son scellement par un coulis. Devenant solidaire du terrain, ces barres à l'origine passives, sollicitées par les déformations du terrain, se mettent en tension progressivement au fur et à mesure de l'excavation. Elles travaillent alors essentiellement en *traction* (fig. 1).

Pour la stabilité des pentes, la mise en oeuvre du clouage permet un confortement soit préventif de talus ou du remblai, soit curatif lors de mouvements de terrain pour clouer les surfaces de rupture. Les clous travaillent alors essentiellement en *cisaillement.* 

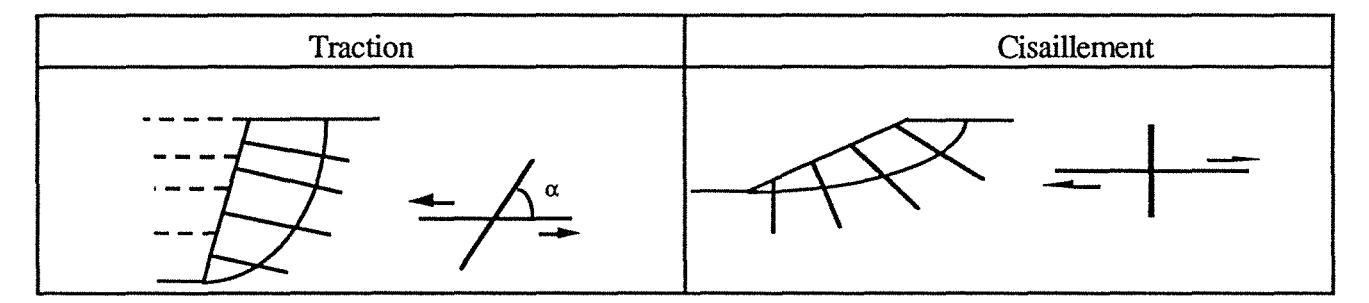

Fig. 1 - Stabilité des pentes, soutènement et renforcement

L'intérêt du renforcement par clouage est de profiter à la fois de la résistance propre à la traction de la barre, et de tenir compte du contact sol-barre par l'intermédiaire d'un effort de frottement. En outre la mise en place d'armatures augmente la cohésion du sol.

## 1.2 - Critères de sollicitation

Schlosser et Guilloux (1981) considèrent que le sol en mouvement sollicite le clou à la traction et au cisaillement, ils définissent dans un système  $T_t$ ,  $T_n$  (respectivement effort tranchant et effort normal dans le clou), un domaine à l'intérieur duquel doit se trouver la sollicitation à l'interaction solclou au droit de la surface de rupture, à partir de  $\hat{4}$  critères (fig. 2):

- interaction normale au clou

Tt est limité par la pression maximale que peut appliquer le sol au clou, la limitation est la pression limite pressiométrique Pl.

- interaction de frottement latéral

T<sub>n</sub> est limité par le frottement limite sol-clou Fl, dans la partie stable du massif. Il est déduit des essais d'arrachement.

- résistance de l'inclusion

 $(T_t, T_n)$  doivent être tels que le cisaillement reste inférieur à une valeur maximale définie par le critère de Tresca. La limitation proposée est liée à la limite élastique du matériau constituant le clou. L'enveloppe proposée est une ellipse.

- résistance au cisaillement du sol

Les contraintes de cisaillement le long de la surface de rupture sont limitées par le critère de Mohr-Coulomb.

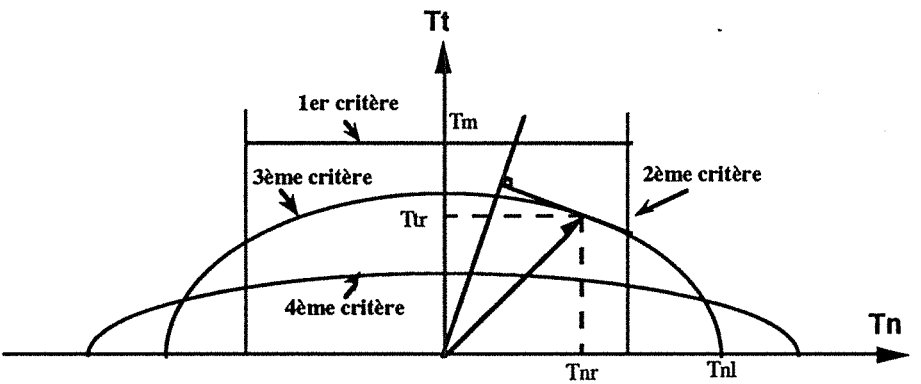

Fig. 2- Détermination de la sollicitation maximale d'un clou (d'après Schlosser)

# 1.3 - Observations en laboratoire

Un certain nombre d'expérimentations en laboratoire ont été réalisées sur des sols cloués, grâce à l'utilisation de boites de cisaillement de diverses dimensions.

Les matériaux testés sont essentiellement pulvérulents, l'ensemble de ces essais réalisés chronologiquement par Jewell, Schlosser, Dyer et Milligan, présentés par Marchal (1986) ont donné en résumé, les résultats suivants :

- L'orientation de l'armature par rapport à la surface cisaillée joue un rôle fondamental dans l'amélioration de la résistance globale au cisaillement. Une orientation négative peut conduire à des pertes sensibles en résistance au cisaillement.

- ll existe une cohésion apparente c\* pour le sol renforcé, plus élevée que la valeur théorique  $c_0^* = \frac{\Sigma T \circ}{S}$ . (avec To = effort tranchant dans les clous et S = surface de cisaillement du sol)

D'après Schlosser (1984), c\*<sub>max</sub> est atteint pour un déplacement de l'ordre de 4%. Cette valeur confirme l'observation faite par Jewell (1980) qui avait conclu qu'un faible déplacement était suffisant pour mobiliser la résistance à la traction de l'inclusion.

D'après Dyer et Milligan (1984), le renforcement ne produit son effet qu'au bout d'un déplacement de 2,5%.

Marchal (1984) montre que les déplacements du sol nécessaires pour atteindre le pic de cisaillement du sol cloué sont généralement plus élevés que ceux correspondant au pic du sol non renforcé, et ce d'autant plus que les armatures sont souples.

- Le premier critère concernant la détermination de la sollicitation maximale d'un clou semble d'après Marchal (1986) pénalisant. Au delà de cette enveloppe, les armatures continuent à mobiliser des efforts, augmentant la résistance globale au cisaillement du sol. Sa conclusion est de dire "pour l'avenir, les méthodes de calcul devraient prendre en compte des lois de l'interaction sol-inclusion, admettant une zone de rayon progressivement croissant en plasticité en front de l'armature et d'épaisseur croissante de part et d'autre du plan de rupture...".

# 1.4 - Observation sur des ouvrages réels

Le suivi de l'évolution des déplacements du parement et les essais d'arrachement sont les types de mesures classiques effectués lors des essais de convenance pour le suivi des chantiers. Sur les massifs expérimentaux et dans certains cas, il existe un suivi des mesures de déformation le long des armatures.

Une synthèse des résultats a été faite par Gigan (1986), elle permet d'établir un certain nombre de remarques issues de l'observation . L'approche bibliographique montre deux types d'ouvrages qui appliquent la technique du clouage avec des moyens et des objectifs différents (Tableau 1).

| Caractéristiques de l'ouvrage                                   | <b>Barres</b> courtes   | Barres longues                                              |  |
|-----------------------------------------------------------------|-------------------------|-------------------------------------------------------------|--|
|                                                                 | " type Hurpinoise"      | "type barres scellées"                                      |  |
| longueur des ancrages<br>nombre d'ancrage par m2<br>de parement | $L = 0.5$ à $0.6$ H     | $L = 0.8$ à 1.4 H                                           |  |
|                                                                 | 1a2                     | $0,15$ à $0.3$                                              |  |
| mise en oeuvre                                                  | battage ou vibrofonçage | scellement dans des forages                                 |  |
| nature du terrain                                               | sols pulvérulents       | sols compacts ou cohérents<br>(moraines, schistes, marnes ) |  |

Tableau I - Les différents types d'ouvrages recensés

Les principaux sites instrumentés étaient situés à Karlsruhe (RFA) et Saint Rémy-les-Chevreuse dans des terrains sableux, l'expérimentation étant suivie respectivement par Gudehus et par le CEBTP.

Les synthèses faites par Gigan portent sur trois points :

- les efforts d'arrachement et l'évaluation du frottement latéral sol-armature.

A partir de l'effort unitaire d'arrachement (la résistance d'arrachement divisée par la longueur ancrée) il est possible de déduire la valeur du frottement latéral limite en connaissant le diamètre du forage. Dans l'ensemble, des corrélations semblent possibles entre les valeurs mesurées et les valeurs calculées à partir des règles pressiomètriques, mais le nombre restreint de mesures ne permet pas de généraliser ce constat

- les déformations des parements restent faibles, le déplacement est maximal en tête et atteint 1 à 3 % de la hauteur de la fouille. Ces faibles déplacements permettent une mobilisation des efforts dans les armatures. Dans les sols plastiques, l'expérience montre que les déplacements sont liés à la rapidité des travaux, le clouage devant suivre très rapidement le terrassement.

- le dernier point porte sur la forme de la surface de rupture. Les observations indiquent des surface de rupture (réellement obtenue ou des surfaces passant par les points de traction maximale) entre le pied de l'excavation et coupant la topographie à une distance  $L = 0.3$  H du parement.

La paroi clouée de Knutange entre dans le type "barres scellées" dans un matériau marnogréseux. L'importance de l'instrumentation va nous permettre d'avoir une idée plus précise du comportement interne d'une telle paroi.

## 2 - LES TRANCHEES D' ACCES AU TUNNEL

## 2.1 - Présentation du site

Les tranchées d'accès sont réalisées dans les terrains mamo-gréseux de la partie sommitale du TOARCIEN, dans le faciès des grés supraliasiques.

La reconnaissance géotechnique des têtes a été menée à l'aide d'un sondage carotté et d'un forage avec essais pressiomètriques pour chaque tête, qui ont donné les résultats suivants :

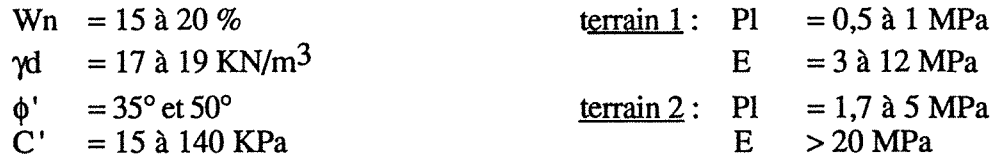

Le terrain 1 rencontré le premier, correspond à un niveau plus altéré de couverture, ce qui explique ses plus faibles caractéristiques.

# 2.2 - Caractéristiques de l'ouvrage

Les têtes d'accès Est et Ouest comportent une paroi frontale, large de 20 m avec une hauteur de 10 m au dessus du tunnel pour la tête Êst, et de 9 m pour la tête Ouest. Les deux parois latérales viennent la rejoindre, elles sont toutes trois inclinées de 10° par rapport à la verticale.

Le terrassement a été réalisé par paliers verticaux de 2m suivi du clouage et de la pose du revêtement. Des barres Dywidag de diamètres 32 mm (en 1ère phase) et 40 mm (en 2° phase), d'une longueur de 5 à 16 m sont mises en place dans un forage de diamètre 100 mm incliné à  $10^{\circ}$ , puis sont scellées dans un coulis de ciment.Le revêtement est constitué de béton projeté armé d'un treillis soudé, d'une épaisseur totale de 0,30 m.

La tête Est, réalisée en premier lieu, a été équipée d'une instrumentation de base sous la forme d'inclinomètres verticaux en arrière des parois latérales nord et sud, afm de surveiller les mouvements du terrain. Le maillage initial réalisé est une maille de  $2m * 2m$  (1boulon pour 4 m<sup>2</sup>) sur l'ensemble des 11 paliers terrassés répartis en première et seconde phase.

On a observé sur ce site, en cours d'excavation, un mouvement de terrain, cissaillant l'inclinomètre le plus proche de la paroi sud, traduisant des déformations de l'ordre de 5 cm.

Pour palier ces désordres, le boulonnage à été densifié, des boulons ont été ancrés dans la galerie expérimentale proche. Ce type de confortement a permis de stopper les mouvements du terrain.

Pour la tête Ouest, bien que l'influence de la galerie ne devait plus se faire sentir, il a été décidé de densifier le maillage initial, avec une maille de 2m par 1,5m, correspondant à 1 boulon pour 3m2

n semblait donc intéressant d'instrumenter plus complètement la paroi sud de la tête Ouest, pour en savoir un peu plus sur son comportement interne.

La paroi clouée Sud de la tête Ouest constitue le site principal d'instrumentation.

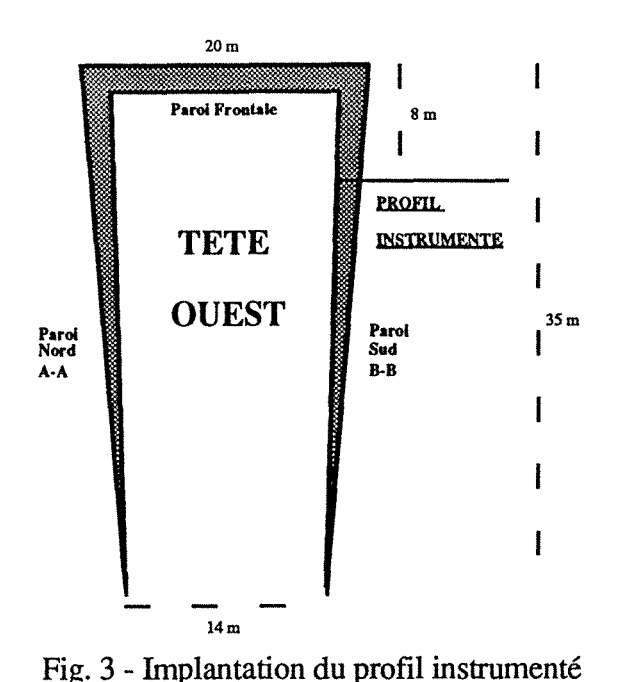

Un seul profil a été instrumenté sur la paroi Sud de la tête Ouest à 8 m du haut de la paroi frontale (fig.3).

La hauteur de la paroi clouée, au droit du profil instrumenté est de 11,50 m en première phase et de 16 m en seconde phase.

Les travaux de la seconde phase ont été réalisés en continuité, avec un merlon d'attente de 3 à 4 m au pied de la paroi frontale.

### 2.3 - Instrumentation

L'objectif de l'instrumentation était de comprendre le comportement d'une paroi clouée de grande hauteur dans des sols marneux.

On distingue quatre grands types d'instrumentation permettant de contrôler les déplacements extérieurs et intérieurs du massif (fig. 4), ce sont les mesures :

- des déplacements extérieurs des parois,

- des déplacements intérieurs (horizontaux et verticaux) des massifs cloués,

- des déformations axiales des clous,

- des efforts transmis au parement de béton projeté par les clous.

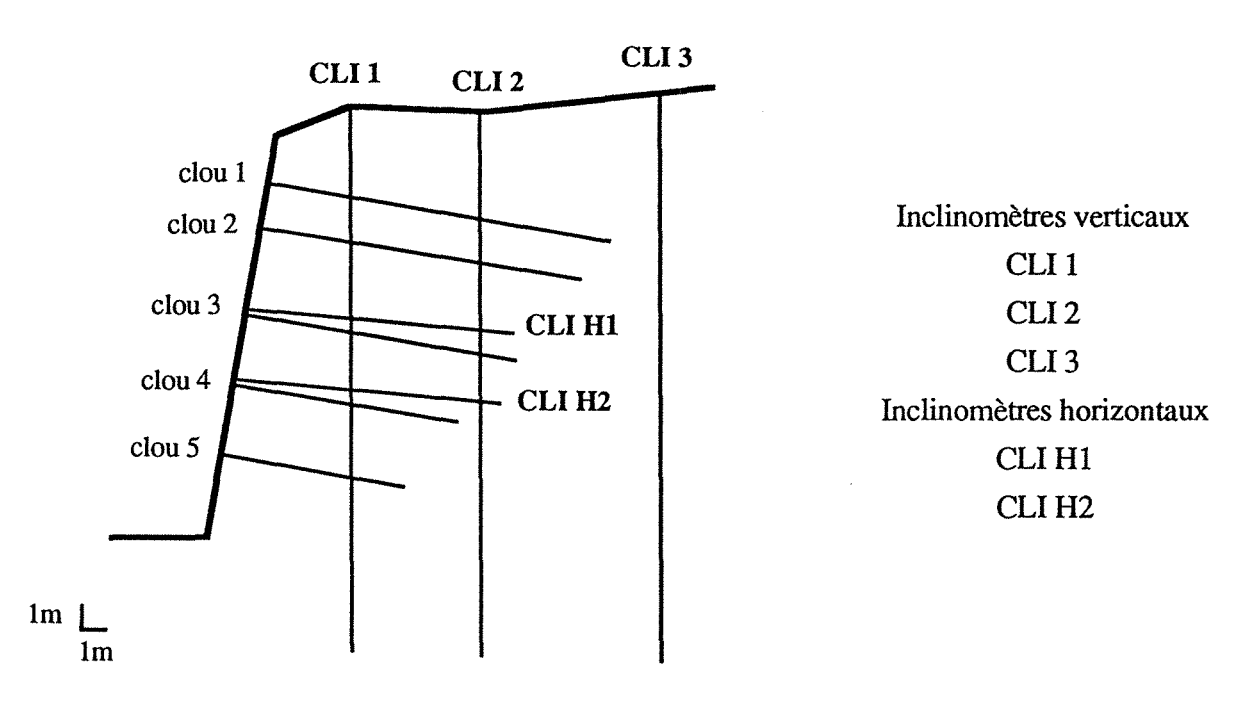

Fig. 4- Paroi A-A - Profù instrumenté

### 2.3.1 - Déplacements extérieurs des parois

Les mouvements verticaux et horizontaux des parois clouées ont été suivis par un levé topographique de 3 profils : un profil central en paroi frontale, un profil en paroi nord BB en face du profil instrumenté et un profil en paroi sud AA voisin du profil instrumenté.

Les points levés étaient des têtes de clous, en utilisant le principe de mesure suivant :

- mise en station dans l'axe de l'ouvrage et en tête pour le levé des deux profils latéraux.

- mise en station sur la paroi nord pour le levé du profil central.

- nivellement des deux stations par rapport à une station de référence en dehors de la zone d'influence de l'ouvrage.

Cinq séries de mesures ont été réalisées pendant les travaux.

## 2.3.2 - Déplacements intérieurs

- *Les mouvements horizontaux* au sein du massif cloué ont été mis en évidence par une série de trois inclinomètres verticaux. Il s'agit de tubes carrés en aluminium de 40 mm de coté, scellés au coulis de bentonite dans un forage de 110 mm de diamètre, disposés sur le profil de la façon suivante:

1 *nclinomètre* 1 : long de 24 rn, il se situe en tête de talus à 3 rn de l'arète supérieure de la paroi béton.

*Inclinomètre 2* : long de 24 m, il se trouve au sein du massif cloué à 9 m de la paroi.

*Inclinomètre 3* : long de 25 m, il est situé en arrière du massif cloué à 17 m de la paroi béton.

On mesure par pas de 0,50 rn l'inclinaison du tube, à l'aide d'une sonde qui permet une mesure simultanée dans deux directions perpendiculaires : une normale à la paroi (paroi-tranchée) l'autre suivant la pente naturelle (amont-aval), après chaque nouveau terrassement.

Les données saisies directement, subissent un traitement à l'aide du programme CLINEX, pour être présentées graphiquement sous la forme de variations angulaires relatives et déplacements selon les deux directions.

L'évolution des variations angulaires relatives par rapport à une mesure de référence permet de préciser la profondeur des mouvements horizontaux. L'intégration de ces variations angulaires permet de définir la déformation du tube.

- *Les mouvements verticaux* au sein du massif cloué ont été appréhendés par deux inclinomètres horizontaux. Il s'agit de tubes carrés en aluminium de 50 mm de coté, scellés au coulis de ciment dans des forages inclinés de 5° par rapport à l'horizontale. Ces deux inclinomètres CLI H1 et CLI H2 ont une longueur de 11,60 rn et sont situés, pour le premier, à mi-hauteur de la paroi au palier 6, pour le second, au tiers inférieur de la paroi au palier 8.

La mesure de l'inclinaison d'un tube est réalisée par pas de 0,10 m à l'aide d'une sonde prototype, à chaque nouveau palier terrassé.

L'interprétation est analogue à celle relative aux inclinomètres verticaux.

### 2.3.3 - Déformation axiale dans les clous

La mise en place, sur le profil de clous équipés de jauges d'extensomètrie, nous permet d'obtenir la distribution des déformations axiales dans les clous.

Les jauges utilisées sont du type Vishay-Micro-Mesures de résistance 120  $\Omega$ , de longueur 1/8" et permettent la mesure d'une déformation maximale de 5%.

Les jauges sont placées en face supérieure et inférieure des clous, par couple de jauges afin de déceler une éventuelle flexion.Les clous instrumentés sont au nombre de cinq, une mesure est réalisée après chaque nouveau palier de terrassement (tableau ll).

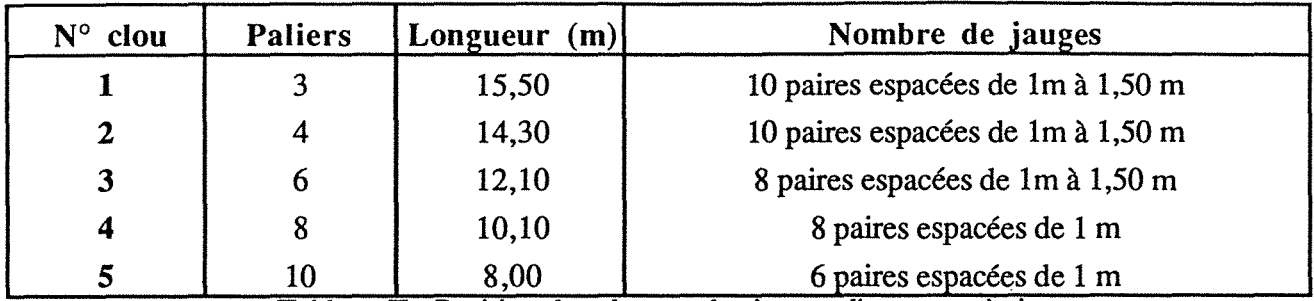

Tableau II - Position des clous et des jauges d'extensomètrie

Une jauge témoin, de compensation, placé dans le sol sur le site permet d'apprécier l'influence de la température et des variations de caractéristiques du collage dans le temps, afin de corriger les valeurs obtenues sur les clous instrumentés.

*Remarque* : Il est important d'apporter un grand soin lors de la réalisation du collage d'une jauge et d'utiliser les produits adaptés afin d'assurer la plus grande longévité possible.

### 2.3.4- Effort transmis au parement

Sur quatre des cinq clous équipés de jauges d'extensomètrie (clous 1,3,4,5), les efforts transmis au parement ont été mesurés à l'aide de cales dynamométriques interposées entre la plaque de répartition et l'écrou. A l'exception du clou l, les têtes de clous équipées ont été désolidarisées de la paroi béton par la mise en place d'un tube PVC.

## 2.4 - Résultats des mesures et exploitation graphique

### 2.4.1 - Levés topographiques

Les cinq levés topographiques réalisés lors de la première phase de terrassement donnent les résultats suivants :

Pour une hauteur de paroi de 14 m un déplacement horizontal de 2 mm vers la fouille apparait, ainsi qu'un déplacement vertical en tête de 4 mm (fig. 5).

Les déplacements observés sur le clou 5 ne peuvent pas être pris en considération, la paroi de béton projeté n'étant pas réalisée au moment de la mesure.

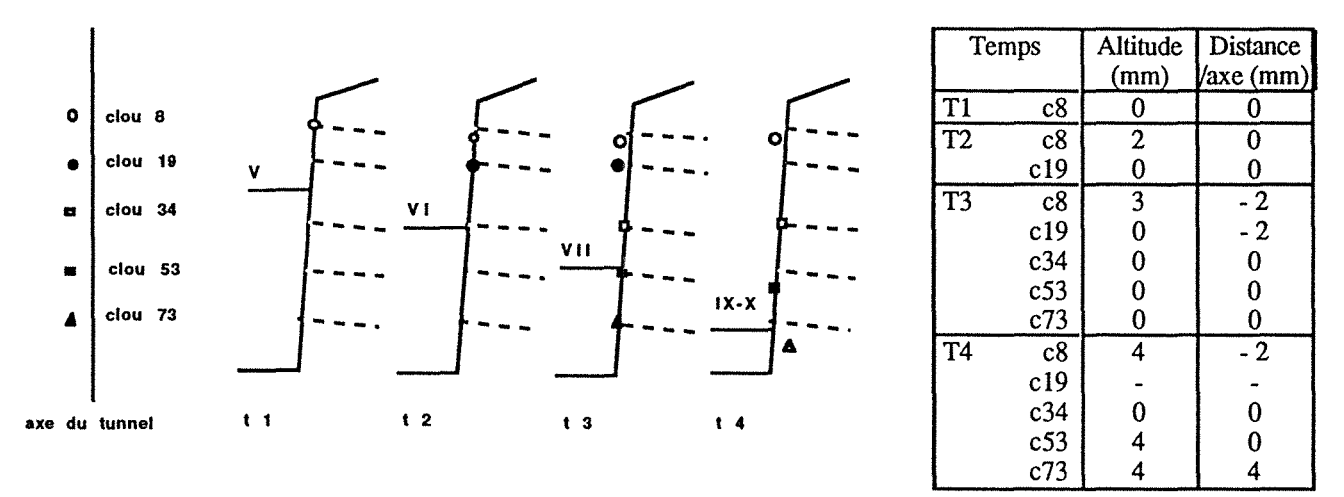

Fig. 5 - Suivi dans le temps des déplacements des têtes de clous.

### 2.4.2 - Mesures inclinomètriques

#### I *nclinomètres verticaux*

La mesure de référence a eu lieu sur les 3 inclinomètres verticaux alors que le terrassement n'affectait pas encore le profil instrumenté. Une nouvelle mesure est réalisée après chaque terrassement, jusqu'au dernier palier (palier 11) et au delà dans le temps (palier 11 + 400j).

L'ensemble de ces mesures fait apparaître deux mouvements: à 11 et 17 m sur CLI1 à 10,50 et 16,50 rn sur CLI2 et une absence de mouvement sur l'inclinomètre 3, juste en arrière du massif cloué (tableau III).

Ces deux mouvements sont apparus pour des cotes de terrassement supérieures à celles des mouvements observés. La forme des graphes de variations angulaires traduit des mouvements de cisaillement selon ces deux surfaces (figs. 6 et 7).

Les mouvements observés dans le sens amont-aval et paroi-tranchée sont du même ordre de grandeur, il faut tenir compte d'une direction résultante qui met en relation la pente naturelle, le terrain excavé et la nature des sols.

|                    | Mouvement $(11,00 \text{ m} - 10,50 \text{ m})$           | $CLII - CLI2)$ | Mouvement $(17,00 \text{ m} - 16,50 \text{ m})$ .<br>$CLII - CLI2)$ |                  |
|--------------------|-----------------------------------------------------------|----------------|---------------------------------------------------------------------|------------------|
|                    | au niveau du palier 7                                     |                | au niveau du palier 10                                              |                  |
| Initialisation     | entre les paliers 4 et 6                                  |                | entre les paliers 7 et 8                                            |                  |
| Amplitude à la fin | CLI <sub>1</sub>                                          | CLI2           | CLI1                                                                | CLI <sub>2</sub> |
| des travaux (mm)   | 3,0                                                       | 1,5            | 9,0                                                                 | 2,5              |
|                    | avant la fin du terrassement<br>entre les paliers 9 et 10 |                | évolution après la fin du                                           |                  |
| Stabilisation      |                                                           |                | terrassement, avec une                                              |                  |
|                    |                                                           |                | vitesse plus faible                                                 |                  |

Tableau III : Evolution des deux mouvements cisaillants.

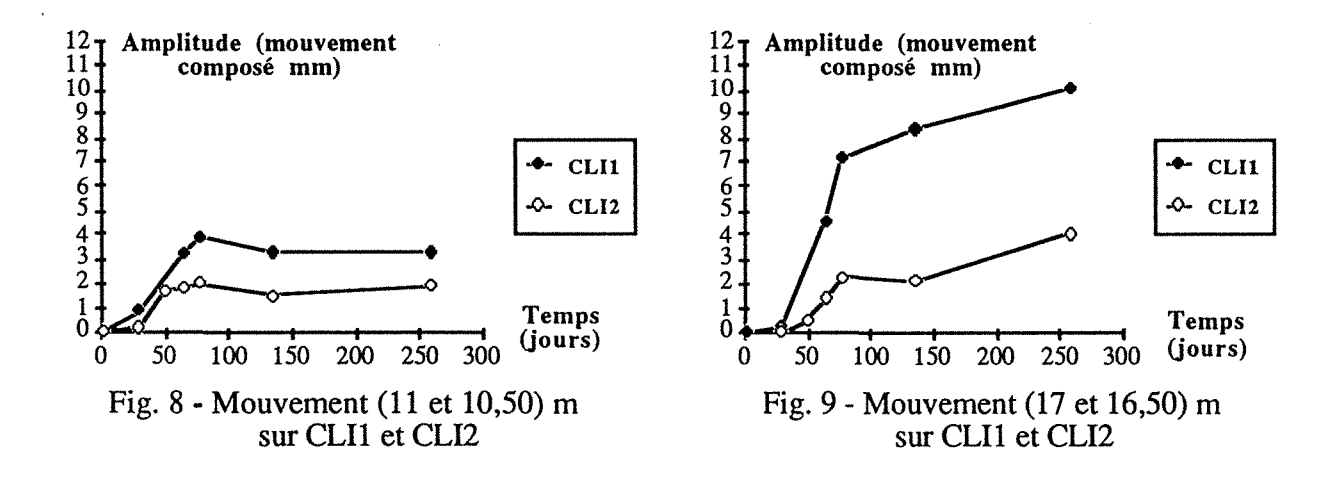

Les figures 8 et 9 montrent l'évolution dans le temps des deux mouvements cisaillants. La stabilisation du mouvement en pied de talus n'est pas encore atteinte 4 mois après la fin des travaux en février 88 ( point zéro ayant eu lieu en mai 87).

D'autre part, on remarque que l'amplitude du mouvement est plus importante sur l'inclinomètre 1, le plus proche de la paroi.

On note l'apparition 4 mois après la fin des travaux, d'un mouvement cisaillant situé à 7 m de profondeur sur l'inclinomètre 2.

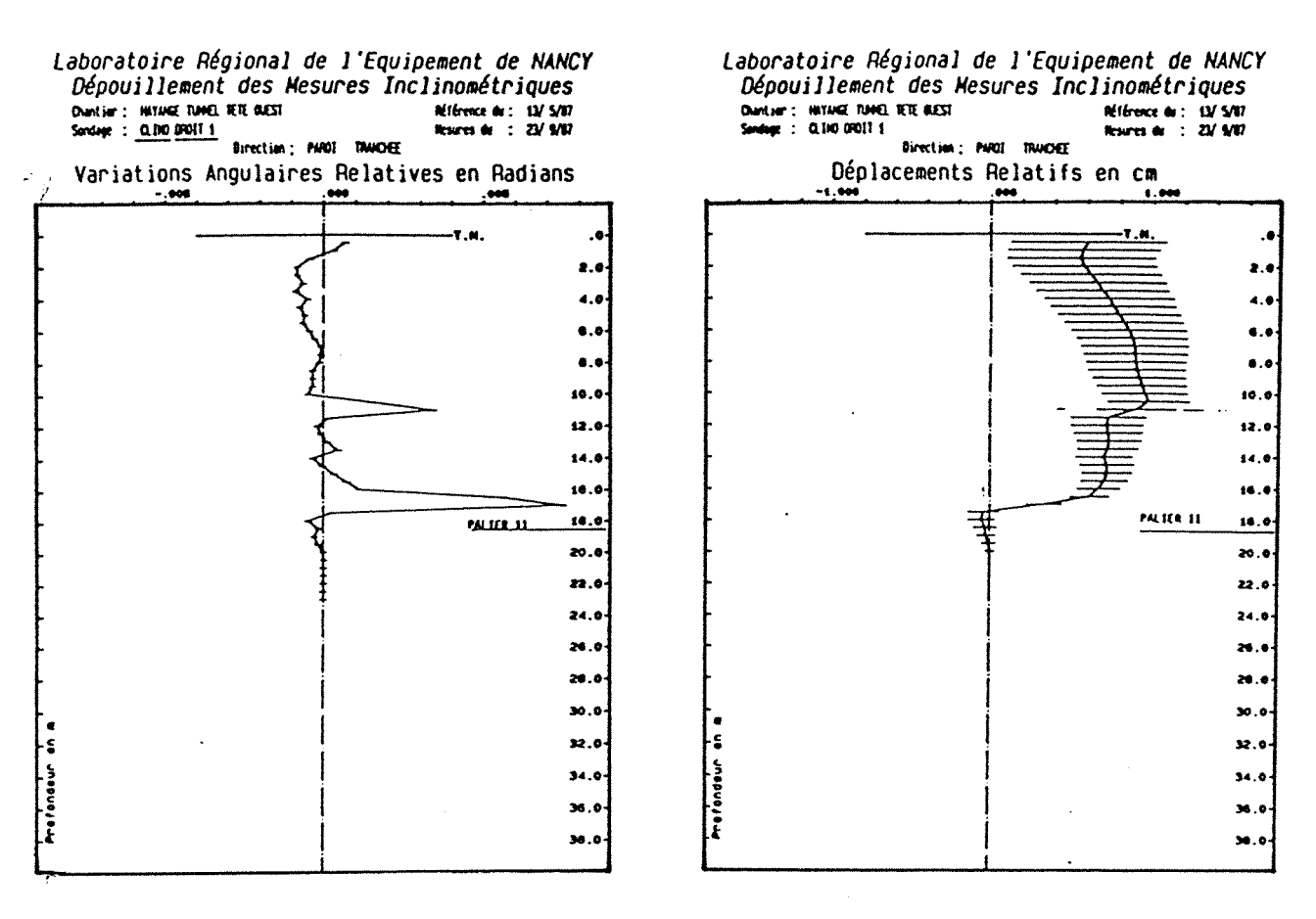

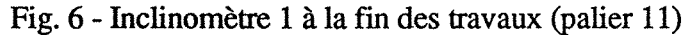

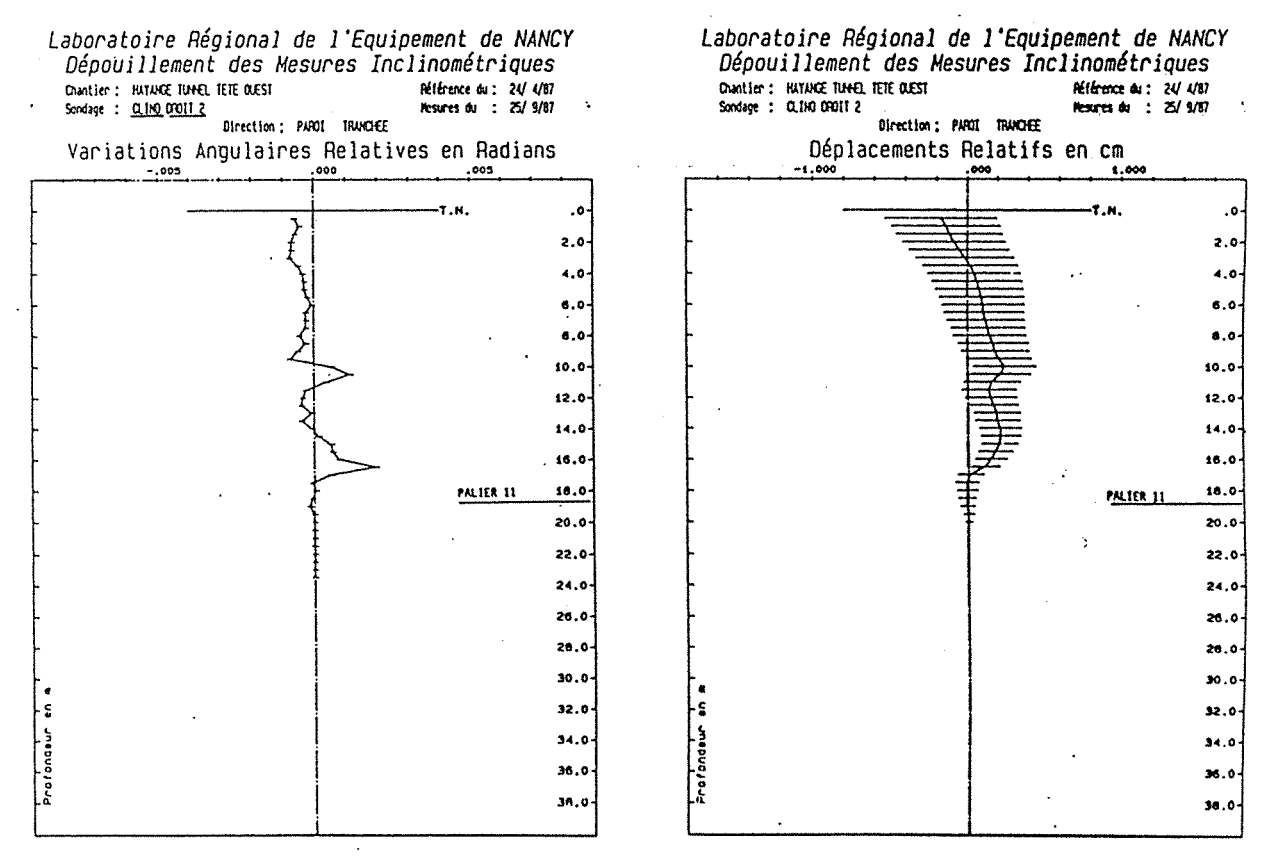

Fig. 7 - Inclinomètre 2 à la fin des travaux (palier 11)

#### *Inclinomètres horizontaux*

Les mesures de référence ont eu lieu avant le premier creusement sur chaque inclinomètre CLI H1 et CLI H2, avec ensuite une mesure tous les deux paliers.

L'interprétation est plus délicate, le graphe "déplacement relatif en cm" obtenu, suppose une extrémité fixe des tubes (figs. 10 et 11). Cette hypothèse n'est pas vérifiable, compte tenu de leur longueur.

Sur l'inclinomètre CLI Hl, on observe une très faible déformation du tube. On note l'apparition significative d'un mouvement à 2 m derrière la paroi de béton projeté après les travaux.

Sur l'inclinomètre CLI H2, apparait pendant les travaux un mouvement à 5,50 m derrière la paroi, qui évolue encore après la fin des travaux.

#### 2.4.3 - Clous instrumentés

Comme décrit dans le paragraphe 2.3 les clous instrumentés sont au nombre de cinq répartis sur la hauteur de paroi.

La *première interprétation graphique* est réalisée à partir des déformations corrigées à l'aide de la jauge étalon, sous la forme d'une courbe déformation ( $\mu$ def) en fonction de la position des jauges sur le clou.

A l'exception du clou 1, les jauges inférieures et supérieures montrent des déformations du même ordre de grandeur sauf à proximité du parement (figs. 12 et 13).Cela signifrrait que, sur toute leur longueur, les clous ne travaillent pas en flexion, mais seulement en traction. En ne tenant pas compte de l'effet dû à l'accrochage au parement, cette hypothèse simplificatrice sera retenue pour permettre l'utilisation de différentes méthodes de calculs.

Les déformations mesurées après l'achèvement des travaux témoignent du comportement différé de l'ouvrage.

L'évolution des déformations dans le temps n'est pas identique pour l'ensemble des clous.

- Clou 1 : les premières mesures montrent un maximum de déformation à 9,50 rn de la paroi, où jauges hautes et basses indiquent des valeurs du même ordre de grandeur.

A partir du palier 8, l'évolution des déformations dans le temps montre une différenciation des jauges hautes et basses, avec une valeur moyenne maximale élevée à la dernière mesure  $\alpha$  (palier 11+120 jours) de l'ordre de 4250  $\mu$ def, sur la première jauge en tête de clou. La répartition des déformations le long du clou montre une évolution en "dent de scie", la zone de déformation maximale se déplaçant avec le temps le long du clou, pour venir se localiser en tête de clou à la dernière mesure.

Il faut noter que la tête du clou 1 est scellée dans le béton projeté au niveau du parement, ce point d'accrochage doit engendrer des efforts de flexion dans le clou.

- Clou 2 : Il se caractérise par l'évolution constante d'une zone de déformation maximale se situant au milieu du clou (de 4 à 10 m de la paroi) apparaissant au palier 7.

Les valeurs maximales obtenues après la fin des travaux sont de l'ordre de 750 µdef.

- Clous 3 et 4 : Les déformations sont uniformes sur toute la longueur du clou (en faisant abstraction de la première jauge, derrière la paroi).

L'évolution dans le temps ne fait pas apparaître un point maximum de déformation, mais une évolution constante au delà de 4 rn du parement pour le clou 3, et 2 rn pour le clou 4.

Sur ces deux clous, les valeurs des déformations après la fin des travaux sont de l'ordre de 400 Jldef.

- Clou *5* : il se situe dans l'avant dernier palier terrassé, un seul ensemble de mesures est obtenu qui montre un maximum à 5 m de la paroi. On ne peut donc tirer aucune conclusion sur l'évolution des déformations.

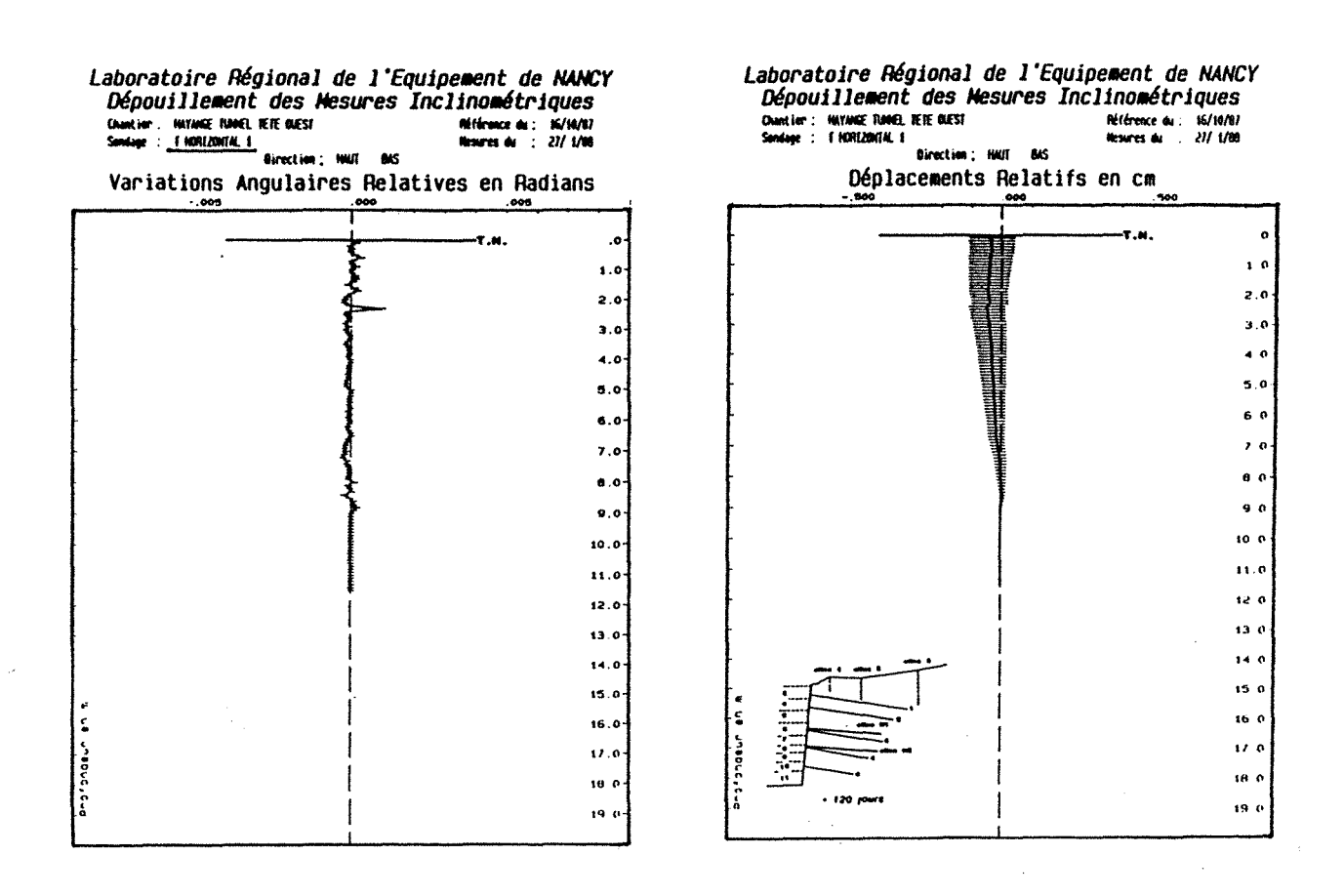

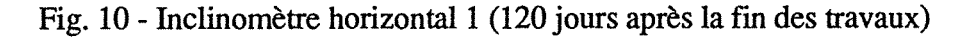

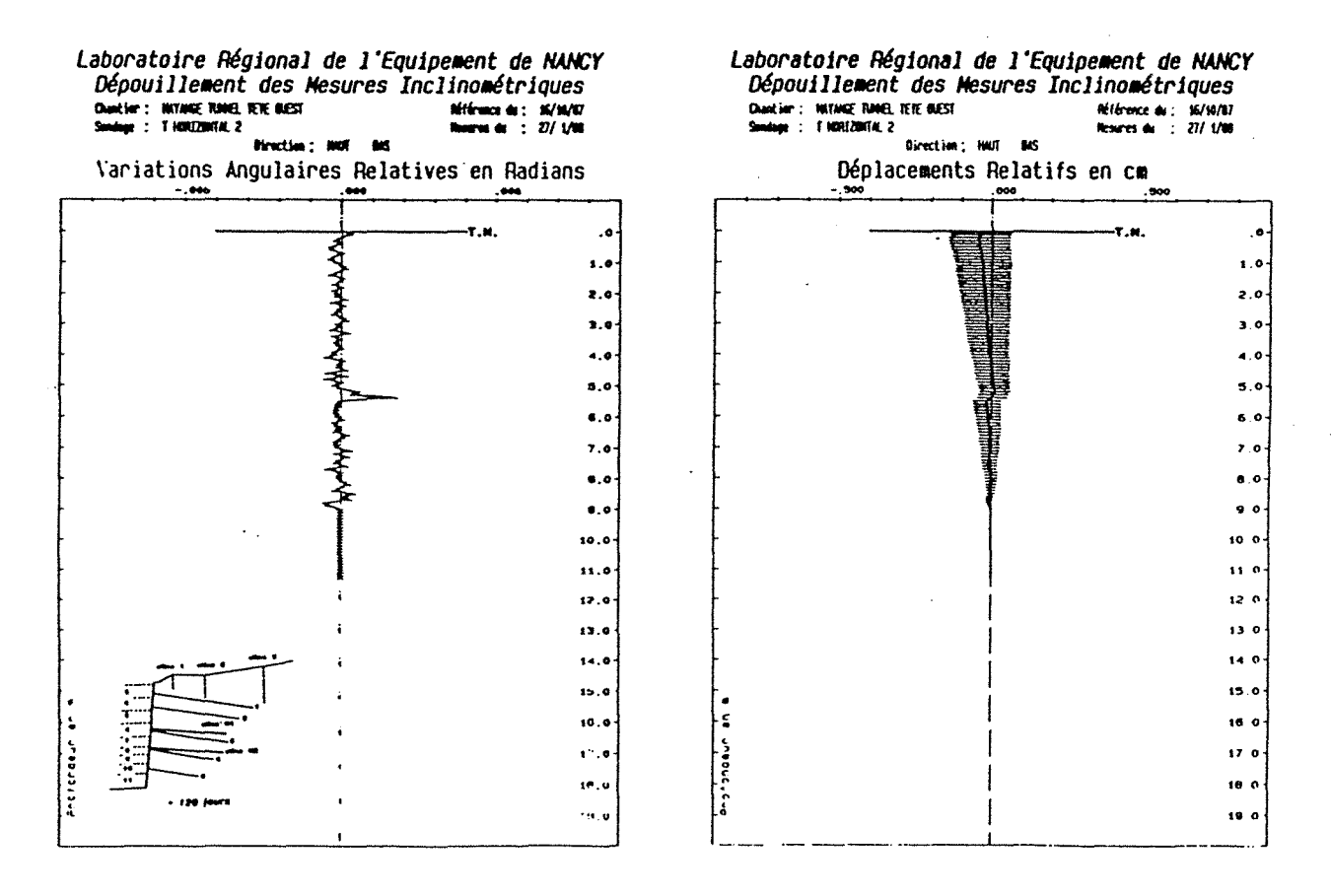

Fig. 11 - Inclinomètre horizontal 2 (120 jours après la fin des travaux)

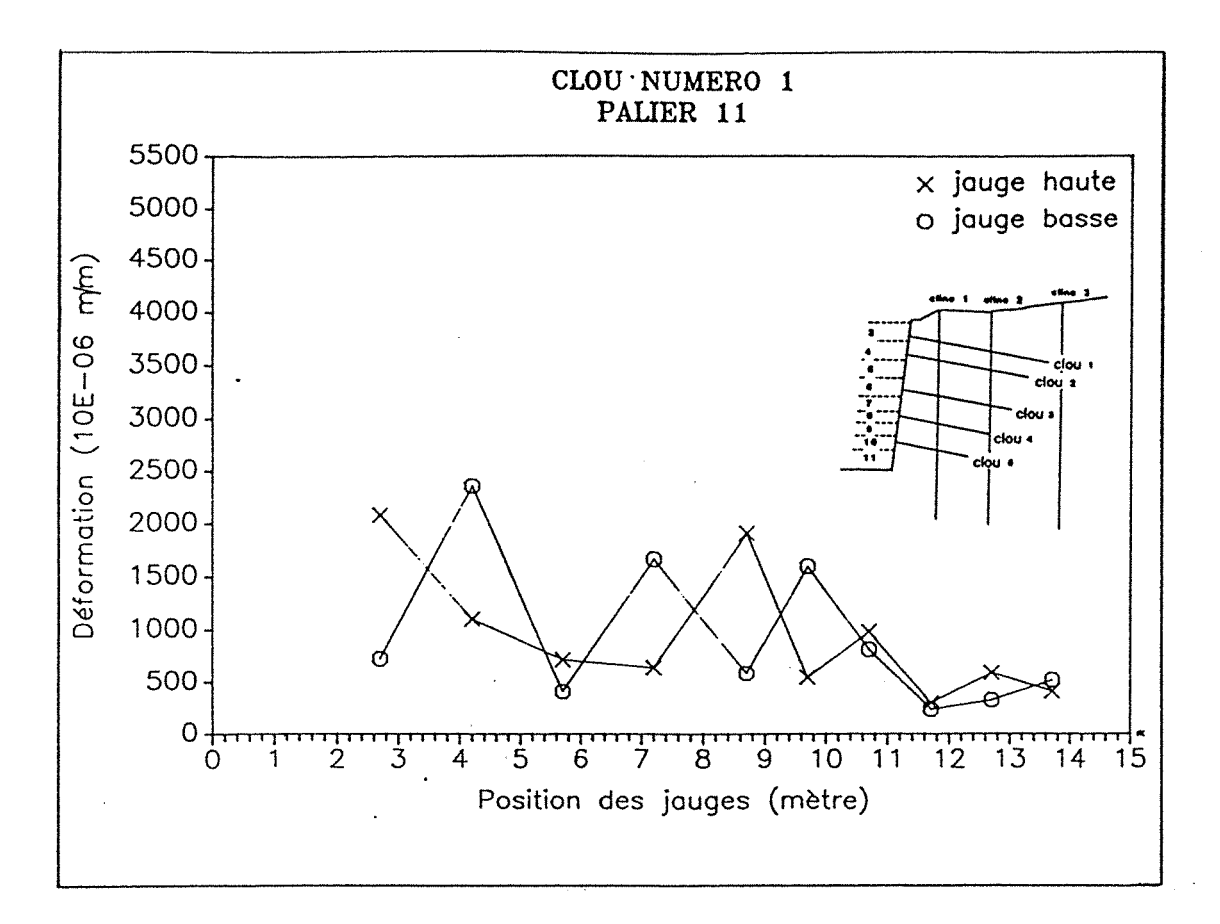

Fig. 12 - Déformation du clou 1 à la fin des travaux (palier 11)

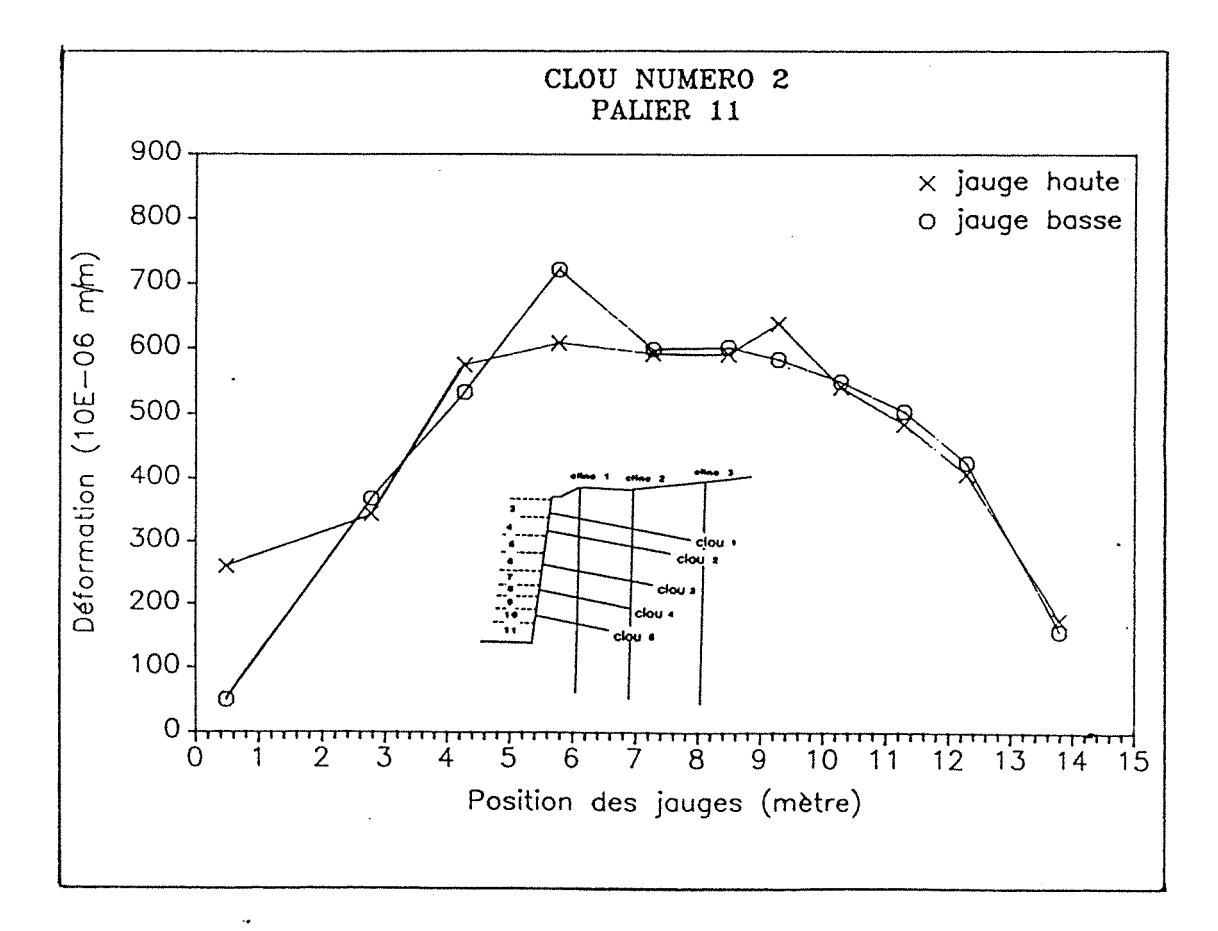

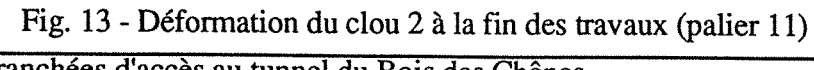

Chapitre *5* : Les tranchées d'accès au tunnel du Bois des Chênes

*Dans un deuxième temps,* il était intéressant d'obtenir le long du clou, la répartition des efforts. L'hypothèse retenue au départ est celle d'un clou travaillant uniquement en traction. Il s'agit du cas le plus simple, mais qui pour l'ensemble des clous 2, 3, et 4 peut être adopté, les jauges supérieures et inférieures indiquant des valeurs du même ordre de grandeur.

La relation entre effort de traction (T) et déformation (E), s étant la section de la barre, s'écrit :

$$
T = s * \sigma = s * E * \varepsilon
$$

Les données relatives au clou 1 sont difficilement interprétable avec cette hypothèse (fig. 14), son comportement en flexion dû à sa fixation en paroi induit des rnicrodéformations ponctuelles.

Sur le clou 5 situé en pied de paroi, le nombre de mesures est insuffisant, après la mesure de référence, on ne possède qu'une seule série de valeurs.

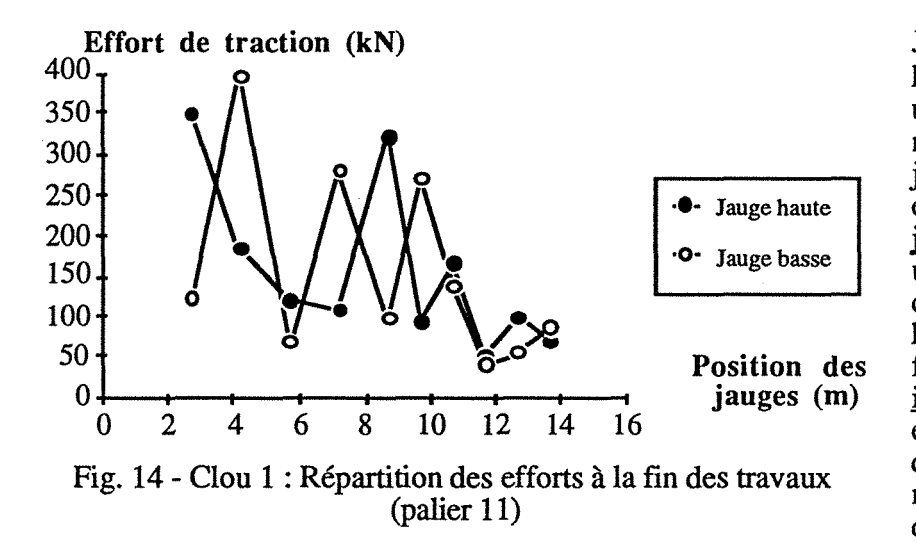

Jusqu'au palier 5,  $T_{\rm max}$ <15 kN; au palier 6, on observe un pic de déformation à 9,50 m. A partir du palier 7, les jauges hautes et basses évoluent différemment. Les jauges supérieures montrent une répartition le long du clou avec un maximum à 150 kN au palier 9 et 300 kN à la fin des travaux.Les jauges inférieures présentent une évolution constante, le long du clou se succède des maximums et des minimums de déformations.

Les valeurs obtenues lors des mesures au palier 11+120 jours et lors du remblaiement de la tranchée, montrent des déformations importantes. Il aurait fallu déterrer ce clou pour vérifier son mode de comportement, ceci n'a pas été possible.

Les figures 15, 16 et 17 représentent la répartition des efforts de traction le long des clous 2,3 et 4. Les valeurs sont données pour la fin des travaux, 120 jours après et pour une dernière mesure lors du conblement de la tranchée (420 jours après la fin des travaux). Pour ces trois clous sont prises les valeurs moyennes des jauges hautes et basses.

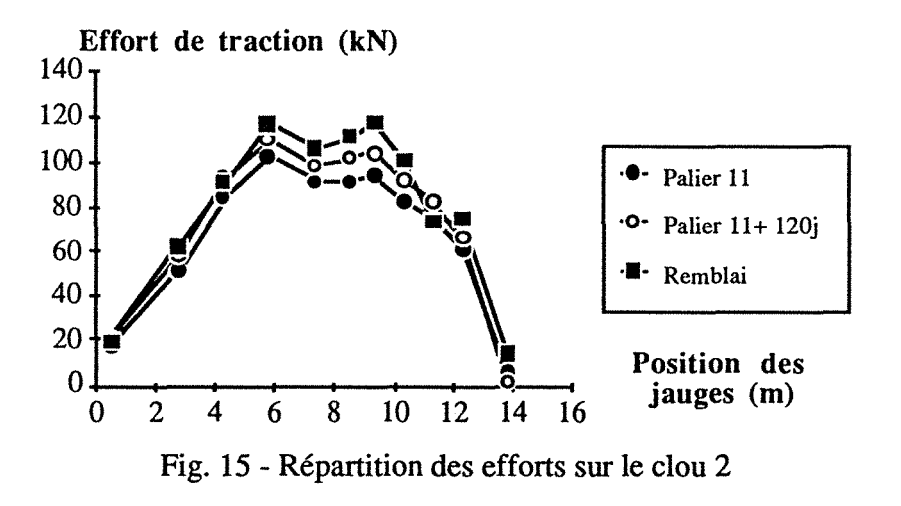

L'évolution des contraintes de traction le long du clou 2 (fig. 15) présente une zone maximale, à environ 6 m du parement.

Les valeurs se stabilisent à partir du palier 10, pour atteindre lOO à 120 kN pour les dernières mesures.

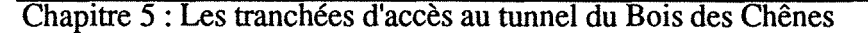

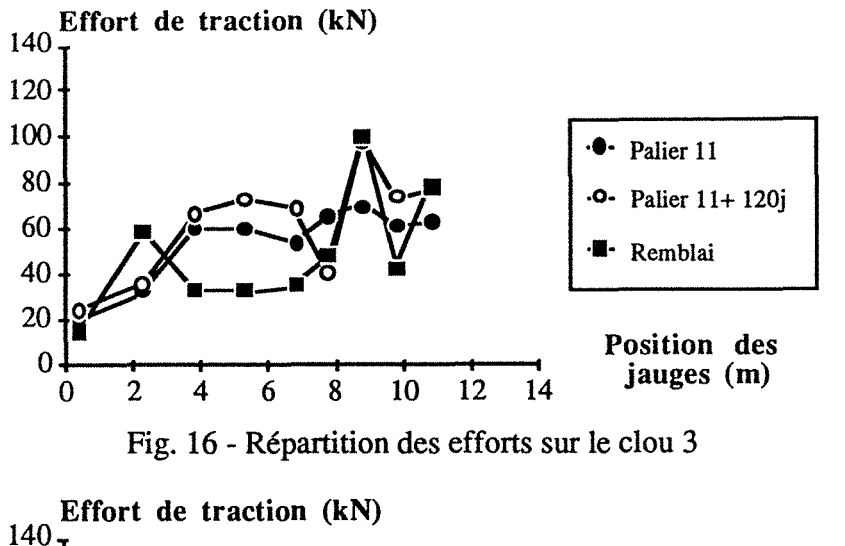

Sur le clou 3 (fig. 16) l'effort de traction varie de 40 à 80 kN à la fin des travaux. Il est stabilisé à partir du palier 10. La mise en place du remblai perturbe l'évolution des efforts de traction le long du clou, on observe une diminution de ceux-ci dans la zone centrale.

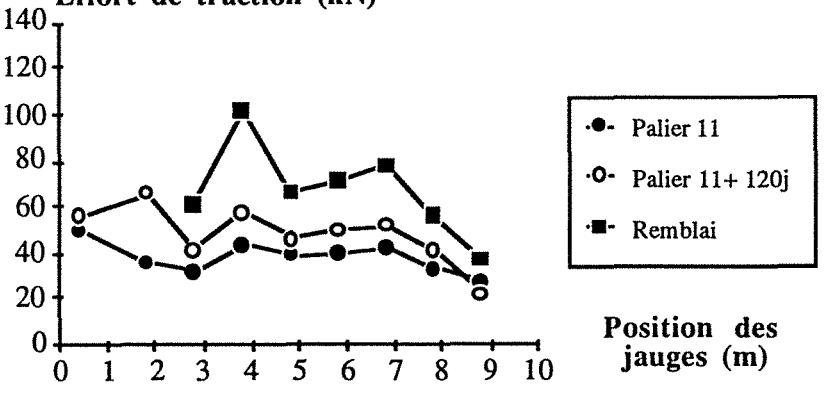

L'effort de traction est constant le long du clou 4, avec des valeurs allant de 25 à 60 kN (fig. 17).

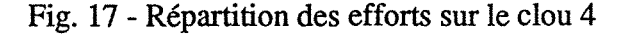

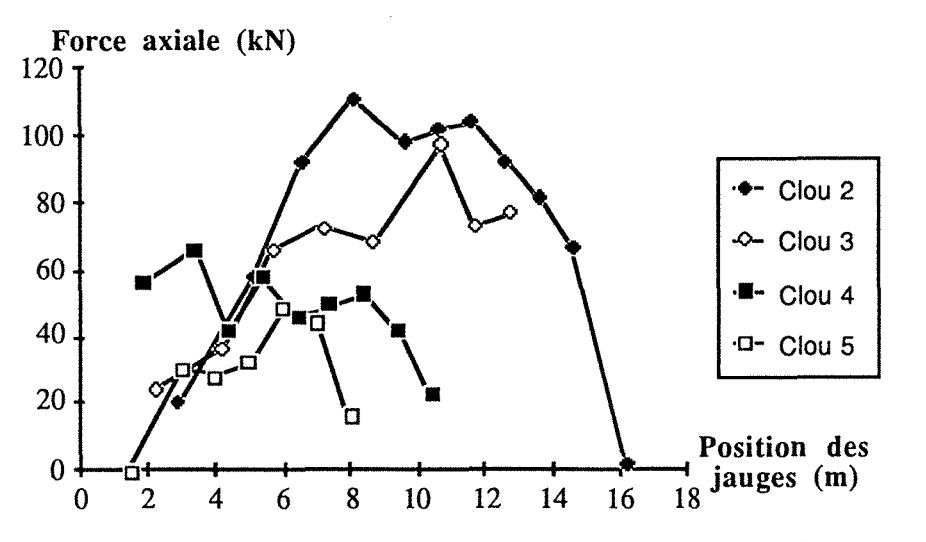

La figure 18 représente les valeurs expérimentales des efforts de traction dans les clous 2, 3, 4 et 5 au palier 11 (fin des travaux).

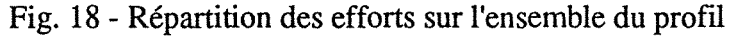

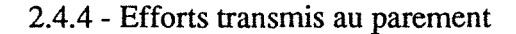

Les efforts transmis par les clous à la paroi de béton projeté ont été mesurés à l'aide de cales dynamométriques à contre-pression hydraulique avec une plage de mesures de 0 à 25 T, interposées entre la plaque de répartition et l'écrou. Quatre têtes de clous ont été équipées de ce dispositif (1, 3, 4 et 5), les mesures ayant eu lieu après chaque nouveau palier terrassé.

Aucune correction sur les erreurs dues aux variations de températures n'a pu être introduite. Chapitre 5 : Les tranchées d'accès au tunnel du Bois des Chênes

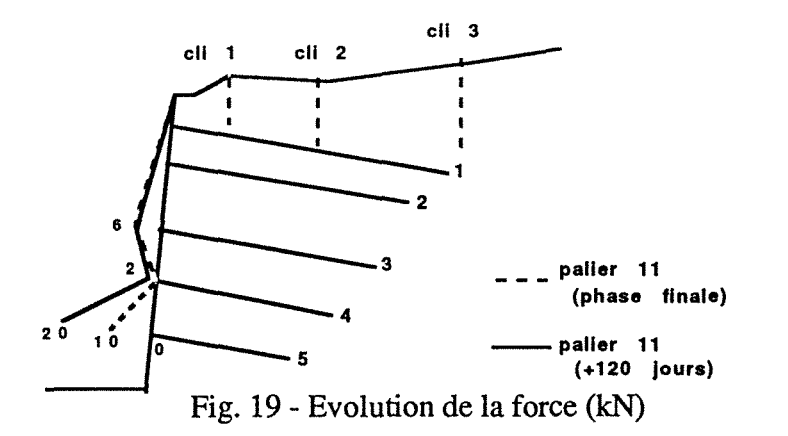

Le schéma de la figure 19 représente l'évolution dans le temps des valeurs données par les cales dynamométriques (au palier 11 puis 120 jours après).On constate un effort plus important en pied de paroi, avec une évolution qui persiste après la fin des travaux (palier 11+120 iours).

Les cales avec des plages de mesures de 0 à 25 tonnes, apparaissent pour le cas présent surdimensionnées. Cependant c'était le seul modèle disponible au moment de la mise en place, il faut donc être très prudent quant à l'interprétation des résultats obtenus.

En résumé, l'instrumentation complète d'un profil, nous permet de déceler grâce aux inclinomètres verticaux, deux surfaces de rupture.

Les cales dynamométriques permettent d'évaluer les efforts en tête de clous et les jauges d'extensométrie, les déformations dans les clous.

En tenant compte des valeurs extrêmes des déformations sur les inclinomètres verticaux et sur les jauges d'extensomètrie, il est possible d'élaborer une cinématique de rupture (fig. 20). On détermine deux cercles de rupture possible (le cercle I se situe à l'intérieur du massif, le cercle II

étant le plus proche de la paroi).

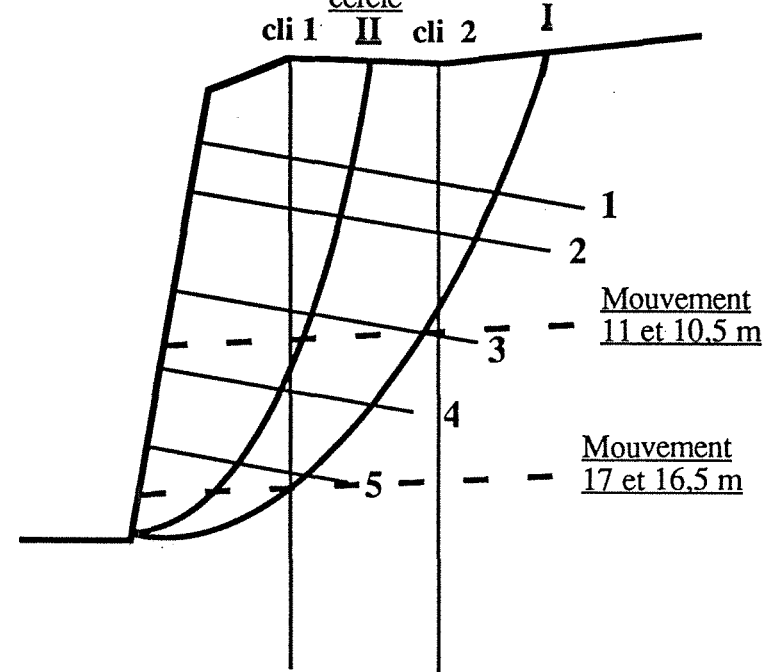

cercle

Fig. 20 - Cinématique de rupture représentée dans un plan perpendiculaire à la paroi.

Les courbes d'isodéformations ci - jointes établies à partir des valeurs des jauges d'extensomètries permettent une visualisation d'ensemble (fig. 21).

Ce schéma de rupture, utilisant une cinématique classique, établi à partir d'une hypothèse de base (clou travaillant en traction), permet l'utilisation de différents logiciels. Cette démarche a pour but de déterminer la stabilité d'ensemble de la paroi et le calage des résultats issus de la modélisation avec ceux obtenus expérimentalement

Le clouage de la paroi confère au sol un caractère homogène. Pour ce cas, le mode de rupture classique ne correspondra peut-être pas à la cinématique réelle, on pourra envisager le glissement d'un dièdre.

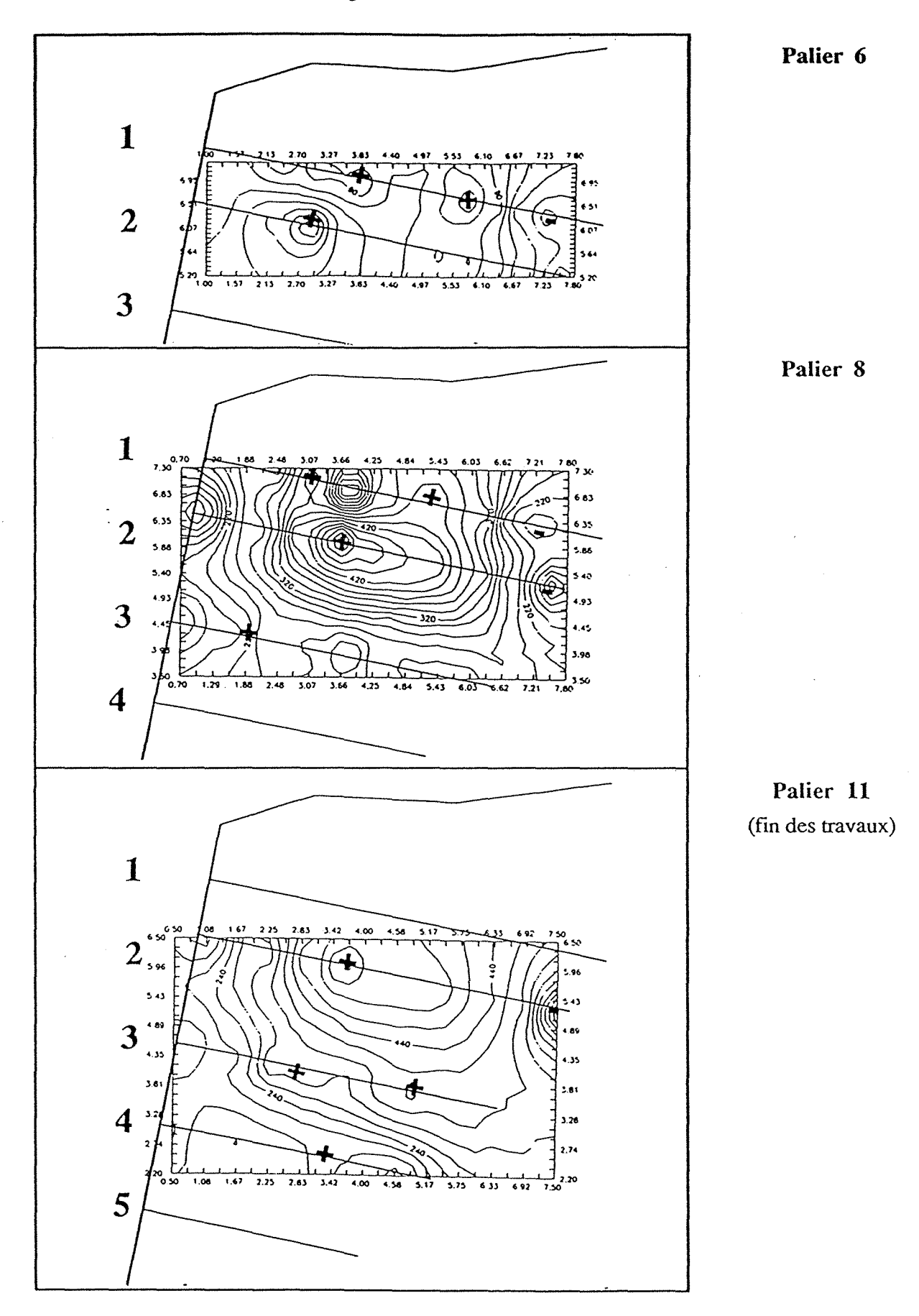

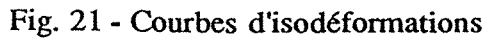

Chapitre 5 : Les tranchées d'accès au tunnel du Bois des Chênes

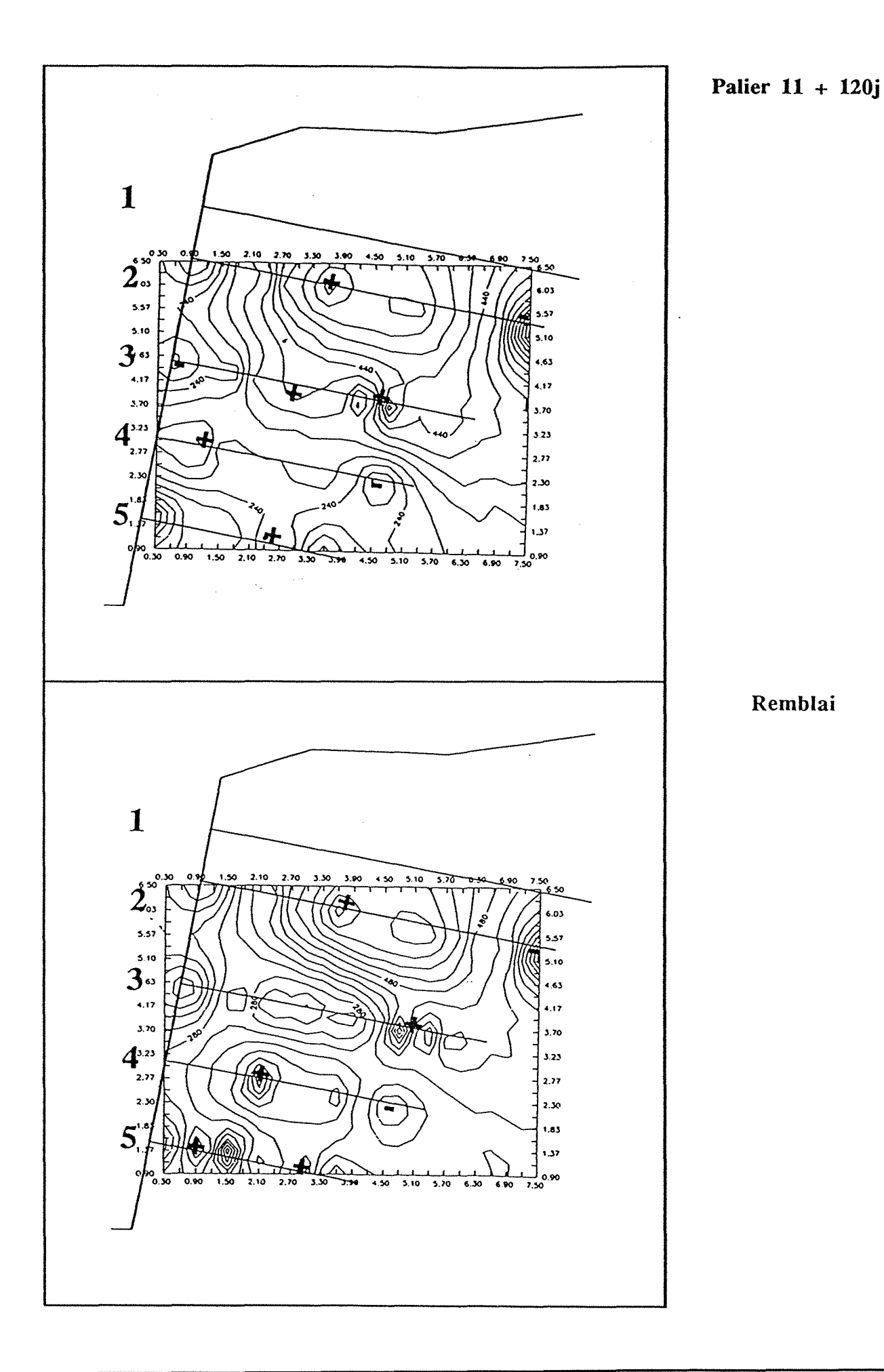

Chapitre 5 : Les tranchées d'accès au tunnel du Bois des Chênes

# 3 - METHODES DE CALCULS

# 3.1 - Présentation générale

Il est nécessaire avant de présenter le cas particulier du tunnel du Bois des Chênes, de réaliser une synthèse bibliographique des différents programmes de clouage existants et de décrire rapidement les méthodes de calcul utilisées. Voici ces différents codes:

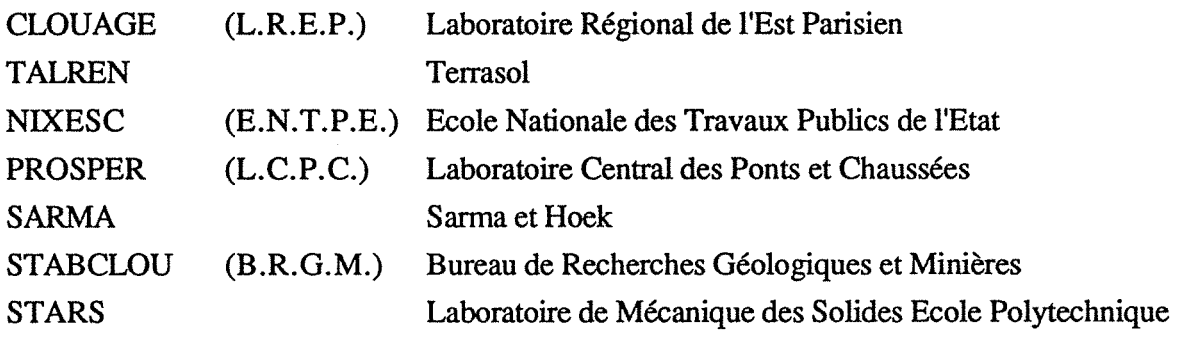

Ces différents codes utilisent les méthodes classiques d'analyse de stabilité, à savoir Fellenius, Bishop ou méthode des perturbations. On étudie l'équilibre du sol entre le terrain naturel et une surface de rupture probable.

Les clous interviennent sous la forme d'efforts le long de la surface de rupture. Ces efforts proviennent d'un calcul à la rupture ou sont fonction d'une loi de déplacement (comme dans le cas de Prosper qui tient compte du déplacement d'une tranche de sol).

Le principe de la *méthode de calcul* à *la rupture* tient compte des 4 éléments suivants (fig.22) :

-de la résistance au cisaillement du sol (critère de Mohr-Coulomb)

- de la résistance de l'inclusion

- de l'interaction du frottement latéral. Il s'agit de l'effort d'arrachement limite pour un mètre linéaire d'inclusion, correspondant donc à l'adhérence sol-inclusion sur la longueur située en arrière de la surface de rupture.

- de l'interaction de réaction normale. Lors du mouvement relatif sol-inclusion, l'inclusion exerce sur le sol une pression p qui sera plus faible que la pression limite (pi) du sol. Le sol réagit de la valeur p<sub>l</sub>.

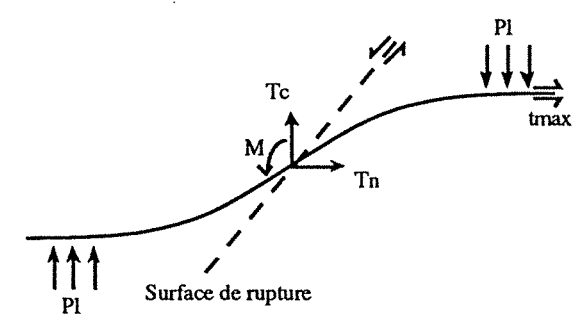

 $T_n$  : effort normal<br> $T_t$  : effort trancha : effort tranchant M : moment fléchissant PI : pression limite du sol t max : contrainte de cisaillement limite sol-inclusion

Fig. 22 - Principe de la méthode de calcul à la rupture

Le deuxième type de calcul prenant en compte des critères de *déplacements,* spécifique au logiciel PROSPER sera décrit par la suite.

### 3.2 - Les programmes de calcul

## **CLOUAGE**

Ce programme développé au Laboratoire Régional de l'Est Parisien (Gigan, 1986), considère que les clous travaillent uniquement en "traction", quelleque soit l'inclinaison du clou par rapport à une surface de glissement circulaire (une option est prévue pour éliminer un clou, si on considère que cette hypothèse n'est pas valable pour le cas étudié).

L'effort de traction T, intervient de deux manières dans le calcul de stabilité par la méthode de Bishop, par sa composante tangentielle et par la résistance au cisaillement sur le sol due à la composante normale

Ces efforts sont ensuite utilisés pour le calcul du coefficient de sécurité.

Pour le massif non cloué

$$
Fo = \frac{M_r}{M_m} = \frac{Moment des forces résistantes limites}{Moment des forces mortices}
$$

Pour le massif cloué, il existe plusieurs variantes du programme.

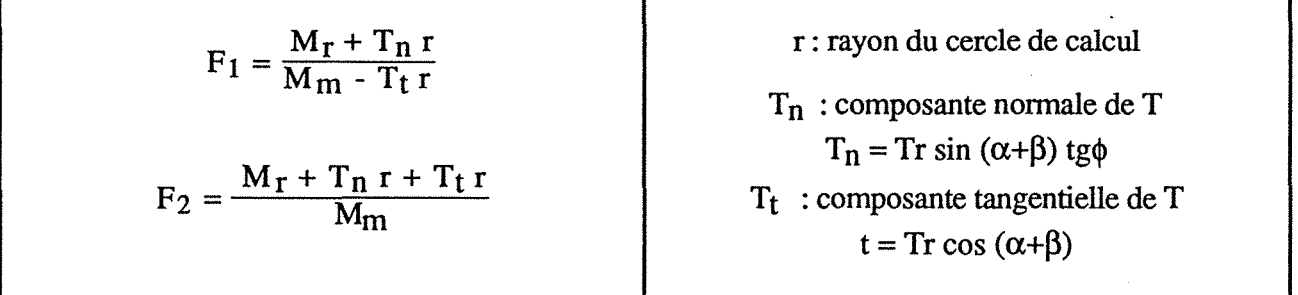

Clouage 1- Un coefficient de sécurité est pris uniquement sur la résistance au cisaillement du sol. On obtient une relation linéaire et homogène en fonction des variables c et tg  $\phi$  (cohésion et angle de frottement). Cela permet l'utilisation d'abaque de prédimensionnement.

Clouage 2- Un même coefficient de sécurité est pris pour l'effort de traction Tet la résistance au cisaillement du sol. On augmente dans la formule du coefficient de sécurité les efforts résistants d'une valeur d'arrachement du clou.

### TALREN

Le logiciel TALREN, développé par le bureau d'études TERRASOL (Blondeau et al., 1984), a été conçu pour pouvoir prendre en considération toutes les données les plus variées (géométrie du talus et des couches constituant le terrain, caractéristiques intrinsèques des sols, régime hydraulique, forme de la surface de rupture, nature des inclusions).

Ce logiciel permet d'introduire les différents modes de sollicitation du clou, au point de contact avec la surface de glissement :

effort normal : Tn effort tranchant : Tt moment fléchissant : M

TALREN peut prendre en compte les clous en "traction", en "flexion" ou en "traction + flexion".

Les efforts de clouage, introduit généralement ponctuellement à l'intersection clou-surface de rupture, peuvent être répartis à partir du point d'accrochage du clou au parement.

#### NIXESC

Le logiciel NIXESC dérive de TALREN. C'est un programme conçu initialement pour l'étude du clouage des pentes instables; des adaptations sont nécessaires pour le cas de soutènement (par exemple la liaison clou-parement).

Certaines modalités pratiques d'utilisation sont différentes, par exemple :

Elimination des clous ayant une longueur efficace (en arrière de la surface de rupture) trop faible, prise en compte d'efforts de compression, pour les cas où le clou est incliné vers le bas par rapport à la surface de glissement.

## **PROSPER**

Le programme PROSPER mis au point au Laboratoire Central des Ponts et Chaussées est original, par le fait qu'il tient compte dans sa méthode de calcul des déplacements au sein du massif, engendré par une masse instable (description en Annexe C).

Il suppose l'existence d'une surface de rupture circulaire ou non, au dessus de laquelle les mouvements se développent dans le sol. Le long de cette surface le sol est à la rupture, on calcule la résistance au cisaillement limite, en tenant compte des caractéristiques du sol, déduites des essais géotechniques, réduites par un coefficient de sécurité.

Les efforts dans les clous sont générés par le mouvement de cette masse instable.

Il est nécessaire de fixer une loi de comportement de l'interaction sol-clou ; interaction en flexion (méthode des modules de réaction, Pilate), et (où) interaction axiale pour laquelle les efforts proviennent du comportement en traction du clou et du frottement à l'interface sol-clou.

En tenant compte d'un déplacement uniforme ou non le long de la surface de rupture, Prosper peut introduire progressivement les efforts dans les clous en fonction des déplacements du sol.

Les clous peuvent travailler simultanément en flexion et en traction. Si un clou se trouve en compression seul interviendra le calcul en flexion.

Pratiquement le programme PROSPER permet le calcul des efforts de traction et de flexion générés dans chaque clou, en donnant en final un nouveau coefficient de sécurité.

#### Organisation du programme

Une description du programme PROSPER, a été réalisée par ses auteurs (P. Delmas, J.C. Berche, G. Cartier et A. Abdelhedi, 1986), qui déterminent trois étapes dans la procédure du calcul:

1 - Création d'un champ de déplacements assurant la compatibilité des déformations des clous et du sol.

2 - Etude du comportement et de l'équilibre de chaque clou sous l'effet des déplacements imposés à la pente.

3 - Etude du comportement de la pente clouée et vérification de l'équilibre global.

Une itération s'opère automatiquement sur les étapes 2 et 3 afin d'obtenir le coefficient de sécurité souhaité.

### *Première étape*

Le déplacement sera supposé parallèle à la surface de rupture. Les déplacements locaux, le long de cette surface sont reliés entre eux, en particulier avec les deux points de crête et de pied (fig.23).

Il est nécessaire de fixer un seuil aux déplacements,  $\Delta_{\text{lim}}$  correspondant à des déplacements jugés critiques et peu probables.

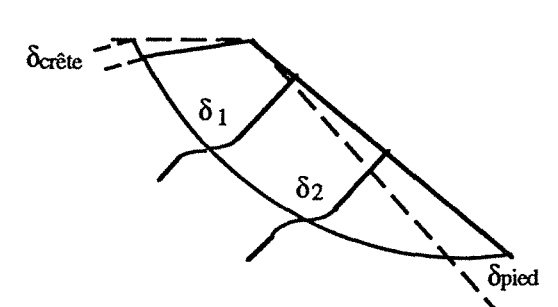

 $\delta_1$  = f ( $\delta_{\text{cr\^e}$ te)  $\delta_1 = g(\delta_2)$  $\delta_1$  = h ( $\delta_{\text{pied}}$ )

Fig. 23 - Relation liant les déplacements du sol le long de la surface de rupture.

#### *Seconde étape*

Avant d'étudier le comportement du clou au voisinage de la surface de rupture, sous l'effet d'un déplacement du sol, PROSPER prend différentes précautions afm d'éviter tout phénomène parasite.

- Pour prévenir tout risque de rupture du clou, il faut défmir son taux de travail admissible (un coefficient de sécurité est pris en fonction des règlements en vigueur T.A. 86 ... ).

- Il est nécessaire d'évaluer l'effort normal admissible d'ancrage (Ta) de part et d'autre de la surface de rupture, à partir de la traction de rupture par arrachement Zone active (TL) qui est la somme des contraintes de cisaillement limite Zone passive Т parement sur la longueur de clou considéré (fig.24). Ta<sub>1</sub>  $L_1$ Ta,  $TL_1 = \sum \tau_1$ .  $\lambda$ . dl. T<sub>parement</sub> 0  $L_2$  $T L_2 = \sum \tau_2 \ldotp \lambda \ldotp \mathrm{d}l$ 0 (Â. : périmètre du clou)

Fig. 24 - Vérification des efforts d'ancrage limites

- Les efforts d'interaction normale au clou sont bornés afin d'éviter le risque d'une rupture localisée.

- On limite la valeur du déplacement du sol, afin que celui-ci reste en phase élastique, pour éliminer la possibilité d'écoulement entre les renforcements. Pour cela la pression de contact sol-clou doit rester inférieure à la pression de fluage du sol (coefficient de sécurité de l'ordre de 2 sur la pression limite).

Le clou se déforme sous l'action du déplacement local du sol (fig. 25), on observe une flexion engendrée par la composante du déplacement, perpendiculaire à la direction du clou  $(\delta_p)$ , et une traction due à l'élongation du clou, sous l'effet de la flexion et de la composante parallèle au clou, du déplacement local  $(\delta_{local})$ .

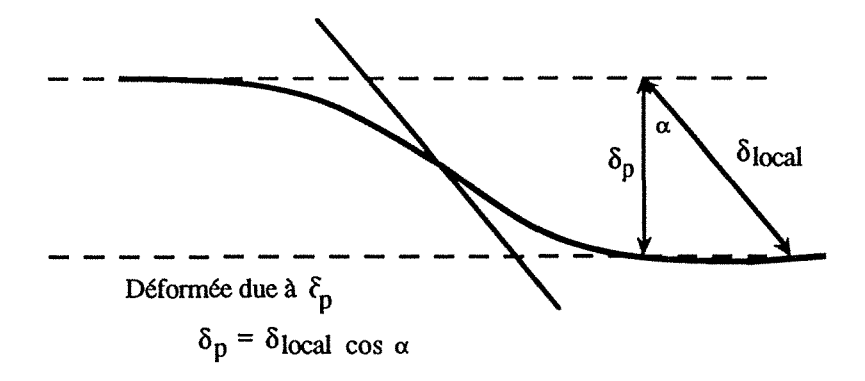

Fig. 25 - Déformation du clou au niveau de la surface de rupture.

- Les efforts appliqués au clou en flexion et en cisaillement sont déterminés par la méthode des modules de réaction grâce au programme PILA TE (Baguelin, Frank, Guégan, 1976). Il s'agit de déterminer une loi de réaction pour chaque couche de sol.

- Le calcul des efforts de traction est réalisé au moyen d'un calcul en déplacement. Pour cela il faut connaître:

a - le comportement en traction du clou, choisi de type élastique linéaire par PROSPER  $(fig.26)$ .

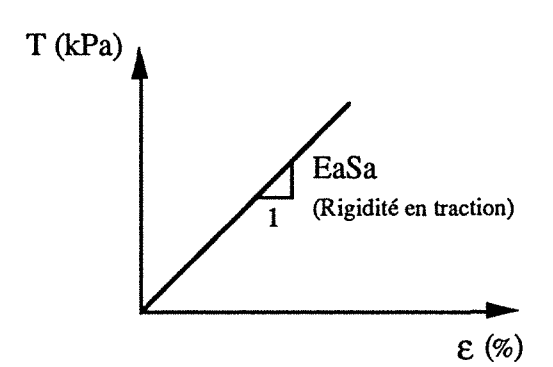

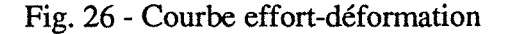

b - la relation entre le frottement latéral unitaire (qs) et le déplacement relatif sol-clou (us). La loi prise en compte dans PROSPER est de type élastoplastique (fig. 27). Le couple  $(q_S, u_S)$ défmit la limite d'élasticité.

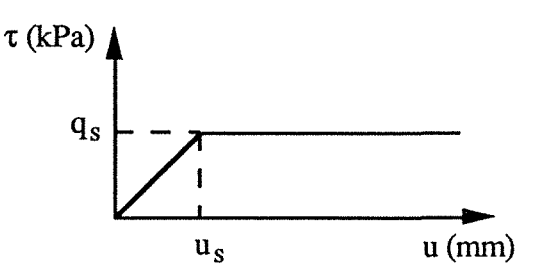

Fig. 27 - Loi de frottement sol - clou

### *Troisième étape*

Les efforts calculés au stade précédent, sont introduits dans les trois équations de l'équilibre statique du massif.

### Effort dans le sol sur la ligne de rupture = Poids <sup>+</sup>S ureharge + Effons dans les clous.

(cette équation devant se résoudre pour les efforts horizontaux, les efforts verticaux et les moments)

A l'issue de cette troisième étape on obtient un coefficient de sécurité sur l'ouvrage renforcé.

Cette estimation a nécessité la prise en compte des coefficients de sécurités locaux pour chaque type de rupture possible. Voici à titre d'exemple, un tableau général des coefficients de sécurité locaux pouvant être pris en compte dans différents modes de calcul.

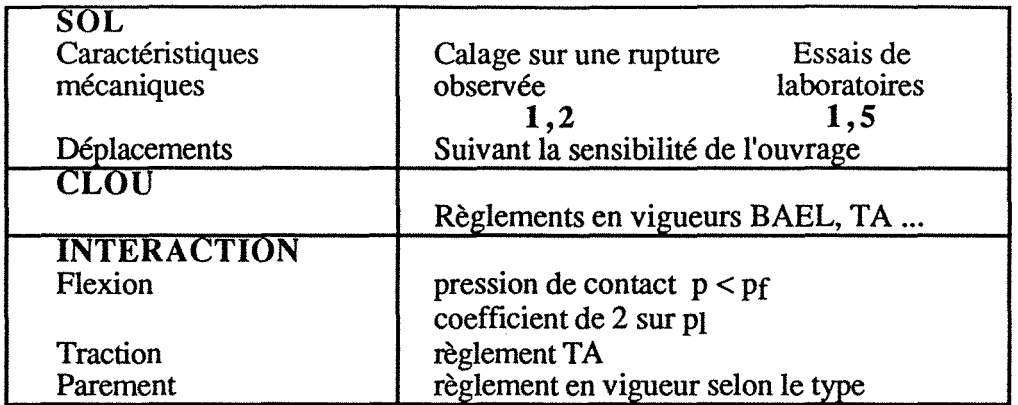

Tableau IV - Coefficients de sécurité d'un massif cloué (d'après Delmas, Berche, Cartier, Abdelhedi, 1986)

### **SARMA**

La méthode de calcul proposée par Sarma (1979) pour calculer le coefficient de sécurité du sol a été programmée sur micro-ordinateur par Hoek. C'est une méthode de calcul dite à l'équilibre limite ou encore à la rupture, qui présente l'originalité de diviser la masse instable en tranches verticales ou non, reposant sur une surface de glissement commune (fig. 28).

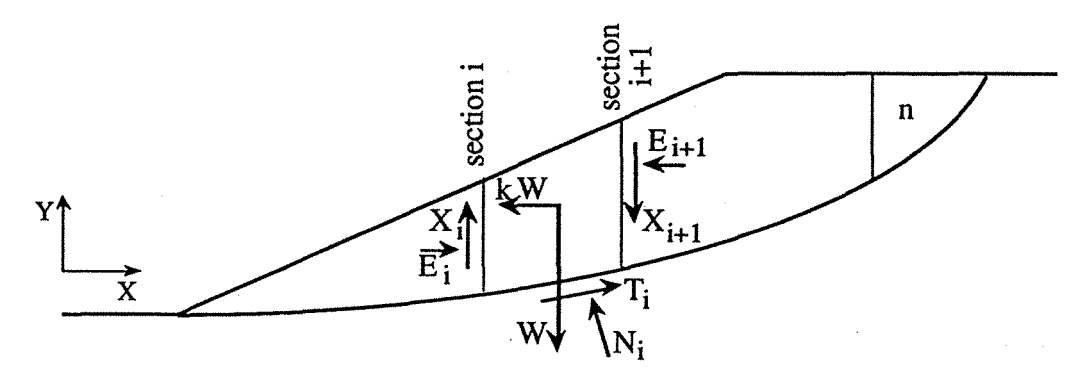

Fig. 28 - Méthode de Sarma

Les forces qui agissent sur une tranche sont les suivantes :

- son poids W qui s'applique au centre de gravité.

- une force horizontale égale à kW

-les forces exercées par les tranches voisines (i-1) et (i+1) que l'on décompose en forces normales ( $E_i$  et  $E_{i+1}$ ) et en forces tangentielles ( $X_i$  et  $X_{i+1}$ ).

-la force de réaction exercée par le massif en place que l'on décompose en une composante normale Ni et une composante tangentielle Ti.

-éventuellement les forces dues à l'eau interstitielle (présence d'une nappe d'eau).

Nous citerons seulement ce programme, car dans la version programmée par le C.E.R.C.H.A.R., disponible à l'Ecole des Mines de Nancy, l'option "boulons" est en phase projet, son utilisation s'est faite à titre expérimental, les données obtenues sur le site de Knutange pouvant servir à un éventuel calage. Sous la forme actuelle, nous avons quelques résultats pour le calcul de la stabilité avant renforcement

#### STABCLOU

Il s'agit d'un programme de calcul du B.R.G.M., dans lequel les clous ne travaillent qu'à la traction. La contrainte dans la barre est limité à 0,75 fois la limite élastique et le coefficient de sécurité sur le frottement latéral est celui pris sur le sol. Le programme suppose une surface de rupture circulaire.

## STARS

Le logiciel Stars (STability Analysis of Reinforced Soils), développé au Laboratoire de Mécanique des Solides de l'Ecole Polytechnique, est une méthode de calcul pour les ouvrages de soutènement en sols renforcés (terre armée, clouage, géotextile).

L'ouvrage du point de vue du calcul à la rupture, est caractérisé par sa géométrie, son mode de chargement et ses capacités de résistance (fig. 29).

En terme de sécurité, Stars utilise la notion de facteur de confiance. L'équilibre global de l'ouvrage tient compte des forces actives (poids propre du bloc, forces de surcharges) et des efforts passifs (limités par les critères de résistances).

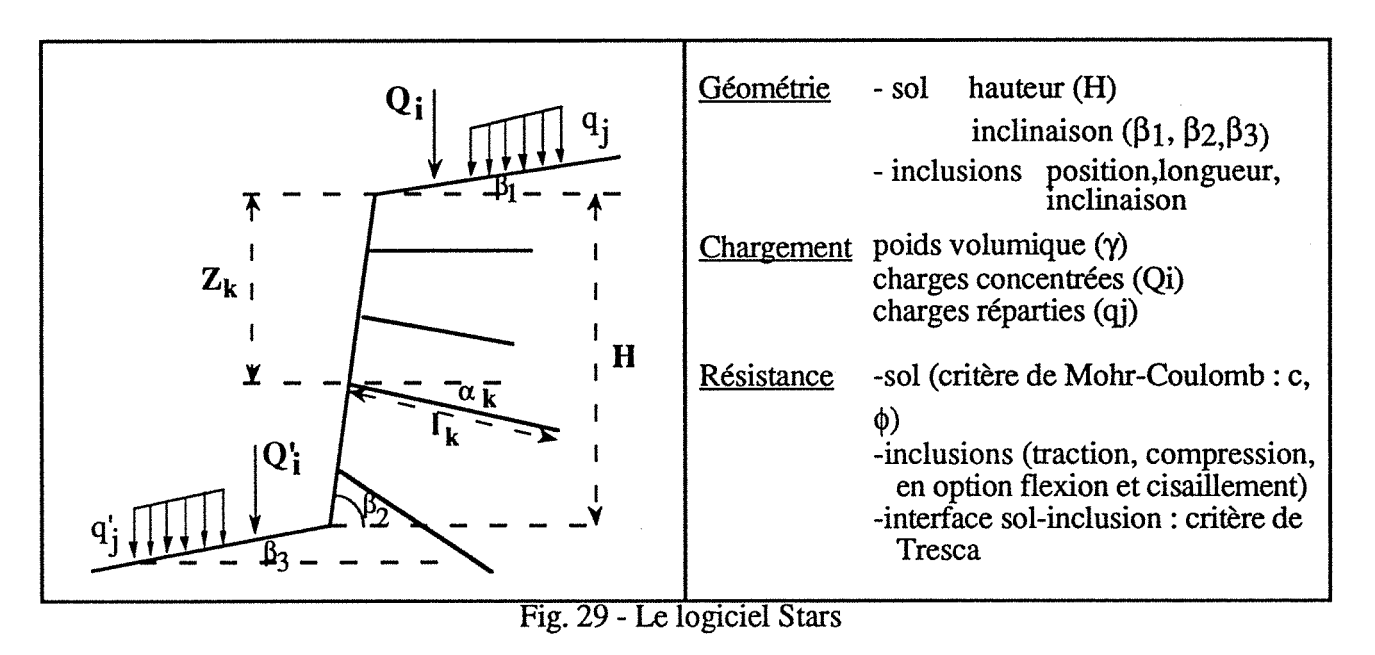

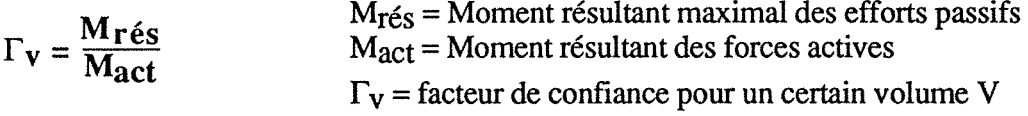

 $\Gamma$  est la valeur minimale atteinte par  $\Gamma_{\mathbf{v}}$  (pour différentes surfaces de rupture délimitant un volume V instable de terrain).

Les capacités de résistance de l'ouvrage et les charges peuvent être pondérées par un coefficient de sécurité partiel, de manière à obtenir  $\dot{M}_{T\text{eS}}$  le plus faible possible et  $\dot{M}_{\text{act}}$  le plus fort, pour aller dans le sens de la sécurité.

Stars permet l'optimisation d'un schéma de renforcement (nombre, longueur, diamètre et disposition des inclusions) pour obtenir  $\Gamma$  optimal proche de 1 en limite supérieure.

Cette méthode de calcul est mise en oeuvre sur micro-ordinateur et présente, d'après les auteurs, le double avantage d'être à la fois mécaniquement rigoureuse et numériquement rapide.

# 3.3 - Caractéristiques des différents programmes

Voici résumées dans le tableau V, les caractéristiques de ces différents programmes.

Dans le cadre du programme Clouterre, les programmes CLOUAGE, TALREN, PROSPER ainsi que le logiciel STABCLOU du B.R.G.M. ont été utilisés. Les résultats des coefficients de sécurité avant et après renforcement seront donnés dans le chapitre spécifique à l'étude du cas de Knutange.

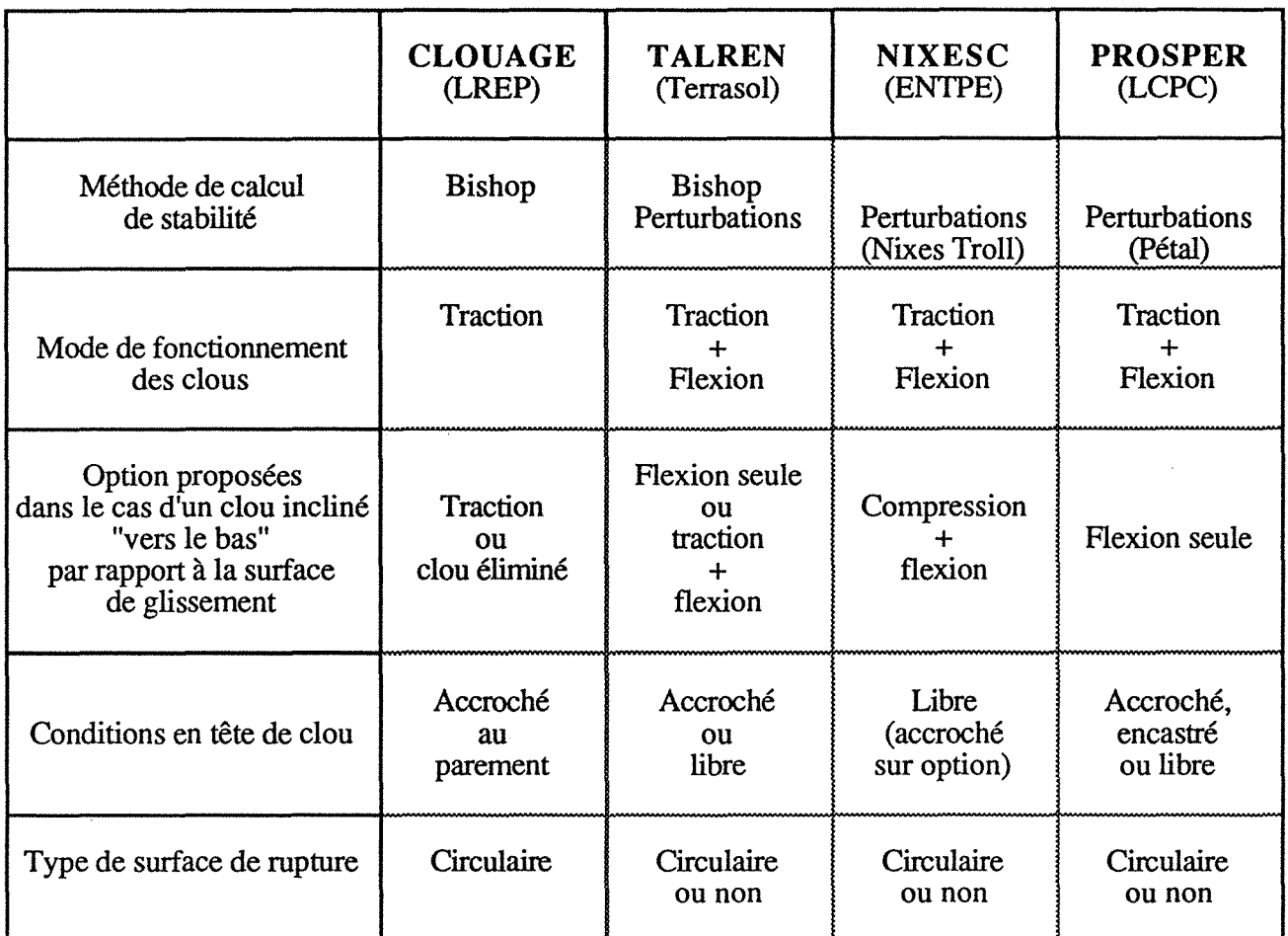

Tableau V - Caractéristiques pratiques des programmes de calcul (d'après Gigan, Delmas, 1987)

# 4 - RESULTATS OBTENUS SUR LE SITE ETUDIE

Le logiciel PROSPER a été utilisé au Laboratoire Régional des Ponts et Chaussées de Nancy. Les données nécessaires pour traiter le problème avec les logiciels CLOUAGE, TALREN et STABCLOU, concernant, la géométrie de l'ouvrage, les caractéristiques géotechniques du sol, la définition du renforcement et l'hydrologie, ont été transmise à leurs utilisateurs.

La définition des surfaces de rupture, circulaire pour les deux premiers, non circulaire pour les deux autres, est le seul point de différence au départ.

# 4.1 - Utilisation du logiciel PROSPER

4.1.1 - Création du fichier de données

- Géométrie de l'ouvrage, avec la définition des segments, des points déterminants, du Bedrock.

- Définition des couches de sol, avec la possibilité d'utiliser plusieurs options en fonction du choix de la définition de la courbe de réaction du sol et de la courbe loi de frottement sol-clou.

Il est nécessaire de donner les caractéristiques géotechniques de chaque couche de sol.

- y poids volumique du sol
- c cohésion
- $\phi$  angle de frottement
- qs frottement latéral unitaire (déterminé par les essais d'arrachement)
- Pl pression limite (Menard)<br>Em module pressiométrique
- module pressiométrique (Menard)
- $\alpha$  coefficient  $\alpha$  de Menard (obtenu par l'intermédiaire d'un abaque)

*remarque* : on peut déclarer 10 couches de sol, mais chaque groupe de pieux ne peut intercepter que 3 couches de sol au maximum.

- Définition du renforcement

Il s'agit de déterminer les caractéristiques de chaque groupe de pieux, le nombre de ces groupes de pieux ne devant pas excéder 10.

Pour chaque groupe de pieux il faut donner:

le nombre de pieux angle avec l'horizontale longueur du pieu diamètre du forage les coordonnées du point haut et du point bas pour situer le groupe de pieux. le rapport delta pieu *1* delta tête

- Conditions aux extrémités

Le cas le plus fréquent est effort tranchant et moment nuls en tête et en pointe.

- Définition de la rupture

Il s'agit de définir la géométrie de la rupture circulaire ou non et de donner le nombre de cercles de rupture.

Une option permet de calculer automatiquement un certain nombre de courbes (maximum 10) dans une zone définie.

-Définition de l'hydraulique

Présence ou non d'une nappe d'eau, si oui, mise en place de sa position.

-Sortie

Le fichier donné étant maintenant créé, le programme peut être lancé.

4.1.2 - Données à l'écran

-Caractéristiques de chaque groupe de pieux

rigidité en traction EaSa (module de l'acier \* section du pieu) rigidité en flexion EI (module de l'acier \* module d'inertie du pieu) distance horizontale entre chaque rangée de pieux conditions d'accrochage au parement, clous mobiles ou non sur le parement *options:* mise en place de forces extérieures et calcul de la résistance des inclusions.

-Paramètres pour le déroulement du calcul valeur du déplacement en tête valeur désirée du F final

4.1.3 - Les résultats obtenus

Le listing de sortie donne pour chaque cercle de rupture les indications suivantes: Chapitre *5* : Les tranchées d'accès au tunnel du Bois des Chênes

## - Tableau des déplacements et des efforts sur chaque pieu

 $ECCP$ Ne%  $\mathscr{R} = \mathsf{EFTT}$ **WPIEU NOW DPTG** DEPF. DEFF **\* TEMP**  $\mathcal{M}^{\mathcal{C}}$ **TENR \* 所治へ**  $\sim$   $\sim$  $\mathcal{N}$ Nex :}:: Gl;:cn.:;::·c DE FI ::::u>: N 0 :1. Nex  $1 - x0.500E - 02x0.212E - 03x0.000E + 00x0.925E - 01x0.549E + 02x0.139E + 02x0.434E + 01$  $\mathcal{H}$ Nex GROUPE DE PIEUX NO  $\mathbb{R}$ - SC Nex  $1 - x0$ , 0000-02%0, 3420-03%0, 0000+00%0, 1710-00×0, 6330+02 [0, 1370+02%0, 4260+01  $\sim$ Nertk CROUPE DE FIEUX NO  $\sim$  33  $\mathcal{H}$  $\searrow$ :: 2  $1 - x0.500E - 02x0.538E - 03x0.000E + 00x0.315E + 00x0.810E + 02x0.134E + 02x0.415E + 01$  $\mathbb{N}$ .. •· ,.. ,.,: ... t./L ••  $PRRAX = N0 = 4$ 

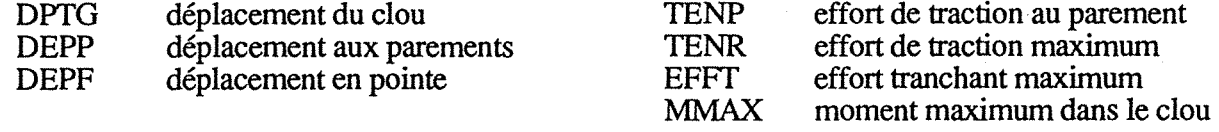

Ces déplacements et ces efforts sont ceux nécessaires pour obtenir le coefficient de sécurité demandé ou le coefficient de sécurité relatif au déplacement critique si on ne peut pas obtenir le coefficient demandé.

- Tableau des coefficients de sécurité

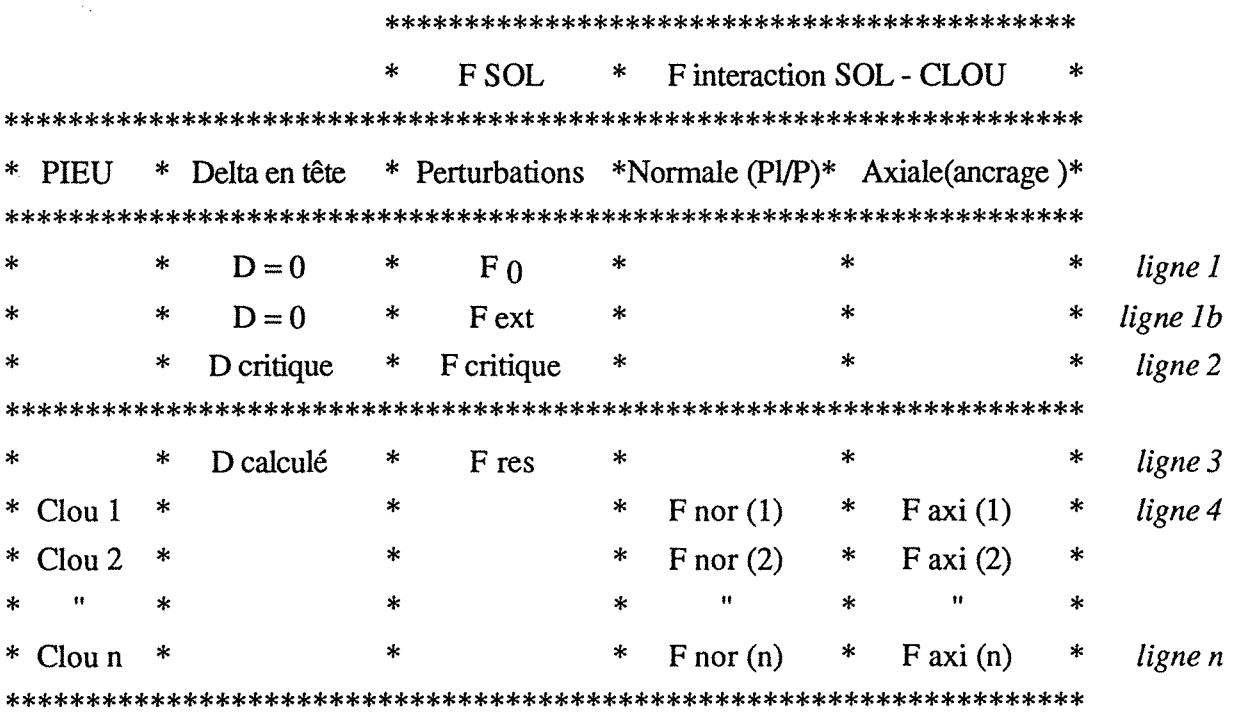

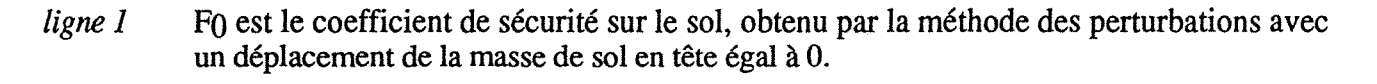

- *ligne lb*  Fext est le coefficient de sécurité sur le sol, obtenu par la méthode des perturbations avec un déplacement de la masse de sol en tête égal à 0, mais en tenant compte des forces extérieures.
- *ligne 2*  Fcritique est le coefficient de sécurité sur le sol renforcé en tenant compte du déplacement critique de la masse de sol en tête et tenant compte des éventuelles forces extérieures.
- *ligne 3*  Calcul du déplacement de la masse de sol en tête pour obtenir le coefficient de sécurité demandé sur le sol renforcé.
- *ligne4*  Coefficients de sécurité, pour chaque clou intercepté par la ligne de rupture, vis à vis d'une rupture d'ancrage (axiale) et vis à vis d'une rupture du sol par sollicitation latérale du clou (normale).

à *ligne n* 

## 4.2 - Les résultats obtenus pour la cas de Knutange

4.2.1 - Création du fichier de données.

On ne donne pas ici les valeurs relatives à la géométrie de l'ouvrage. ·La définition des couches de sols est résumée dans le tableau VI, le terrain 1 correspondant au niveau le plus altéré.

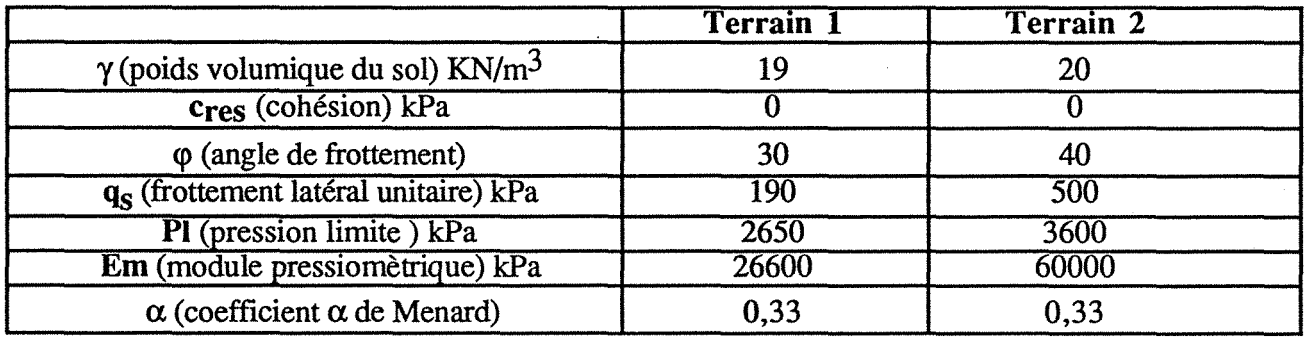

Tableau VI - Caractéristiques géotechniques des sols rencontrés sur le site de Knutange. (la valeur cres correspond à la cohésion résiduelle au niveau de la surface de rupture)

Le renforcement est constitué de 9 groupes de pieux comportant un tirant d'ancrage, incliné de 10 degré par rapport à l'horizontale et scellé dans un forage de diamètre 0,10 m.

La rupture est non circulaire et on observe deux courbes de rupture définissant une zone de rupture maximale.

L'ensemble de ces valeurs ainsi que les coordonnées des points définissant la géométrie de l'ouvrage, le renforcement, et les deux cercles de rupture a servi de base aux différents programmes testés pour le calcul des coefficients de sécurité avant et après renforcement.

4.2.2 - Coefficient de sécurité avant et après renforcement.

La première partie du travail consiste, à partir des surfaces de rupture déterminées, à calculer les valeurs des coefficients de sécurité avant et après renforcement.

Des valeurs F<sub>0</sub> et F sont données par les différents logiciels utilisés. Le tableau VI regroupe l'ensemble des résultats.

Le cercle numéro 1 se situe à l'intérieur du massif, le cercle numéro 2 est le plus proche de la paroi.

En regardant les valeurs du tableau VII il est possible de regrouper les résultats de Talren et Prosper, qui tous deux utilisent un type de rupture non circulaire. Les logiciels Clouage et Stabclou sont comparables au niveau des valeurs obtenues pour le calcul des coefficients de sécurité sans renforcement. Les valeurs correspondant au coefficient de sécurité après renforcement prennent pour le logiciel Stabclou des valeurs supérieures à la moyenne.

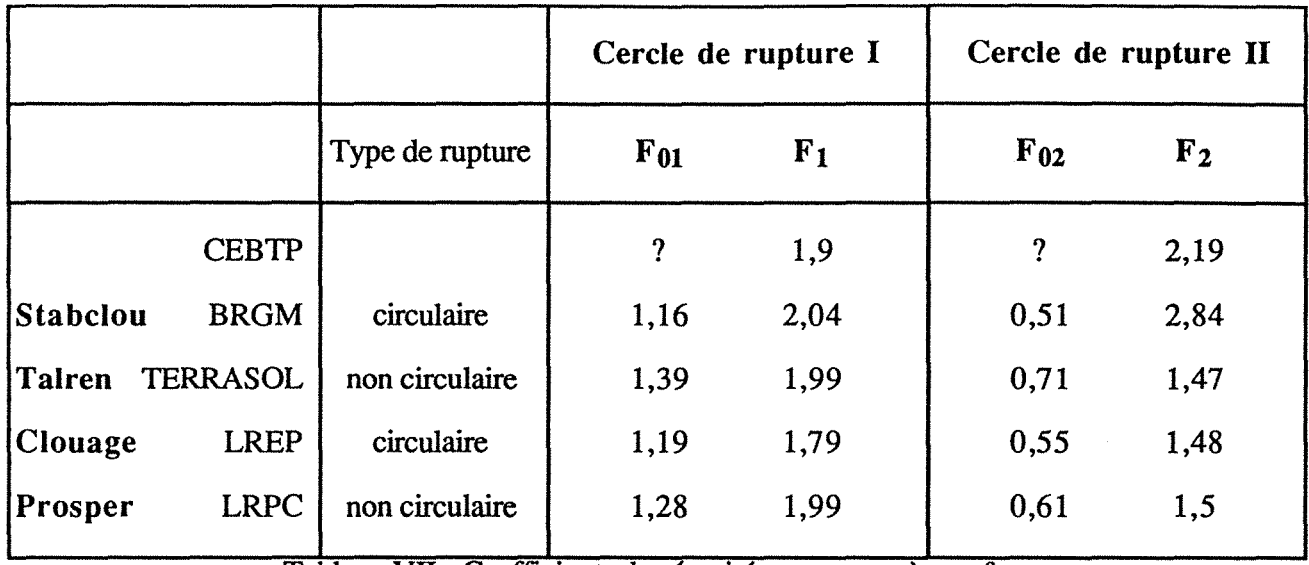

Tableau VII - Coefficients de sécurité avant et après renforcement

Le logiciel Sarma donne les résultats suivants pour le calcul des coefficients de sécurité sans renforcement

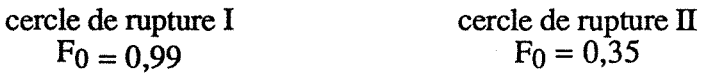

Ces valeurs sont obtenues avec les caractéristiques données pour le terrain, avec notamment une cohésion nulle. En lui donnant des valeurs de l'ordre de 10 à 20 kPa on obtiendrait des coefficients de sécurité sans renforcement se rapprochant des résultats donnés par les différents logiciels testés.

4.2.3 - Les efforts dans les clous, comparaison avec les données expérimentales.

### *résultats Prosper*

Le code de calcul Prosper, nous donne la répartition des efforts de traction le long du clou ainsi qu'une valeur calculée, de l'effort de traction maximale TENR.

Ces valeurs obtenues par le logiciel Prosper, traduisent une sollicitation des clous plus importante en pied de talus et vers la paroi pour les clous du bas. La figure 30 résume la répartition de ces efforts et donne quelques valeurs moyennes pour les clous 1 et 9.

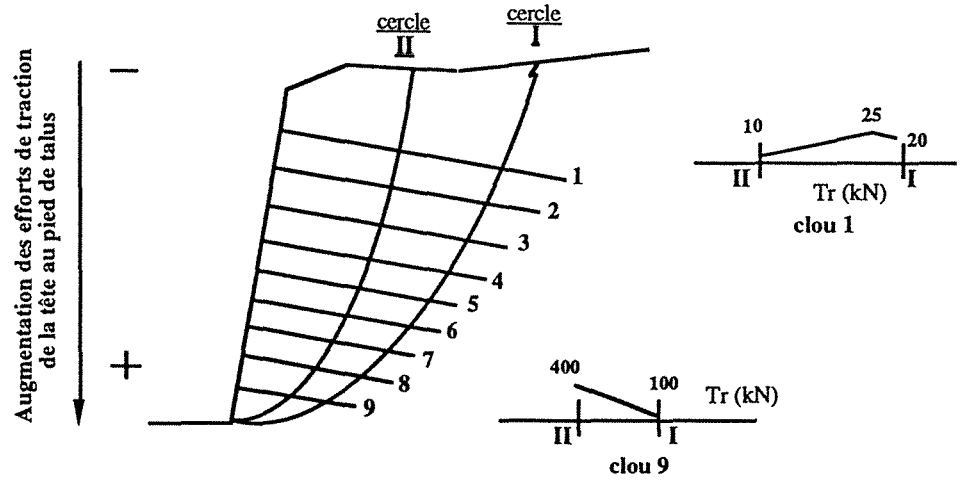

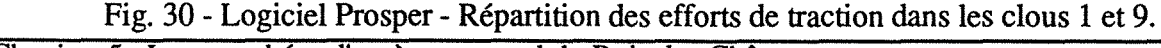

Chapitre 5 : Les tranchées d'accès au tunnel du Bois des Chênes

#### *valeurs expérimentales*

Voici les valeurs expérimentales moyennes, de l'effort de traction maximal, obtenues à la fin des travaux (palier 11), dans la zone de rupture:

**clou l** : ? - **clou 2** : 120 kN - **clou** 3 : 40 à 80 kN - **clou 4** : 25 à 60 kN -

Le clou 1 donne des valeurs de déformations trop importantes, difficilement interprétable, c'est pourquoi nous avons préféré ne pas les convertir en valeurs d'efforts.

#### *comparaison résultats Prosper* - *valeurs expérimentales*

Il semblerait qu'expérimentalement le gradient soit inversé (voir figure 18), avec des efforts sensiblement plus importants en tête, les clous de pied de talus étant moins sollicités (les clous 7, 8, et 9 ont un diamètre plus important). Mais il faut garder à l'esprit que ces clous venaient d'être mis en place, et par conséquent ils n'étaient probablement pas encore affectés par les déformations. En effet les mesures réalisées après la fin des travaux jusqu'au remblaiement, montrent une augmentation des valeurs obtenues sur les jauges d'extensométrie.

D'autre part, on ne simule pas correctement le mode d'exécution de la paroi (terrassement palier par palier), ceci peut expliquer la différence observée dans le comportement du massif.

Prosper donne des valeurs 5 à 10 fois plus importantes que les valeurs expérimentales, ces résultats étant obtenus pour un coefficient de sécurité de 1.5 demandé sur le sol avec un  $\Delta_{\text{tête}}$  de 0,01 mètre induisant le déplacement du massif.

Dans le code de calcul Prosper, les clous 6 et 9 correspondant simultanément aux derniers Ø 32 et Ø 40 sont les plus sollicités. La valeur maximale théorique de l'effort de traction peut être calculée en appliquant un coefficient de sécurité.

$$
T_r = \frac{\sigma_e * s}{Facier}
$$

(avec  $\sigma_e$  la limite élastique, s la section du clou)

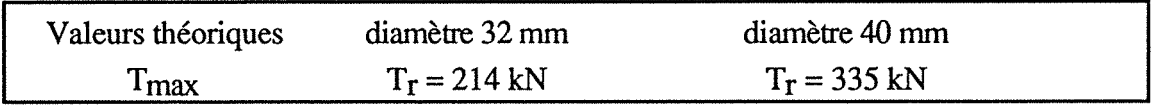

(Notons qu'expérimentalement, les valeurs sont au minimum deux fois plus faibles.)

Regardons les valeurs obtenues par Prosper sur le clou 6 correspondant au dernier  $\emptyset$  32 et le clou 9 étant le dernier  $\varnothing$  40, ceci pour les cercles de rupture I et II. Les valeurs de traction maximale obtenues par Prosper se rapprochent de ces valeurs théoriques calculées, pour les coefficients de sécurité et les déplacements en tête suivant :

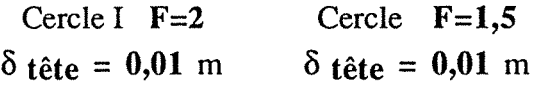

*comportement à long terme de l'ouvrage* 

Les valeurs maximales des déformations pour chaque clou (à l'exception du clou 1) sont représentées en fonction du temps sur la figure 31. Les derniers points obtenus correspondent aux mesures réalisées avant le remblaiement de la tranchée.

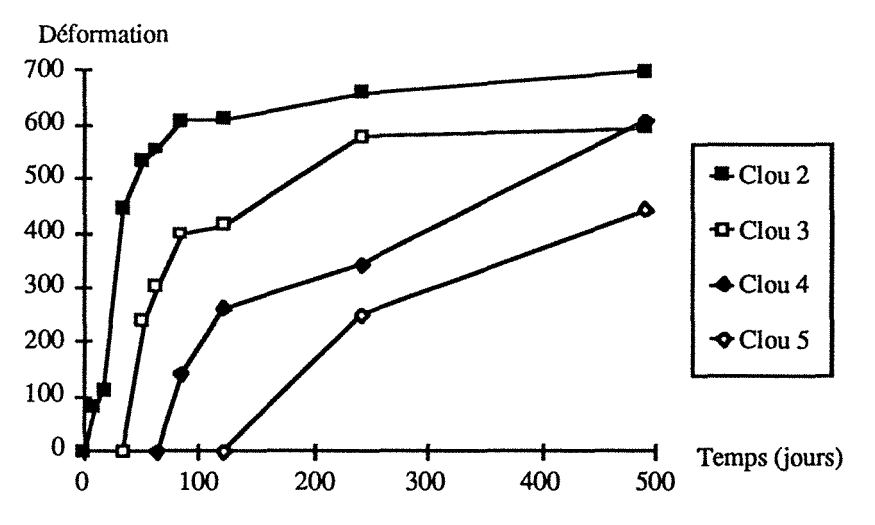

La stabilisation des déformations est obtenue pour les clous 2 et 3. Clou 2 (palier 5) stable au palier 10 Clou 3 (palier 6) stable au palier 11 Les déformations sur les clous 4 et 5, ne sont pas stabilisées au moment de la dernière mesure. A long terme, on remarque que la paroi travaille plutôt en pied.

Fig. 31 - Déformations maximales en fonction du temps

Les clous sont sollicités pendant le terrassement des cinq paliers suivant leur scellement. Pour les deux derniers clous instrumentés, les déformations maximales n'ont pas pu être mesurées.

Les efforts de traction dans les clous sont connus après la fin des travaux jusqu'au remblaiement, par l'interprétation des valeurs des déformations obtenues sur les jauges d'extensométrie.

Pratiquement, sur les graphes expérimentaux (effort de traction / position des jauges d'extensométrie), on détermine la valeur de l'effort de traction à l'intersection clou-ligne de ruptures I et II. On obtiendra trois valeurs pour chaque ligne de rupture (sur les clous 2, 3 et 4), comme nous l'avons vu précédemment, le clou 1 est difficilement interprétable et pour le clou *5* on a peu de mesures. On retiendra la valeur la plus forte.

Ces valeurs correspondent, par analogie avec les résultats de Prosper, à un fort coefficient de sécurité à long terme, de l'ordre de  $\mathbf{F} = 4$  pour le cercle de rupture II.

#### 4.2.4 - Conclusion

Pour un déplacement connu du massif par l'intermédiaire des valeurs obtenues sur les inclinomètres verticaux, les valeurs données par Prosper pour TENR (effort de traction maximum) sont plus fortes que celles déduites de la lecture des jauges de déformation. Il faut garder à l'esprit qu'il s'agit d'une méthode de calcul à la limite, donc que les efforts calculés sont à priori différents des efforts mesurés.

Et que d'autre part, le mode de réalisation de l'ouvrage par paliers successifs peut, à chaque stade, engendrer un certain type de rupture,qui évoluent au cours du chantier, et qui ne peuvent pas être simulées correctement. Le coefficient de sécurité demandé après renforcement, de 1.5 est toujours atteint.

### 4.3 - Autre cinématique de rupture

Les deux surfaces de ruptures définies à l'aide des résultats expérimentaux (principalement les déformées des inclinomètres verticaux, les efforts maximaux dans les clous) restent hypothétiques. On pourrait tout aussi bien imaginer une masse instable sous la forme d'un dièdre limité par une fracture quasi verticale et glissant le long d'un plan situé entre les deux mouvements cisaillants observés sur les inclinomètres verticaux (fig. 32).

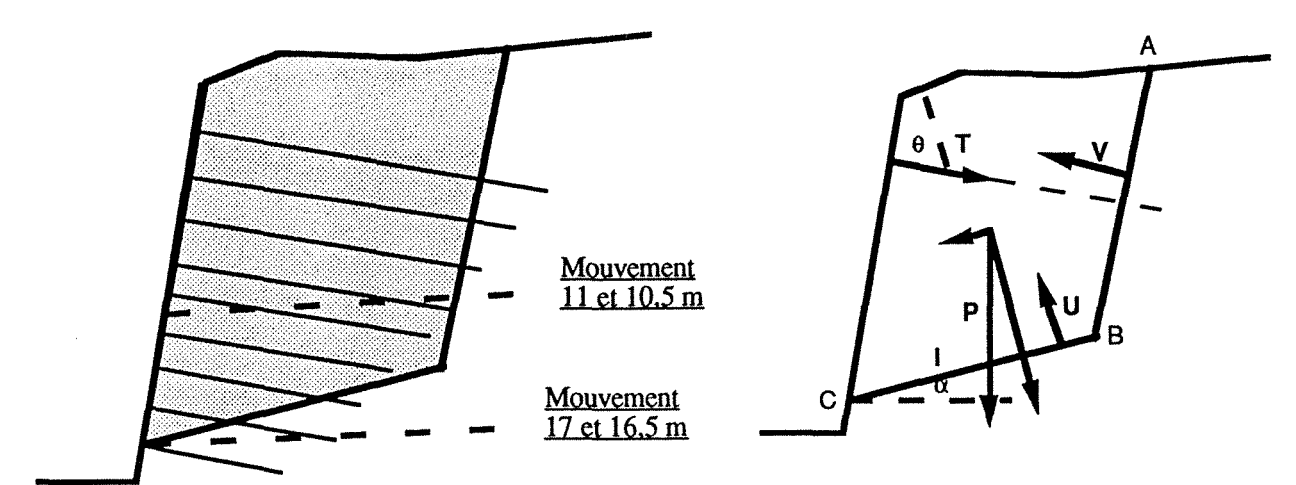

Fig. 32- Equilibre d'un dièdre

4.3. 1 - Valeurs théoriques calculées du coefficient de sécurité

Le calcul de la *stabilité sans renforcement* peut se résoudre à l'aide de l'équation suivante :

$$
F_0 = \frac{cl + P\cos\alpha \, \text{tg}\phi}{P\sin\alpha}
$$

avec c : cohésion, l : plan de glissement, P : poids du dièdre,  $\phi$  : angle de frottement,  $\alpha$  : inclinaison du plan de glissement.

La valeur de  $F_0$  varie en fonction de l'inclinaison du plan de glissement, l'équilibre limite ( $F_0=1$ ) est obtenu pour un angle  $\alpha = 30^{\circ}$ .

Toujours *sans renforcement,* mais en considérant que la *fissure verticale se remplit d'eau,* le calcul montre que l'instabilité est rapidement atteinte ; pour un angle  $\alpha$  de 10 $^{\circ}$  le coefficient de sécurité prend la valeur 1.A l'équation ci-dessus on rajoute V et U qui sont respectivement la force due à l'eau dans la fissure de tension et le long de la surface de glissement.

$$
F_0' = \frac{cl + (P\cos\alpha - U - V\sin\alpha)tg\phi}{P\sin\alpha + V\cos\alpha}
$$

Voici un exemple de résultats, pour une géométrie précise d'un dièdre, considérant un plan AB vertical et un plan BC incliné de 20° (dièdre ce rapprochant au mieux de l'aire délimitée par les surfaces de ruptures obtenues expérimentalement) .

$$
F_0 = 1,6 \text{ (sans renforcement)}
$$
  

$$
F_0' = 0,6 \text{ (présence d'eau dans la fissue)}
$$

On peut poursuivre l'analyse, en introduisant une force T, effort de traction de l'ensemble des neuf tirants d'ancrages, dans l'équation de la stabilité d'ensemble du dièdre.D'après HOEK et BRA Y(1977), il existe deux manières d'introduire les forces exercées par les boulons dans les calculs de stabilité.

Méthode de la "cohésion d'armature" : l'effet du boulon apporte une cohésion supplémentaire au plan de glissement

$$
F_1 = \frac{cl + (P\cos\alpha \cdot U - V\sin\alpha + T\cos\theta)tg\phi + T\sin\theta}{P\sin\alpha + V\cos\alpha}
$$

Chapitre 5 : Les tranchées d'accès au tunnel du Bois des Chênes

Méthode du "soutien" : le boulon exerce un rôle de soutien de la masse potentiellement instable. Les efforts sont introduits au même titre, que le poids, que les forces de pression d'eau.

$$
F_2 = \frac{cl + (P\cos\alpha - U - V\sin\alpha + T\cos\theta)tg\phi}{P\sin\alpha + V\cos\alpha - T\sin\theta}
$$

avec  $\theta$ : angle entre l'axe du tirant d'ancrage et la normale au plan de glissement.

A titre indicatif, voici quelques valeurs obtenues par les deux méthodes, de la traction que doit exercer l'ensemble des tirants d'ancrages.

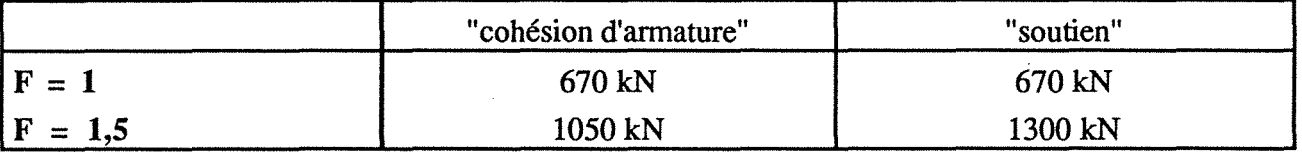

Le coefficient de sécurité de 1,5 correspond à la valeur maximale demandée dans le cas d'un ouvrage provisoire. On obtient une valeur théorique moyenne de 130 kN sur chacun des neufs tirants d'ancrage.Cette valeur est du même ordre de grandeur que les résultats déduits des jauges d'extensométrie.

### 4.3.2 - Coefficient de sécurité sans renforcement obtenu à l'aide de la méthode de Sarma

Grâce à la facilité d'utilisation de ce logiciel, nous avons pu faire varier les inclinaisons des plans AB et BC délimitant le dièdre. Pour chaque cas de figure, le coefficient de sécurité  $F_0$  est calculé.L'inclinaison du plan AB varie de 0 et 15 degrés par rapport à la verticale vers la paroi.

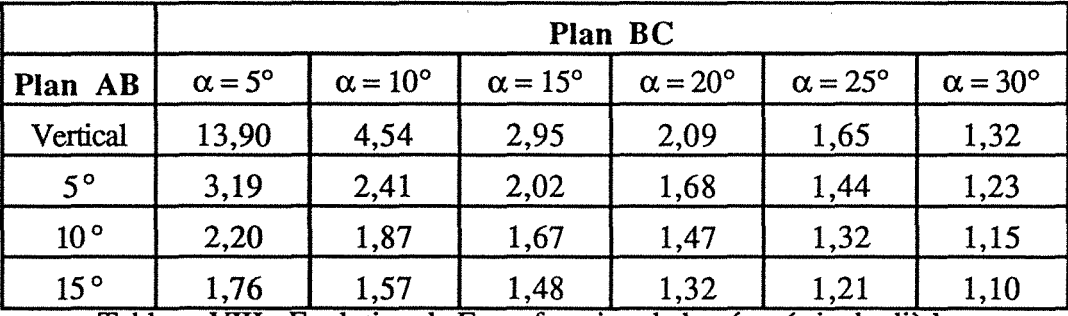

Tableau VIII - Evolution de  $F_0$  en fonction de la géométrie du dièdre.

Le cas de figure le plus défavorable correspond à une géométrie ayant la forme d'un glissement coin, selon une surface de rupture AC, on obtient alors un coefficient de sécurité sans renforcement de l'ordre de 0,60. On retrouve des résultats classiques: plus les plans sont inclinés moins le dièdre est stable. Le coefficient de sécurité prend la valeur 1.5 (valeur admise pour un ouvrage provisoire) dans différents cas d'inclinaison des deux plans.

L'option "boulon" en phase projet au sein du C.E.R.C.H.A.R., ne permet pas d'aller plus loin dans l'exploitation des résultats, afin de pouvoir établir une comparaison les résultats provenant du code de calcul Prosper. Avec l'utilisation du logiciel Udec, une analogie pourra être possible.

### 4.4 - Etude numérique par modèles de blocs, utilisation du logiciel UDEC

### 4.4.1 - Introduction

Une approche numérique de la stabilité de la paroi clouée peut être faite à l'aide du logiciel UDEC, qui appartient à la génération des modèles de blocs. Cette méthode des éléments distincts (ou blocs) a été développé par Cundall, le code de calcul UDEC étant actuellement commercialisé par la société IT ASCA. Utilisé pour la modélisation de massifs rocheux fracturés, une application pourra être faite à titre expérimental, sur ce site superficiel comportant un nombre réduit de blocs. Voici une description théorique très brève, permettant d'en exposer les fondements.

Les blocs : Ce sont des éléments bidimensionnels, rigides ou déformables. Pour les blocs rigides, les mouvements des points du massif sont décrits en fonction du déplacement du barycentre de chaque bloc. Cette simplification est utilisable dans le cas d'une modélisation de site "superficiel" (faibles contraintes) ou pour des matériaux de très fort module (peu déformables sous de fortes contraintes), où les discontinuités jouent alors un rôle dynamique prépondérant. Les blocs déformables ou semi-déformables sont choisis lorsque la déformation de la matrice ne peut être ignorée. Les relations contrainte-déformation de la matrice sont en liaison avec les lois de l'élasticité, le comportement non-linéaire est pris en compte au niveau des joints.

Les interfaces entre blocs : La déformabilité et le frottement sont représentés par un système ressort-patin situé au point de contact entre blocs et régis par des relations force-déplacement, permettant d'évaluer les forces normales et tangentielles entre blocs.

Ce modèle dynamique fait intervenir le temps, de manière incrémentale par intégrations successives des équations. L'équation du mouvement des blocs est donnée par la deuxième loi de Newton à laquelle on ajoute un terme d'amortissement proportionnel à la masse. On intègre dans le temps les équations jusqu'à ce que les composantes dynamiques soient amorties et qu'il ne reste que celles de l'équilibre statique.

#### 4.4.2 - les données nécessaires

La première étape consiste en la création du fichier de données comportant les coordonnées de la géométrie de la paroi, des joints et des limites correspondant aux différents paliers de creusement.

Dans le cas de Knutange il est possible de simuler l'excavation, par paliers successifs avec la mise en place des boulons après chaque phase de terrassement. La géométrie de la paroi correspond à

 $\Delta$ beux modèles ont été testés (fig. 33) : un premier cas en différenciant les deux types de matériau mis en évidence lors des carottages et des essais pressiométriques : cette limite lithologique détermine les blocs. Le second cas prend en compte les résultats de l'instrumentation mise en oeuvre sur le site, en déterminant deux joints qui délimitent avec la topographie un dièdre. Pour ce deuxième exemple on considère un terrain homogène avec des caractéristiques moyennes.

Modélisation 1 Modélisation 2

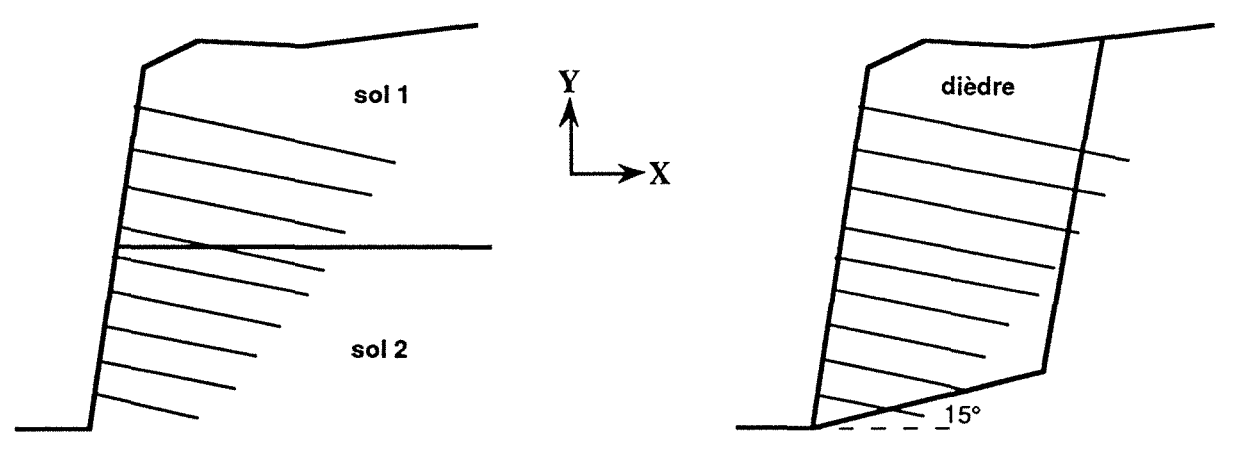

Fig. 33 - Les deux types de modèles

La deuxième étape correspond à la stabilisation sous poids propre, avec la mise en place d'un gradient pour le chargement. Pour cette étape , il est nécessaire d'introduire les propriétés géotechniques du sol et les caractéristiques des joints (raideur normale et tangentielle, angle de frottement).

Les caractéristiques des sols sont données par la densité, G et K respectivement module de cisaillement et de compressibilité.

$$
G = \frac{E}{2(1+v)}
$$
 et  $K = \frac{E}{3(1-2v)}$ 

(avec E : module d'Young et u : coefficient de Poisson)

Les paramètres utilisés dans les calculs sont reportés dans le tableau IX ; ils ont été affinés au fur et à mesure de la modélisation afin d'obtenir le meilleur calage qualitatif possible (ceci est particulièrement valable pour les paramètres relatifs aux joints qui n'ont pas été caractérisés géotechniquement).

L'annulaire est constitué par l'ensemble clou-coulis : on décrit d'une part le clou en donnant les caractéristiques de l'acier puis d'autre part le coulis de ciment.

*remarque* : Pour permettre l'excavation, des éléments joints fictifs délimitent la géométrie des différents niveaux de terrassement.Afin qu'ils ne puissent jouer aucun rôle on leur attribue de très fortes caractéristiques pour en assurer le blocage.

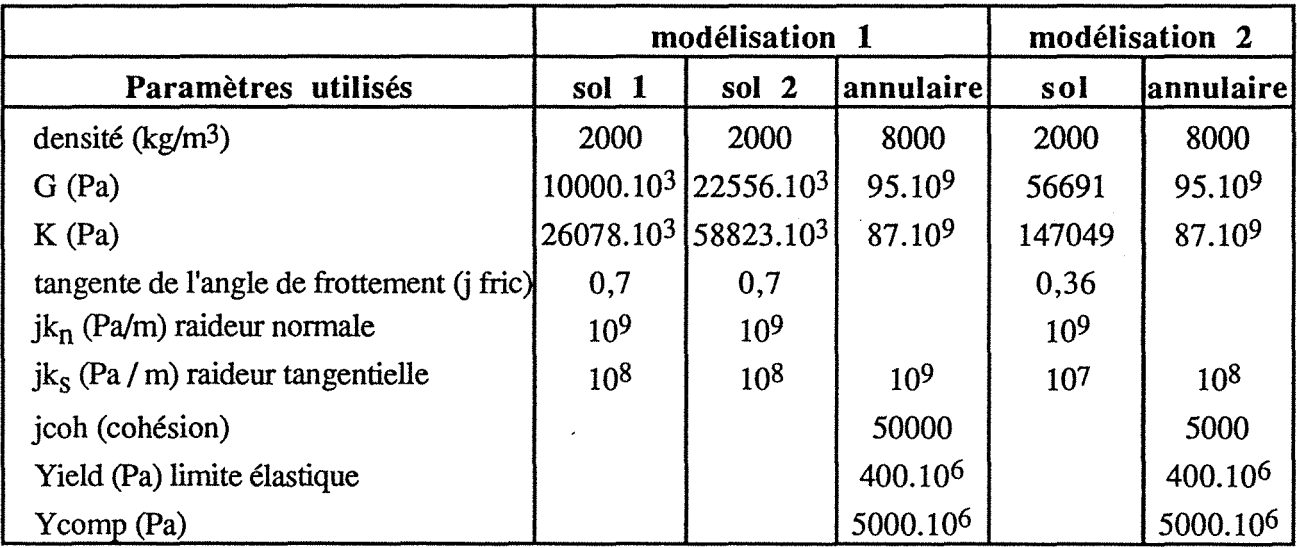

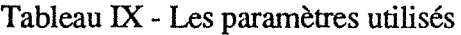

A la troisième étape, le creusement est réalisé palier par palier, avec la mise en place des boulons. A ce niveau, sont donnés les caractéristiques de l'acier et du coulis formant l'anneau (densité, G, K, limite élastique...). A chaque nouveau palier le réalisation d'un certain nombre de cycles (dans le cas présent 5000 cycles) simule les excavations successives.

4.4.3 - Les résultats

#### \* les déplacements

L'analyse des résultats donnés par le code de calcul UDEC, doit permettre une comparaison avec les valeurs obtenues in situ. Les courbes d'isodéplacements montrent l'allure générale du mouvement (fig. 34).

modélisation 1 modélisation 2

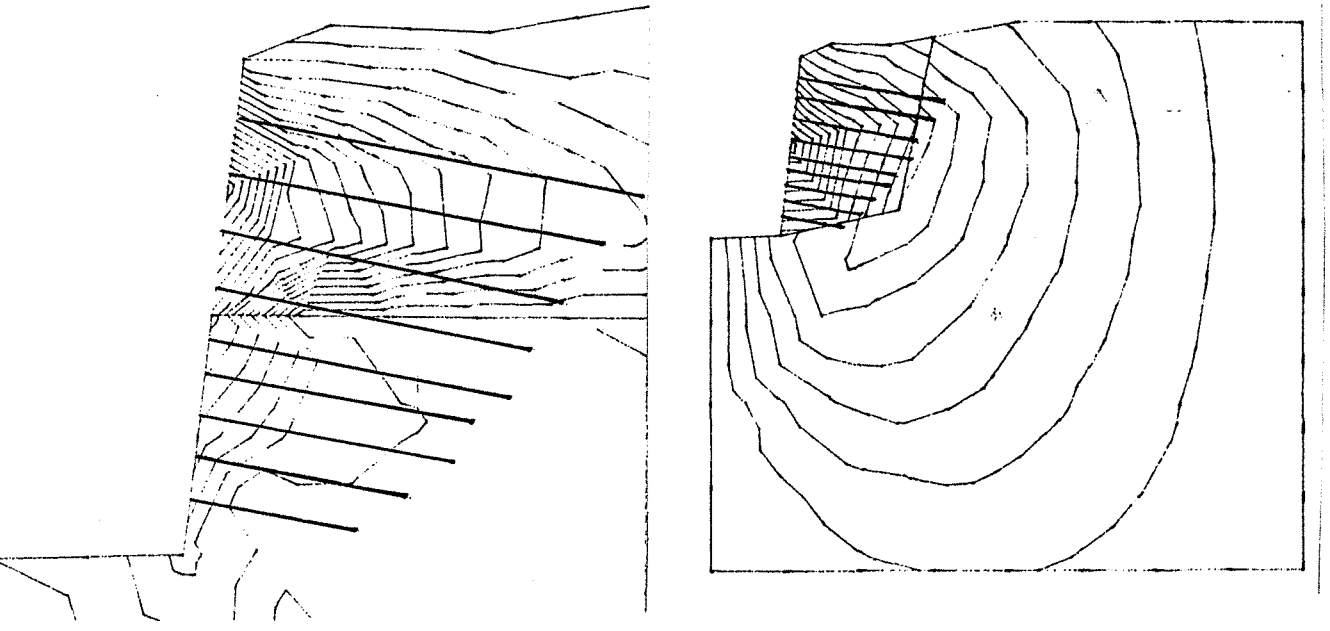

Fig. 34 - Courbes d'isodéplacements en X

Compte tenu de l'orientation des axes, les deux modélisations montrent un mouvement horizontal allant dans le sens paroi-tranchée. Les valeurs des grandeurs du déplacement horizontal calculées sont de l'ordre de  $0,2$  mm pour la première modélisation, et de  $4,5$  mm pour la seconde modélisation.

Du point de vue quantitatif on trouve une similitude entre les résultats de la seconde modélisation et ceux obtenus in-situ avec les mesures obtenues sur les inclinomètres verticaux (valeur maximale de 8mm sur l'inclinomètre 1).

Suivant sa longueur, le clou est découpé en 4 ou 5 éléments. Pour chaque noeud le code de calcul donne la variation en horizontale et verticale par rapport au palier précédent et la force axiale en ce point.

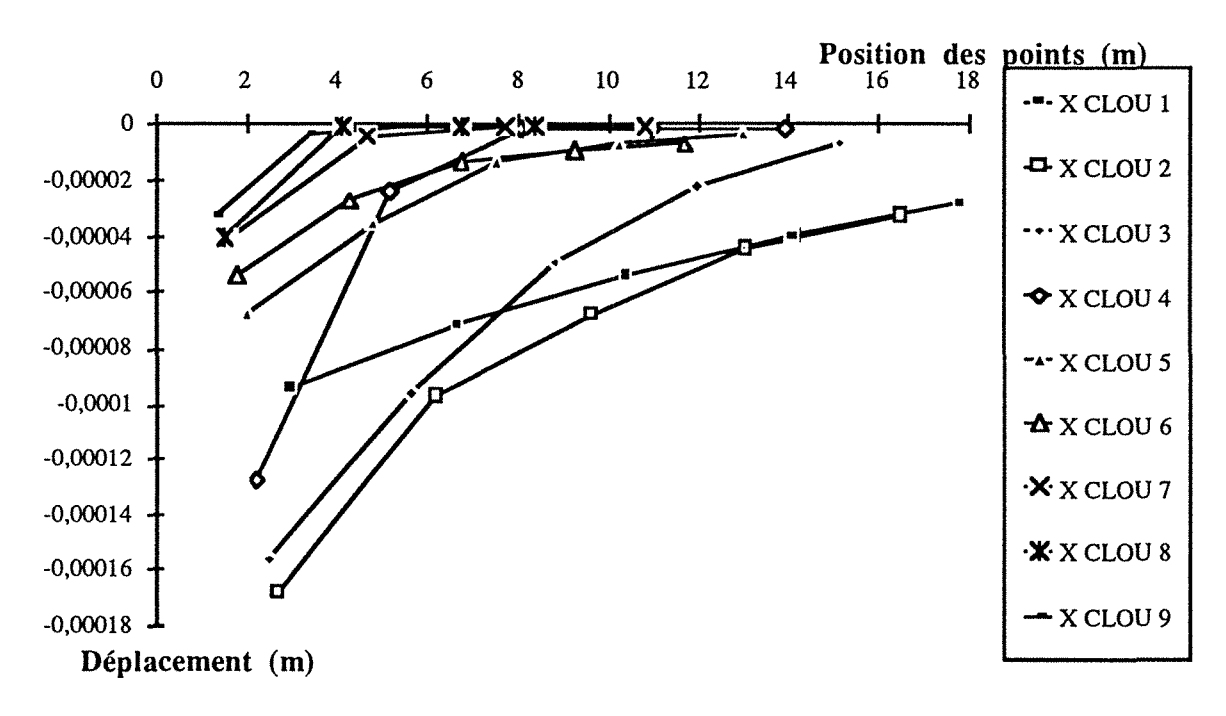

Fig. 35 - Déplacement en X sur l'ensemble des clous au palier 11 (modélisation 1)

Chapitre *5* : Les tranchées d'accès au tunnel du Bois des Chênes
Les figures 35 et 36 représentent sur l'ensemble des 9 clous, l'évolution dans le sens paroitranchée des déplacement horizontaux dans l'axe des clous (le pied de la paroi correspond à l'origine des axes), ceci au palier 11, fin du terrassement.

D'une façon générale les clous situés en pied de talus sont beaucoup moins sollicités que ceux en tête.

Les figures 37 montrent deux coupes faites à l'emplacement fictif de l'inclinomètre 1. En regardant les déplacements horizontaux au palier 11, les valeurs données par le code de calcul UDEC montrent un mouvement vers 6 à 8 mètres de profondeur suivant le cas. Le logiciel ne peut prendre en compte les particularités géologiques locales celles-ci étant vraisemblablement à l'origine de ces deux mouvements cisaillants à 11 et 17 mètres repérés lors de l'instrumentation.

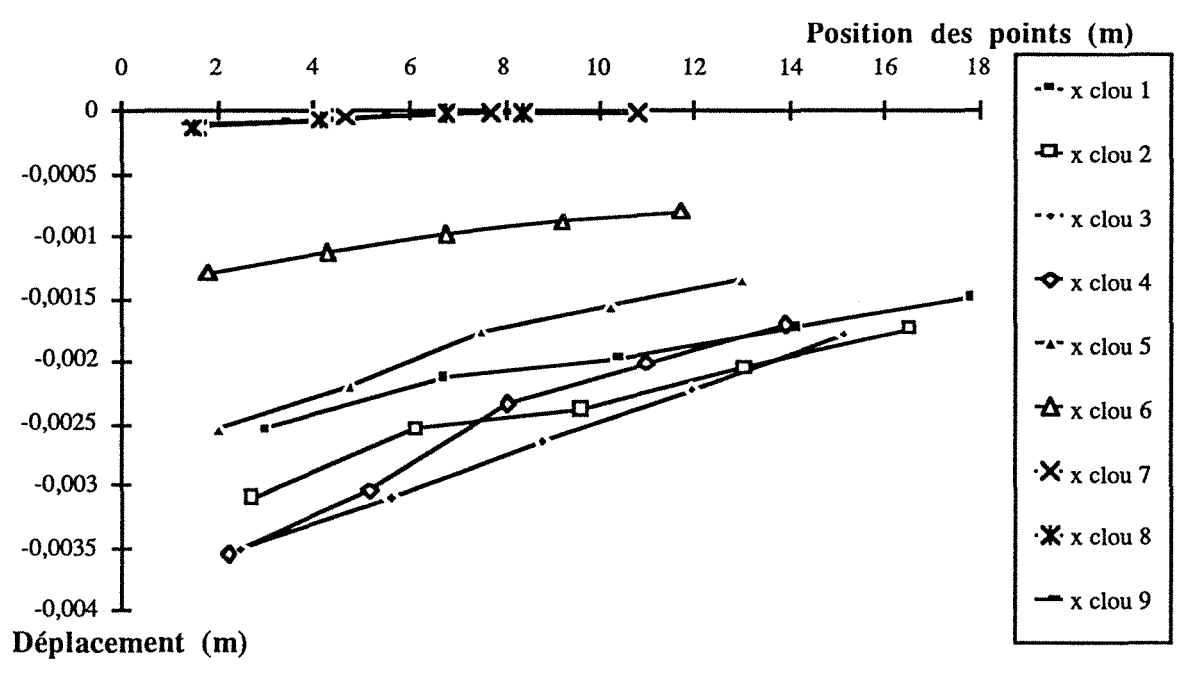

Fig. 36 - Déplacement en X sur l'ensemble des clous au palier 11 ( modélisation 2)

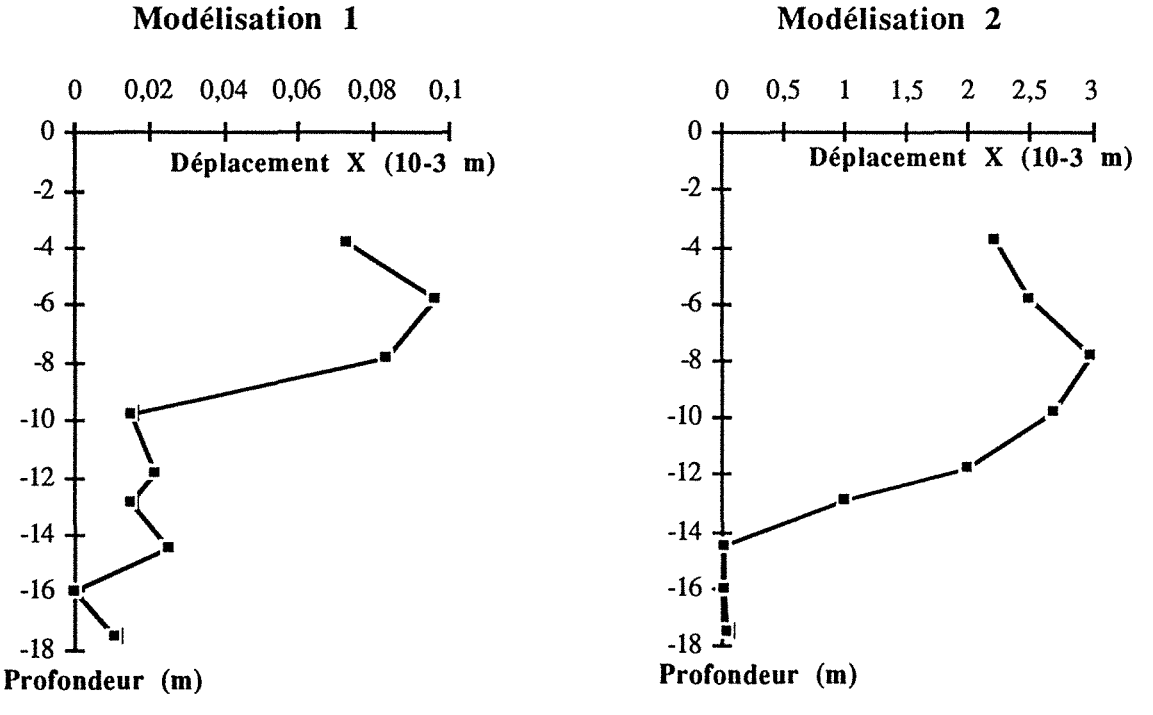

Fig. 37 - Déplacement en X dans l'axe de l'inclinomètre 1

Chapitre *5* : Les tranchées d'accès au tunnel du Bois des Chênes

\* valeur de la force axiale

Une comparaison a été possible entre les courbes représentant la déformation axiale en fonction de la position des noeuds, pour l'ensemble des deux modélisations.

Les figures 38 et 39 montrent les résultats pour les deux modélisations effectuées, les clous numérotés de 1 à 5 correspondent aux clous instrumentés qui sont respectivement les clous 1, 2, 4, 6 et 8 modélisés.

Une similitude qualitative apparait entre le graphe issu de l'instrumentation in-situ (fig. 18) et les résultats de la seconde modélisation (fig. 39), notamment pour ce qui concerne l'allure des clous avec un maximum situé au centre de chaque clou.

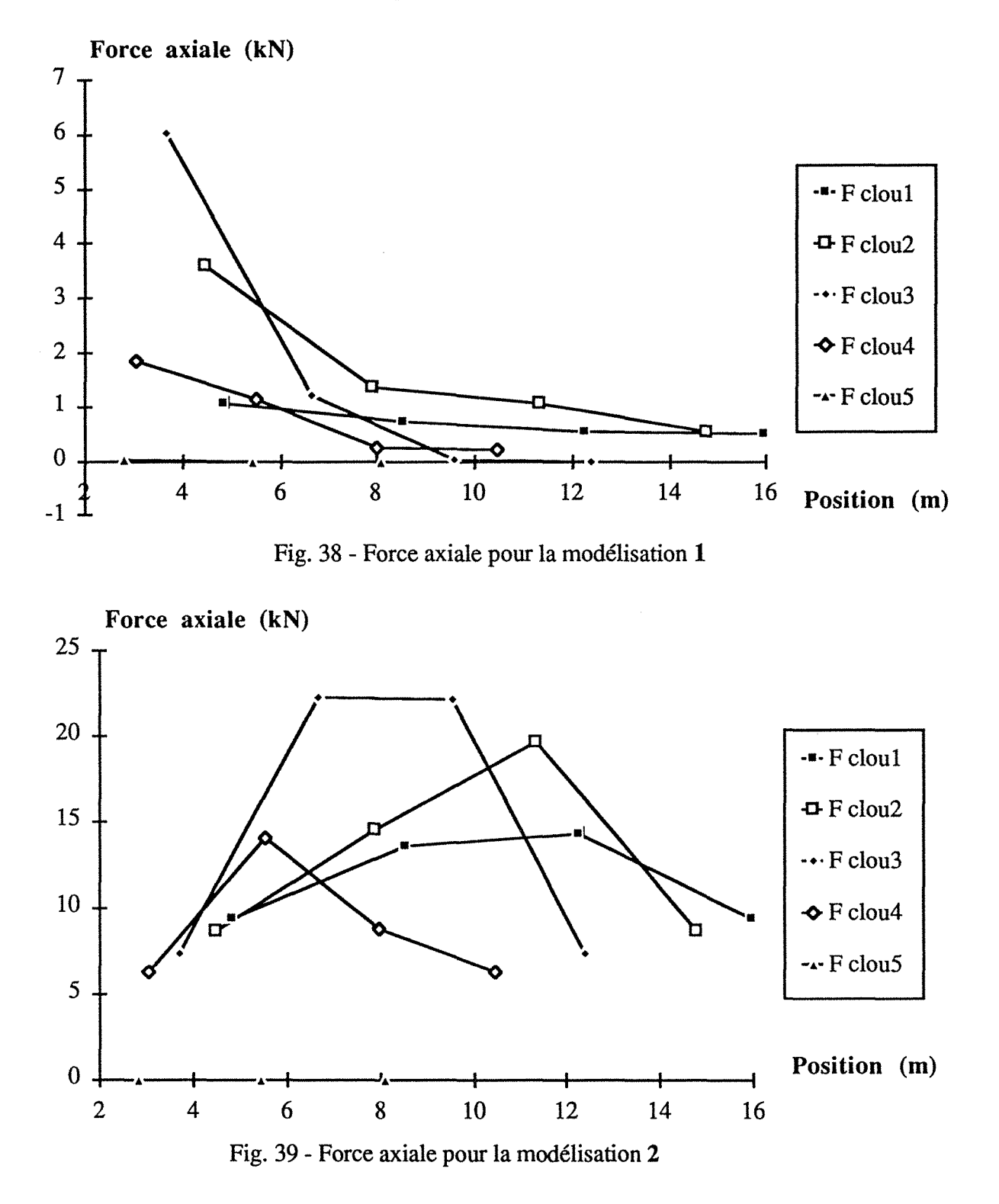

Chapitre 5 : Les tranchées d'accès au tunnel du Bois des Chênes

La valeur de la force axiale est donnée par le logiciel. N'ayant trouvé à ce jour aucune donnée relative à son mode de calcul, l'interprétation ne peut être approfondie.

#### 4.4.4 - Conclusion

Le calage du modèle sur les valeurs expérimentales à ce stade n'est pas encore satisfaisant. On a obtenu une similitude qualitative pour l'allure des courbes, donnant la valeur de la force axiale le long des clous. Quantitativement, pour ces valeurs le rapport est de 1 à 5. Le fait d'affiner la géométrie de la rupture devrait permettre un meilleur calage. D'autre part, certains paramètres utilisés, comme la raideur normale et tangentielle restent imprécis.

### **5 - CONCLUSION**

La paroi clouée de la tête Ouest du tunnel des Bois des Chênes, était un des sites expérimentaux ayant servi à élaborer " Les recommandations Clouterre 1991". Le premier objectif était d'appréhender le comportement d'une paroi de grande hauteur dans des sols marneux. Le second devait permettre, grâce aux résultats obtenus sur cet ouvrage réel, de valider les méthodes de calculs, contribuant ainsi à une amélioration du dimensionnement des ouvrages.

L'ensemble des logiciels testés restent dans le cadre d'une cinématique de rupture classique (rupture circulaire ou non). Pour ce cas réel, il est difficile de simuler le mode d'exécution de la paroi, par paliers successifs. Et d'autre part, il semblerait que le clouage ait eu comme effet de surconsolider le sol et d'entraîner le glissement du dièdre renforcé sur une surface de rupture en pied de talus. La validation des méthodes de calculs sur ce cas réel est délicate.

### **CHAPITRE 6**

### **CONCLUSION GENERALE**

Chapitre 6 : conclusion générale

 $\hat{\mathcal{A}}$ 

La construction du tunnel du Bois des Chênes, dans des terrains mamo-gréseux du sommet du Toarcien a permis ce travail de thèse.

Il se décompose principalement en deux parties : une phase terrain et une phase analyse des mesures expérimentales, sur les deux sites du tunnel (le tunnel lui-même et la tranchée d'accès constituée de parois clouées).

### *Avant projet*

Au cours de la phase d'avant projet, les données géotechniques relatives au projet ont été déterminées à partir de la réalisation de sondages puis complétées par le creusement d'une galerie de reconnaissance. L'expérimentation mise en place a permis d'appréhender le comportement du terrain et d'avoir un ordre de grandeur des paramètres à introduire dans un modèle numérique ou analytique permettant de dimensionner le projet du tube définitif.

### *Phase terrain*

Pour le tunnel, elle a débuté par la réalisation pendant toute la durée du chantier terrassement, des mesures de convergence. Celles ci faisaient partie intégrante de la méthode de construction permettant le suivi des déformations du terrain et l'optimisation de la pose du soutènement. Les informations concernant la géologie et le type de soutènement mis en place sont regroupées dans un document synthétique (toutes ces informations étant maintenant sous 50 cm de béton coffré).

La paroi clouée Sud de la tête d'accès Ouest a fait l'objet d'une instrumentation réalisée dans le cadre du "Programme Clouterre", résultat de l'élaboration des "Recommandations Clouterre 91". La mise en place de clous équipés de jauges d'extensométrie a permis d'appréhender le comportement d'une paroi clouée de grande hauteur dans des sols marneux.

### *Analyse des mesures expérimentales*

Pour ces deux sites, l'objectif était de valider des méthodes de calculs par calage avec les données expérimentales.

- Le comportement de la paroi clouée, ne semble pas "coller" avec les schémas classiques de rupture circulaire ou non, mais plutôt correspondre au glissement d'un dièdre (caractérisé par la surconsolidation du terrain par les clous) sur une surface de rupture en pied de talus.

- Les valeurs des convergences expérimentales ne permettaient pas la validation des premières modélisations réalisées. Une meilleure approche est possible en adaptant le maillage et en prenant un  $K_0 = 0.7$  lors de l'initialisation des contraintes.

Le calage du paramètre KO avec des essais in situ demeure un problème.

Il est nécessaire de pouvoir posséder des mesures nombreuses, de qualité et dans les meilleurs délais. Même sur un chantier ceci est tout à fait réalisable, à la condition que cette "phase mesures" soit prévue à l'avance par les maîtres d'oeuvre et intégrée au chantier. Ces conditions permettent un bon suivi du comportement du terrain, au cours de l'excavation, offrant une adaptation efficace en cas d'anomalie au cours des travaux.

# REFERENCES BIBLIOGRAPHIQUES

### **BIBLIOGRAPHIE**  (chapitres **1 à 4)**

A.F.T.E.S. *"stabilité des tunnels par la méthode convergence-confinement",* Tunnels et Ouvrages Souterrains,  $n^{\circ}$  32, mars-avril 1979.

A.F.T.E.S. *"l'emploi de la méthode convergence-confinement",* Tunnels et Ouvrages Souterrains, Groupe de travail n° 7 Soutènement et revêtement, n° 59, pages 218 à 238, septembre-octobre 1983.

ARNOULD R., "Géologie, Stabilité et Exécution de deux tunnels autoroutiers en site urbain, Liège colline de Cointe", Tribune du Comité français de Mécanique des Roches, février 1989.

BARLOW J.P., HARDY, KAISER P.K., *"interpretation of tunnel convergence measurements",*  Congrés, Montréal 1987.

BEREST P., NGUHEN MINH D., *"modèle viscoplastique pour le comportement d'un tunnel revêtu",* revue française de Géotechnique, n° 23, pages 19 à 24, août 1983.

CORBETTA F., NGUYEN MINH D., BERNAUD D., *"contribution à la méthode convergenceconfinement par le principe de la similitude*", Revue Française de Géotechnique, n° 53, juin 1990.

DEFFAYET M., "étude numérique du creusement du Tunnel de Knutange avec prise en compte du phasage", Action de recherche: modélisation Viscoplastique, C.E. T.U. Lyon, septembre 1987.

DEFFA YET M., ROBERT A. *"dimensionnement et réalisation d'un tunnel à partir des mesures de convergence",* Tunnels et micro-tunnels en terrain meuble : du chantier à la théorie, Presse de l'Ecole Nationale des Ponts et Chaussées, pages 316 à 324, Paris du 7 au 10 février 1989.

HINGANT P., GUERPILLON Y., *"la construction du tunnel autoroutier de Chamoise",* Tunnels et Ouvrages Souterrains, n° 77, septembre-octobre 1986.

KOV ARI K., *"méthodes de dimensionnement des ouvrages souterrains"* Symposium International de la Construction des Cavités Souterraines, Lucerne, septembre 1972.

KAISER P.K., MACKAY.C., GALE *A.D.,"évaluation of Rock Classifications at B.C. Rail Tumbler Ridge Tunnels",* Rock Mechanics and Rock Engineering, pages 205 à 234, 1986.

NEDEZ V., "dimensionnement du soutènement a partir des mesures de convergence relative effectuées dans une galerie de reconnaissance, application au tunnel de Knutange", Rapport de D.E.A., Ecole Nationale Supérieure de Géologie de Nancy, 1985.

NGUYEN MINH D., *"analyse de la stabilité des galeries creusées dans une argile profonde par des modèles viscoplastiques",* congrés Montréal, pages 1153 à 1156, 1987.

NGUYEN MINH D., ROUSSET G., *"rôle des effets à court terme sur le comportement différé des galeries souterraines",* Journée sur les Argiles, Ecole des Mines de Paris, pages 157 à 175, 13 décembre 1984.

PANET M., *"calcul du soutènement des tunnels à section circulaire par la méthode convergenceconfinement avec un champ de contraintes initiales anisotrope", Tunnels et Ouvrages Souterrains, n<sup>o</sup>* 77, septembre-octobre 1986.

ROUSSET G., "comportement mécanique des argiles profondes, application au stockage de déchets radioactifs", thèse de l'Ecole Nationale des Ponts et Chaussées, juillet 1988.

STENECK A, "analyse des méthodes de calcul des ouvrages souterrains. Application au lot tunnel n°2 de la liaison VMI, Mémoire d'ingénieur du Conservatoire National des Arts et Métiers, octobre 1986.

SULEM J., "comportement différé des galeries profondes", thèse de l'Ecole Nationale des Ponts et Chaussées, novembre 1983.

SWOBOTA G., MERTZ .W, BEER G., "rheological analysis of tunnel excavations by means of *coupled finite element (FEM)-Boundary element (BEM) analysis",* International Journal for Numerical and Analytical Methods in Geomechanics, volume 11, pages 115 à 129, 1987.

TAQUET B., BUET P., BENEFICE P., "galerie de reconnaissances et d'essais d'Orbassy en terrain difficile (houiller externe de la zone briançonnaise), Tunnels et Ouvrages Souterrains, n° 85, pages 39 à 51, janvier- février 1988.

VUEZ A., AMOROS D., *"chargement à* Ko *état* de *contraintes initial du sol en place* - *bibliographie et résultats d'essais",* deuxième Journées Universitaires- Mécanique des Sols appliquée, E.N.S.G. Nancy, pages 69 à 86, 1983.

CETE de l'Est, Laboratoire Régional de Nancy. Autoroute A30- Section Knutange- Hayange-Dossier technique 636/83, suivi des mesures en galerie réalisé par PARENT H., 1983.

### BIBLIOGRAPHIE (chapitre 5)

ANTHOINE A., *"une méthode pour le dimensionnement à la rupture des ouvrages en sols renforcés",* Revue française de géotechnique, n° 50, pages *5* à 17, janvier 1990.

BLONDEAU F., CHRISTIANSEN M., GUILLOUX A., SCHLOSSER F., "Talren : Méthode de *calcul des ouvrages en terre renforcée",* Colloque International sur le renforcement en place des sols et des roches, Paris, 1984, Presses de l'E.N.P.C., pages 219 à 224.

DELMAS P., BERCHE J.C., CARTIER G., ABDELHEDI A., *"une nouvelle méthode de dimensionnement* du *clouage des pentes: programme Prosper",* Bulletin de liaison des Laboratoires des Ponts et Chaussées, n° 141, pages 57 à 66, janvier-février 1986.

DYER M.R., MILLIGAN G.W.E., " *a photoelastic investigation of the reaction of a cohesion-less*  soil with reinforcement placed at different orientations ", Renforcement en place des sols et des roches - Comptes rendus du colloque international, Paris 9-11 octobre 1984, Presse de l'Ecole Nationale des Ponts et Chaussées.

CARTIER G., *"exemples d'utilisation du clouage pour la stabilisation des pentes instables",* Bulletin de liaison des Laboratoires des Ponts et Chaussées, n° 145, pages *5* à 12, septembre-octobre 1986.

ETIENNE M., *"rôle et emploi du boulonnage",* Tunnels et Ouvrages Souterrains, n° 72, novembredécembre 1985.

GIGAN J.P., *"applications du clouage en soutènement* - *paramètres de conception et de dimensionnement des ouvrages",* Bulletin de liaison des Laboratoires des Ponts et Chaussées, n° 143, pages 51 à 64, mai-juin 1986.

GIGAN J.P., DELMAS P., *"mobilisation des efforts dans les ouvrages cloués",* Bulletin de liaison des Laboratoires des Ponts et Chaussées, n° 147, pages 49 à 58, janvier-février 1987.

GUDEHUS G., *"clouage des sols: règles de dimensionnement et leur vérification expérimentale",*  Revue française de géotechnique, n° 19, pages 29 à 37, mai 1982.

HANTZ D., *"renforcement de joints rocheux par armature passive",* modélisation des massifs rocheux par armature passive, COMET, Nancy, 26-30 mars 1990.

KOUMENTAKOS S., *"Comportement et rôle du boulon dans les méthodes modernes de soutènement",* thèse Université Nancy I, 1977.

LOUIS *C.,"derniers développements dans le clouage des sols",* Revue française de géotechnique, n° 38, pages *5* à 12, 1987.

MARCHAL J ., " *renforcement des sols par clouage. Etude expérimentale en laboratoire.",*  Renforcement en place des sols et des roches - Comptes rendus du colloque international, Paris 9-11 octobre 1984, Presse de l'Ecole Nationale des Ponts et Chaussées.

MARCHAL J ., *"clouage des sols, étude expérimentale en laboratoire de l'interaction sol-clou",*  Bulletin de liaison des Laboratoires des Ponts et Chaussées, n° 143, pages 41 à 48, mai-juin 1986.

MATICHARD Y., MONTAUT M., FERVEUR L., FEGER 0., *"Renforcement des sols par clouage. Programme Clouterre. Instrumentation, suivis et observations sur des ouvrages réels. Tunnel du Bois des Chênes",* Compte rendu d'instrumentation et de mesures, C.E.T.E. de l'Est, mars 1988.

**Bibliographie** 

PLUMELLE C., *"expérimentation en vraie grandeur d'une paroi clouée",* Revue Française de Géotechnique, n° 29, pages 7 à 33, 1984.

SCHLOSSER F., GUILLOUX A., *"le frottement dans le renforcement des sols",* Revue Française de Géotechnique, n° 16, pages *65* à 77, 1981.

SCHLOSSER F., SACOBSEN H.M., JURAN 1., *"le renforcement des sols",* Revue Française de Géotechnique, n ° 40, pages 45 à *50,* 1987.

### INSTITUT NATIONAL POLYTECHNIQUE DE LORRAINE

Ecole Nationale Supérieure de Géologie de Nancy

LABORATOIRE DE GEOMECANIQUE

# **THE SE**

présentée à l'I.N.P.L. en vue de l'obtention du titre de

DOCTEUR DE L'I.N.P.L. EN GENIE CIVIL ET MINIER

par

#### Odile VANNIERE-FEGER

### COMPORTEMENT ET MODELISATION DES OUVRAGES DU SITE DE KNUTANGE: TUNNEL DU BOIS DES CHENES ET PAROIS CLOUEES DE LA TRANCHEE D'ACCES.

*Soutenue le* 22 *juin 1992 devant la Comission d'Examen* 

# **ANNEXES**

# **SOMMAIRE ANNEXES**

# **ANNEXE A**

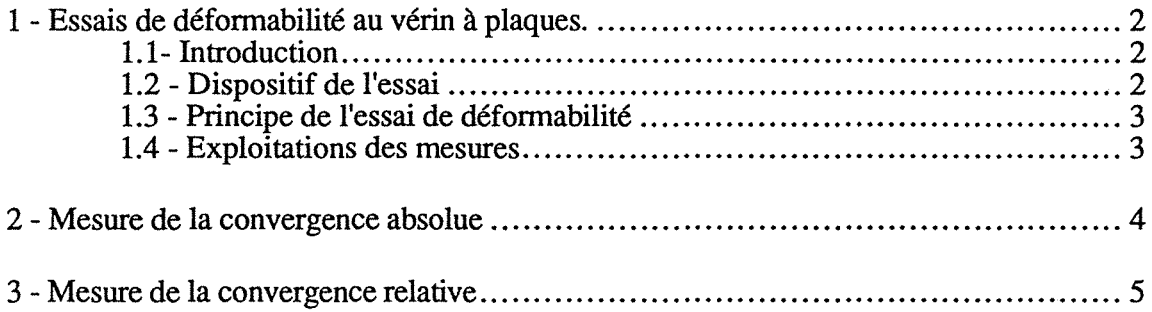

### **ANNEXE B**

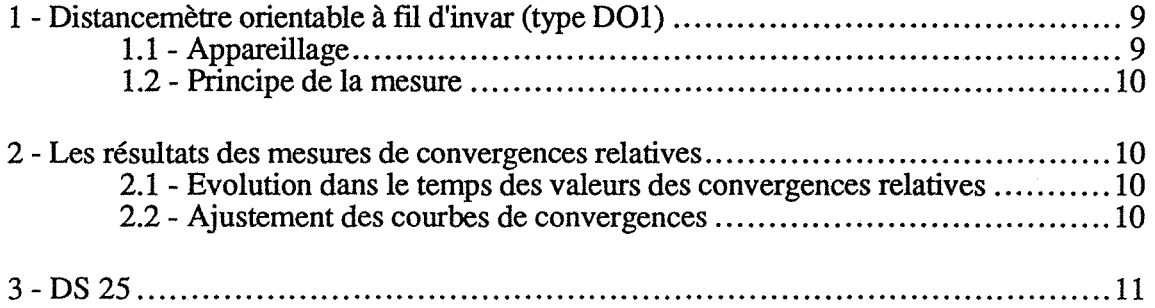

### **ANNEXE C**

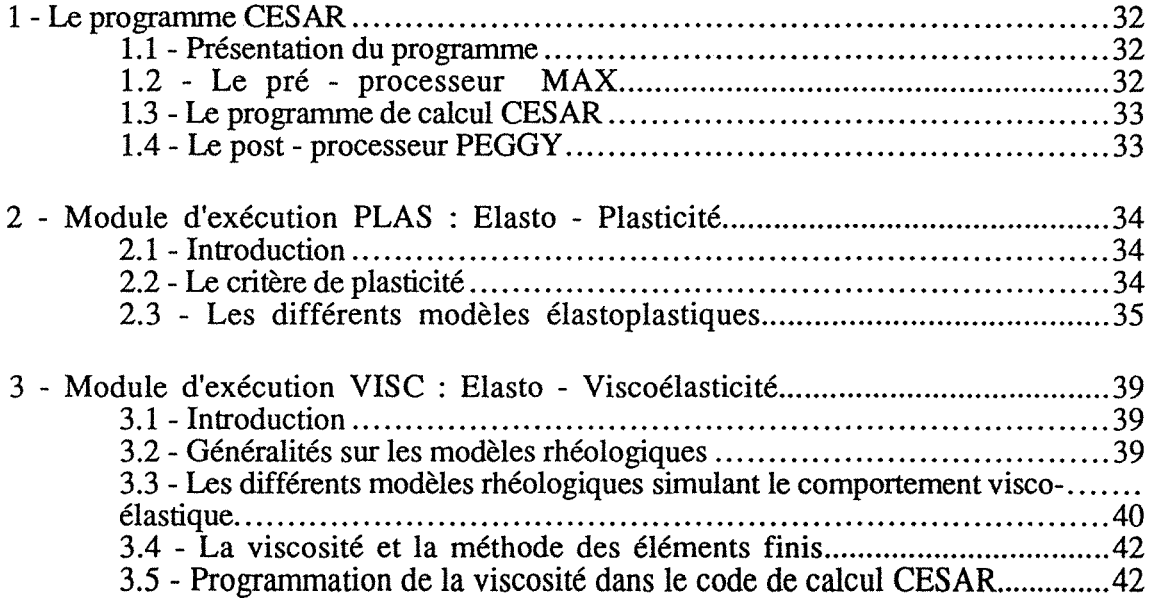

 $\label{eq:1} \frac{1}{\sqrt{2}}\sum_{i=1}^n\frac{1}{\sqrt{2}}\sum_{i=1}^n\frac{1}{\sqrt{2}}\sum_{i=1}^n\frac{1}{\sqrt{2}}\sum_{i=1}^n\frac{1}{\sqrt{2}}\sum_{i=1}^n\frac{1}{\sqrt{2}}\sum_{i=1}^n\frac{1}{\sqrt{2}}\sum_{i=1}^n\frac{1}{\sqrt{2}}\sum_{i=1}^n\frac{1}{\sqrt{2}}\sum_{i=1}^n\frac{1}{\sqrt{2}}\sum_{i=1}^n\frac{1}{\sqrt{2}}\sum_{i=1}^n\frac{1$ 

### ANNEXE D

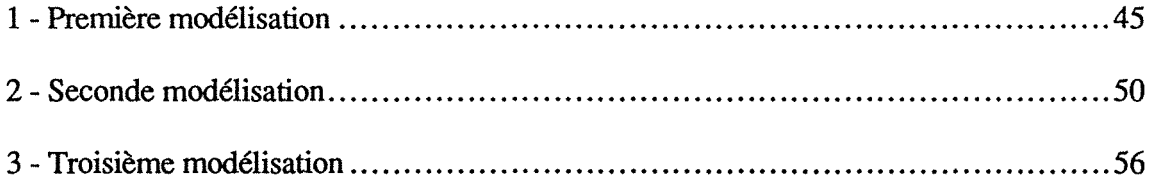

# **ANNEXE A**

# **GALERIE DE RECONNAISSANCE**

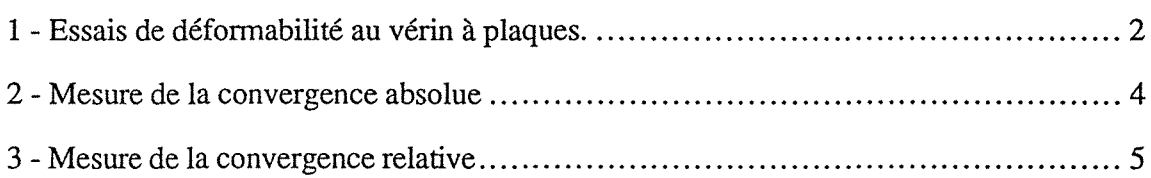

### 1.1- Introduction

La méthode consiste à appliquer une charge normale au terrain, préalablement préparé afin d'avoir une surface plane. Quatre essais au vérin à plaque rigide ont été réalisés, dans la galerie de reconnaissance, par la section Mécanique des Roches du Laboratoire des Ponts et Chaussées de Lyon. Sous l'influence d'une charge connue, les résultats des mesures de déplacement de différents points vont permettre de déterminer la déformabilité du matériau en place.

### 1.2 - Dispositif de l'essai

Un vérin hydraulique de 3000 kN et de 234 mm de diamètre, alimenté par une pompe manuelle, est utilisé pour mettre sous pression le terrain, par l'intermédiaire de deux plaques rigides opposées (fig. 1).

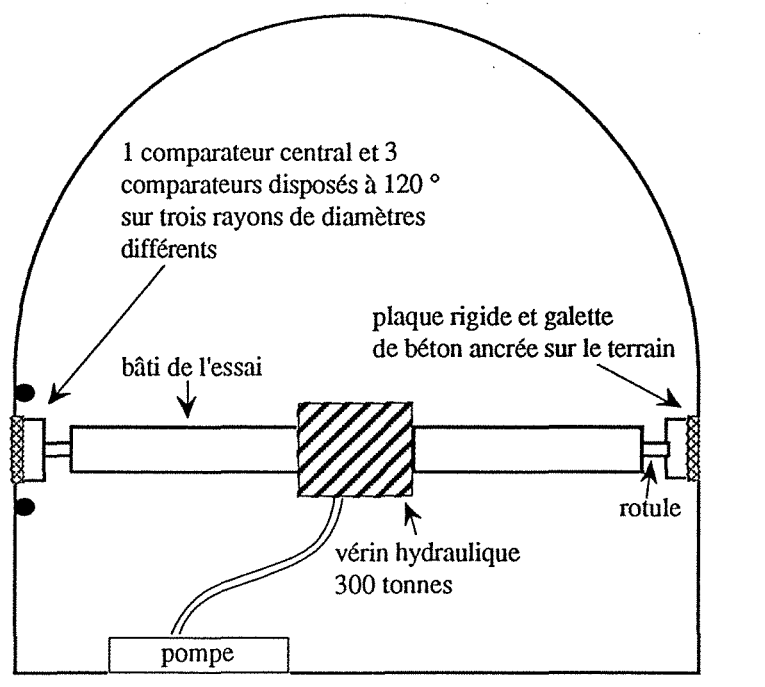

Fig. 1 - Dispositif de l'essai horizontal

Les déformations sont mesurées à l'aide de comparateurs mécaniques au 1/100 de mm, répartis à différentes distances de l'axe de la plaque (fig. 2) :

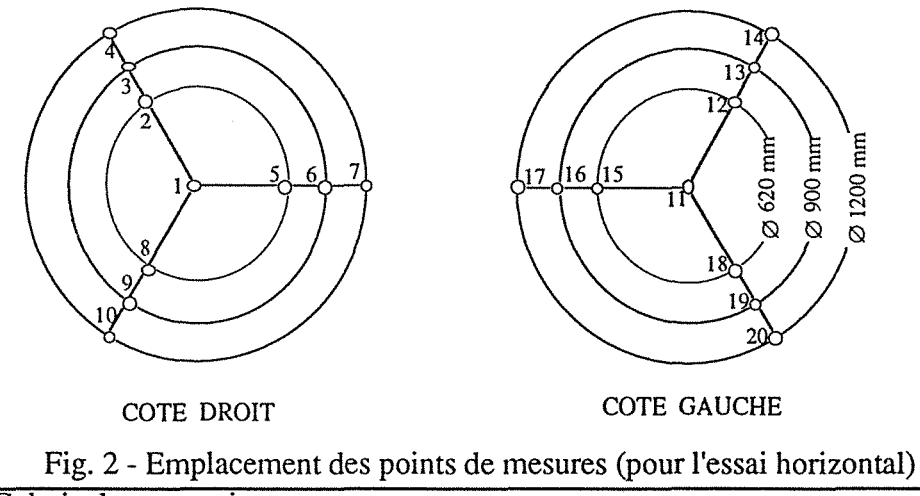

Annexe A - Galerie de reconnaissance

- 1 point situé au centre de la plaque.

- 3 points disposés à 120° sur la plaque de diamètre 620 mm.

- 3 points disposés à 120° sur les même rayons que les précédents et sur un cercle concentrique à celle-ci de 900 mm de diamètre.

- 3 points à 120° dans le même alignement que les précédents et sur un cercle concentrique à la plaque de 1200 mm de diamètre.

Ces mesures sont conduites sur les deux faces opposées de la galerie, gauche et droite pour l'essai horizontal, radier et clé de voûte dans le cadre de l'essai vertical. Dans la galerie de reconnaissance, le dispositif a été mis en place dans le rameau situé au PM 90 (à environ 3,50 m de la galerie principale) et au PM 147 qui se caractérise par la présence du maximum de couverture de terrain.

### 1.3 - Principe de l'essai de déformabilité

Le principe consiste à mesurer la déformation au fur et à mesure des cycles de chargement et de déchargement. Des cycles successifs croissants sont alors réalisés. Les valeurs maximales ont été déterminées en fonction des résultats du premier essai effectué. Cette adaptation des cycles de chargement a été rendue nécessaire par la mauvaise tenue du terrain.

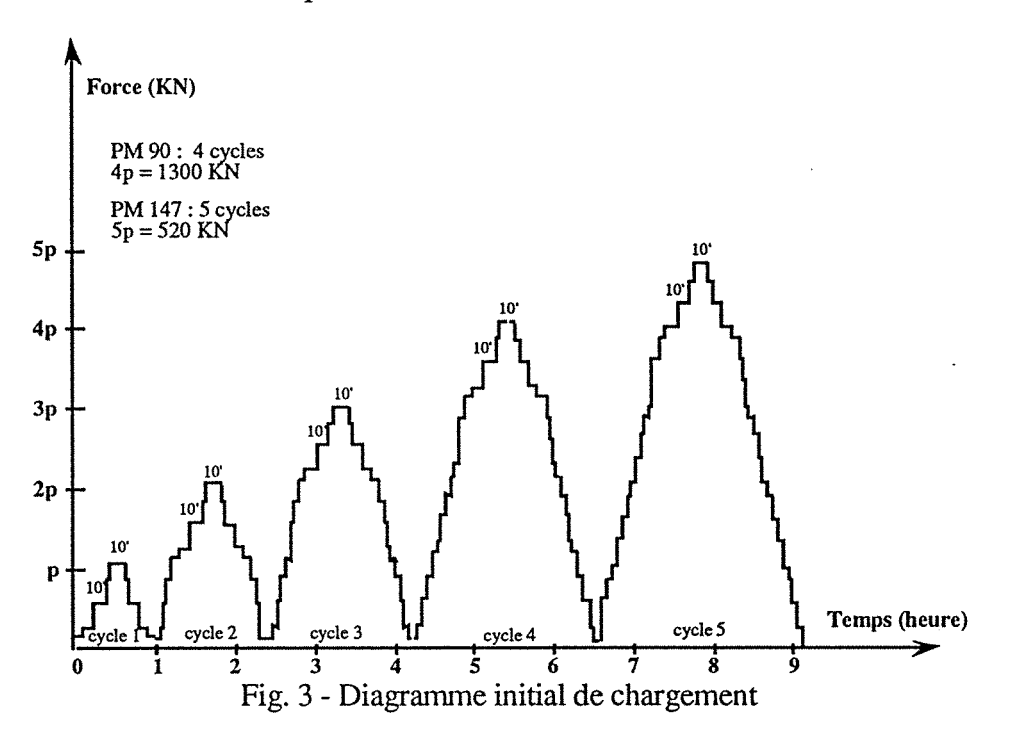

En partant du diagramme initial de chargement (fig. 3), les modifications ont été les suivantes :

- Pour le rameau situé au PM 90, ont été effectués 4 cycles dont la valeur maximale 4 p = 1300 kN pour l'essai horizontal et vertical.

-Au PM 147, 5 cycles ont été réalisés avec une valeur maximale 5p de 520 kN pour l'essai horizontal et une valeur 4 p de 1300 kN, pour l'essai vertical.

La montée et la descente ont été effectuées par paliers. Il est réalisé, par essai et pour chaque cycle, un fluage de 10 mm tous les deux paliers.

### 1.4 - Exploitation des mesures

L'analyse des courbes effort-déformation obtenues pour chaque cycle de chargementdéchargement, permet de calculer pour chaque point de mesure, sur les parties linéaires des cycles de chargement, le module d'élasticité.

D'autre part la courbe enveloppe de l'ensemble des cycles permet d'obtenir une déformabilité globale du terrain.

Les équations pour calculer le module, dérivent du modèle élastique (ici modèle de BOUSSINESQ), défini par les expressions suivantes :

$$
u_0 = \frac{1 - v^2}{E} * \frac{F}{2r}
$$
  $u_1 = \frac{1 - v^2}{E} * \frac{F}{\pi r} * Arc \sin \frac{r}{\rho}$ 

Avec  $u_0$ : enfoncement au centre de la plaque

 $u_1$ : enfoncement d'un point de la surface du terrain à l'extérieur de la plaque à une distance p de son centre.

r : rayon de la plaque

p : distance du centre de la plaque au point de mesure

u: coefficient de Poisson (0,25 pour l'interprétation des essais)

### 2 - MESURE DE LA CONVERGENCE ABSOLUE

Ces mesures ont été réalisées dans le but de connaître les déformations du terrain autour de l'excavation. Pour cela, des extensomètres de type "tritiges", dont les ancrages sont à différentes profondeurs (3m, 4.5 m et 6 m), ont été mis en place. Pour faciliter les opérations de forage, la mise en place a été faite à une distance de 0,8 rn du front. Le suivi des déformations a été réalisé pour trois profils:

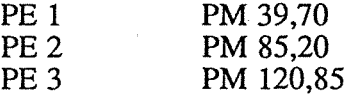

Chaque profil d'expansion a fait l'objet de 9 mesures (3 tritiges : gauche, centre, droit), chaque mesure étant répétée 3 fois (fig. 4), en réalisant une rotation de 120° du support du comparateur, pour pouvoir corriger les défauts de perpendicularité entre le triangle d'appui et l'axe de la tige. Ces mesures ont été effectuées après chaque avancement de la longueur d'une travée soit, généralement 1,60 m dans les zones de soutènement léger.

Ces mesures rapprochées ont été effectuées jusqu'à ce que le front de taille ait avancé d'une trentaine de mètres au moins si une stabilisation a été observée. Ensuite, elles sont devenues hebdomadaires.

La répartition des tiges sur une base de mesures est donnée sur la figure 5. Les tritiges gauche et droit sont en haut des piédroits, le tritige centre en voûte.

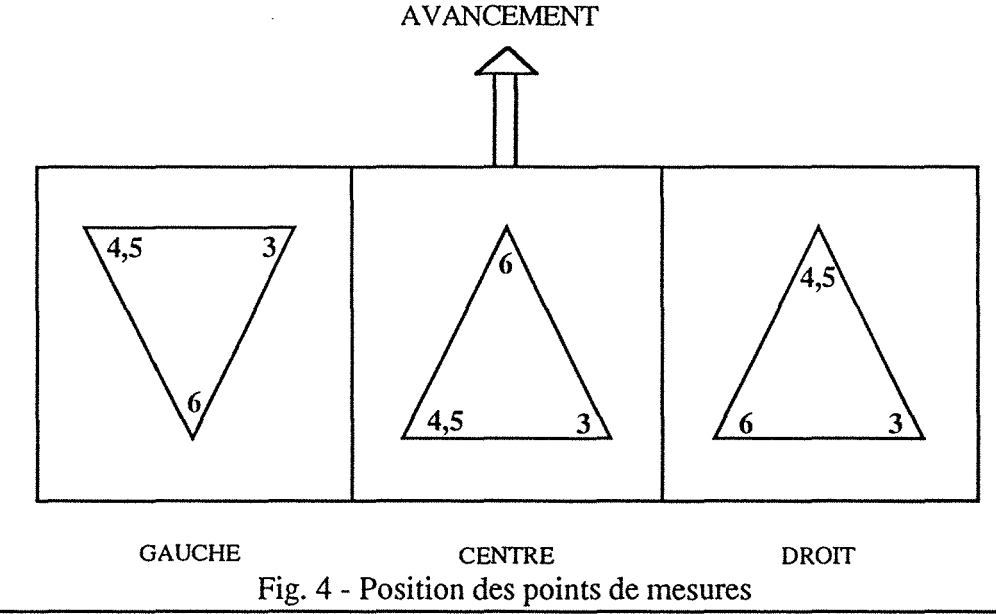

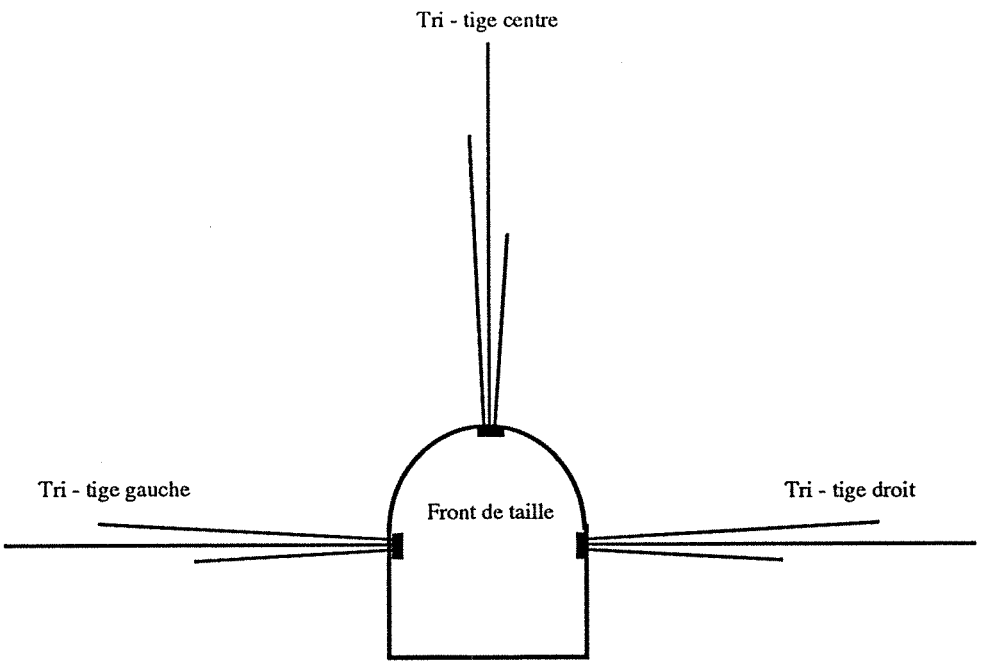

Fig. *5* - Implantation des trois extensomètres sur un profil de mesures

### 3 - MESURE DE LA CONVERGENCE RELATIVE

La campagne de mesures de convergences a été réalisé par le Laboratoire des Ponts et Chaussées de Nancy . li s'agit de mesures directes de déformations entre deux points de la paroi de la galerie.

Six plots ont été scellés dans le terrain, numérotés de 1 à 6 (fig. 6) et répartis en section de mesure selon le schéma de la figure 7. Le plot n°6 en radier n'a été posé que pour les sections 7, 10, et 13.

Les bases de mesures utilisées seront les cordes 1-4, 1-5, 2-4 et 2-5, les bases 1-3 et 3-5 ont été souvent abandonnées car le plot 3 était solidaire des tôles de blindage (présentes sur les 9 premiers profils).

Les mesures ont été réalisées à l'aide de la canne télescopique type L.P.C., les lectures sont précises au 1/20 ème de mm et corrigées des effets de température.

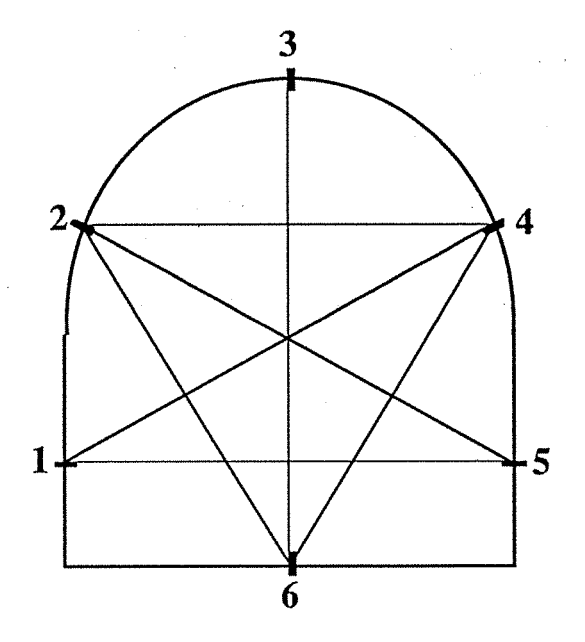

Fig. 6 - Répartition des plots de convergence sur un profil de mesure

Une lecture a été réalisée après chaque avancement d'un demi-rayon (soit 0,75 m) dans le but de connaître l'influence du front de taille. Ce rythme a été conservé jusqu'à ce que le front soit éloigné de quatre rayons par rapport au profil de mesures (6 m). Au delà et jusqu'à un avancement de 20 rayons, les mesures sont devenues quotidiennes, pour devenir hebdomadaires puis mensuelles.

Les valeurs des convergences mesurées sur les différents profils, peuvent être influencées par le type de soutènement en place à cet endroit, il sera important lors de l'interprétation d'en tenir compte. Quatre types de soutènement ont été mis en place en fonction des caractéristiques du terrain (fig. 7).

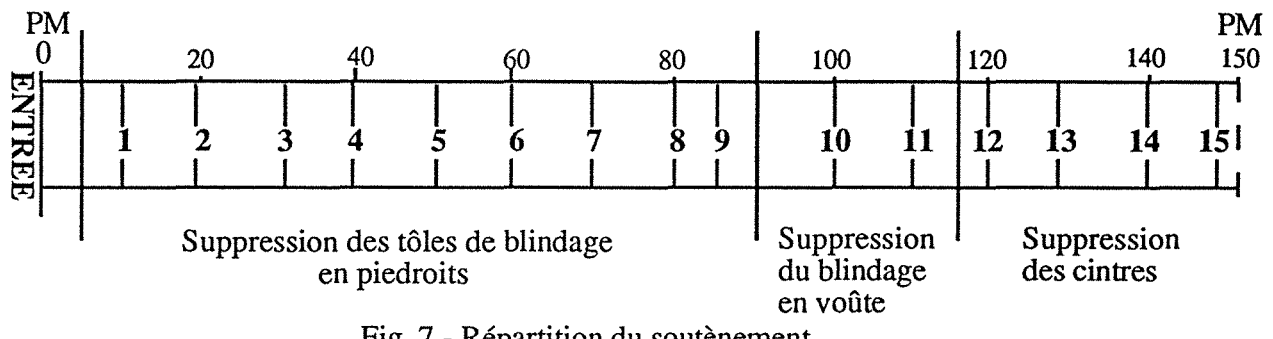

Fig. 7 - Répartition du soutènement

PM 0 à PM 5: Soutènement lourd par cintres TH 21 (longueurs de travées augmentant de lm à 1,4m puis 1,6m), avec des plaques de blindage en voûte et piédroits.

PM *5* à PM 92,4: Suppression des plaques de blindage en piédroits remplacées par O,lOm de béton projeté sur un treillis soudé.

PM 92,4 au PM 117,1 : Suppression des tôles de blindages en voûte et mise en place sur toute la section de O,lOm de béton projeté. A partir du PM 99 espacement des travées tous les deux mètres.

PM 117,1 au PM 150: Suppression des cintres et mise en place de quatre boulons d'ancrage par mètre linéaire.

Les figures 8 et 9 illustrent l'évolution de la convergence pendant la durée des mesures. Les deux cordes horizontales (1-5 et 2-4) et les deux cordes obliques (1-4 et 2-5) sont représentées sur la figure 8. Une moyenne de l'ensemble des cordes mesurées est représentée sur la figure 9 avec une indication de la valeur moyenne de la convergence, en mm, au bout de deux ans représentant une valeur stabilisée. Le tableau I donne les valeurs de l'ensemble de ces mesures.

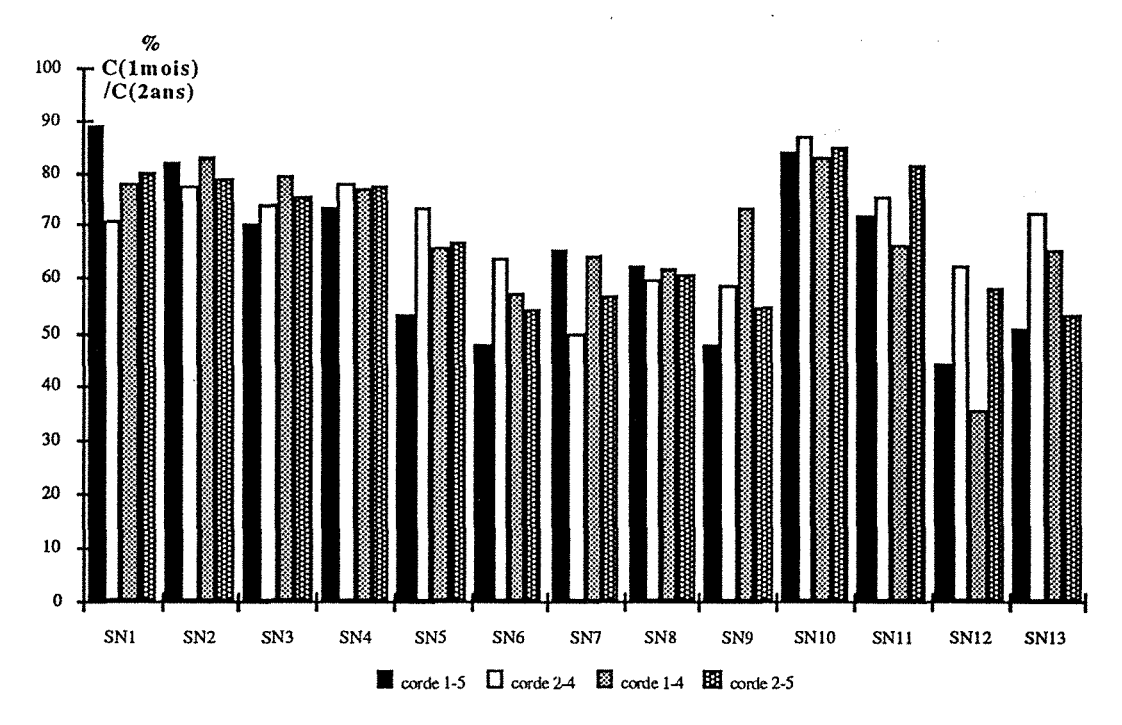

Fig. 8- Clmois 1 C2ans pour les deux cordes horizontales (1-5 et 2-4) et les deux cordes obliques (1-4 et 2-5)

Du point de vue du mode de soutènement, les 13 sections représentées sur les graphes appartiennent à trois zones différentes :

Annexe A - Galerie de reconnaissance

- zone 1 *:* SNl à SN9, suppression des plaques de blindage en piédroits.
- zone 2 : SN10 et SN11, suppression des tôles de blindage en voûte
- -zone 3: SN12 et SN13, suppression des cintres et mise en place de boulons d'ancrage.

*remarque:* l'ensemble des courbes de convergences se trouve dans le DEA de Véronique Nedez.

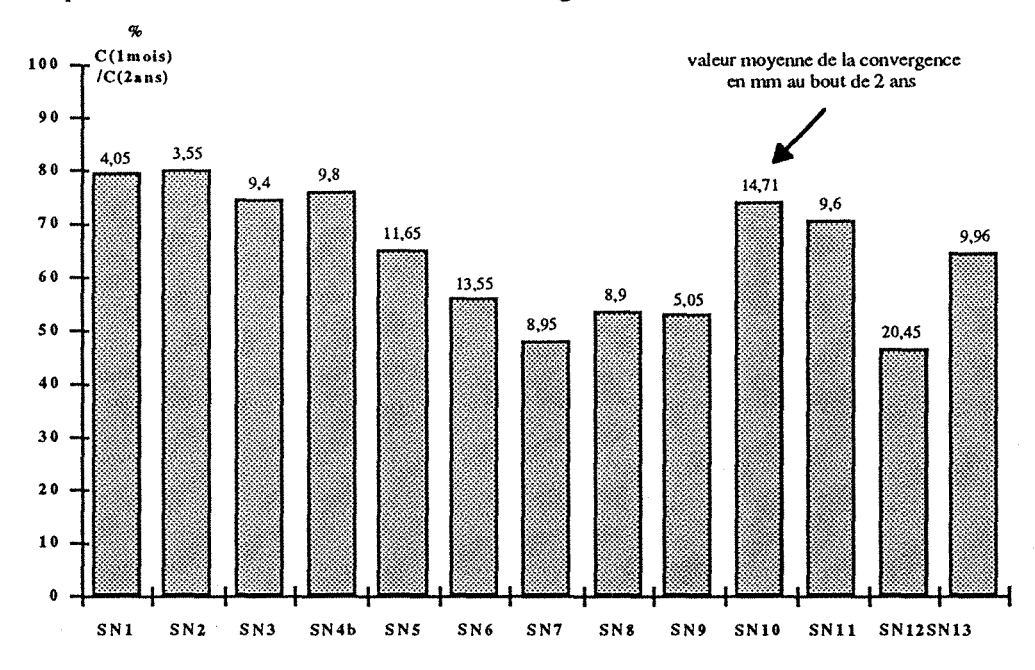

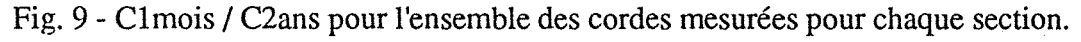

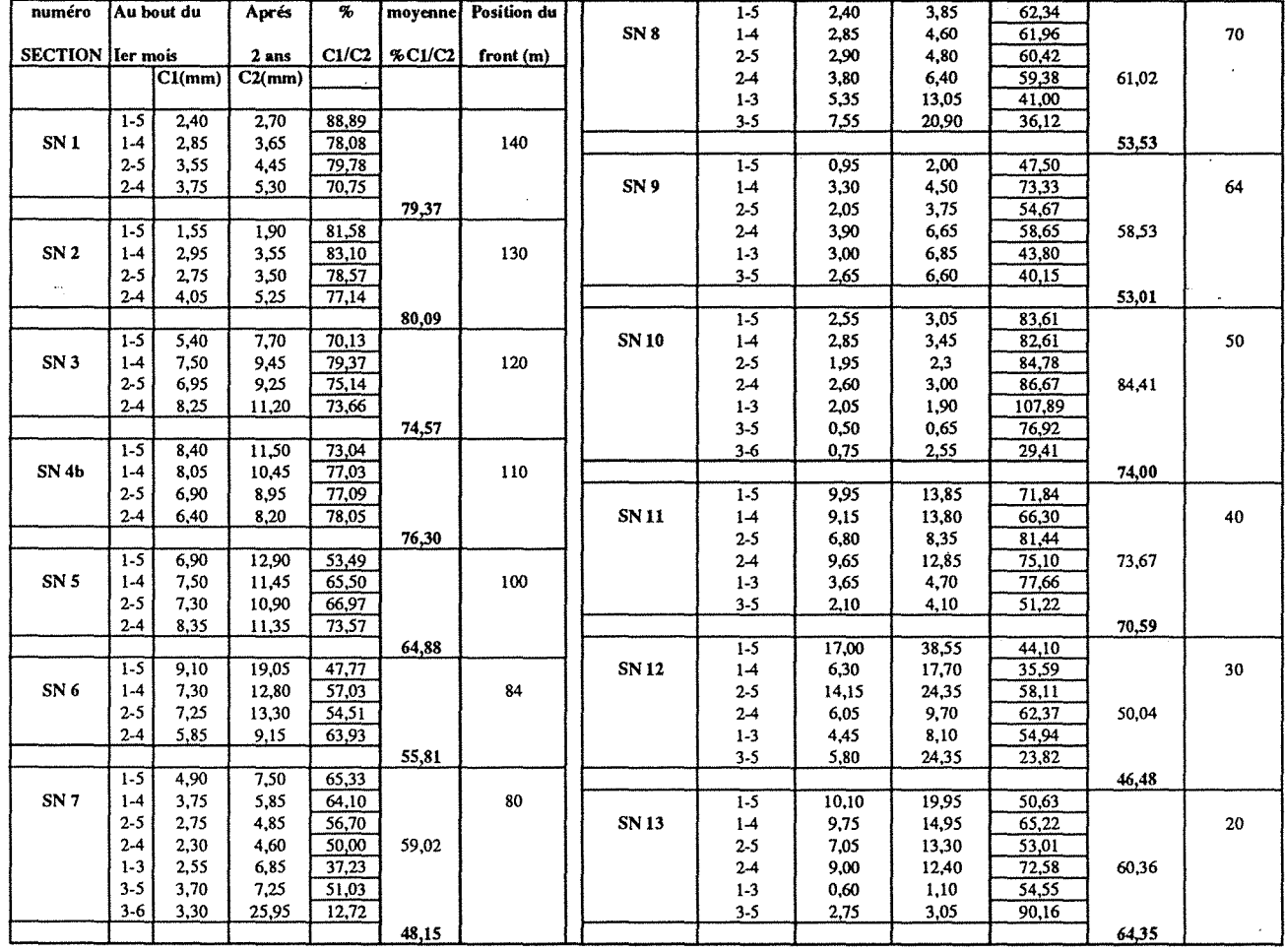

Tableau I- Evolution dans le temps des mesures de convergences dans la galerie expérimentale. (au bout du premier mois et après deux ans)

### **ANNEXE B**

## **REALISATION DU TUNNEL DU BOIS DES CHENES**

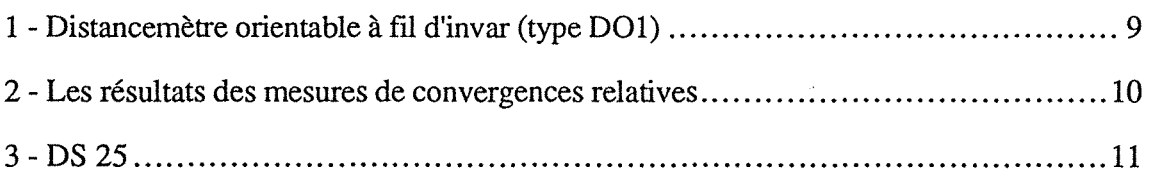

### **1-** DISTANCEMETRE ORIENTABLE A FIL D'INVAR (type **DOl)**

Le groupe mécanique des roches du Laboratoire régional de Lyon a mis au point un dispositif de mesure de distance au fil d'in var permettant d'assurer des mesures en valeurs absolues (tous les éléments sont étalonnés).

Le domaine d'application est très vaste, permettant l'auscultation et la surveillance des structures naturelles aussi bien que les ouvrages d'art, déblais et remblais.

#### **1.1** - Appareillage

L'appareillage se présente sous la fonne d'un lot de mesure complet comportant (fig. 1):

#### - Appareil DO 1 et corps d'ancrage

L'appareil de mesure rassemble les fonctions de tension et de mesure. Il comporte un dynamomètre à ressort taré et une échelle de lecture équipée d'un vernier au 1/10 ème de millimètre. La plage utile de fonctionnement de l'appareil est de 120 millimètres.

Le corps d'ancrage constitue le système d'amarrage auquel est relié l'autre extrémité du fil de mesure. Les systèmes d'ancrage comportent une articulation permettant une rotation de 360°, d'où la possibilité de pouvoir effectuer à partir d'un même repère des mesures dans toutes les directions.

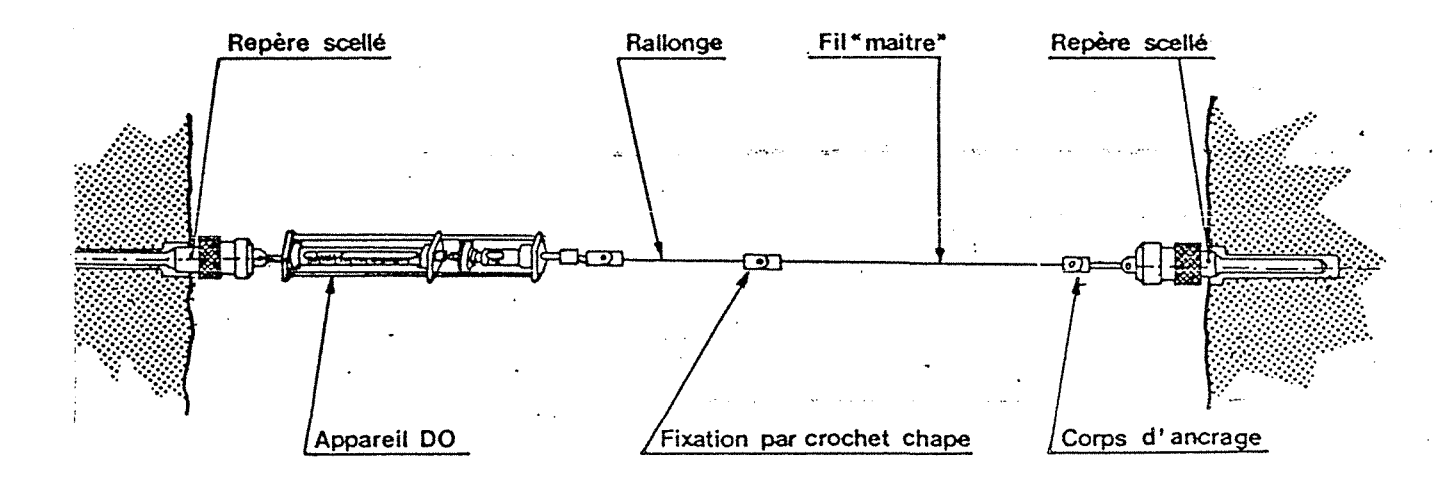

Fig. 1 - Schéma du principe de la mesure.

#### - Jeu de fils et rallonges

Ce jeu de fils et de rallonges étalonnés permet la réalisation de toutes les longueurs comprises entre un mètre et quinze à vingt mètres voir d'avantage. Fils et rallonges sont constitués par des longueurs de fils d'invar géodésique de diamètre 1,65 mm; a chaque extrémité est soudé d'une part une chape, de l'autre un crochet (fig. 2).

Les rallonges sont au nombre de douze repèrèes alphabétiquement de A à L:

- les cinq premières de A à E ont une longueur théorique de 200 à 400 mm (progression de 50 en 50 mm).

- les sept suivantes de F à L ont une progression de 200 en 200 mm. Les cinq fils de 2 à 10 ont une progression de 2 rn en 2 m.

Jointe à ces deux groupes d'éléments, une fiche d'étalonnage détermine les différentes constantes de l'appareil de mesure, des fils et des rallonges en in var.

Annexe B - Réalisation du tunnel du Bois des Chênes

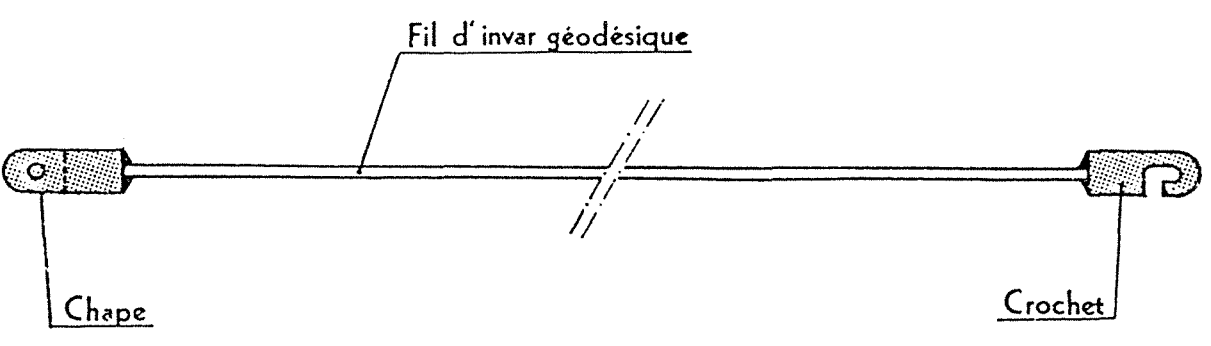

### Fig. 2 - Fil d'invar

### 1.2 - Principe de la mesure

Le principe de la mesure consiste à placer entre deux plots, scellés dans l'ensemble terrainsoutènement, une chaîne de mesure qui sera constituée par l'appareil type DO 1 et son corps d'ancrage, d'un fil et d'une ou plusieurs rallonges permettant de centrer l'appareil dans sa plage de mesure.

On peut apprécier les déformations, à tout moment, et ceci avec une précision du 10<sup>ème</sup> de mm. La mesure est rapide, de l'ordre de 5 minutes par corde, mais nécessite un arrêt du chantier pour les profils se situant près du front de taille.

### 2 - LES ·RESULTATS DES MESURES DE CONVERGENCES RELATIVES

### 2.1 - Evolution dans le temps des valeurs des convergences relatives

Voici les résultats sous la forme de courbes convergences en fonction du temps, pour l'ensemble des 4 cordes suivies :

- cordes 3-4 et 4-5 correspondent aux deux corde obliques, elles ont été suivies uniquement en première phase de l'excavation,

-corde 3-5 correspond à la corde horizontale supérieure, on obtient un ensemble de mesures en première et seconde phase,

- corde 1-7 est la corde horizontale inférieure suivie en seconde et troisième phase.

Comme décrit dans le chapitre III, les valeurs des convergences obtenues permettent de regrouper l'ensemble des profils de mesure en 3 groupes :

Zone des cintres réticulés tête Est: profils de 1 à 5

Zone sans cintres: profils de 6 à 9b

Zone des cintres réticulés tête Ouest : profils de 10 à 12

*remarque*: le profil 3 n'existe plus et le profil 9bis permet de suivre l'évolution de la corde 1-7 qui n'a pas pu être implantée au profil 10.

L'ensemble des résultats des mesures expérimentales se situe de la page 12 à 22.

### 2.2 - Ajustement des courbes de convergences

L'ajustement des courbes de convergence a été réalisé sur la corde 3-5 pour chaque profil de mesures. Les valeurs ajustées permettent de déterminer les paramètres de l'ajustement.

Le courbes ajustées sont regroupées de la page 23 à 28.

Voici un exemple de document synthétique réalisé lors de l'excavation du tunnel, on retrouve des indications sur la géologie et sur le type de soutènement mis en place (voir page 29).

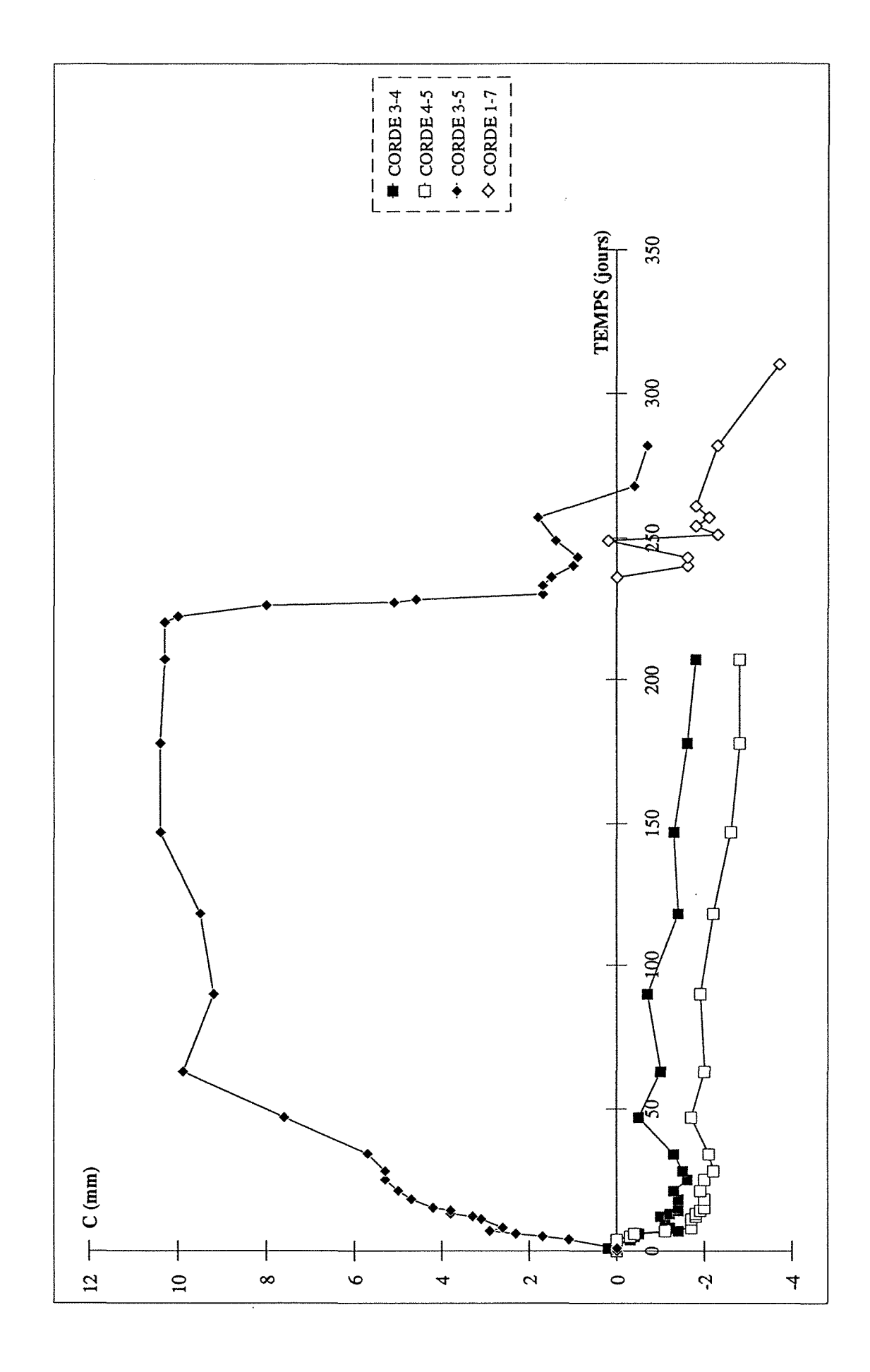

Annexe B - Réalisation du tunnel du Bois des Chênes

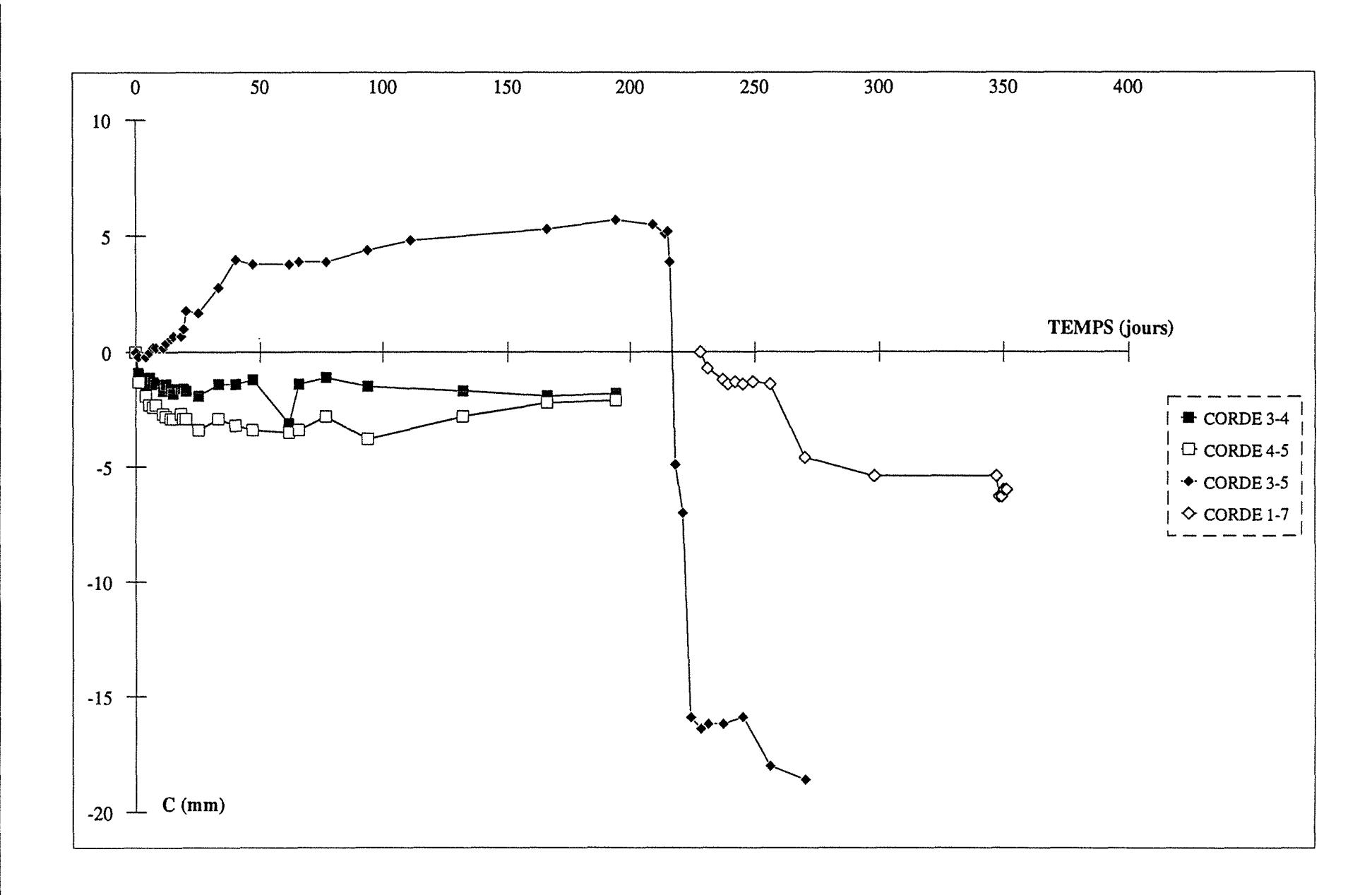

 $\overline{\omega}$ 

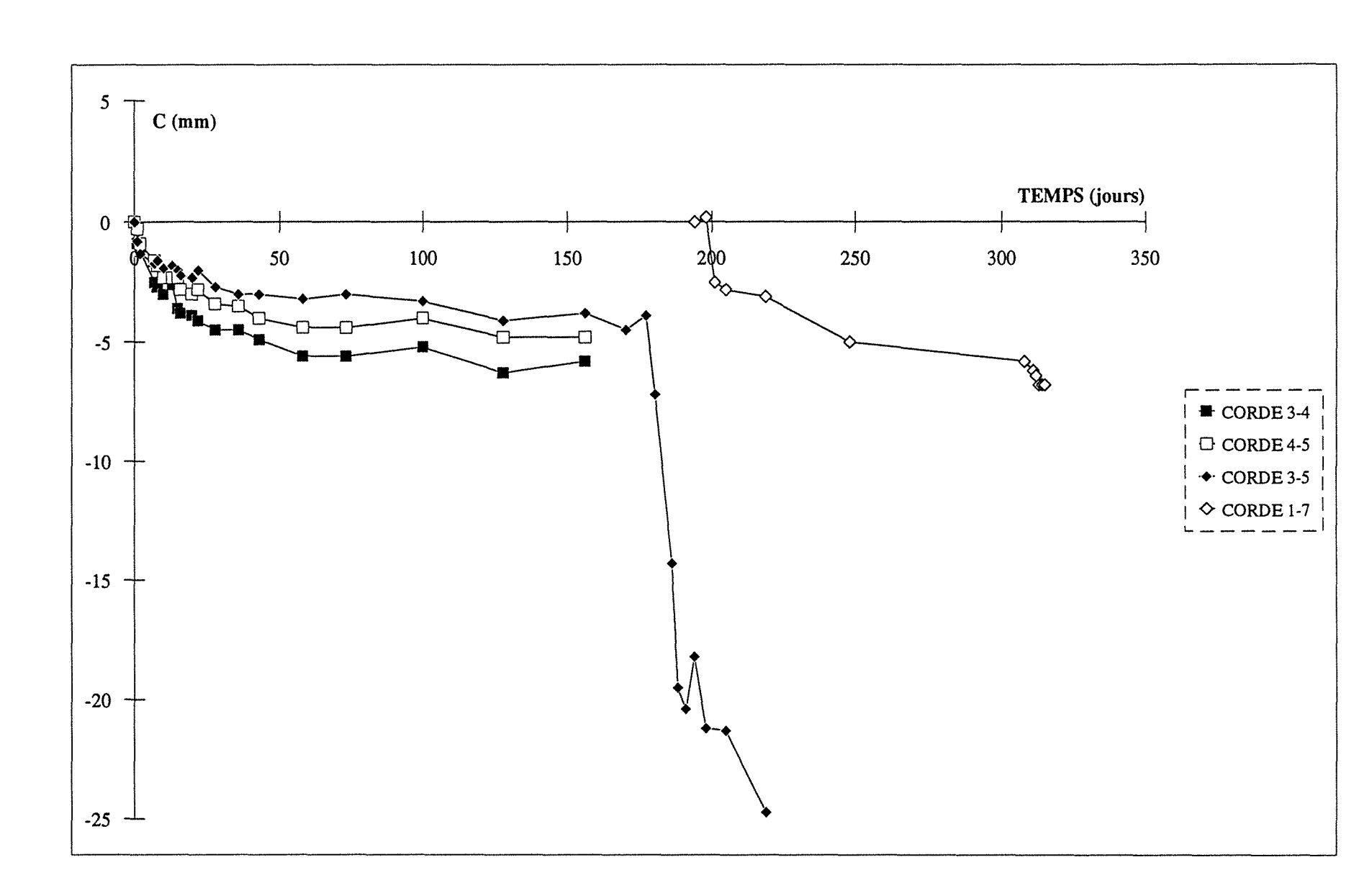

Annexe B - Réalisation du tunnel du Bois des Chênes

 $\mathbf{14}$ 

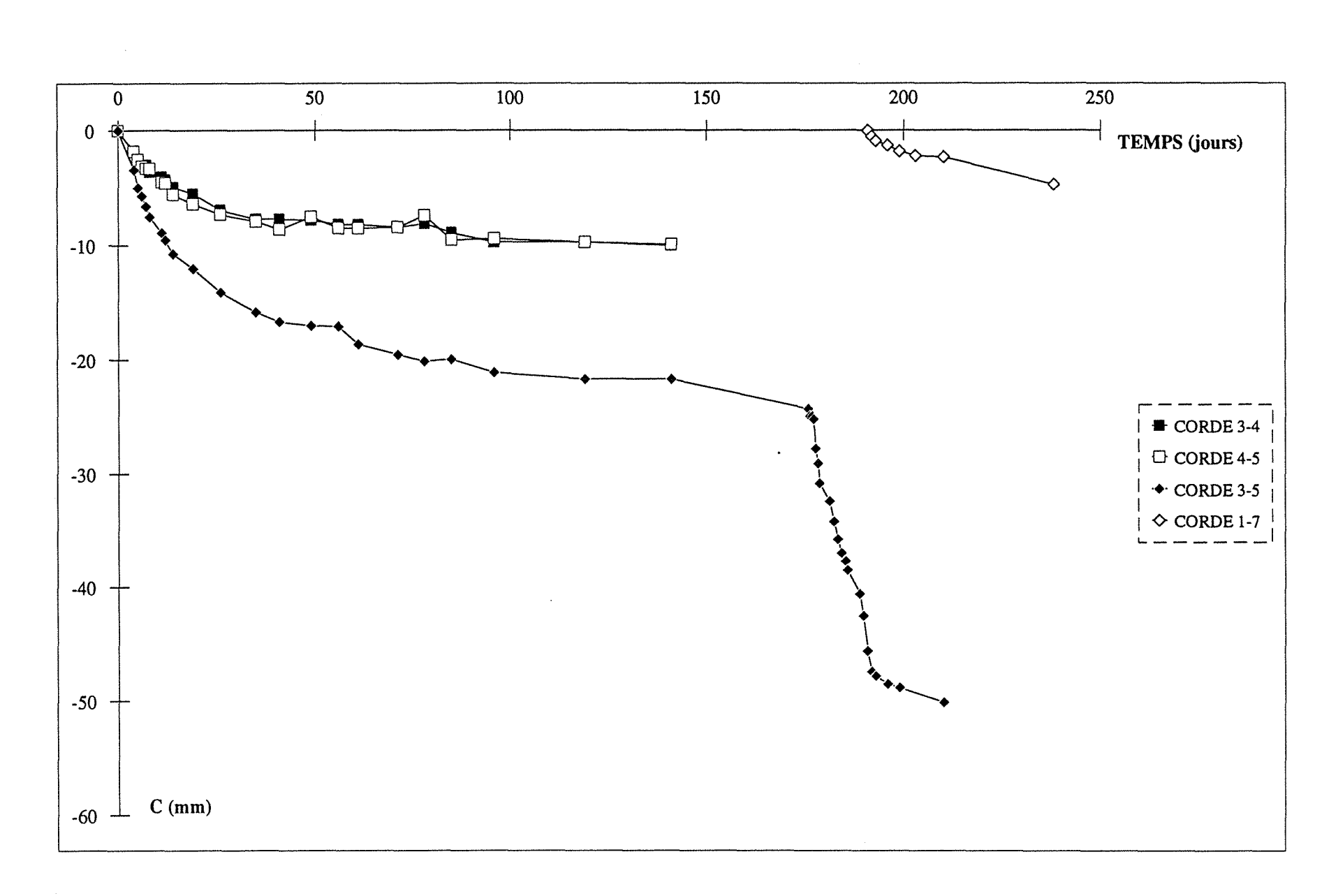

 $5\overline{c}$ 

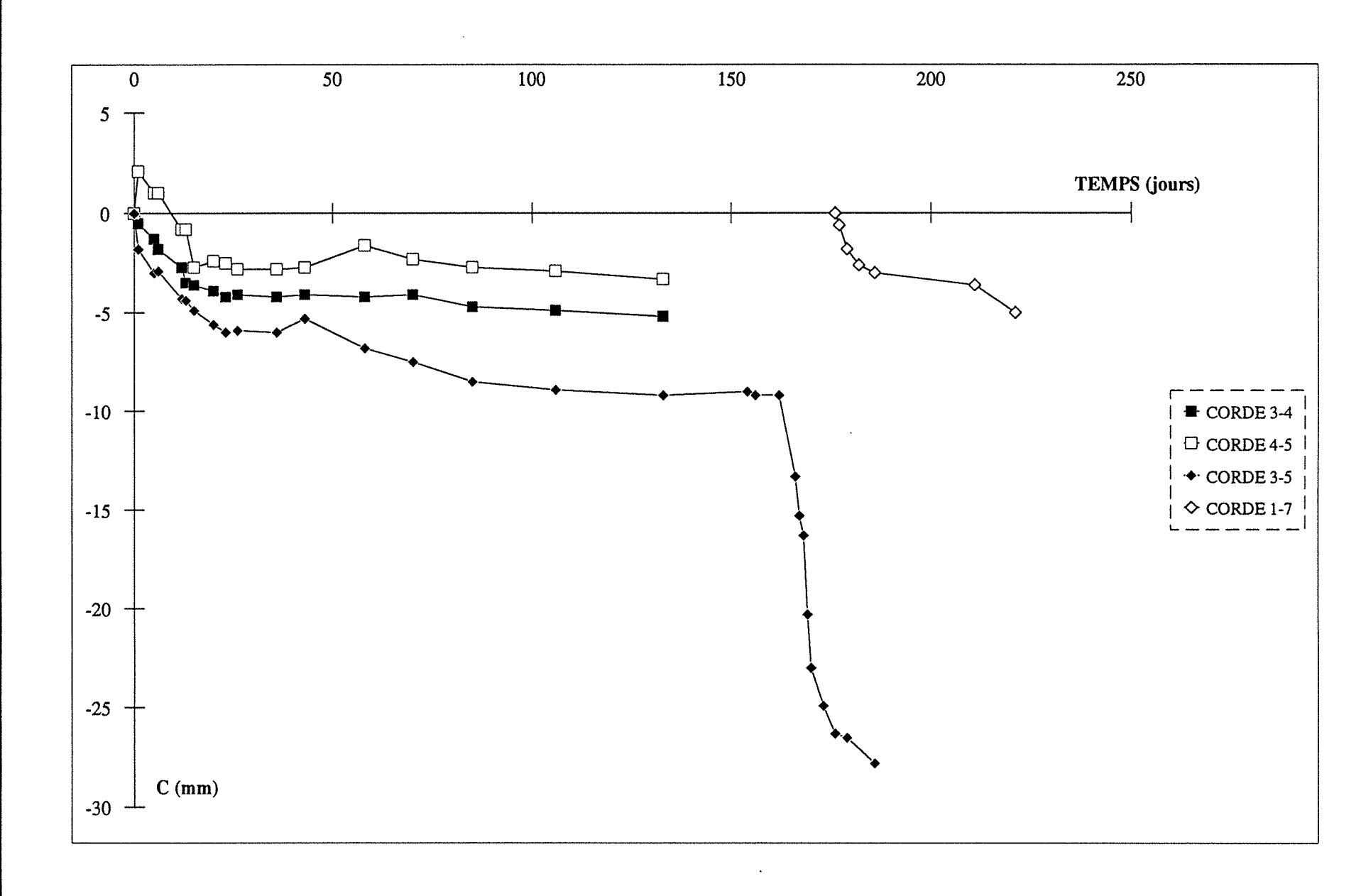

Annexe B - Réalisation du tunnel du Bois des Chênes

 $\overline{91}$
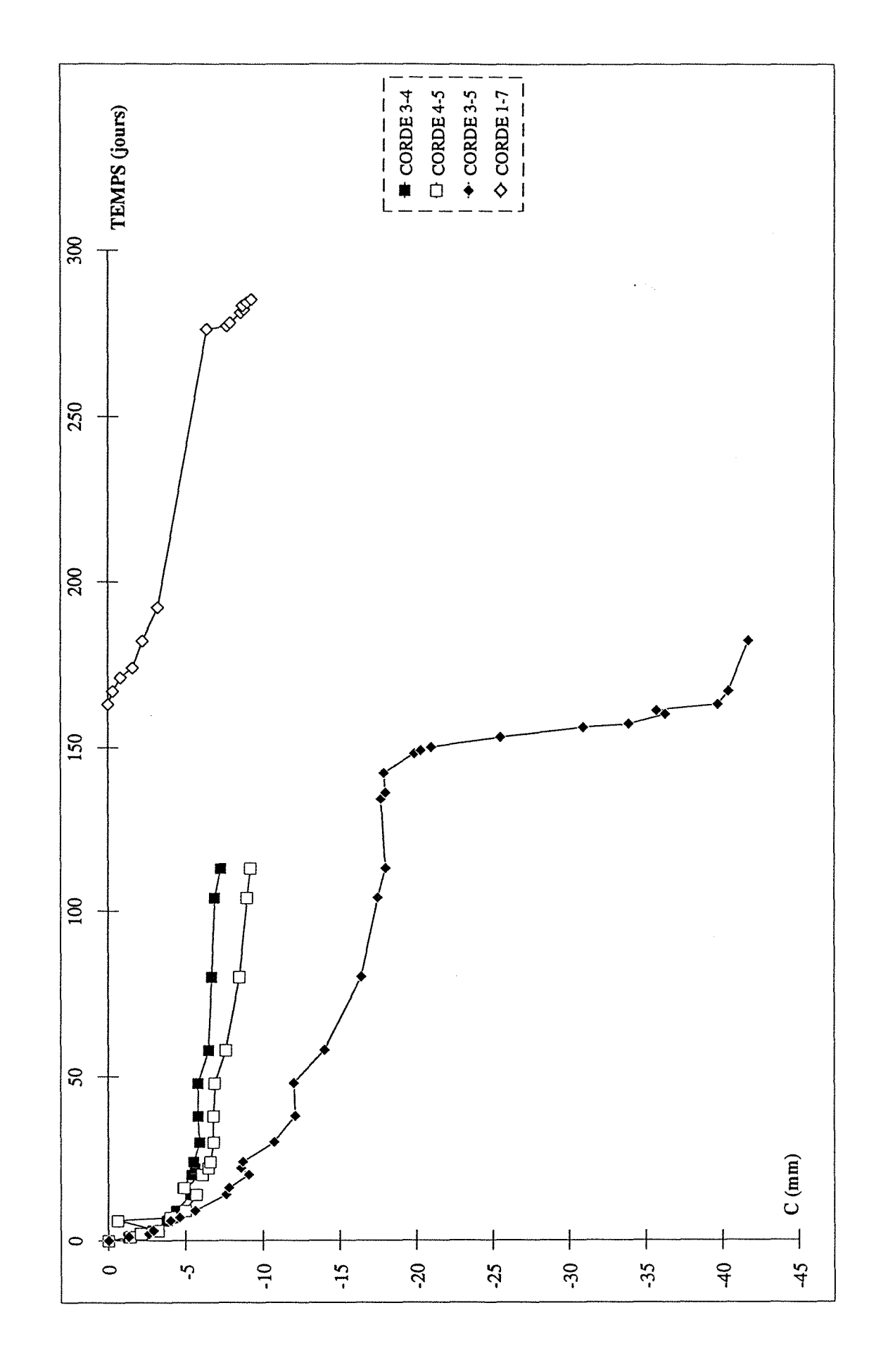

Annexe B - Réalisation du tunnel du Bois des Chênes

Convergence au PM 121,60 - SN8 -

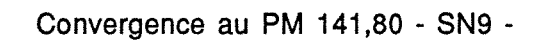

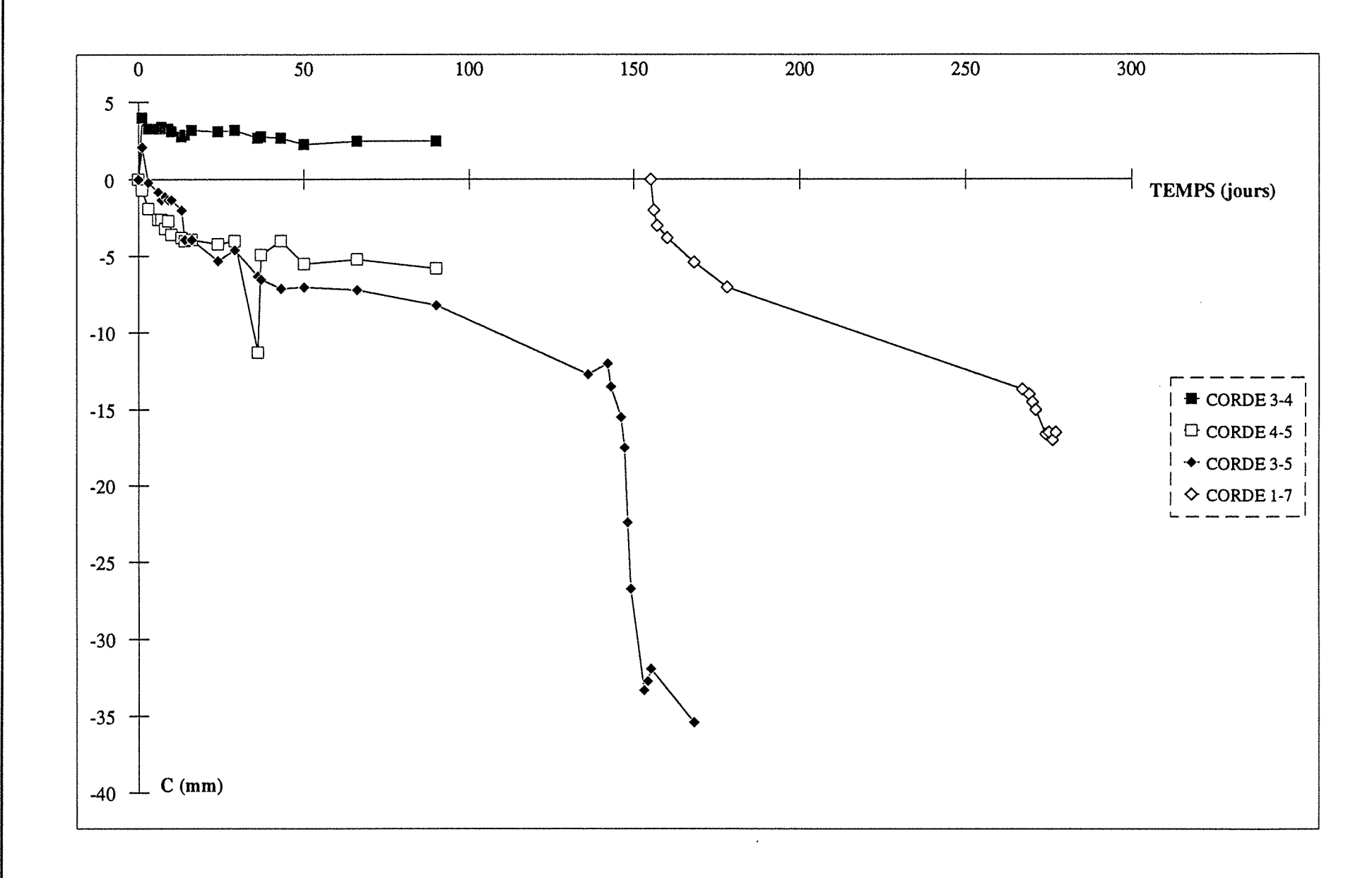

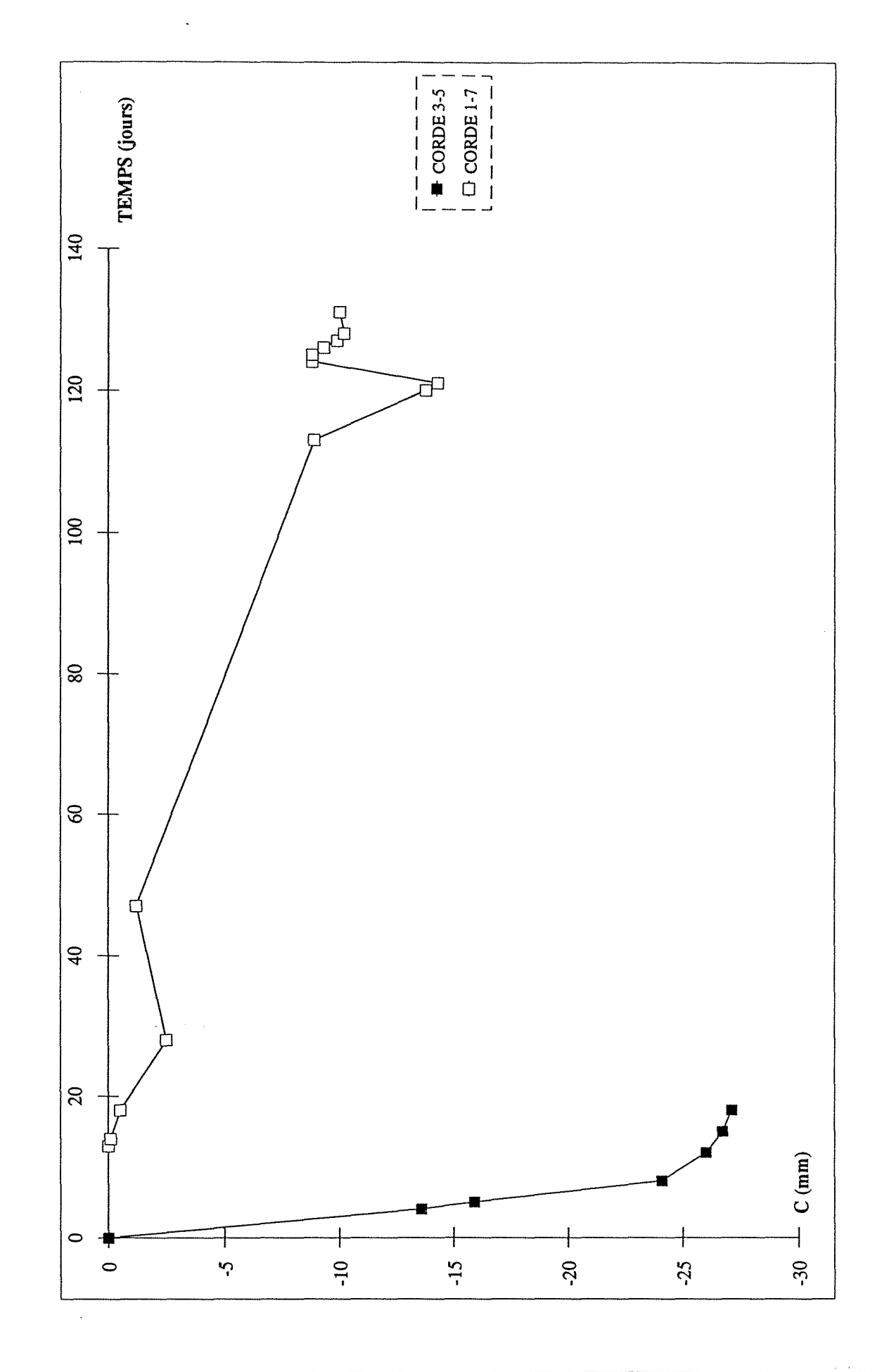

Annexe B - Réalisation du tunnel du Bois des Chênes

Convergence au PM 157,60 - SN9 bis -

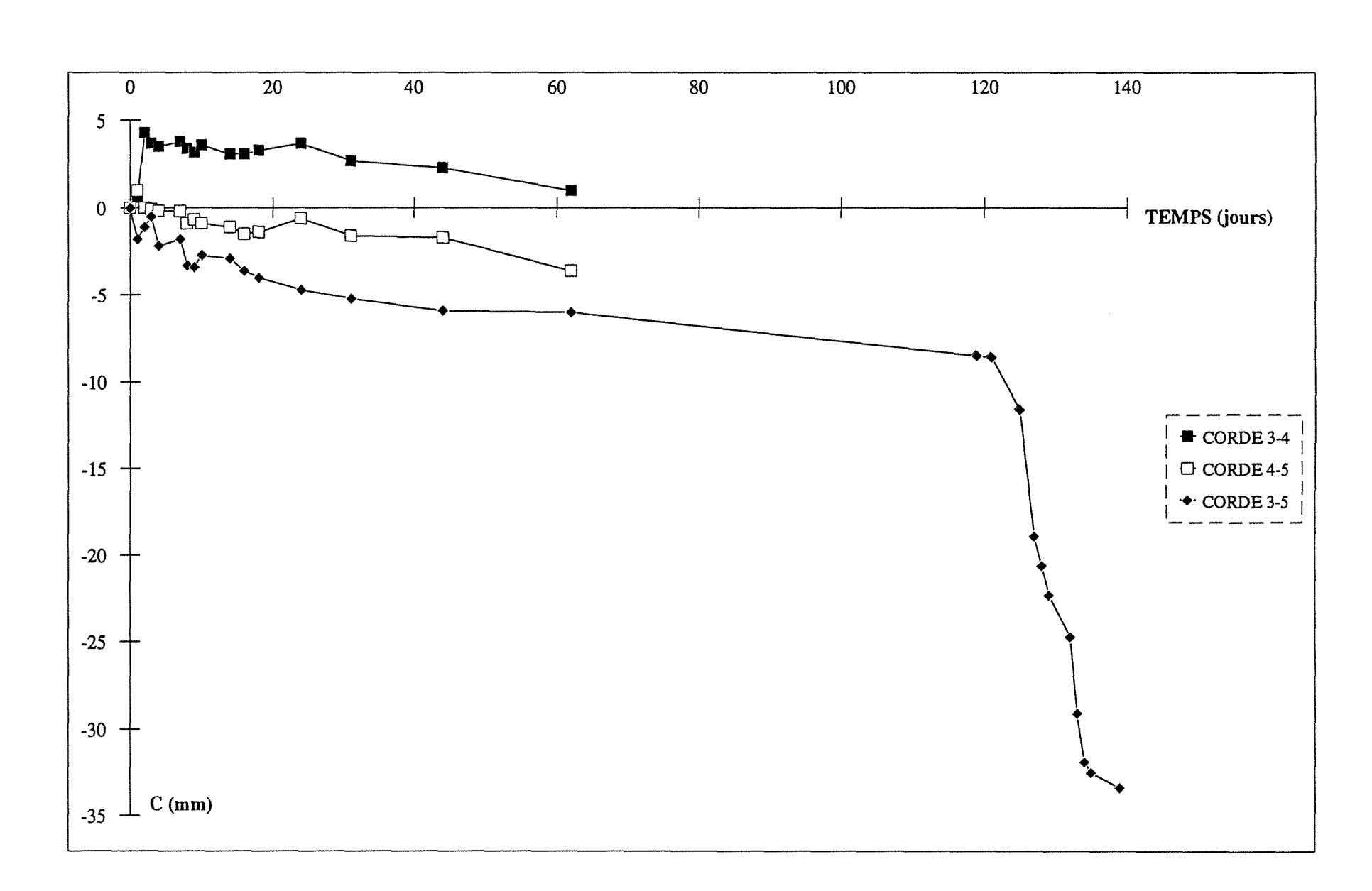

 $\infty$ 

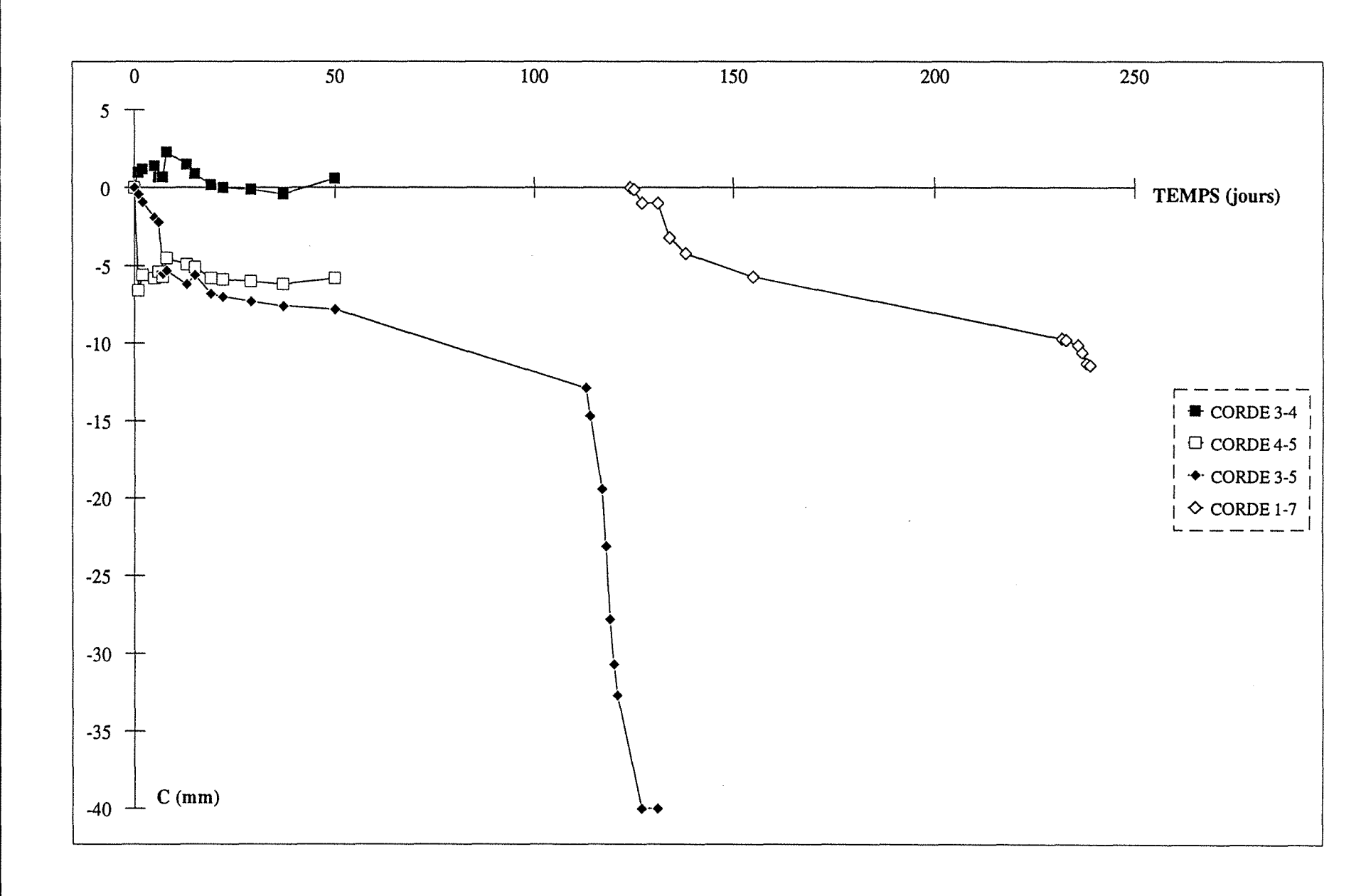

 $17$ 

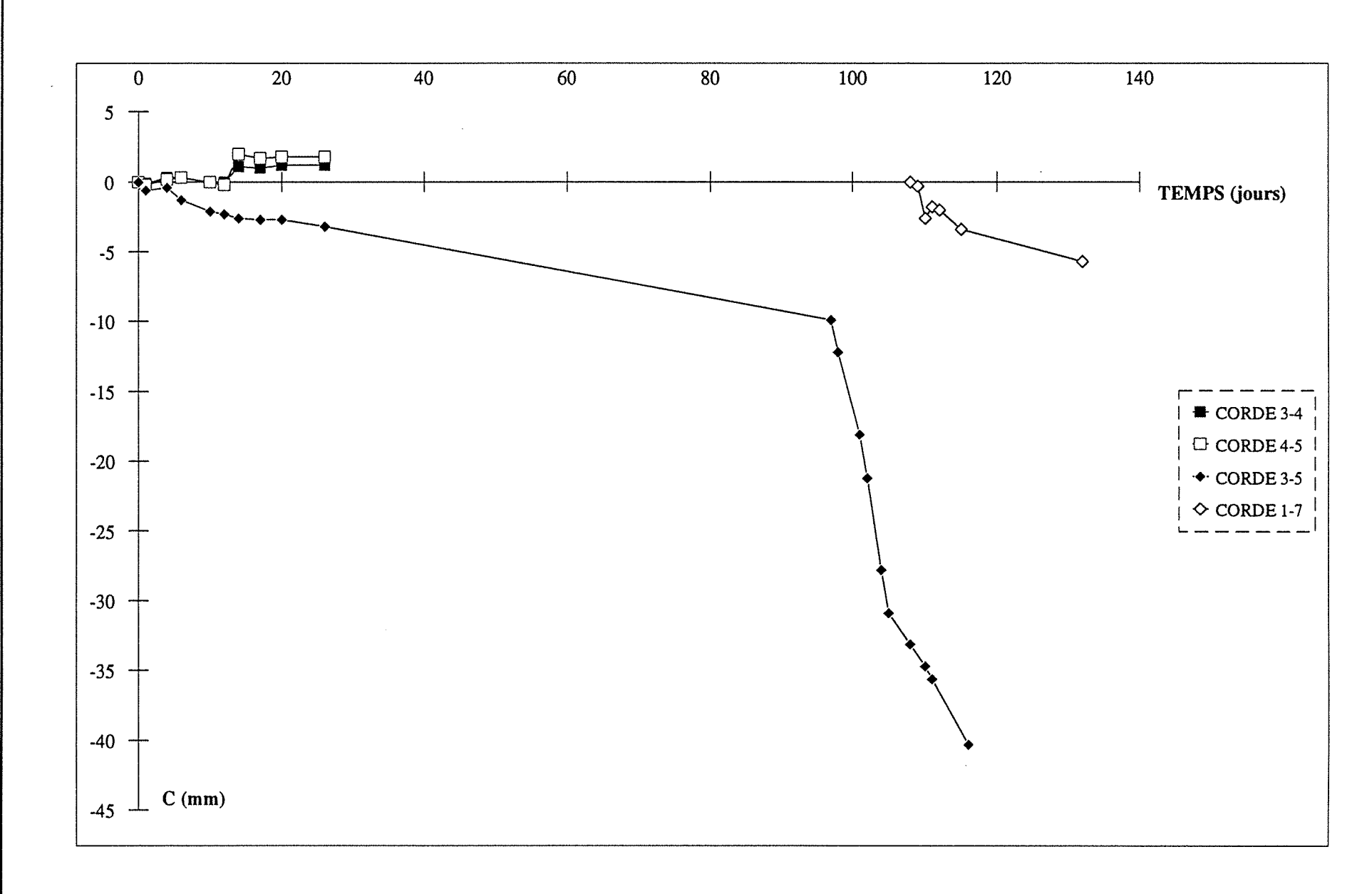

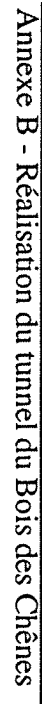

22

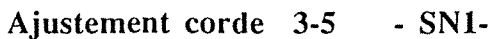

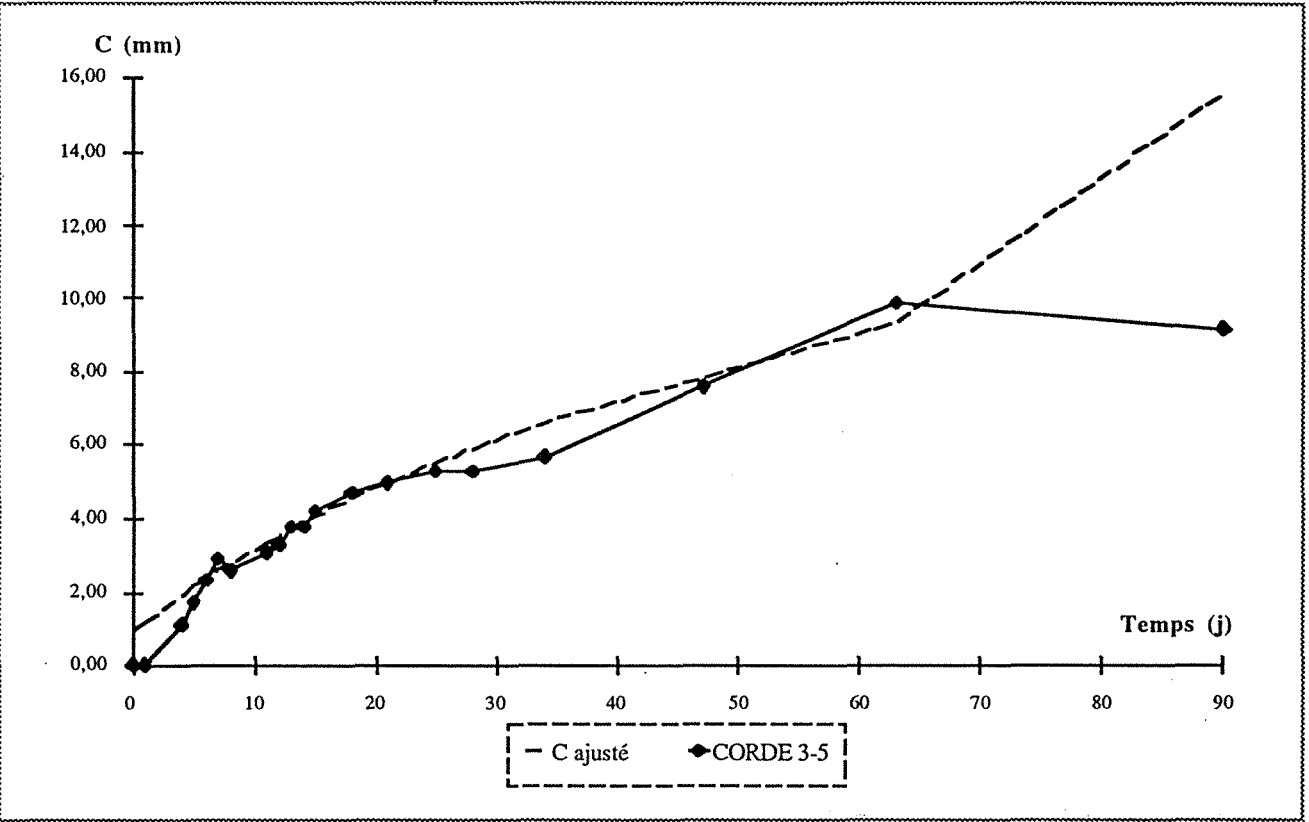

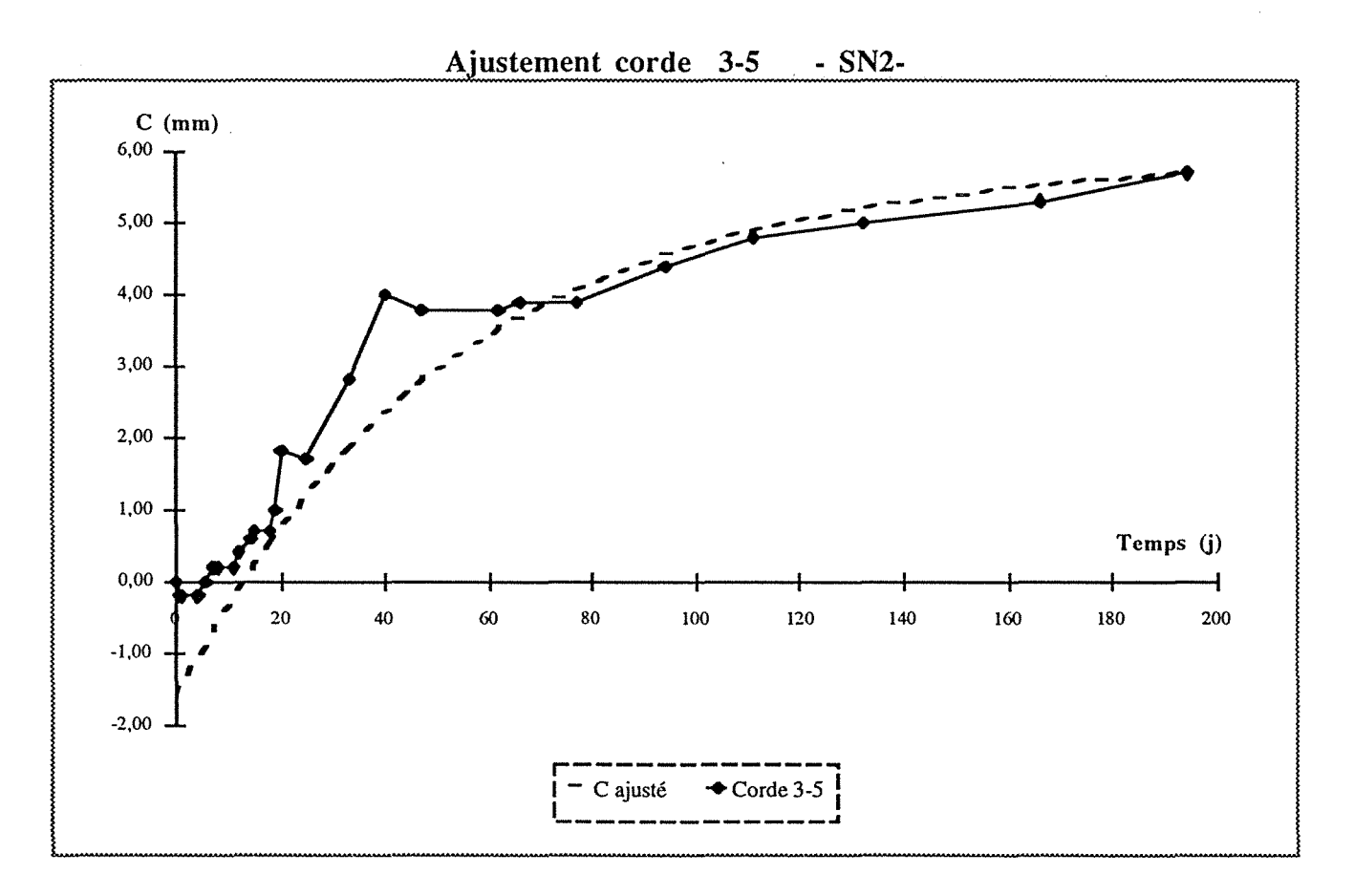

Annexe B - Réalisation du tunnel du Bois des Chênes

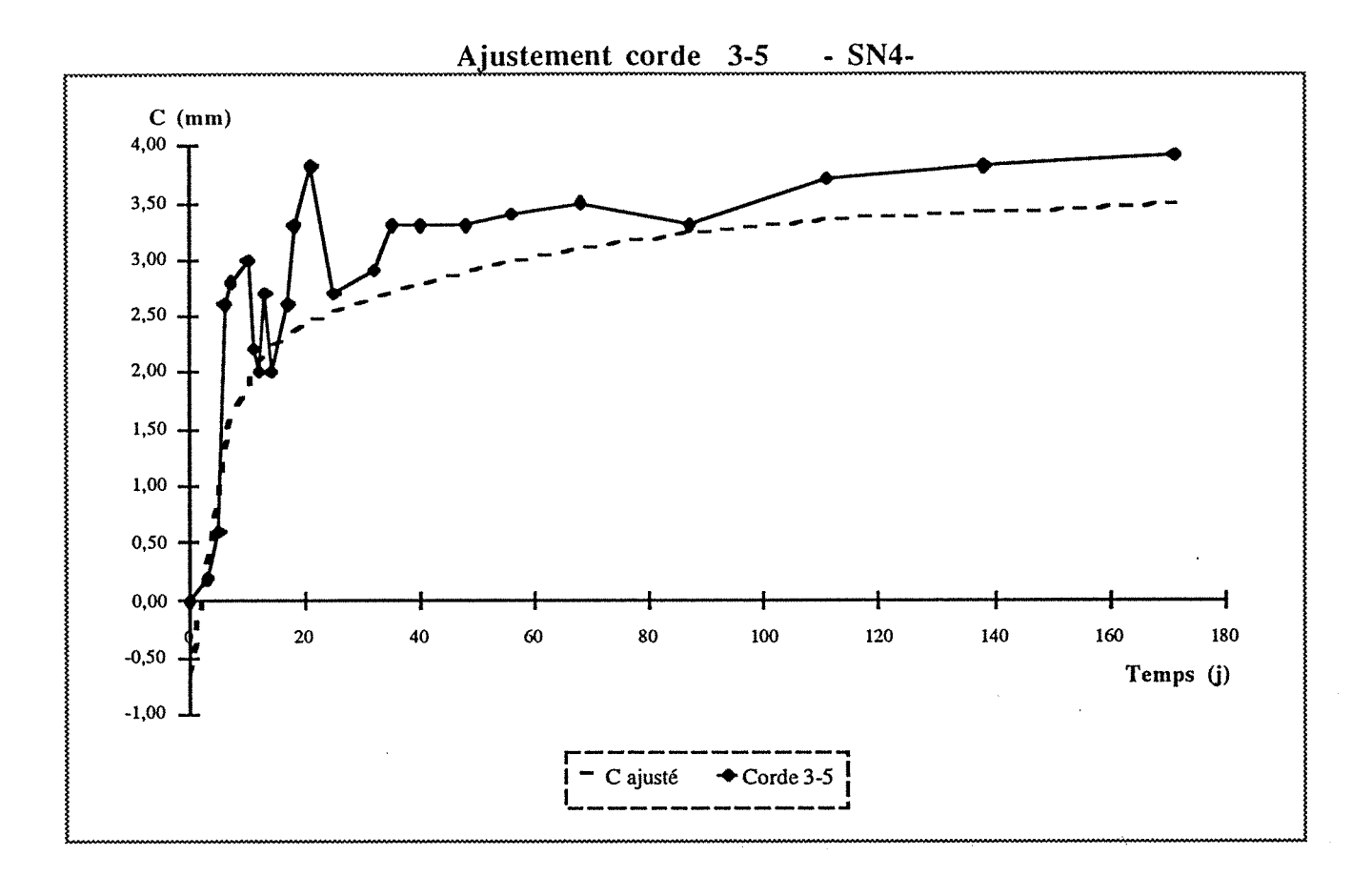

A justement corde 3-5 - SN5-

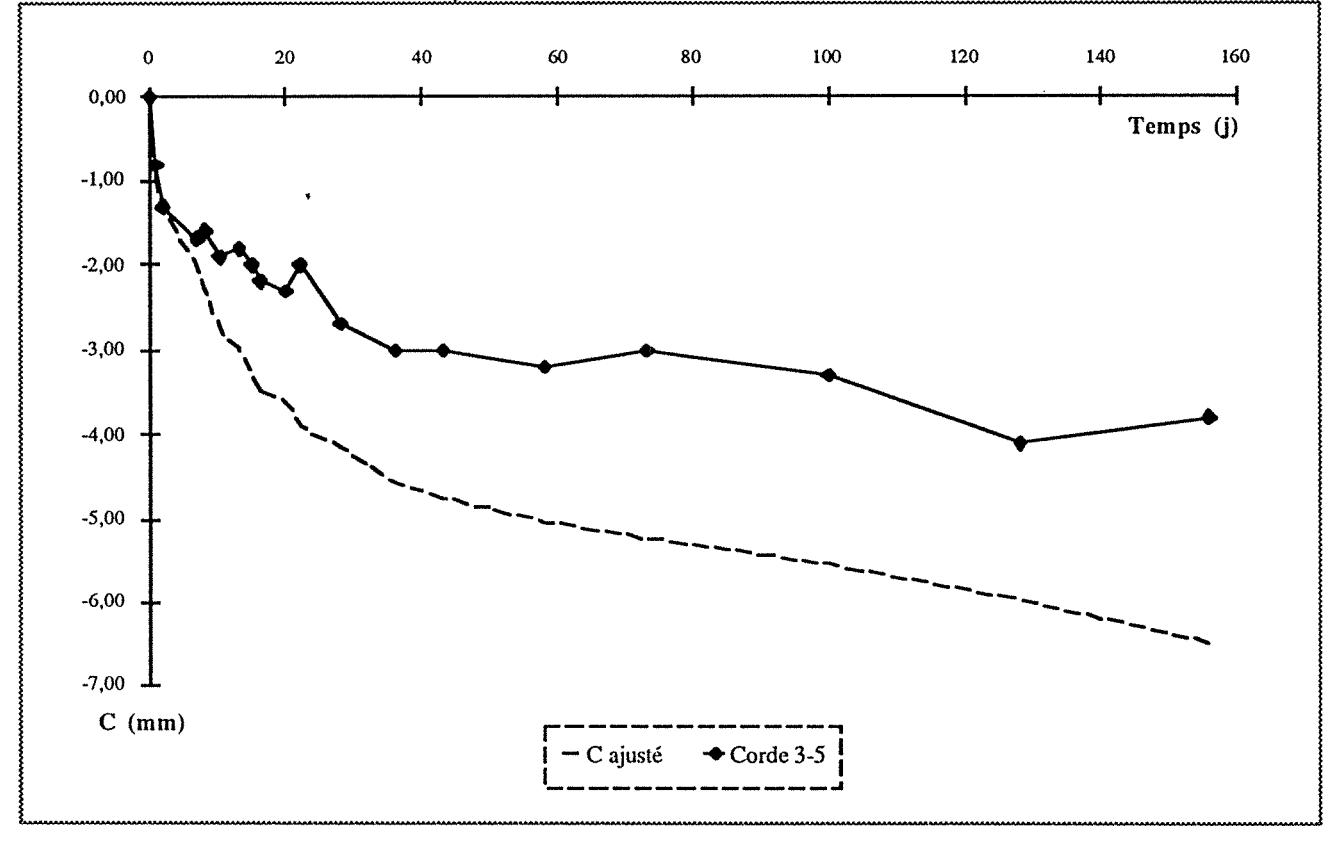

Annexe B - Réalisation du tunnel du Bois des Chênes

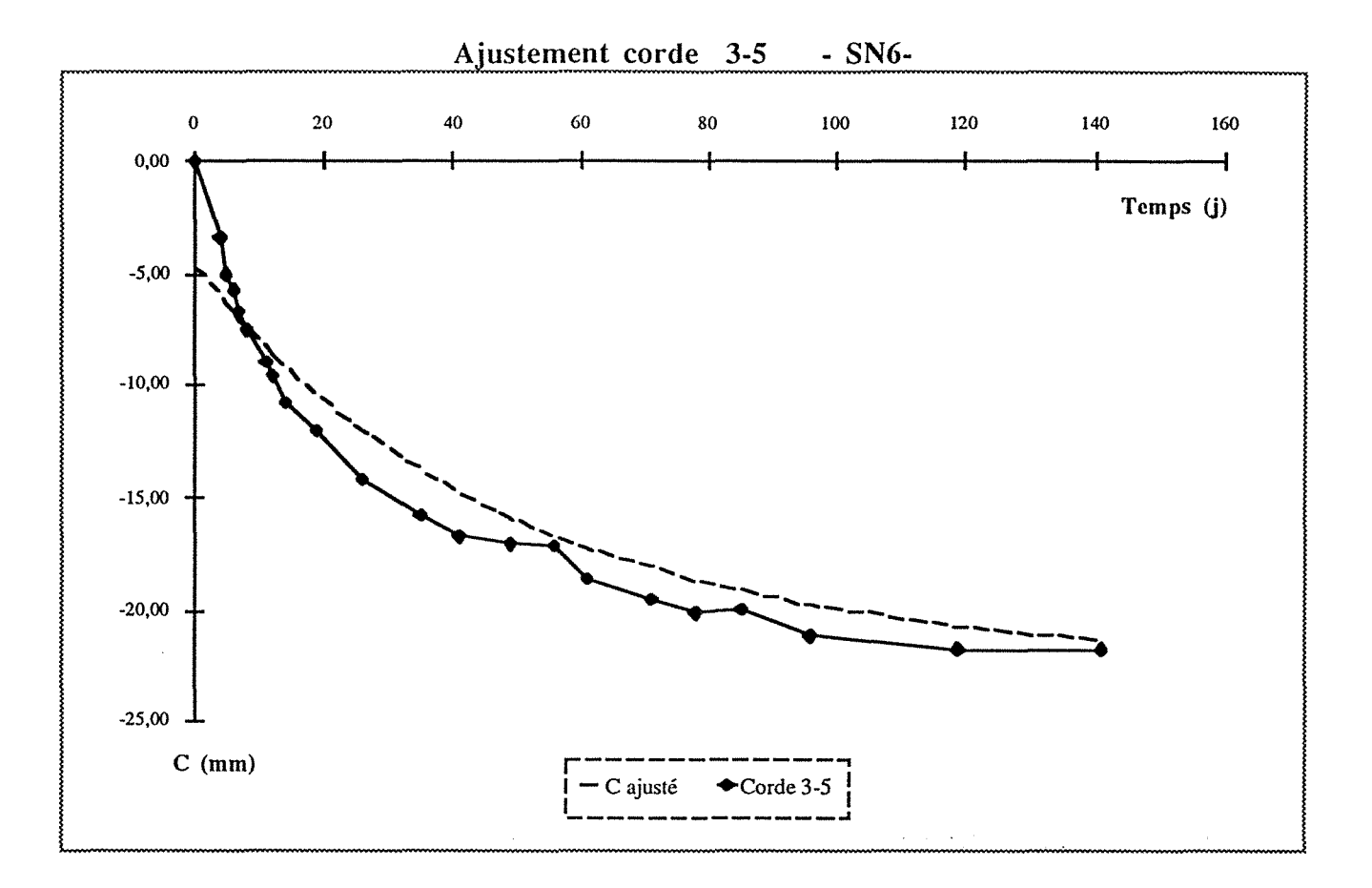

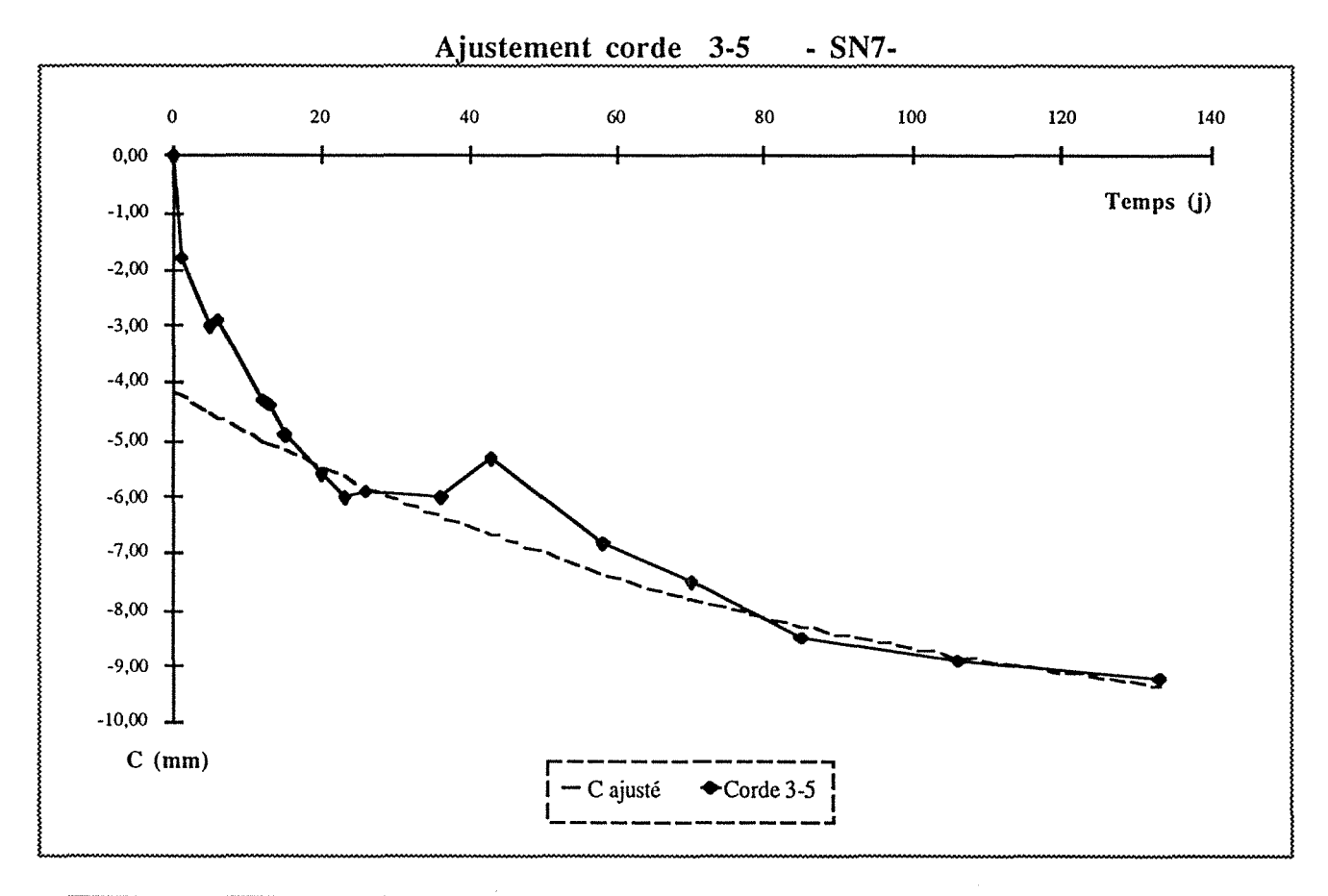

Annexe B - Réalisation du tunnel du Bois des Chênes

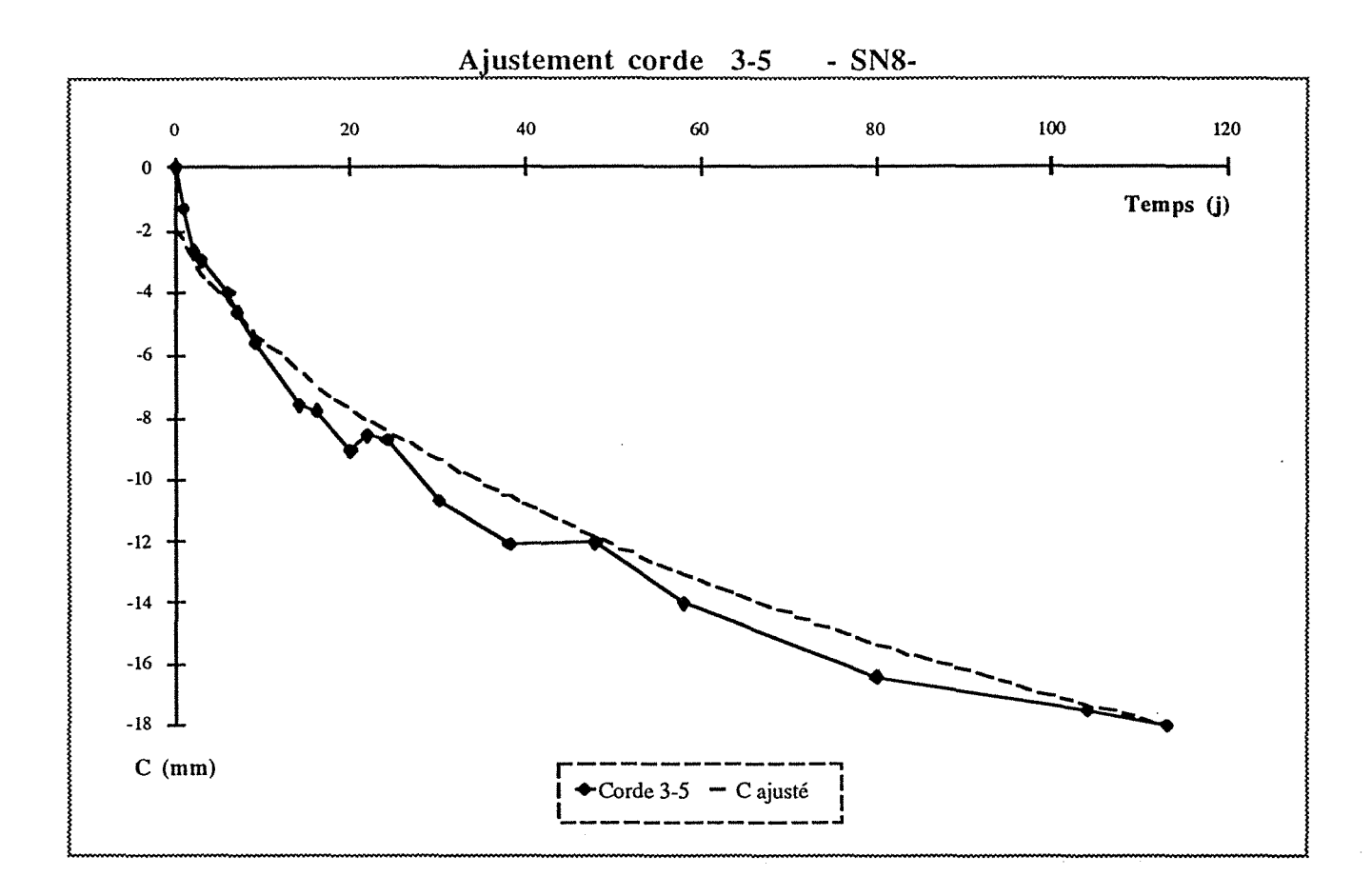

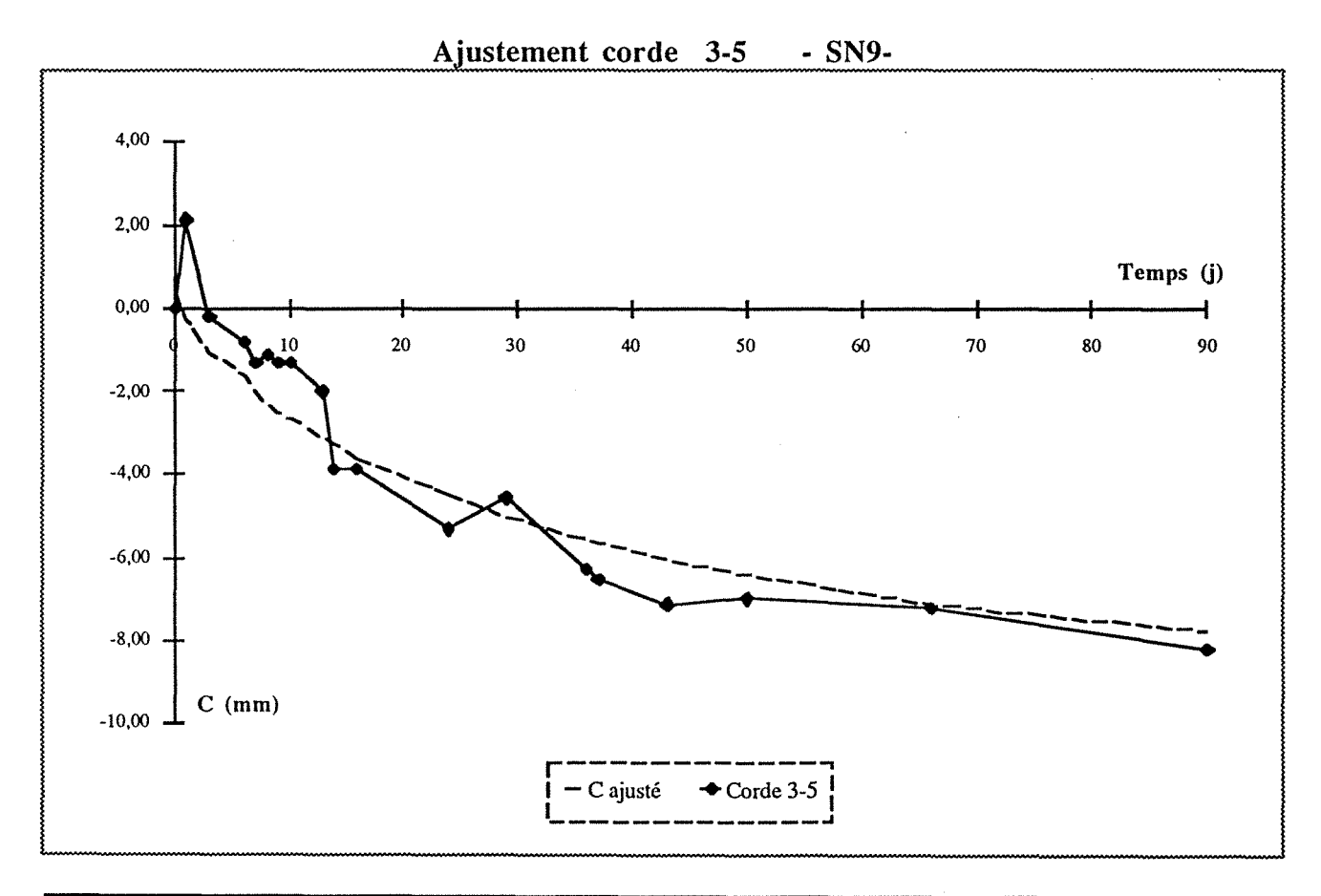

Annexe B - Réalisation du tunnel du Bois des Chênes

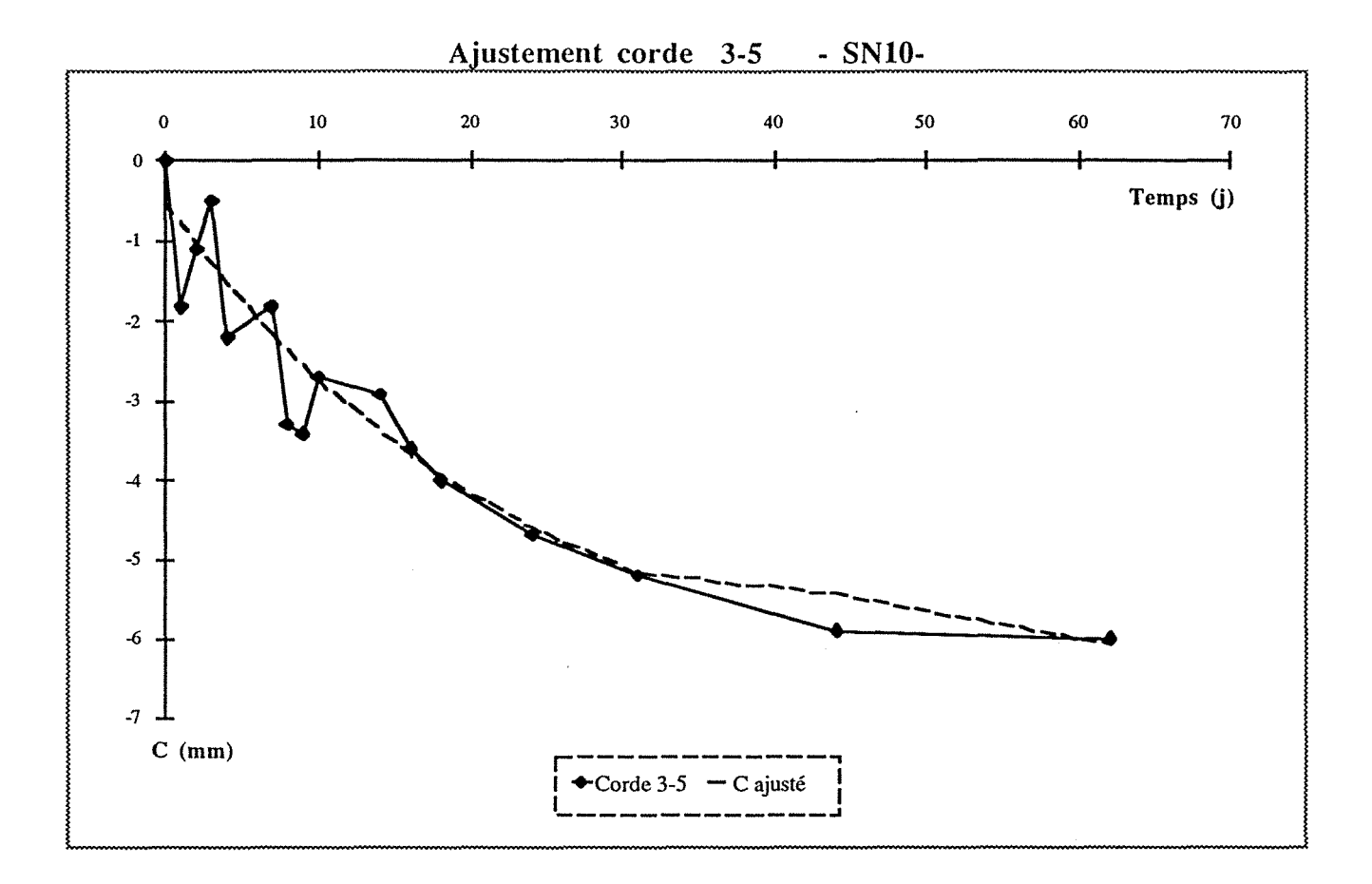

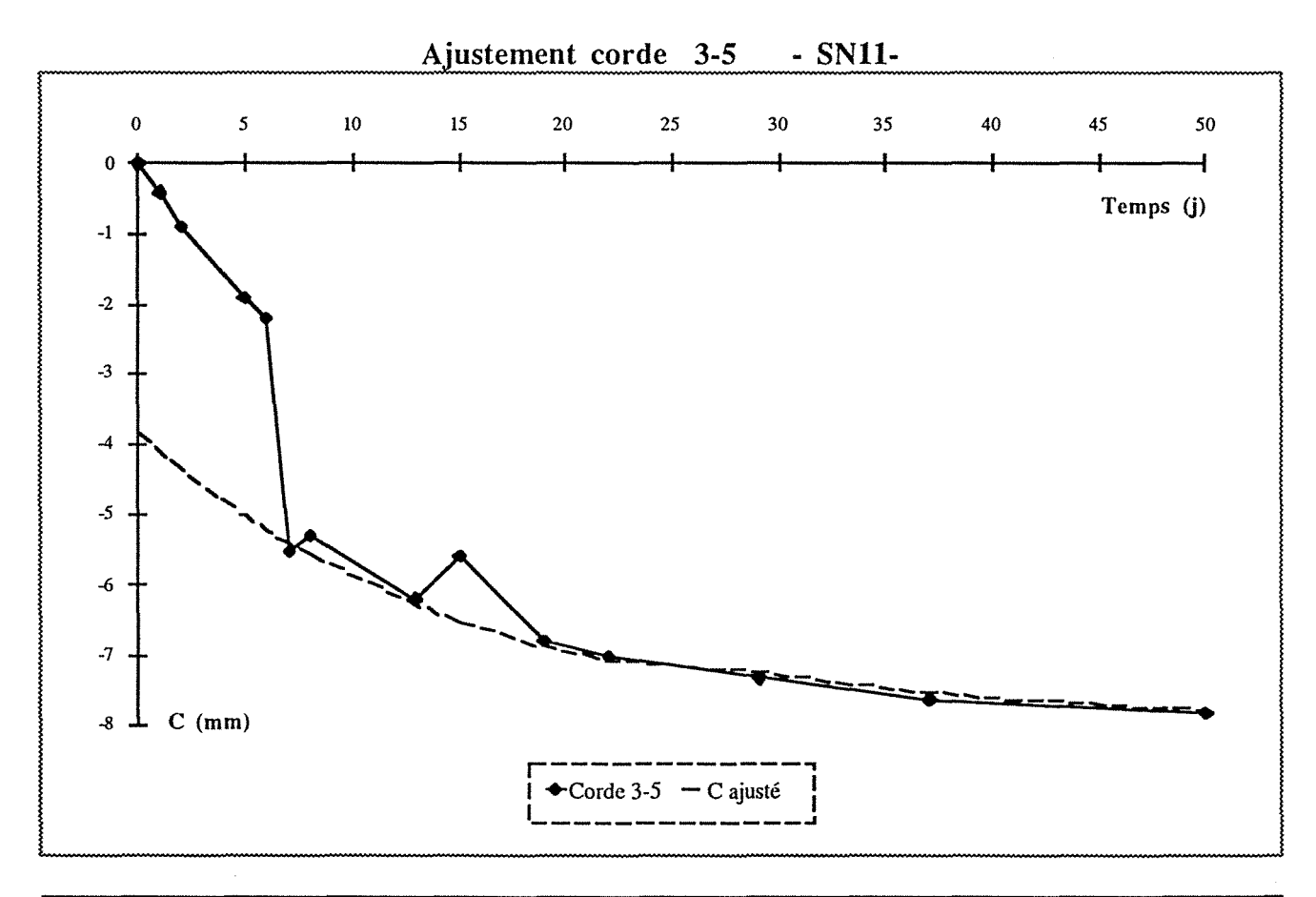

Annexe B - Réalisation du tunnel du Bois des Chênes

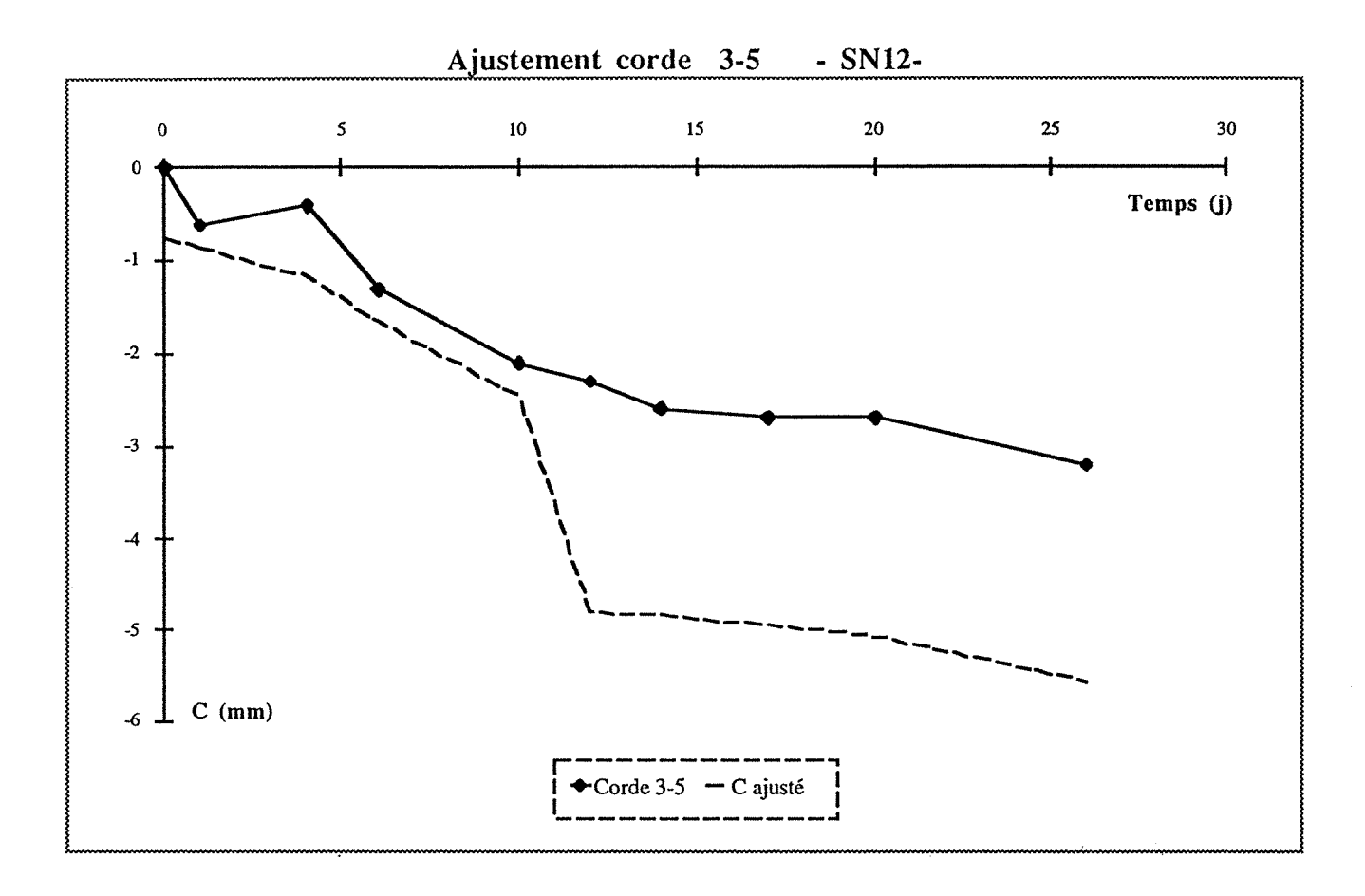

# DOCUMENT SYNTHETIQUE PAR 25 m

# demi section supérieure

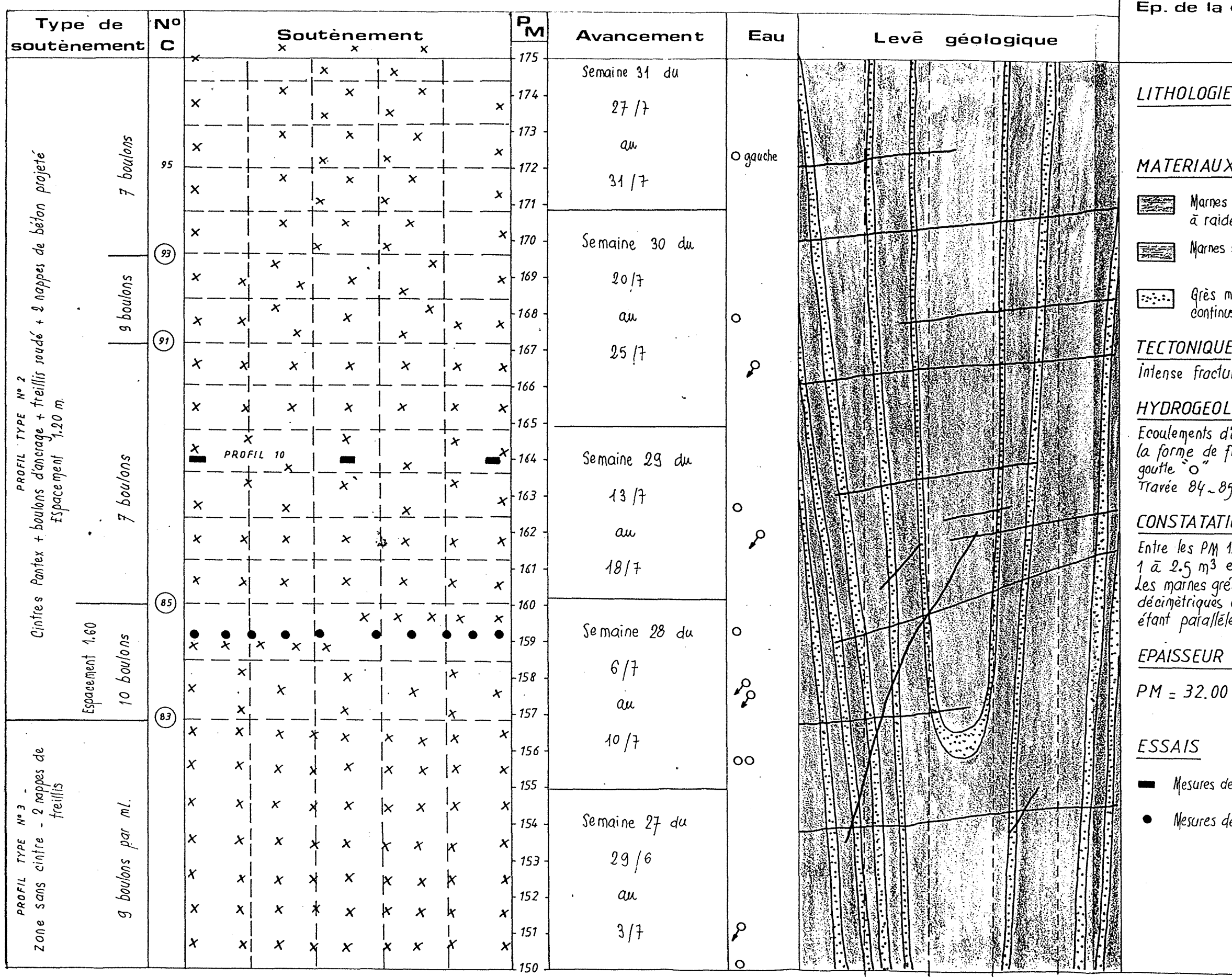

Annexe B - Réalisation du tunnel du Bois des Chênes

 $\bullet$ 

PM origine  $\div$  150

PM extrémité : 175

couverture :

sableuses, gris bleu, micacées, semi-raides les

 $\bullet$  $\equiv$ 

 $e_{z}$ 

sableuses, gris-bleu plus ou moins attérées

marneux de dureté moyenne ,en bancs us de 10 ã 40 cm

uration du PM 157 au PM 167

## $LOGIF$

.<br>Heou fréquents entre PM 157 - 168 sous<br>filets ou suintements continus "p" goutle ā

 $B_5$  = Feoulement d'eau lors du boubnnage

## IONS CONCERNANT LA STABILITE

155 et 165 = Eboulement quotidien de en *voûte.* éseuses raides se décollent en gros blocs<br>ou front , juiuant la fracturation lui

le.

## DE LA COUVERTURE

## $PM = 27.00$

e convergence Profil 10 PM 164.00 de pression (10 cellules Glótz() PM 159.00

**OBSERVATIONS** 

1êre et 2ême phases

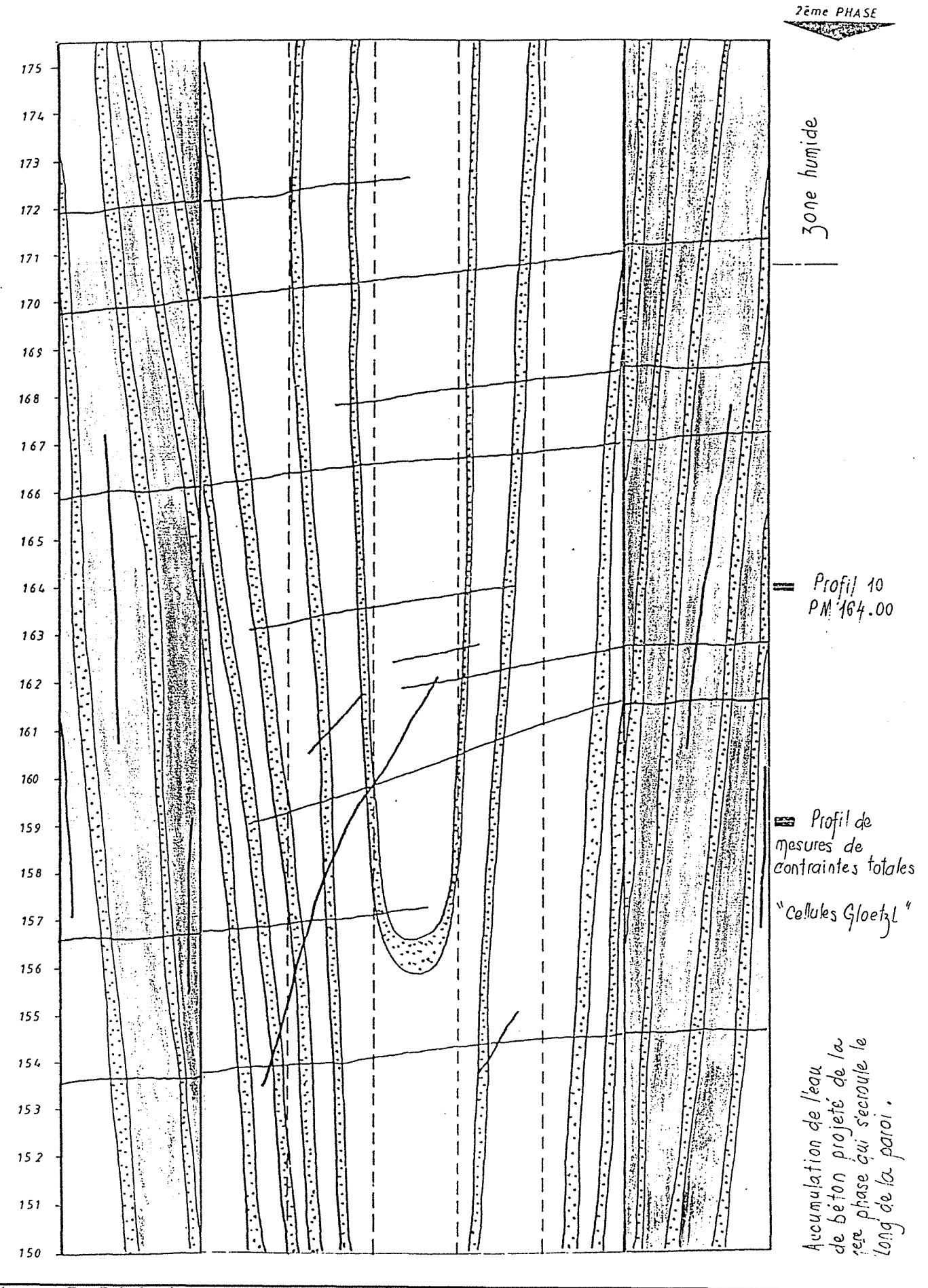

Annexe B - Réalisation du tunnel du Bois des Chênes

# **ANNEXEC**

# **MODELISATION PRESENT A TION DE CESAR - LCPC**

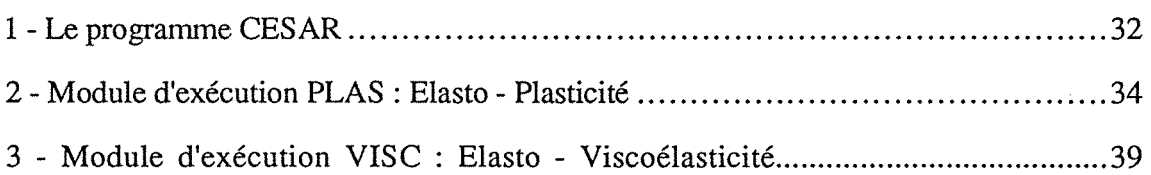

 $\label{eq:2.1} \frac{1}{\sqrt{2}}\int_{\mathbb{R}^3}\frac{1}{\sqrt{2}}\left(\frac{1}{\sqrt{2}}\right)^2\frac{1}{\sqrt{2}}\left(\frac{1}{\sqrt{2}}\right)^2\frac{1}{\sqrt{2}}\left(\frac{1}{\sqrt{2}}\right)^2\frac{1}{\sqrt{2}}\left(\frac{1}{\sqrt{2}}\right)^2\frac{1}{\sqrt{2}}\left(\frac{1}{\sqrt{2}}\right)^2\frac{1}{\sqrt{2}}\frac{1}{\sqrt{2}}\frac{1}{\sqrt{2}}\frac{1}{\sqrt{2}}\frac{1}{\sqrt{2}}\frac{1}{\sqrt{2}}$ 

#### **1.1** - Présentation du programme

Le programme CESAR-LCPC est un code général de calcul par éléments finis. Il est particulièrement bien adapté au génie civil mais peut s'appliquer aux domaines suivant: structures, mécanique des sols et des roches (mécanique des milieux continus), thermique et hydrologie (problèmes de diffusion).

Ces différents domaines peuvent être traités en bidimensionnel ou tridimensionnel.

Le code de calcul CESAR-LCPC est issu du système Rosalie développé au laboratoire des Ponts et Chaussées de 1968 à 1983.

Le code se compose d'un ensemble de programmes nécessaires à la réalisation d'un calcul par éléments fmis :

- programme du pré-processeur MAX

- programme de calcul par éléments finis CESAR

- programme du post-processeur PEGGY

MAX, CESAR et PEGGY communiquent par l'intermédiaire d'une base de données caractéristique de l'étude envisagée.

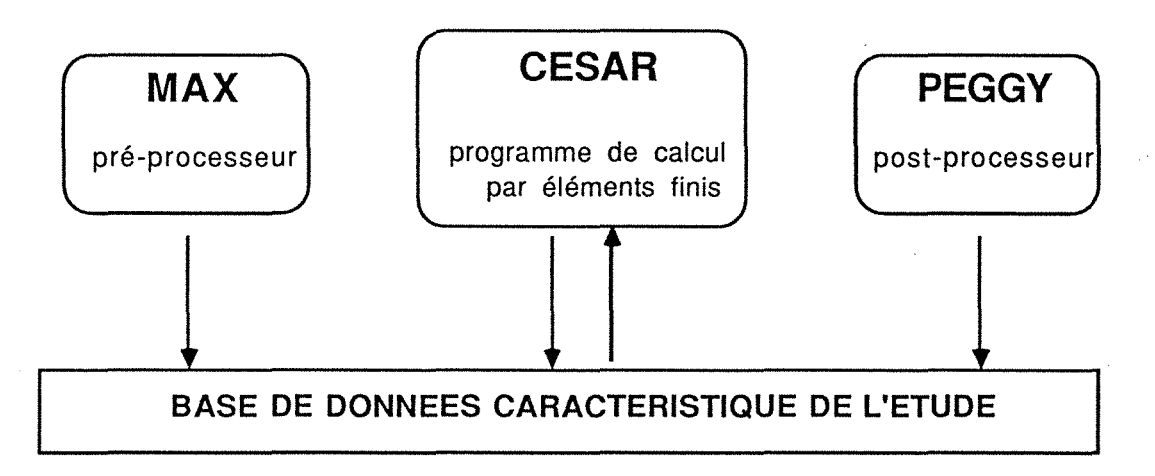

MAX, CESAR et PEGGY sont constitués par un assemblage de modules bien distincts, permettant l'introduction facile et rapide de nouvelles possibilités.

A ces programmes de base s'ajoutent des programmes utilitaires pour le cas où le traitement du problème nécessite des calculs (Par exemple la prise en compte du phasage de l'excavation dans le cas du tunnel de Knutange).

#### 1.2 - Le pré - processeur MAX

Le pré-processeur MAX est un outil interactif graphique. Il permet de constituer les données nécessaires au programme de calcul par éléments finis CESAR.

Les principaux modules de MAX permettent de réaliser les fonctions suivantes :

- -gestion de la base caractéristique de l'étude.
- remplissage des surfaces bidimensionnelles.
- -remplissage des surfaces tridimensionnelles (coques minces).
- remplissage de super éléments tridimensionnels.
- assemblage de sous domaines.
- renumérotation.
- préparation du calcul.

Ces modules sont assemblés pour fonner des programmes traitant les problèmes suivants:

MAX 2D : générations des données des modèles plans

MAX 3D : générations des données des modèles tridimensionnels

SURF 3D: générations des données des modèles en coques minces

### 1.3 - Le programme de calcul CESAR

CESAR est le programme de calcul par éléments fmis constituant l'élément le plus important du code général CESAR-LCPC. Il comporte des modules de gestion des données et des modules d'exécution.

*modules de gestion des données* 

- ILIG impression des lignes du jeu des donnée<br>- COMT impression des commentaires
- COMT impression des commentaires<br>- COOR définition des coordonnées de
- COOR définition des coordonnées des noeuds<br>- ELEM définition des éléments
- ELEM définition des éléments<br>- COND définition des condition
- COND définition des conditions aux limites<br>- IMPR définition des impressions souhaitée
- IMPR définition des impressions souhaitées<br>- CHAR définition des sollicitations imposées
- définition des sollicitations imposées

*modules d'exécution* 

- COPL résolution d'un problème de contact entre solides élastoplastiques<br>- DYNI résolution d'un problème dynamique par intégration directe
- DYNI résolution d'un problème dynamique par intégration directe LINC résolution d'un problème linéaire en variables complexes
- LINC résolution d'un problème linéaire en variables complexes<br>- LINE résolution d'un problème linéaire
- LINE résolution d'un problème linéaire<br>- LINH résolution d'un problème harmon
- LINH résolution d'un problème harmonique<br>- MODE recherche de modes propres
- MODE recherche de modes propres<br>- PLAS résolution d'un problème d'é
- PLAS résolution d'un problème d'élastoplasticité<br>- SSTR calcul de la matrice de rigidité d'une sous-s
- SSTR calcul de la matrice de rigidité d'une sous-structure<br>- SUMO résolution d'un problème dynamique par superposi
- SUMO résolution d'un problème dynamique par superposition modale<br>- SURF recherche de surface libre
- SURF recherche de surface libre<br>- TACT résolution d'un problème
- résolution d'un problème de contact
- TILI résolution d'un problème thermique transitoire linéaire<br>- VISC résolution d'un problème d'élasto visco élasticité
- résolution d'un problème d'élasto visco élasticité

#### 1.4 - Le post - processeur PEGGY

Le post-processeur PEGGY est un outil interactif graphique.

Par visualisation sur l'écran où sortie graphique, il permet une analyse rapide des résultats du calcul par éléments finis effectué par CESAR.

Les principaux modules de PEGGY permettent la réalisation des fonctions suivantes :

- gestion de la base caractéristique de l'étude

-définition de la vue (en particulier élimination des parties cachées des modèles tridimensionnels)

- définition des coupes

- dessin du maillage

- tracé de défonnées

-représentation des résultats (contraintes, gradients, etc ... ) par des vecteurs

- tracé des courbes ou de zones d'isovaleurs

- tracé de profils de paramètres suivant une coupe

- tracé de courbes de variation suivant une coupe ou en fonction du temps

Ces modules sont assemblés pour former des programmes traitant les domaines suivants :

PEGGY -2D : interprétation des résultats dans les modèles plans PEGGY-3D: interprétation des résultats dans les modèles tridimensionnels

#### 2.1 - Introduction

Un corps a un comportement élastoplastique, quand au-delà d'un certain niveau de chargement il présente des déformations réversibles (élastiques) mais aussi des déformations irréversibles (plastiques).

Le schéma de comportement élastoplastique exclut l'influence du paramètre temps et de viscosité du matériau : il s'appuie sur deux concepts fondamentaux :

- le critère de plasticité, qui généralise la notion de seuil de plasticité mise en évidence dans les expériences de sollicitations uniaxiales.Il s'agit d'une fonction liant contraintes et déformations.Ce critère ne doit être dépassé en aucun point.Au-delà, les déformations sont irréversibles ou plastiques.

- la régie de l'écoulement plastique, qui définit la façon dont évolue la déformation plastique.

La déformation totale est définie comme la somme d'une déformation réversible (élastique) et d'une déformation irréversible (plastique).

#### 2.2 - Le critère de plasticité

Ce critère est d'abord étudié dans le cas d'une sollicitation uniaxiale. Prenons le cas d'une expérience en traction simple, la courbe contrainte- déformation relevée est la suivante (fig. 1).

#### Contrainte

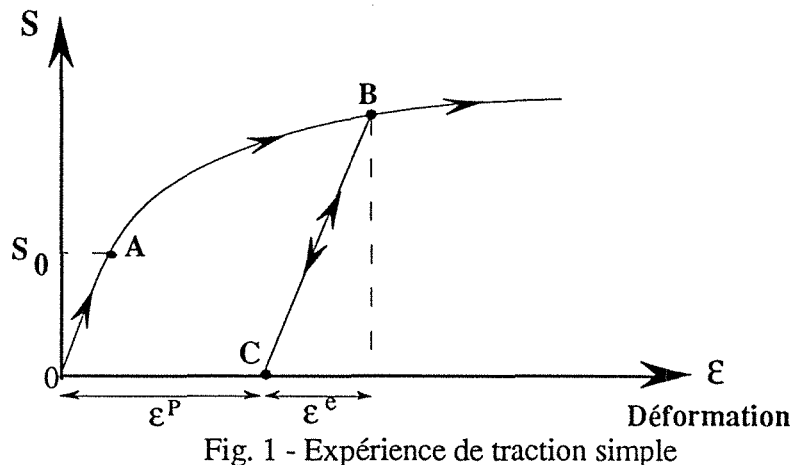

On constate l'existence  $d'$ un seuil S<sub>0</sub> au delà duquel le matériau se comporte de façon irréversible. L'éprouvette étant chargée entre A et B, lors d'une décharge le chemin suivit ne sera pas (BAO) mais BC. .

Dans le cas d'une décharge totale, on observera une déformation représentée par OC: c'est une déformation permanente. Au delà du domaine d'élasticité initial, il y a apparition de déformations permanentes.

On charge de nouveau l'éprouvette, le chemin de contrainte suit le trajet CB, le comportement demeure réversible jusqu'au point B. Quand la contrainte prend une valeur supérieure à Sb, le chemin suit le chemin AB, S<sub>b</sub> apparait alors comme un nouveau seuil pour cet exemple de traction.

So est le seuil de plasticité initial

Sb est le seuil de plasticité actuel dépendant de la défonnation permanente

Ce cas de figure où le seuil de plasticité actuel  $(S_h)$  est dépendant de la déformation pennanente, correspond au type de matériau dit écrouissable.

Pour le matériau écrouissable, le domaine d'élasticité actuel dépend de l'état d'écrouissage (évolution de la déformation plastique), cette variable est introduite dans l'expression de la surface de charge F (S,k). Si  $F(S,k) < 0$ , S est à l'intérieur du domaine d'élasticité actuel, la variation de la déformation est élastique,  $F(S,k) = 0$  on se trouve à la frontière du domaine.

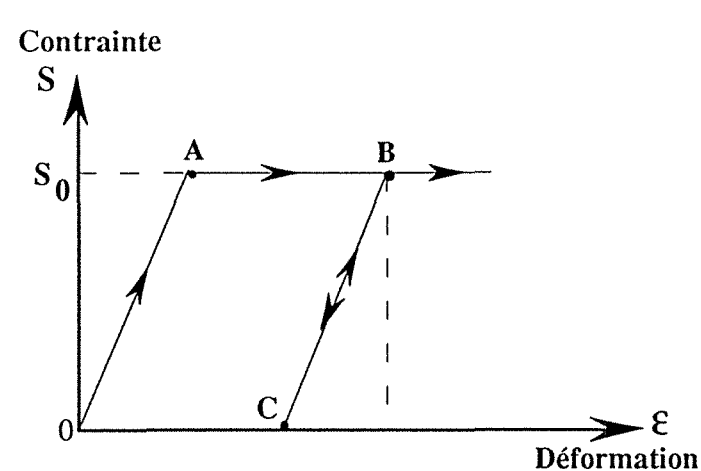

Ce schéma de comportement n'est pas généralisable pour le comportement plastique, S<sub>b</sub> peut devenir équivalent à S<sub>0</sub>, la déformation permanente devient indépendante du seuil de plasticité. Le matériau est dit alors élastique et parfaitement plastique. Lorsque la contrainte dépasse le seuil S<sub>0</sub>, la déformation est illimitée (fig. 2).

Fig. 2 - Matériau élastique parfaitement plastique.

Dans le cas le plus général, le seuil de plasticité est remplacé par une fonction "f' dite "fonction de charge" ou critère de plasticité tel que si :

f < 0 on est dans le domaine élastique

 $f > 0$  on est dans le domaine plastique

f est une fonction du tenseur des contraintes  $(G<sub>ij</sub>)$  et des paramètres d'écrouissage (k).

#### *Calcul des déformations plastiques* - *Loi d'écoulement*

On sait déterminer le point de départ des déformations plastiques, *la régie de l'écoulement plastique* va nous indiquer leur évolution.

Le régie de l'écoulement plastique introduit la notion de vitesse de déformation et de potentiel plastique.

*Les relations élastoplastiques* 

L'ensemble de ces relations génère la matrice de comportement élastoplastique.

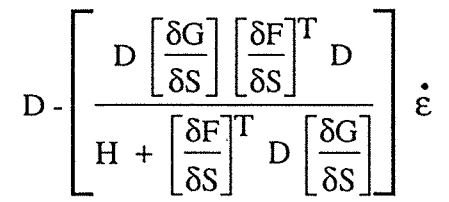

D = tenseur d'élasticité  $F =$ critère de plasticité  $G =$  potentiel plastique  $H =$ module d'écrouissage  $S =$ contrainte

 $\epsilon$  = déformation  $\epsilon$  dérivation par rapport à un temps cinématique, monotone, croissant en fonction de t

#### 2.3 - Les différents modèles élastoplastiques

Ces différents modèles élastoplastiques, utilisables dans le module PLAS, font appel au tenseur des contraintes qui se trouve sous la forme matricielle suivante :

$$
S = \begin{bmatrix} Sxx & Sxy & Sxz \\ Sxy & Syy & Syz \\ Sxz & Syz & Szz \end{bmatrix}
$$

Il est possible de trouver un nouveau repère dans lequel les contraintes de cisaillement sont nulles. Les contraintes alors exprimées seront les contraintes principales (S 1, S2, S3). Du point de vue mathématique, il s'agit de diagonaliser le tenseur des contraintes.

### Modèle de Tresca - Mohr-Coulomb

Le critère de plasticité et le potentiel plastique s'écrivent en fonction des contraintes principales extrêmes, S<sub>1</sub> et S<sub>3</sub> (S<sub>1</sub> > S<sub>2</sub> > S<sub>3</sub>). Voici décrite ces deux notions pour le critère de Coulomb:

> $F(S) = S_1-S_3 + (S_1+S_3) \sin\varphi - 2C \cos\varphi = 0$  $G(S) = S_1-S_3 + (S_1+S_3) \sin(y + constant)$

Avec:

*<p* = angle de frottement interne du matériau

 $\nu$  = angle de dilatance (égal ou non à l'angle de frottement)

C = cohésion du matériau

La surface représentative du critère dans l'espace des contraintes principales est une pyramide de base hexagonale. Si φ = 0, la surface représentative est un cylindre (cas du critère de Tresca pour un massif à cohésion seule).En plan, cette surface est représentée par la courbe intrinsèque du modèle.

critère de Tresca:  $F(S) = S_1-S_3 + -2C = 0$ 

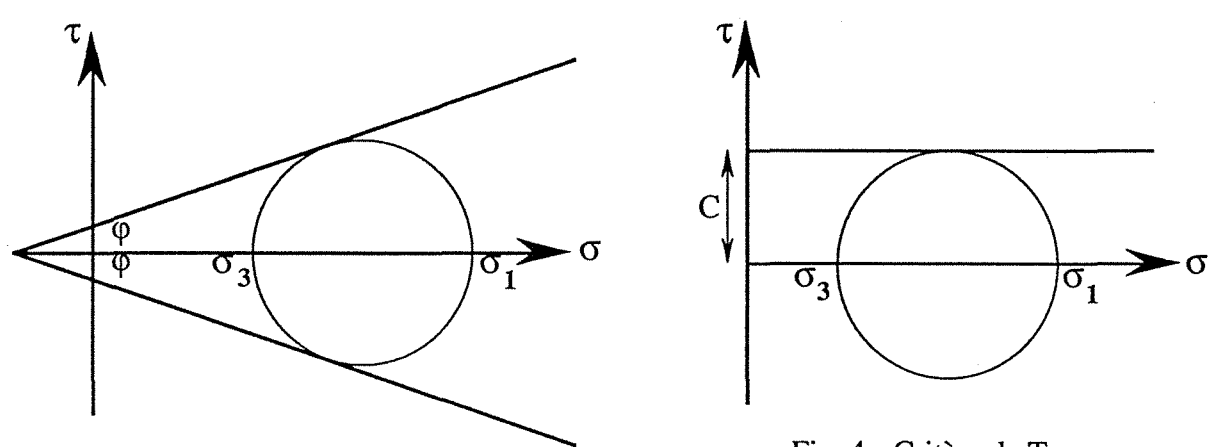

Fig. 3 - Critère de Mohr - Coulomb Fig. 4 - Critère de Tresca

#### Modèle de Von Mises- Drücker

Le critère de plasticité et le potentiel plastique s'écrivent en fonction des invariants du tenseur des contraintes. Von Mises prend en compte celui correspondant à la contrainte principale intermédiaire. Drücker utilise le premier et le deuxième invariant des tenseurs des contraintes.

$$
F(S) = \sqrt{J_2} - \alpha J_1 - k = 0
$$
  
G(S) =  $\sqrt{J_2} - \beta J_1 - k + \text{constante}$ 

 $\alpha$  et  $\beta$  sont deux constantes physiques, k est la contrainte maximale admissible en cisaillement simple. Si  $\alpha = \beta = 0$ , le modèle se réduit à un modèle de Von Mises (F(S) =  $\sqrt{J_2 - k} = 0$ )

La surface représentative du critère dans l'espace des contraintes principales est un cône. Dans le cas du critère de Von Mises, le cône dégénère en cylindre.

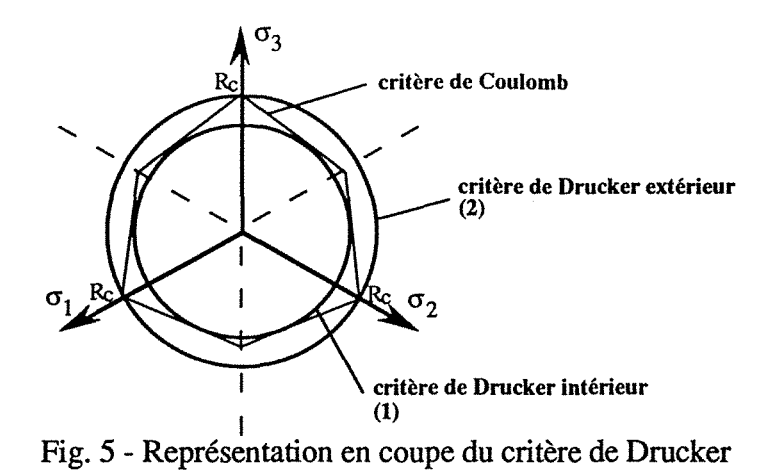

La courbe intrinsèque est également une droite dans le plan de Mohr. Le modèle de Drucker se rapproche du modèle de Mohr-Coulomb. En effet en ce plaçant dans le repère des contraintes principale, le critère de Mohr-Coulomb se trouve encerclé par le critère de Drucker (fig. 5).

(1) -critère de Drucker tangent intérieurement au (2)- critère de Drucker circonscrit au critère de critère de Coulomb.  $\alpha = \frac{tg\varphi}{\sqrt{9 + 12tg^2(\varphi)}}$   $\alpha = \frac{sin\varphi}{\sqrt{3}}$  $k = \frac{3C}{\sqrt{2}}$   $k = \frac{2C \cos \phi}{\sqrt{2}}$  $\frac{138}{\sqrt{9 + 12tg^2(\phi)}}$   $k = \frac{1}{\sqrt{3}}$ 

#### Modèles de Von Mises avec écrouissage

Pour ces modèles, le paramètre k devient dépendant des déformations plastiques incrémentales ou totales.

- écrouissage incrémentai

n s'agit de trouver une loi d'évolution du paramètre k, on définit alors le travail plastique incrémentai. La loi d'évolution introduite dans le code de calcul CESAR est la suivante:

$$
k + \dot{k} = (k^2 + \frac{2}{3}A \cdot dWP)^{1/2}
$$

avec A la pente constante de la courbe (S,ëP) pour un essai uniaxial.

$$
dWP = S^T \cdot \mathbf{E} P
$$

- écrouissage fonctionnel - l'écrouissage de Prévost.

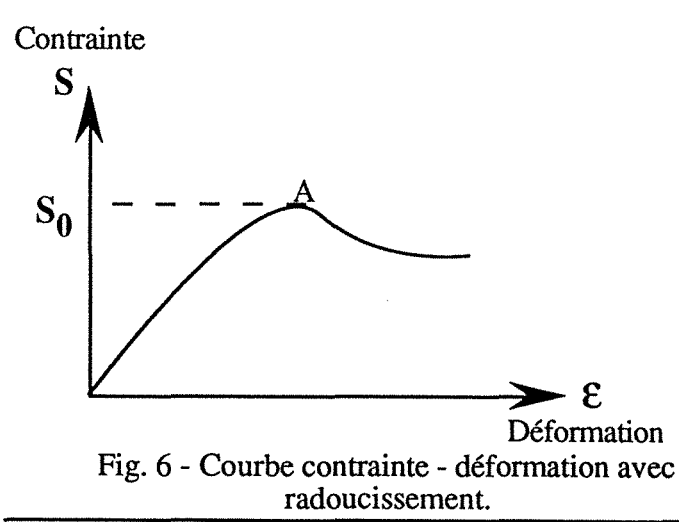

Ce modèle à été élaboré, pour représenter la perte de résistance après avoir atteint so.

La loi d'évolution du paramètre k, en fonction de la déformation plastique totale est la suivante :

$$
F(S,k) = \sqrt{3J_2(S)} - A \frac{B\epsilon_d^2 + \epsilon^d}{1 + \epsilon_d^2}
$$

#### Modèle parabolique

Le critère de plasticité et le potentiel plastique s'écrivent en fonction des invariants du tenseur contrainte.

$$
F(S) = J_2 - \left[\frac{R_C - R_T}{3}\right]J_1 - \left[\frac{R_C.R_T}{3}\right] = 0
$$
  

$$
G(S) = J_2 + \left[\frac{R_C - R_T}{3}\right]J_1 + \text{ constant}
$$

(avec  $R_C = Ia$  résistance en compression simple et  $R_T$  la résistance en traction simple)

Dans l'espace des contraintes principales, la surface représentative de ce critère est un paraboloïde d'axe la droite d'équation  $\overline{S}_1 = \overline{S}_2 = S_3$  $\overline{S}$ i R<sub>C</sub> = R<sub>T</sub>, le paraboloïde dégénère en un cylindre de même axe analogue à la surface du modèle de Von Mises.

La courbe intrinsèque (pour  $S_2 = S_3$ ) tangente aux cercles de Mohr est une parabole.

#### Modèle orienté

Ce modèle permet de modéliser le comportement de certains milieux stratifiés (schistes par exemples). On considère  $S_n$  et  $\tau$ , respectivement contrainte normale et contrainte de cisaillement qui agissent sur une facette parallèle à une discontinuité inclinée d'un angle  $\alpha$  par rapport au repère initial.

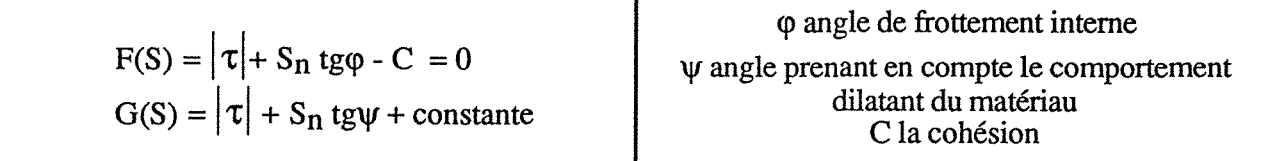

### Modèle Cam-Clay

Ce modèle destiné essentiellement à décrire le comportement des argiles a été crée par l'équipe de mécanique des sols de l'Université de Cambridge. Ce modèle repose sur 3 concepts de base :

- le concept d'état critique
- le critère de plasticité
- la dissipation plastique

#### Modèle de Nova

Ce modèle s'inspire du modèle de Cam-Clay, mais peut être utilisé pour modéliser le comportement des sables. Ce modèle repose sur deux concepts

- comportement élastique non linéaire

- potentiel plastique non associé à partir d'un certain niveau de contraintes.

remarque: dans la version originale, la non linéarité n'était pas prise en compte.

#### 3 - MODULE D'EXECUTION VISC : ELASTO - VISCOELASTICITE

#### 3.1 - Introduction

Pour de nombreux matériaux, la réponse à une sollicitation maintenue constante, peut varier au cours du temps (phénomène de fluage).Pour ces mêmes matériaux, en maintenant constante une déformation, on observe une diminution progressive de la contrainte (phénomène de relaxation).

Pour ces matériaux, à côté de la réponse instantanée, il existe une réponse différée : on parle de matériaux élasto-plastiques.

Physiquement, ce type de comportement est représenté par des Modèles Rhéologiques, qui sont des systèmes composés de ressorts, amortisseurs, patins, butées ...

#### 3.2 - Généralités sur les modèles rhéologiques

La base du modèle rhéologique est le réseau. Chaque réseau est constitué d'éléments.

le réseau

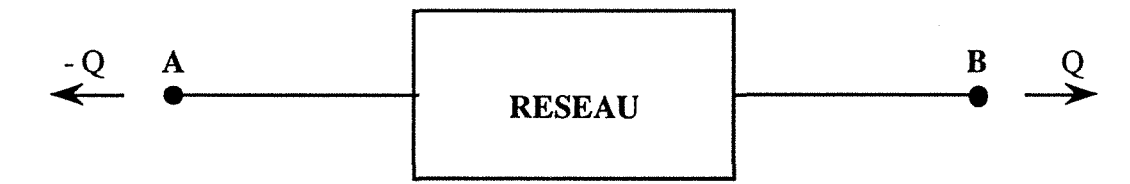

(Entre les deux points A et B, il existe un déplacement relatif. Q et - Q sont les forces s'exerçant en A et B.

Chaque réseau est constitué d'un ensemble d'éléments mécaniques symbolisant un type de comportement, les plus utilisés étant regroupés dans le tableau suivant :

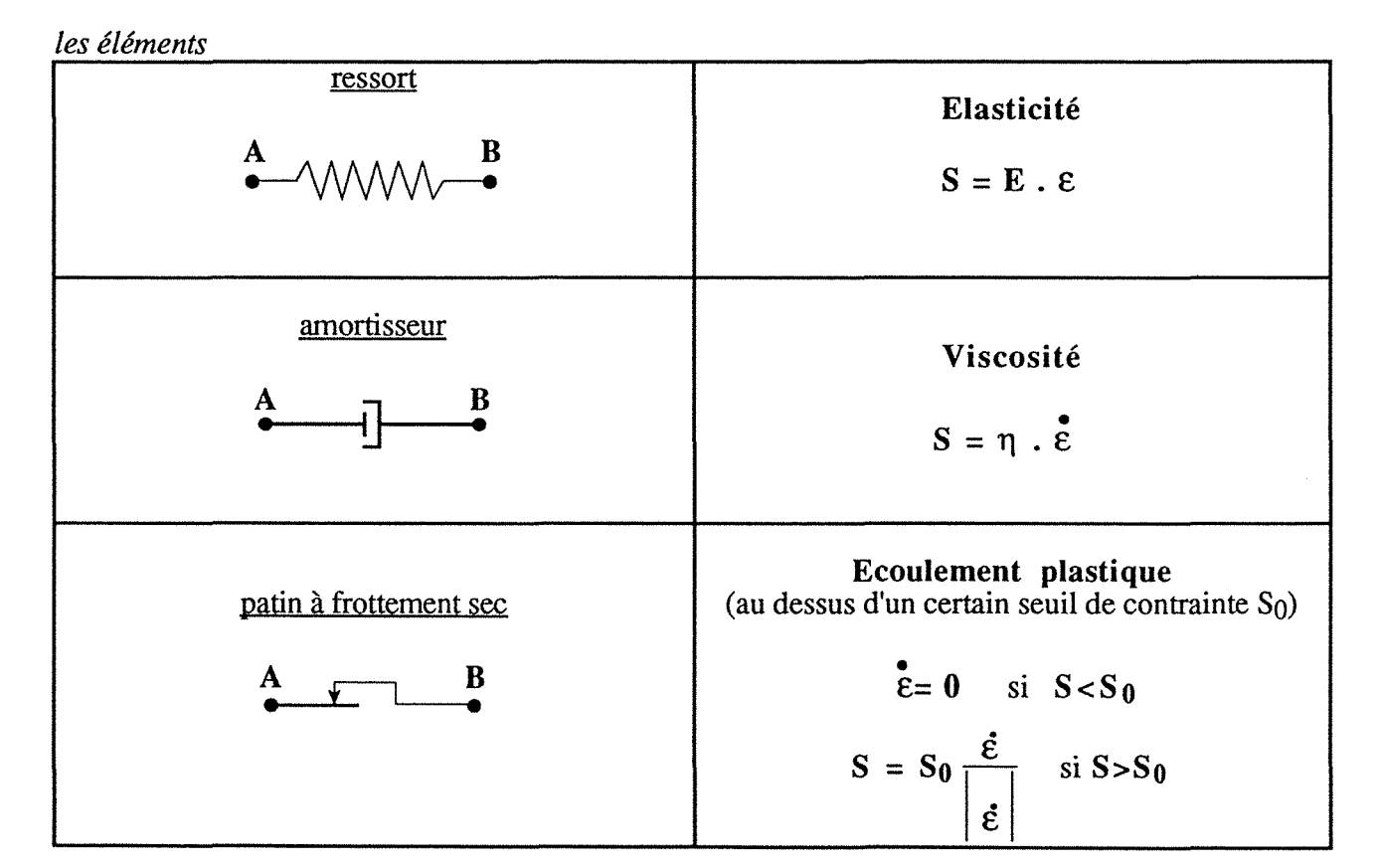

Annexe C - Modélisation.

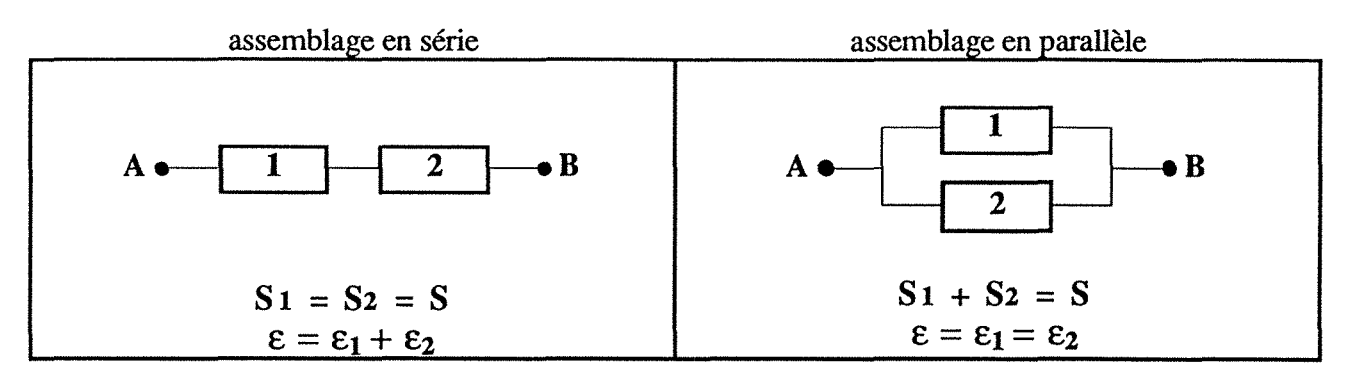

#### 3.3 - Les différents modèles rhéologiques simulant le comportement viscoélastique.

En élasto-viscosité, les systèmes mécaniques utilisés sont constitués par l'assemblage de ressorts (élasticité) et d'amortisseurs (viscosité).Les modèles rhéologiques les plus simples sont les modèles de Maxwell, de Kelvin-Voigt, de Zener et Burgers.

Pour chacun des modèles, nous présenterons sa *structure* (assemblage de réseaux), ainsi que *l'équation différentielle* associée liant contrainte et déformation (en décrivant élément mécanique par élément mécanique les lois constitutives et les conditions de continuité et de cinématique)

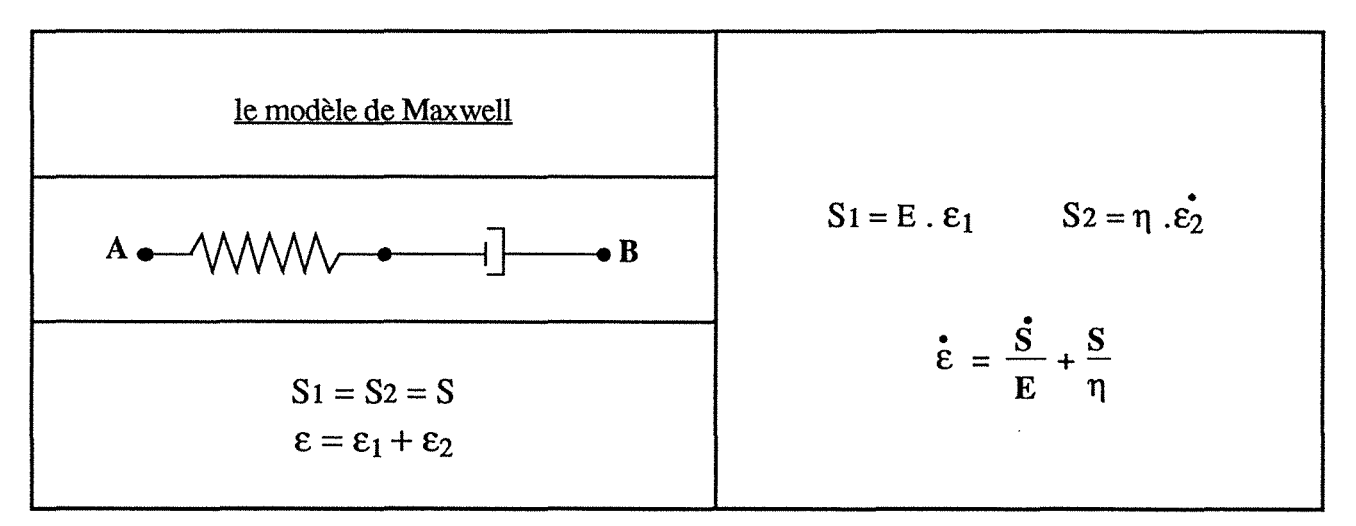

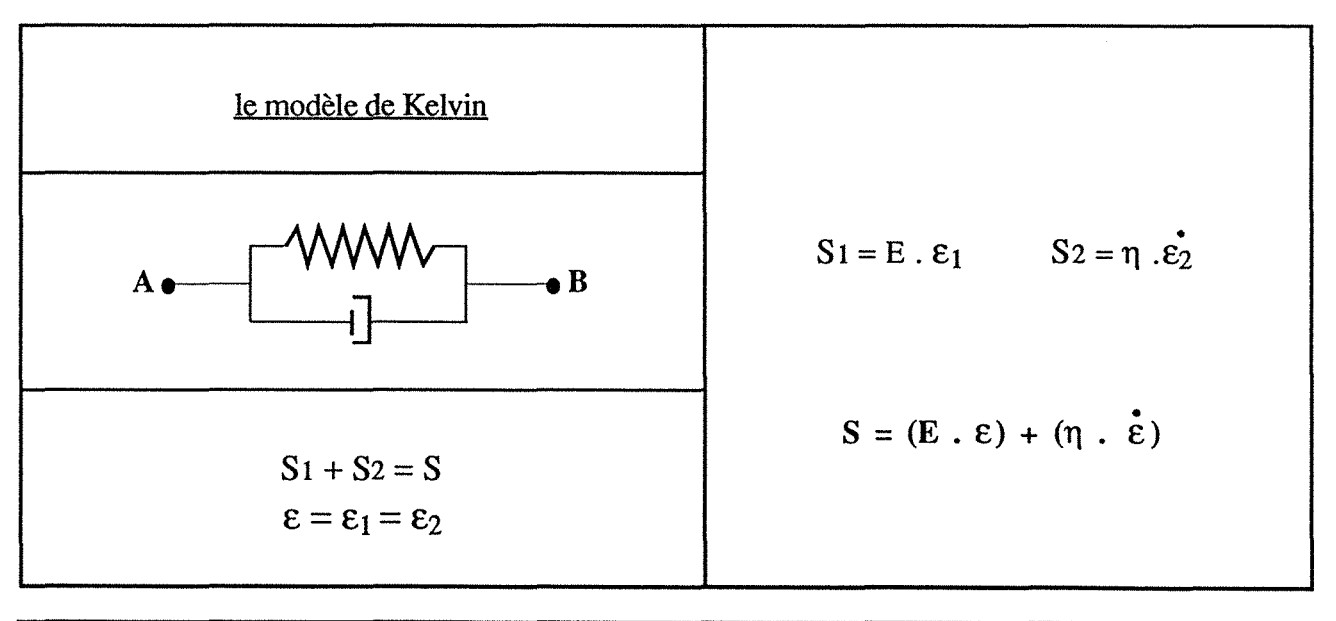

Annexe C - Modélisation.

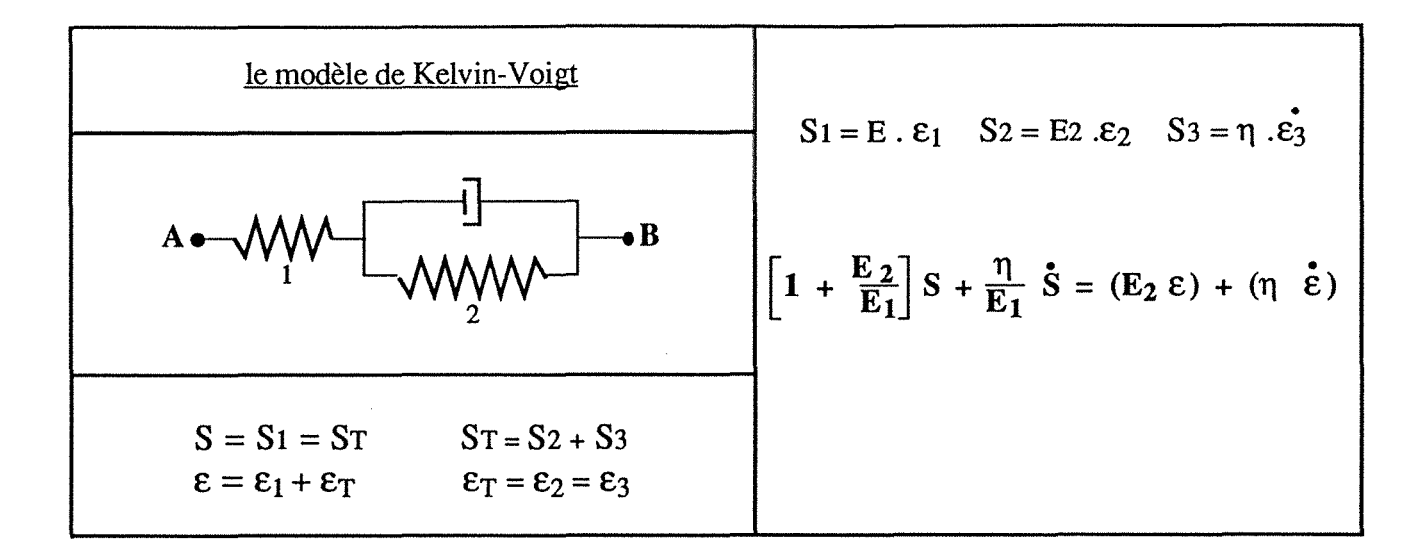

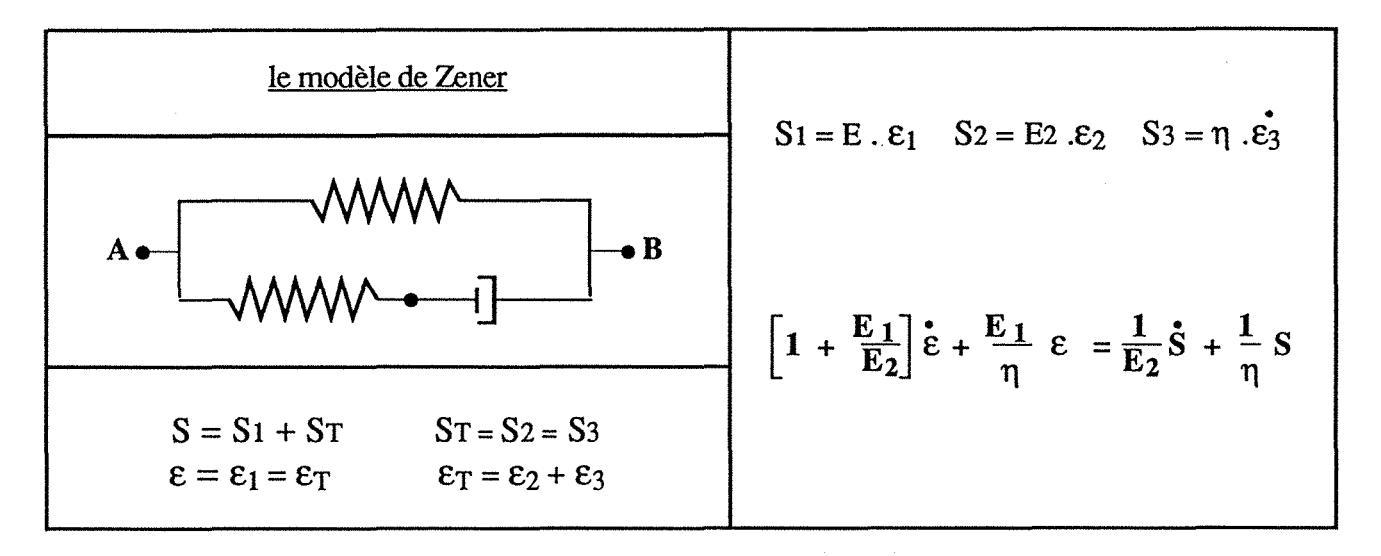

#### les modèles de Burgers

Il existe deux modèles de Burgers, ils ont en commun les équations constitutives.

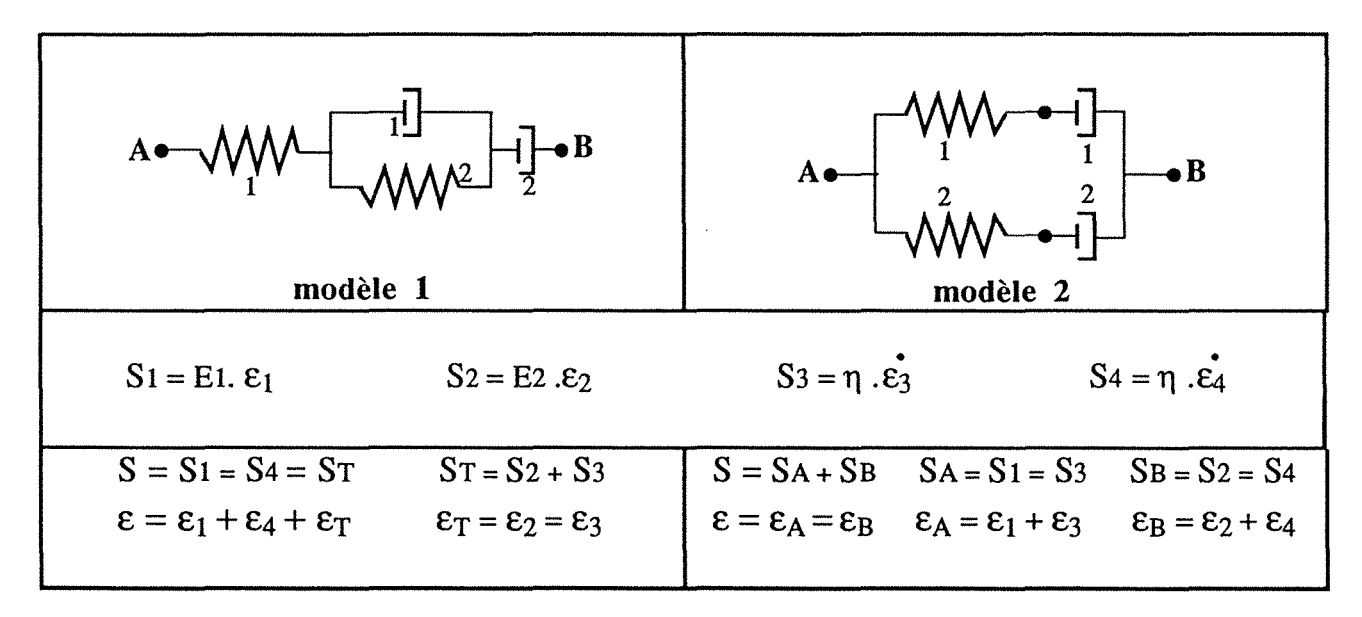

#### Les équations différentielles pour les deux modèles ont la configuration suivante: Annexe C - Modélisation.

modèle 1

$$
\frac{\eta_1}{E_1} \ddot{s} + \left[ 1 + \frac{E_2}{E_1} + \frac{\eta_1}{\eta_2} \right] \dot{s} + \frac{E_2}{\eta_2} s = (E_2 \dot{\epsilon}) + (\eta_1 \dot{\epsilon})
$$
  
model 2  

$$
\left[ 1 + \frac{E_1}{E_2} \right] \ddot{\epsilon} + E_1 \left[ \frac{1}{\eta_1} + \frac{1}{\eta_2} \right] \dot{\epsilon} = \frac{\dot{s}}{E_2} + \left[ \frac{1}{\eta_2} + \frac{E_1}{E_2 \eta_1} \right] \dot{s} + \left[ \frac{E_1}{(\eta_1 \eta_2)} \right] s
$$

#### 3.4 - La viscosité et la méthode des éléments finis

Dans le code de calcul CESAR, pour résoudre un problème en élasto-viscoélasticité est utilisé une méthode de type incrémentale.

La déformation se décompose en deux sous-ensembles, l'un correspondant à la partie élastique, l'autre à la partie visqueuse.

> $\epsilon = \epsilon^e + \epsilon^r$ (avec  $\mathcal{E}^c$  partie élastique,  $\mathcal{E}^r$  partie visqueuse)

La contrainte est liée à la déformation par la relation élastique suivante:

 $S = E \cdot D_0^{-1} \varepsilon^e$  (avec S la contrainte, D<sub>0</sub> la matrice de déformation)

L'équation différentielle est la relation de base utilisée dans la méthode incrémentale de résolution en éléments finis.

Cette méthode consiste à discrétiser le temps t en une suite d'intervalles  $(t<sub>i</sub>, t<sub>i+1</sub>)$  de longueur suffisamment petite pour que ces intervalles de temps, les caractéristiques du matériau, les charges appliquées et les contraintes internes restent constantes avec un comportement linéaire.

Dans cet intervalle de temps, l'équation différentielle associée au modèle rhéologique va être intégrée pour trouver la déformation visqueuse à l'instant t.

La contrainte totale se déduit de la relation élastique donnée précédemment.

$$
S(t) = D \varepsilon^{e}(t) = D \left[ \varepsilon(t) - \varepsilon^{V}(t) \right]
$$

u(t) s'obtient en écrivant la relation suivante :

$$
\int_{V} B^{T} s(t) dV = P
$$

qui se retrouve ensuite sous une forme incrémentale.

$$
\oint_{V} \mathbf{B}^{\mathrm{T}} \mathbf{D} \mathbf{B} \delta \mathbf{u}(t) dV = \delta P + \oint_{V} \mathbf{B}^{\mathrm{T}} \mathbf{D} \delta \epsilon^{\mathrm{e}}(t) dV \qquad (1)
$$

#### 3.5 - Programmation de la viscosité dans le code de calcul CESAR

Voici la structure de la programmation utilisée dans le code de calcul CESAR avec algorithme de résolution

```
Annexe C - Modélisation.
```
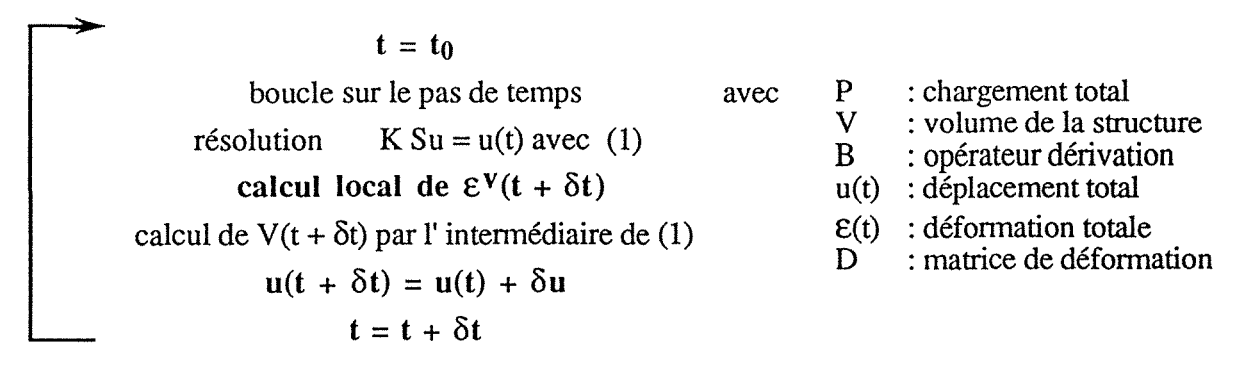

Actuellement sont disponibles dans le code de calcul CESAR (version 2.0.), le modèle de Kelvin-Voigt, assemblage de n modèles de Kelvin-Voigt et le modèle de Burger.

## PROSPER

Le programme PROSPER permet la détermination des coefficients de sécurité sur le sol et des inclusions tenant compte des déplacements.

# CESAR- LCPC

César - LCPC permet la modélisation de problèmes de mécanique statique ou dynamique et de diffusion en régime permanent ou transitoire. Tous ces problèmes peuvent être traités dans un espace bi ou tridimensionnel, avec prise en compte éventuelle de comportements non linéaires.

# **ANNEXED**

# **RESUTATS DE LA MODELISATION**

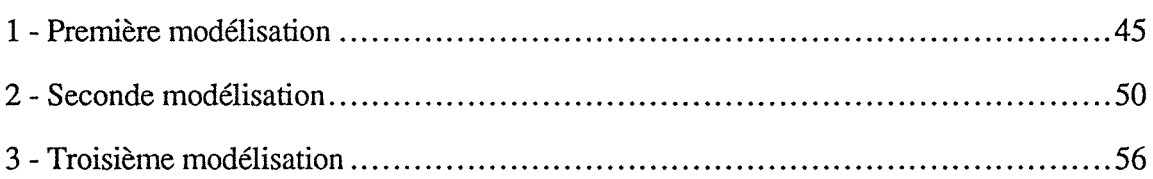

 $\label{eq:2.1} \frac{1}{\sqrt{2\pi}}\int_{\mathbb{R}^3}\frac{1}{\sqrt{2\pi}}\int_{\mathbb{R}^3}\frac{1}{\sqrt{2\pi}}\int_{\mathbb{R}^3}\frac{1}{\sqrt{2\pi}}\int_{\mathbb{R}^3}\frac{1}{\sqrt{2\pi}}\int_{\mathbb{R}^3}\frac{1}{\sqrt{2\pi}}\int_{\mathbb{R}^3}\frac{1}{\sqrt{2\pi}}\int_{\mathbb{R}^3}\frac{1}{\sqrt{2\pi}}\int_{\mathbb{R}^3}\frac{1}{\sqrt{2\pi}}\int_{\mathbb{R}^3}\frac{1$  $\label{eq:2.1} \frac{1}{\sqrt{2}}\int_{\mathbb{R}^3}\frac{1}{\sqrt{2}}\left(\frac{1}{\sqrt{2}}\right)^2\frac{1}{\sqrt{2}}\left(\frac{1}{\sqrt{2}}\right)^2\frac{1}{\sqrt{2}}\left(\frac{1}{\sqrt{2}}\right)^2\frac{1}{\sqrt{2}}\left(\frac{1}{\sqrt{2}}\right)^2.$  $\label{eq:2.1} \frac{1}{\sqrt{2}}\int_{\mathbb{R}^3}\frac{1}{\sqrt{2}}\left(\frac{1}{\sqrt{2}}\right)^2\frac{1}{\sqrt{2}}\left(\frac{1}{\sqrt{2}}\right)^2\frac{1}{\sqrt{2}}\left(\frac{1}{\sqrt{2}}\right)^2\frac{1}{\sqrt{2}}\left(\frac{1}{\sqrt{2}}\right)^2.$ 

### **1 - PREMIERE MODELISATION**

Ce sont les résultats relatifs au chapitre 4.2, correspond au maillage et au phasage des figures 30 et 31.

Ces résultats sont issus du rapport de recherche de Deffayet *(Action de recherche* - *Modélisation viscoélastique,* septembre 1987).

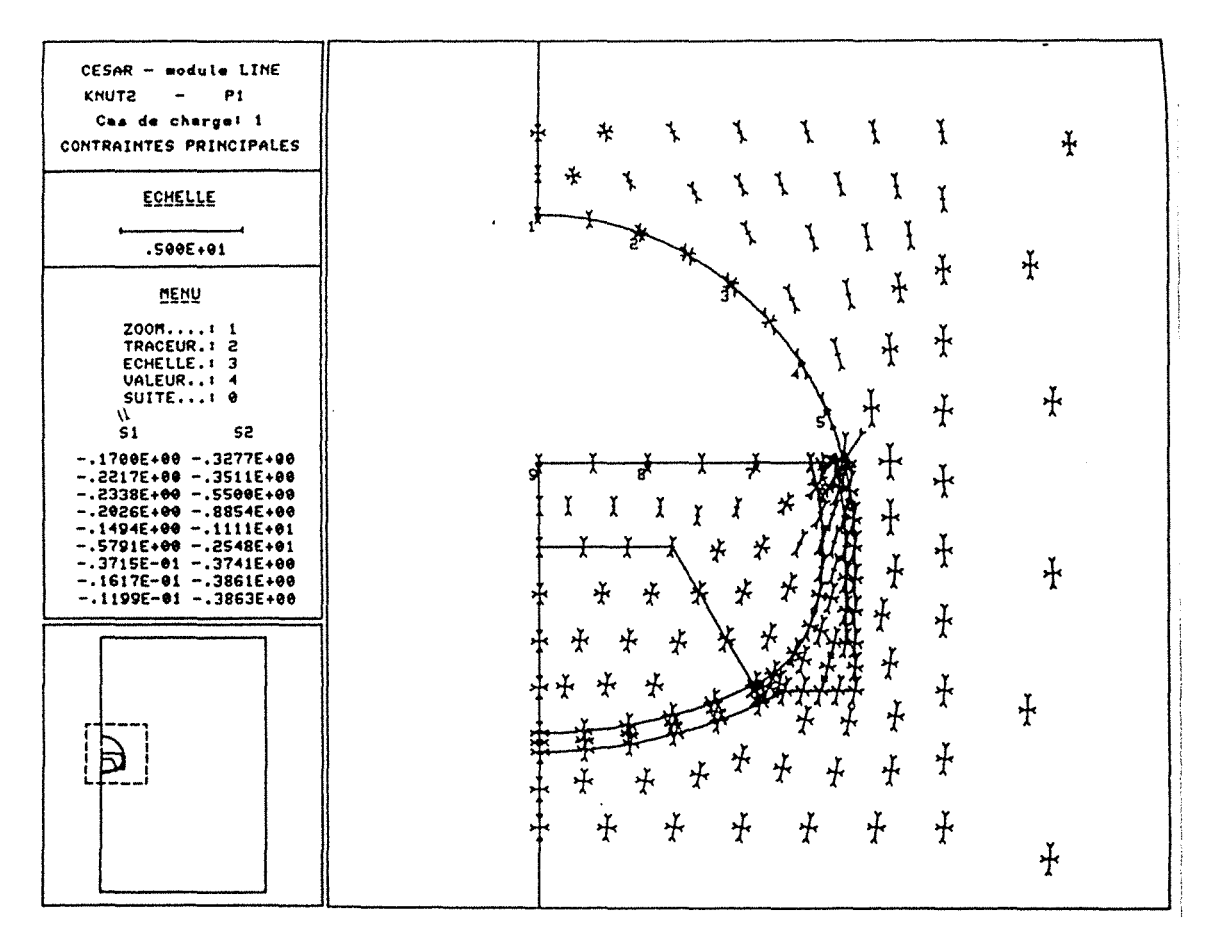

Fig. 1 - Phase 1, excavation de la demi-section supérieure

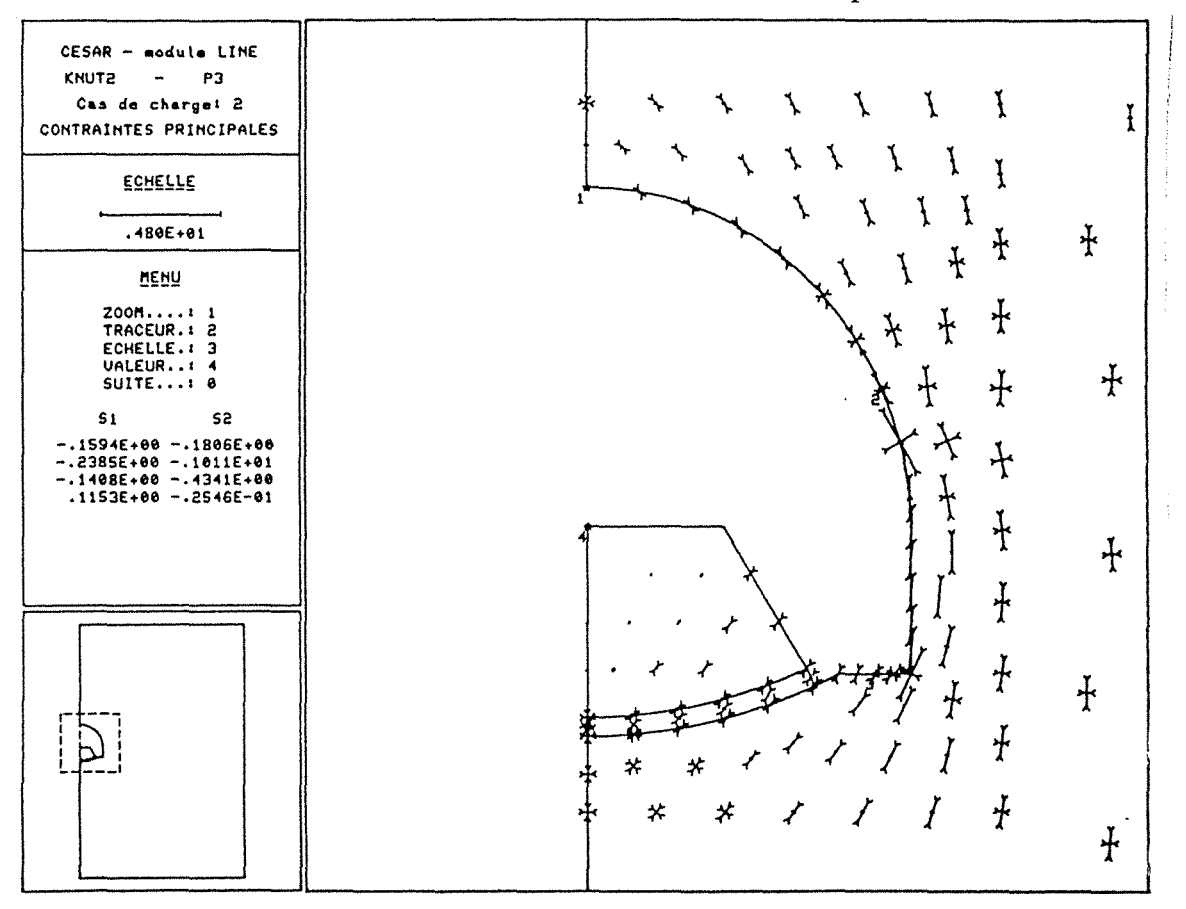

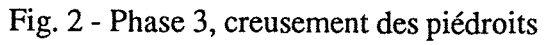

 $\frac{1}{2}$ 

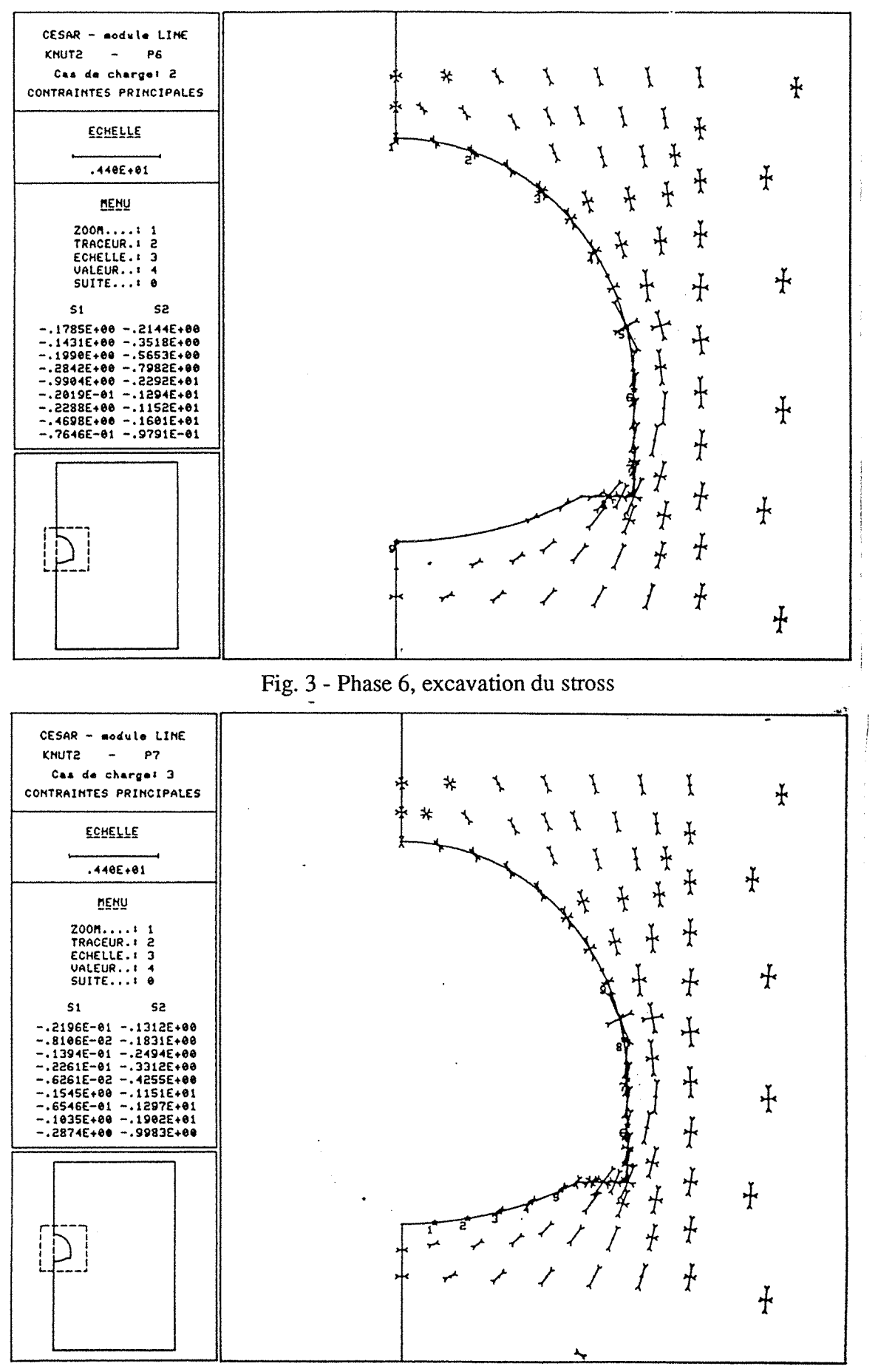

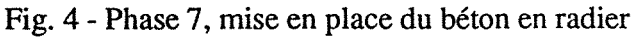

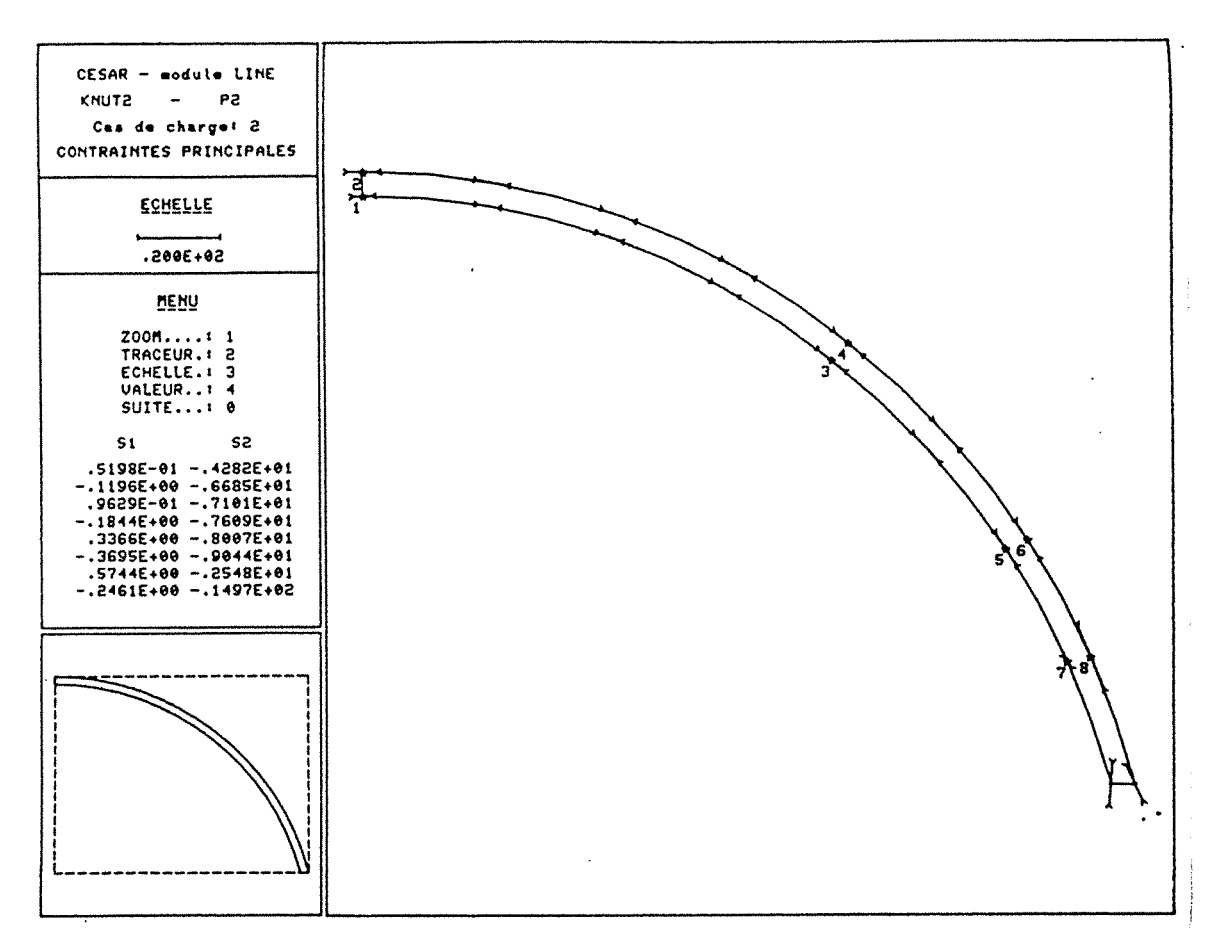

Fig. 5 - Phase 2, mise en place des 20 cm de béton projetté en demi-section supérieur

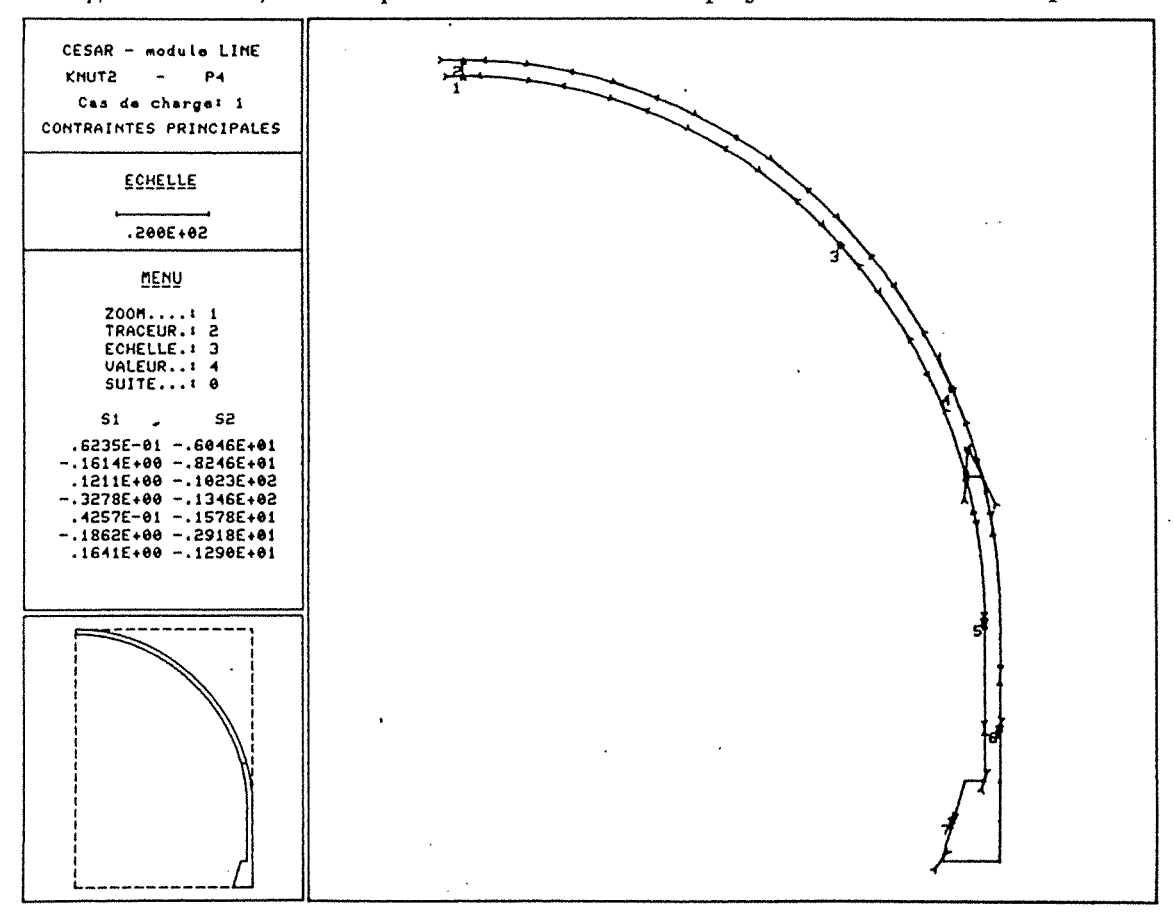

Fig. 6 - Phase 4, mise en place du béton projetté en piédroits

### Annexe D

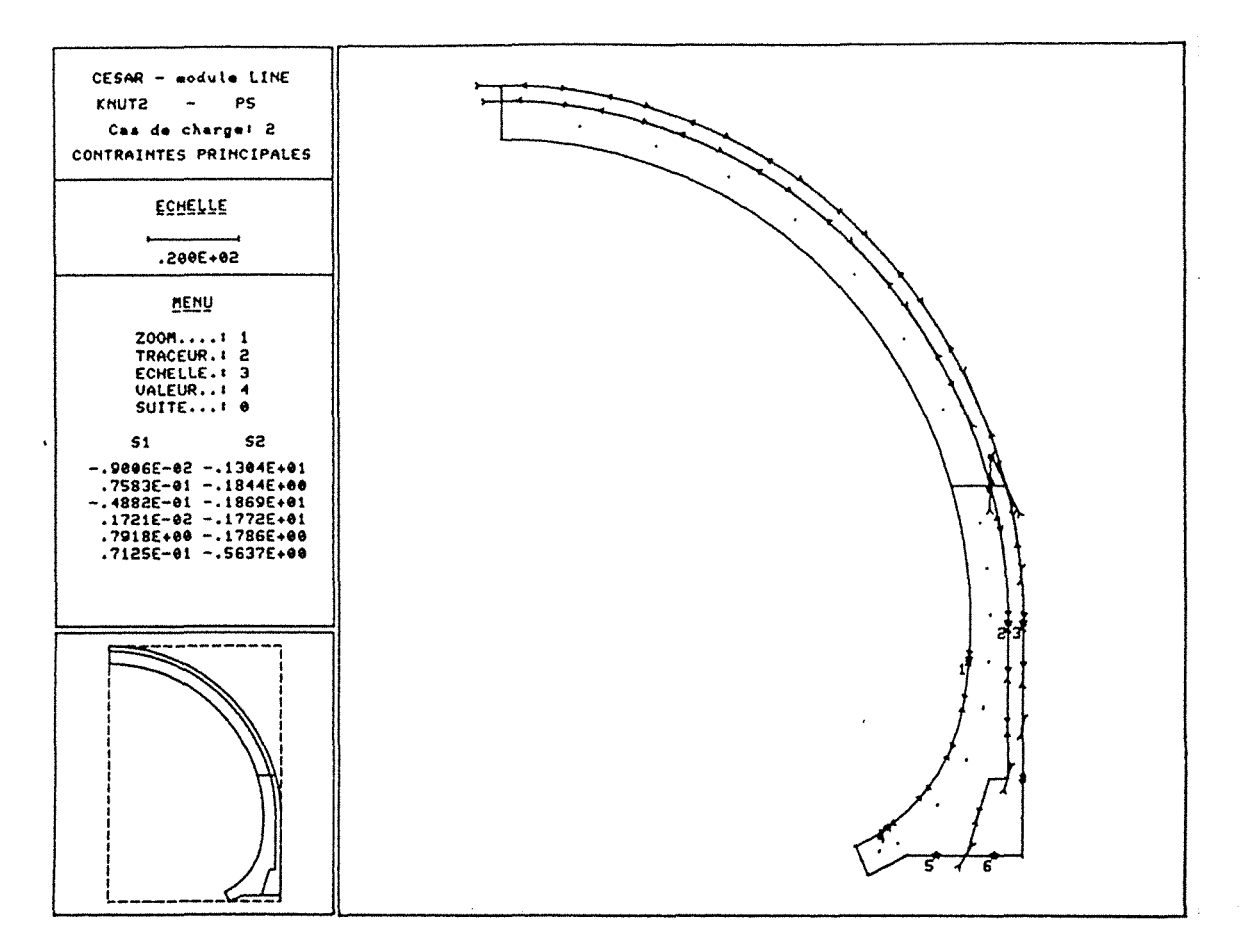

Fig. 7 - Phase 5, bétonnage du revêtement en voûte et piédroits

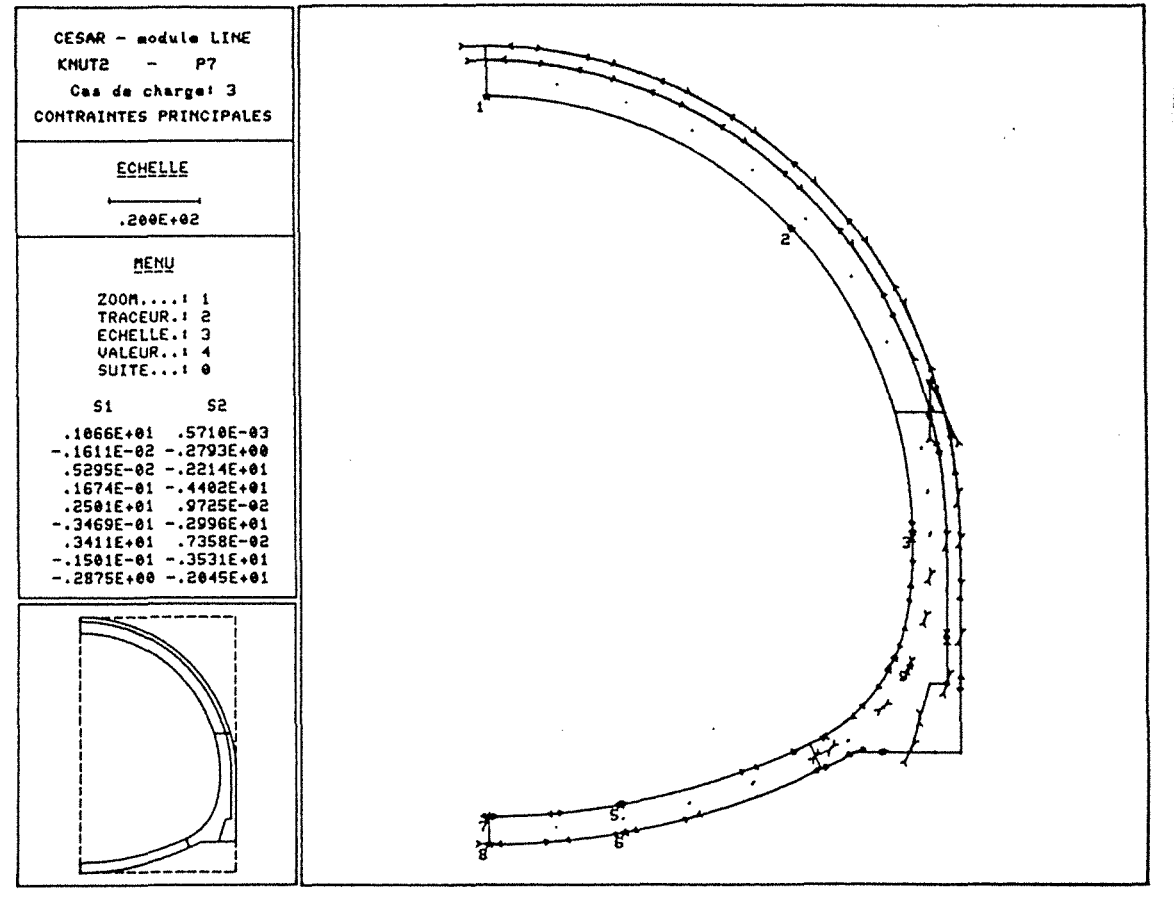

Fig. 8 - Phase 7, mise en place du béton en radier (à long terme)
## **2- SECONDE MODELISATION**

Ce sont les résultats relatifs au chapitre 4.3, on conserve le même phasage que précédemment, le maillage va varier ainsi que l'état de contrainte initial.

 $\hat{\mathcal{A}}$ 

 $\hat{\mathcal{A}}$ 

 $\bar{z}$ 

 $\mathcal{L}_{\mathcal{A}}$ 

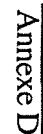

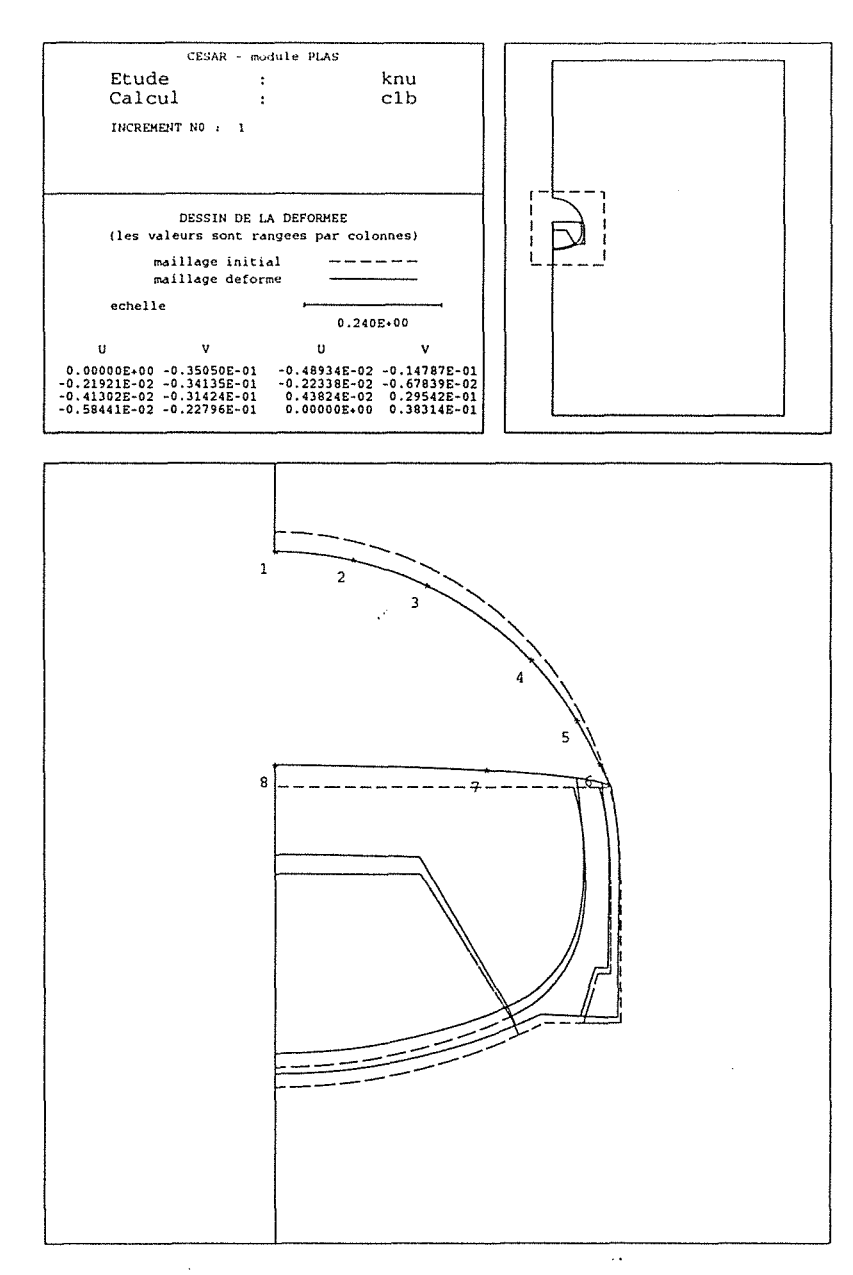

Fig. 9 - Phase 1, excavation de la demi-section supérieure

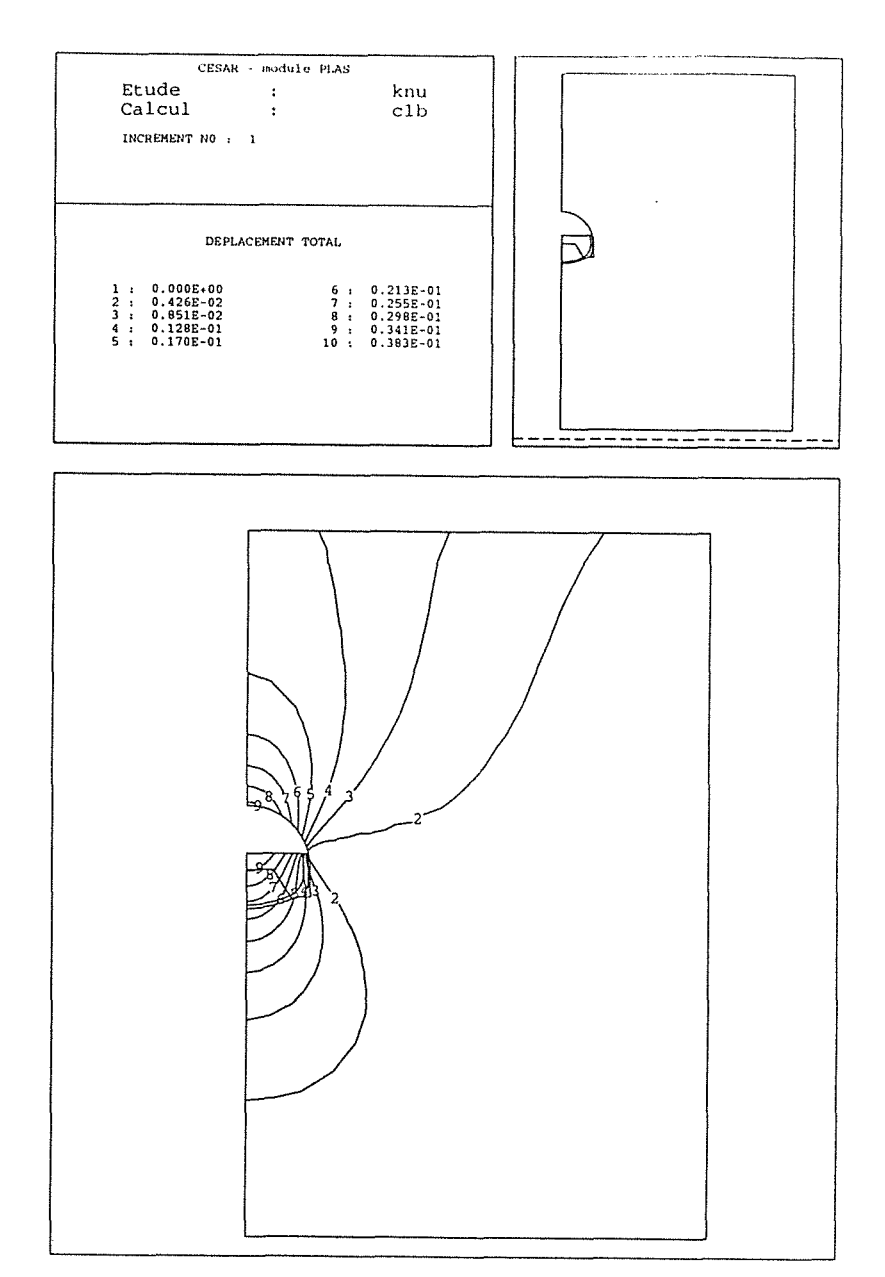

Fig. 10 - Phase 1, courbes d'isodéplacement

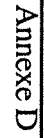

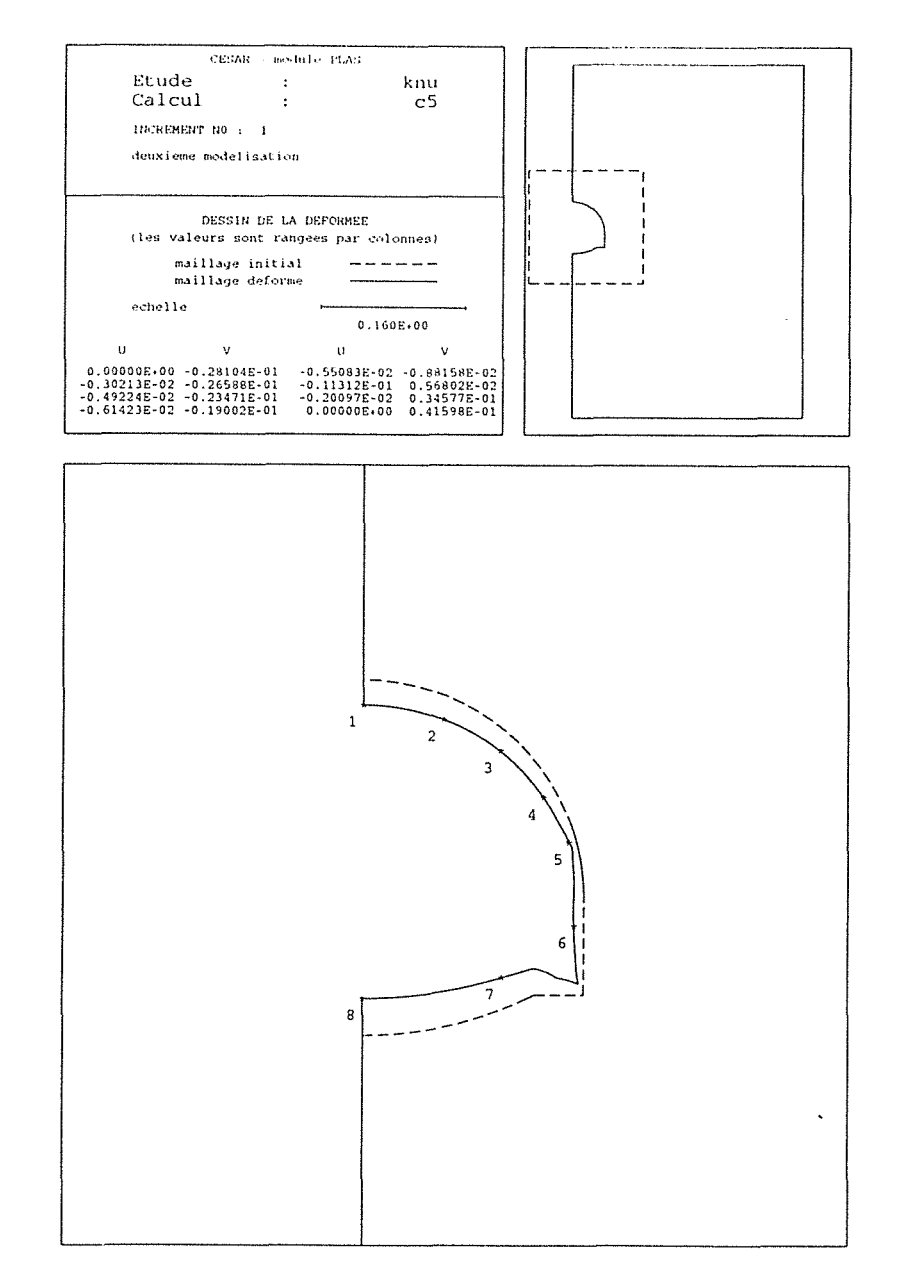

Fig. 11 - Phase 5, excavation du stross

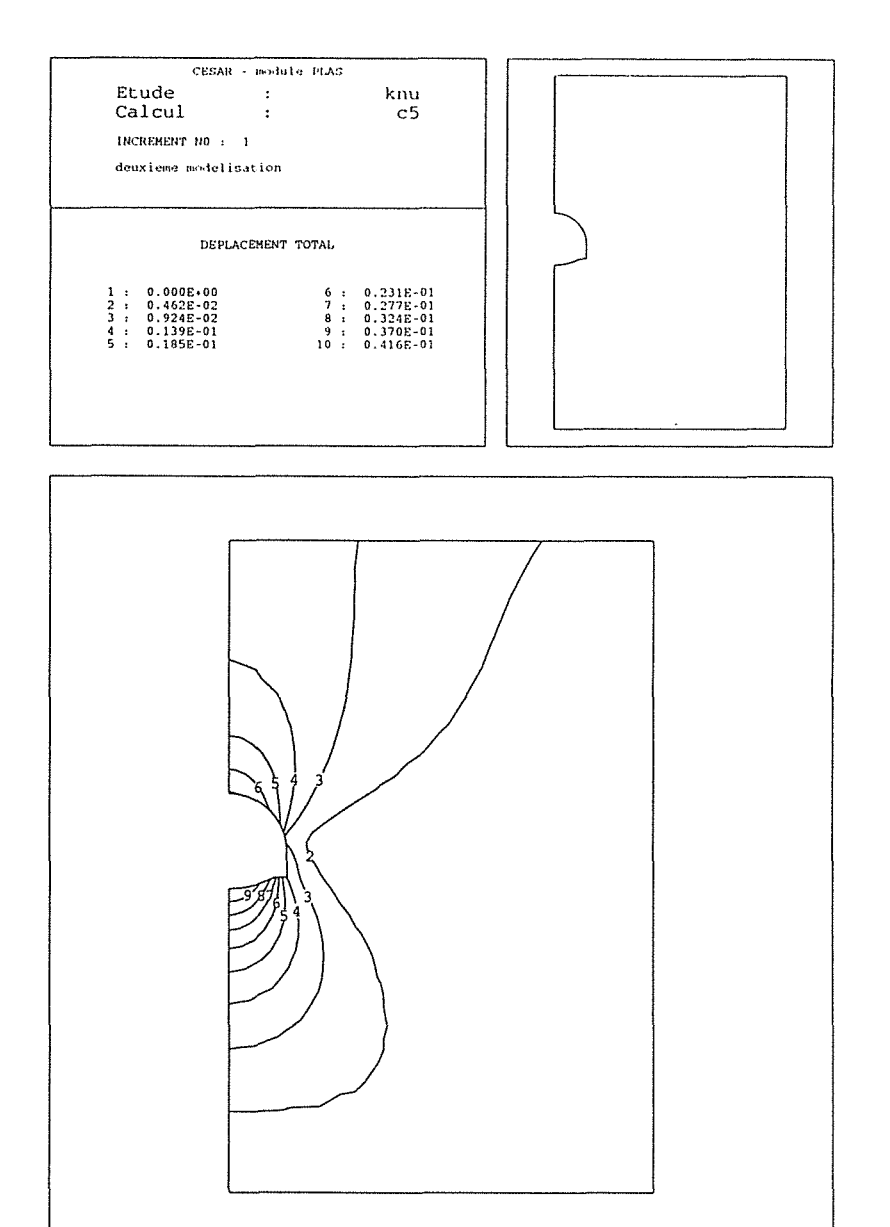

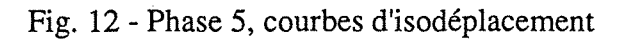

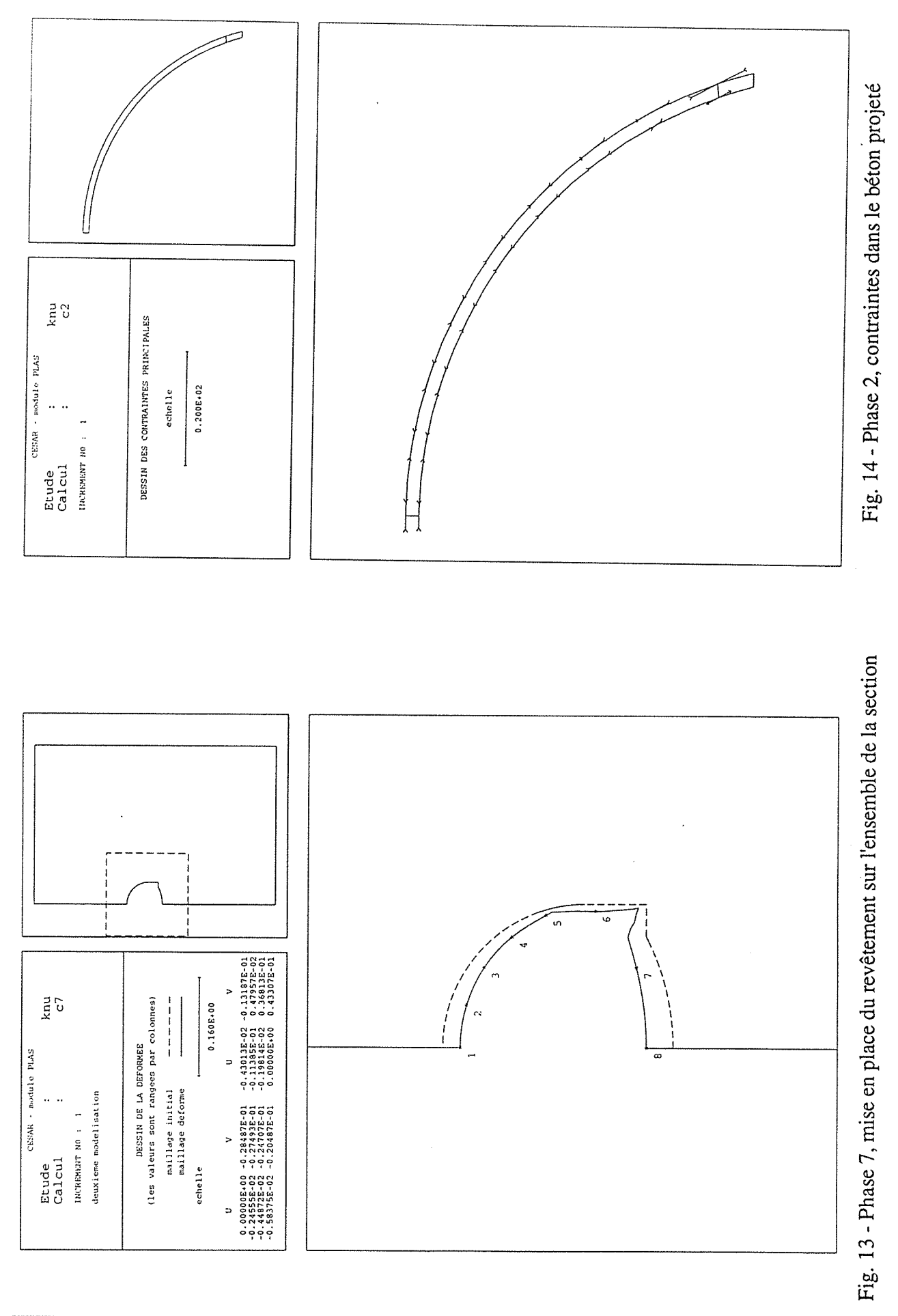

Annexe D

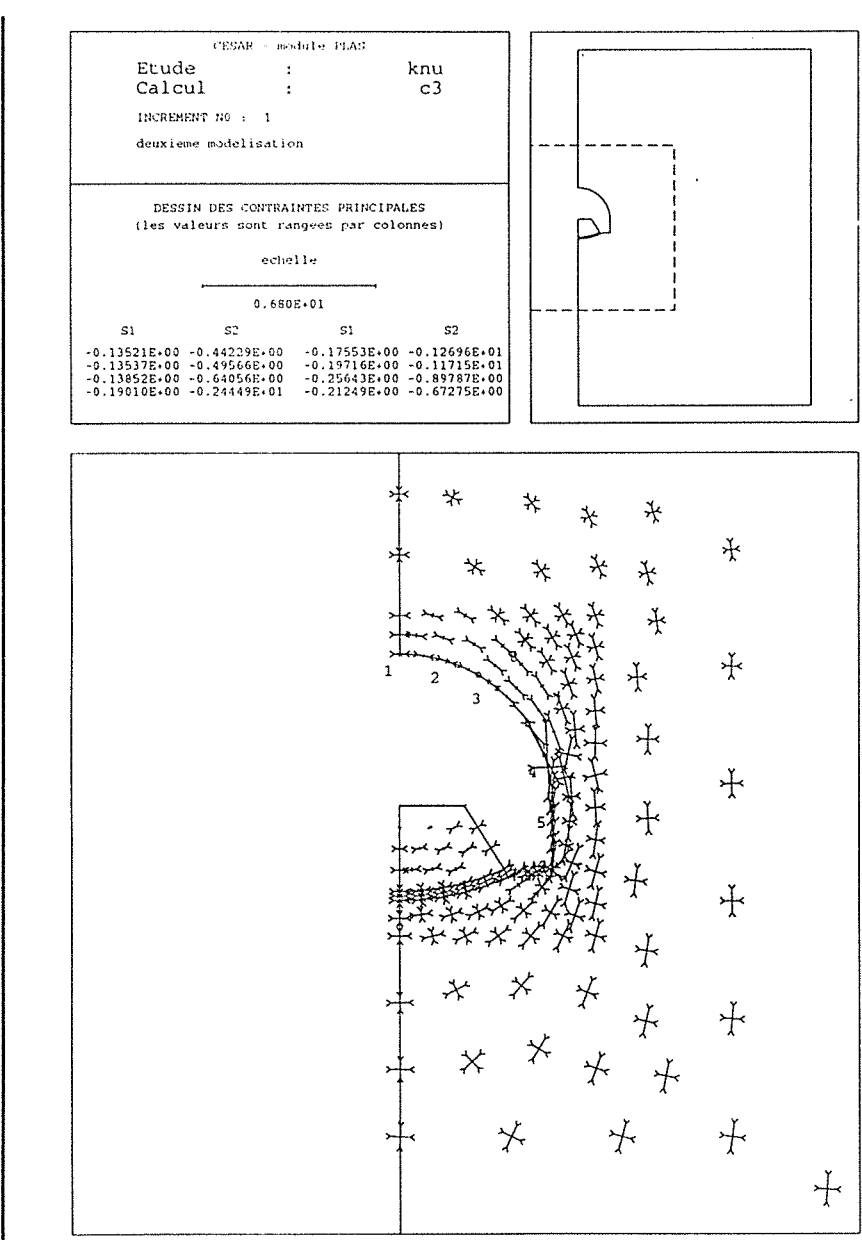

Fig. 15 - Phase 3, excavation des piedroits, contraintes dans le terrain

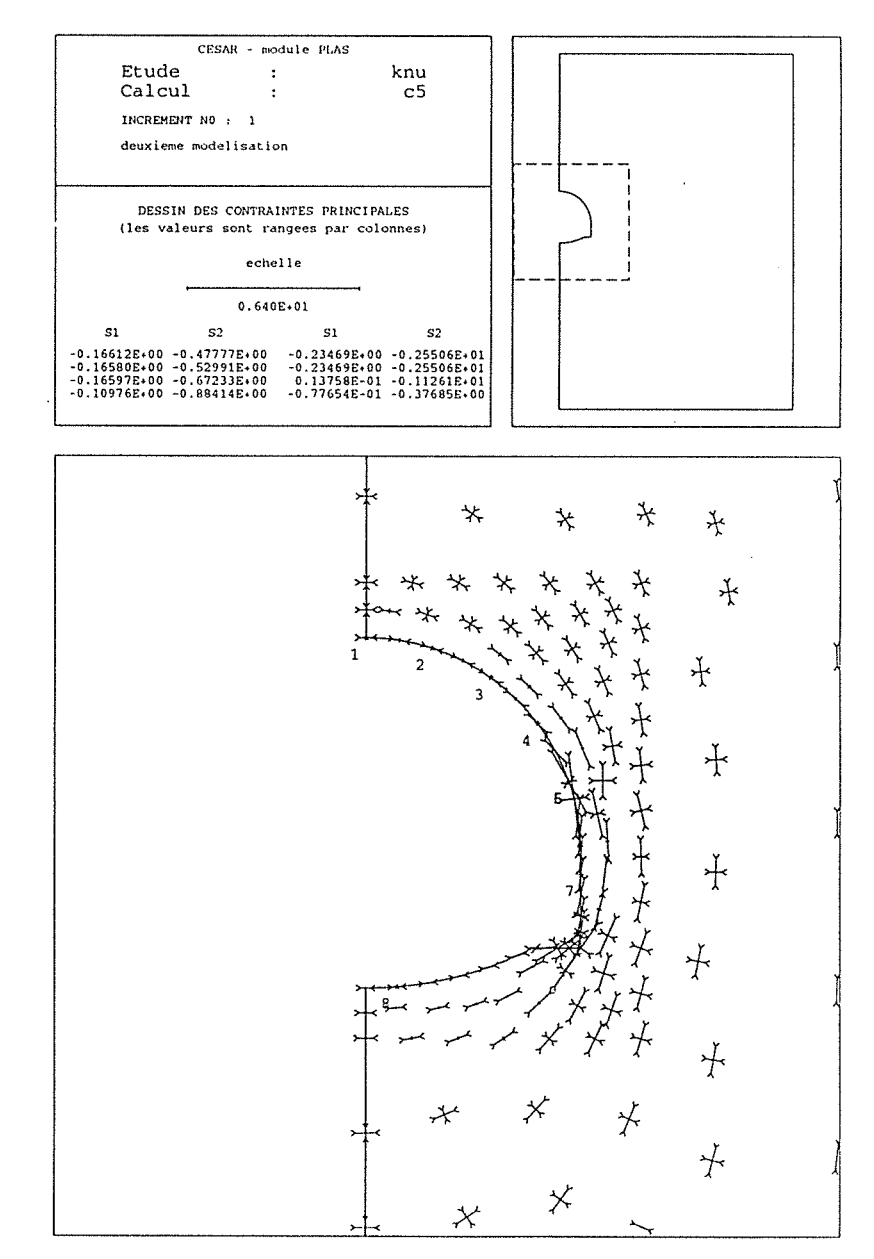

Fig. 16 - Phase 5, excavation du stross, contraintes dans le terrain

Annexe D - résultats de la modélisation

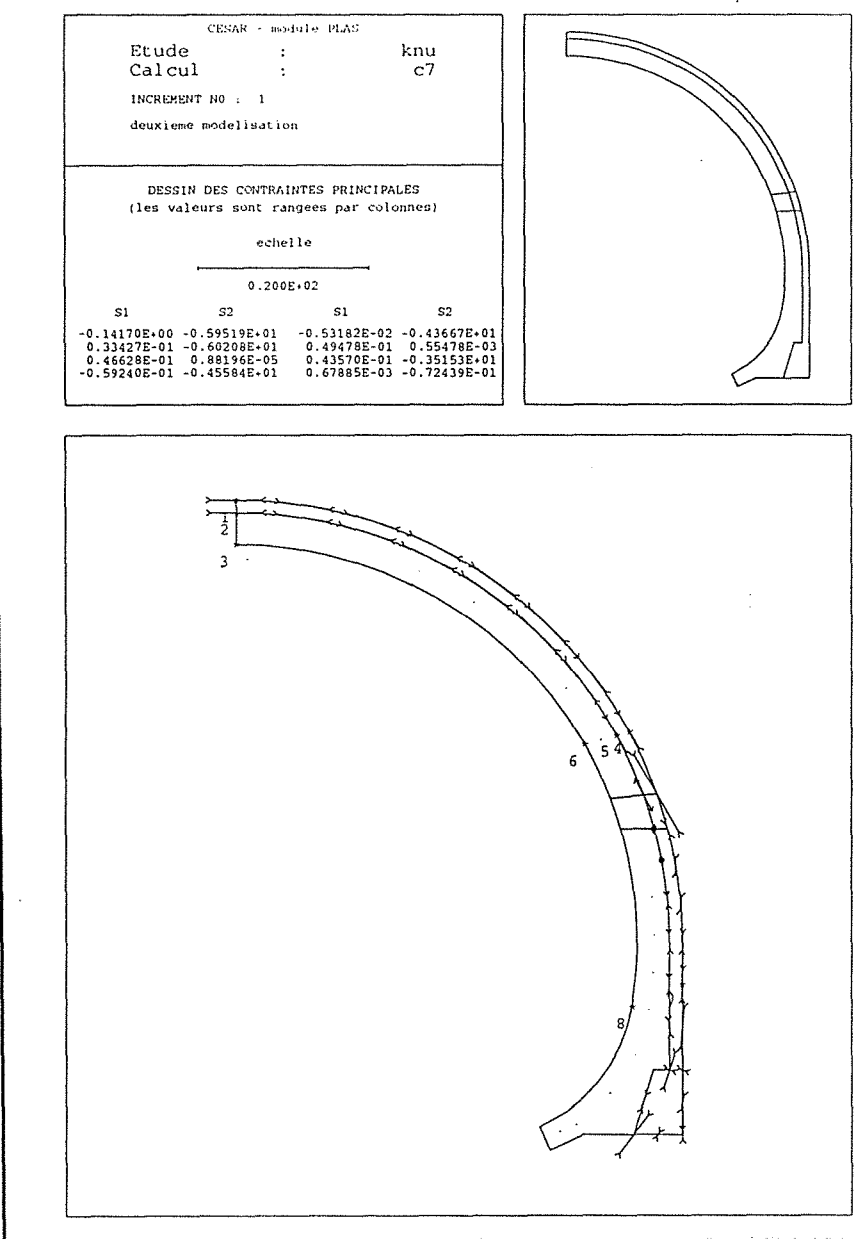

Fig. 17 - Phase 7, contraintes dans le revêtement

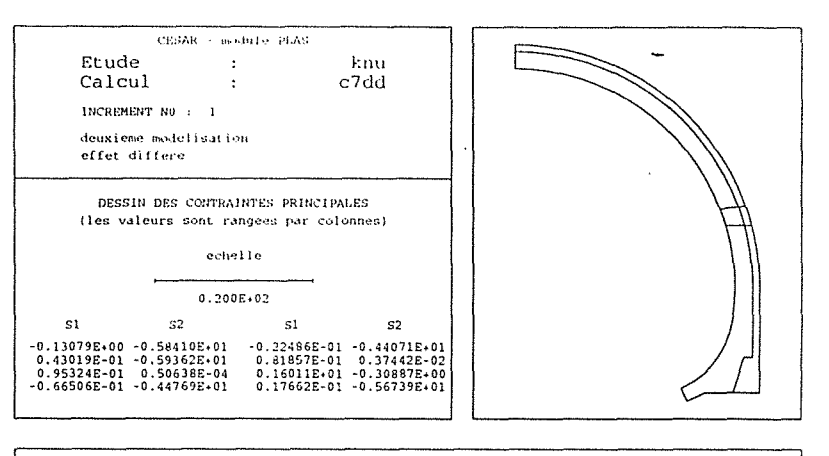

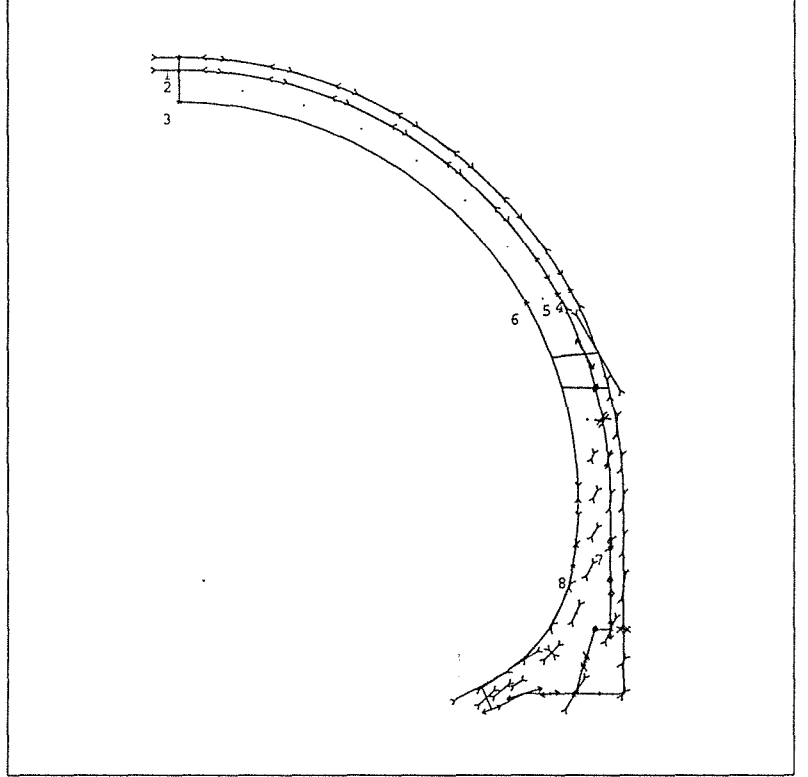

Fig. 18 - Phase 7, contraintes dans le revêtement à long terme

Annexe D - résultats de la modélisation

ပ္ပ

## 3 - **TROISIEME MODELISATION**

Ce sont les résultats relatifs au chapitre 4.4, le phasage va respecter les différentes phases de la construction avec la mise en place des éléments boulons. Les graphes suivants illustrent l'évolution de l'effort normal dans les clous.

 $\hat{\boldsymbol{\beta}}$ 

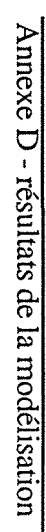

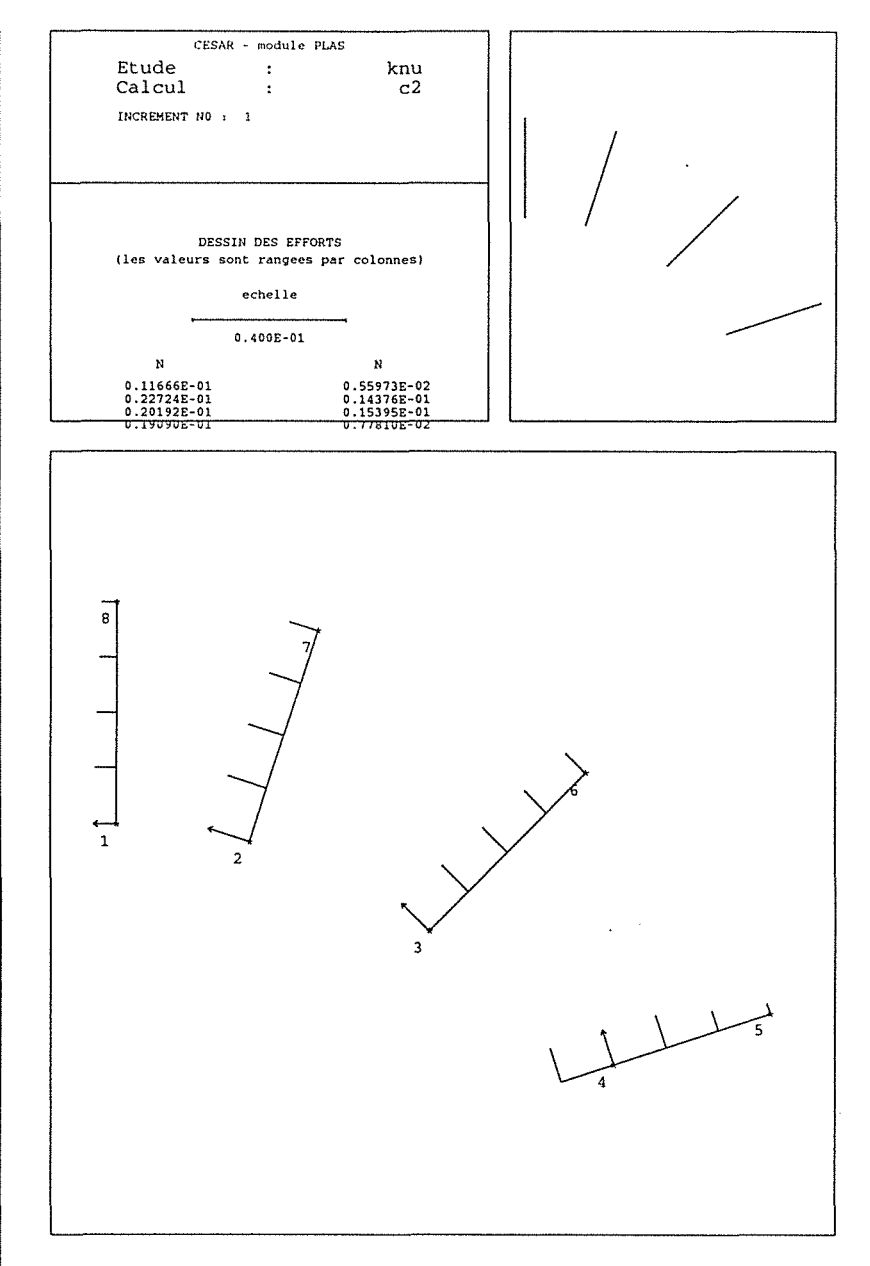

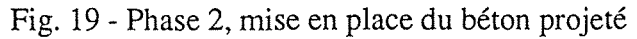

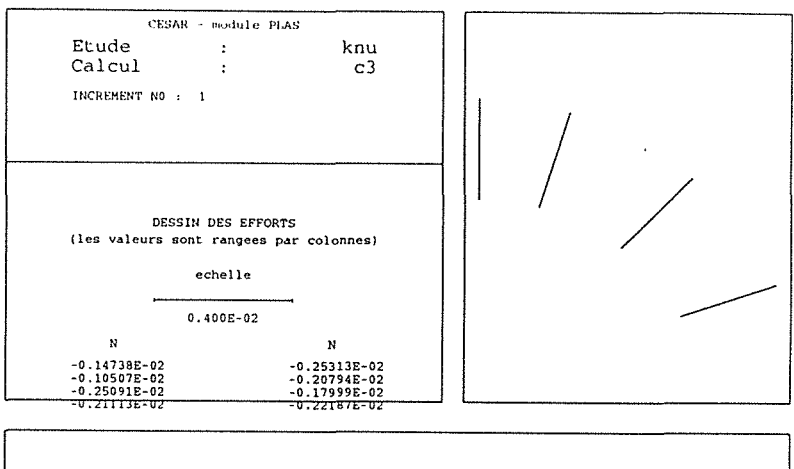

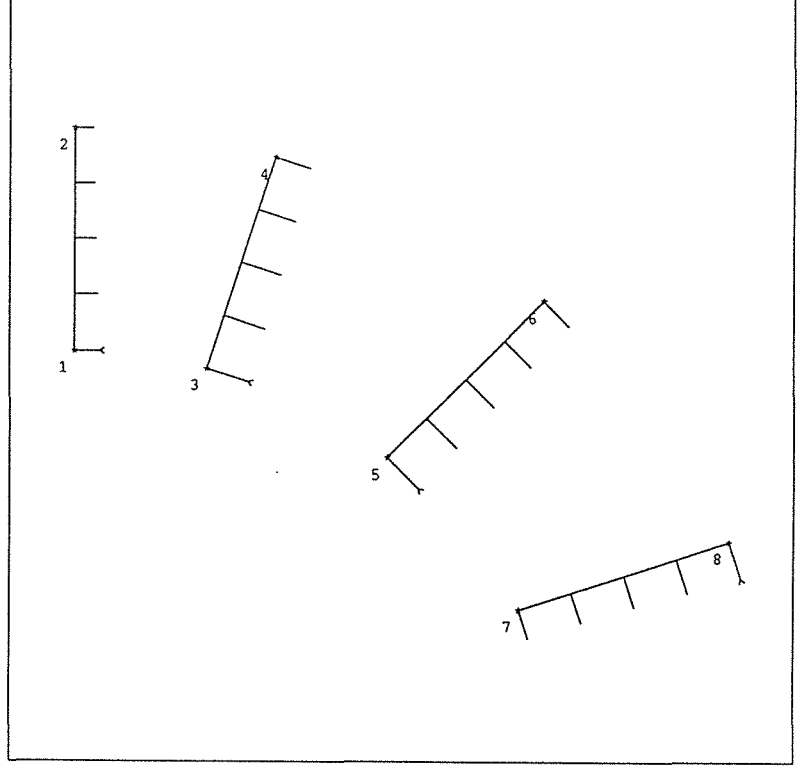

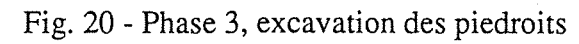

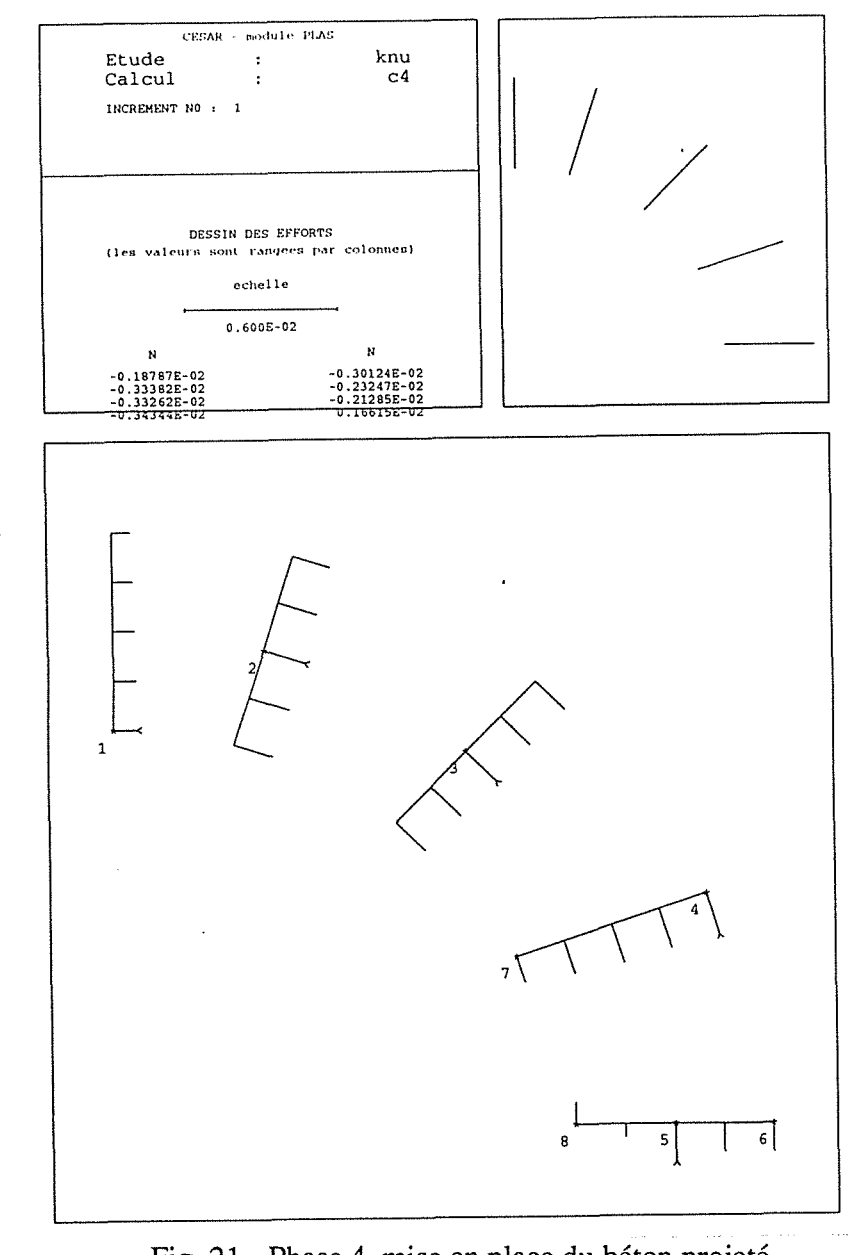

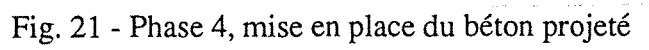

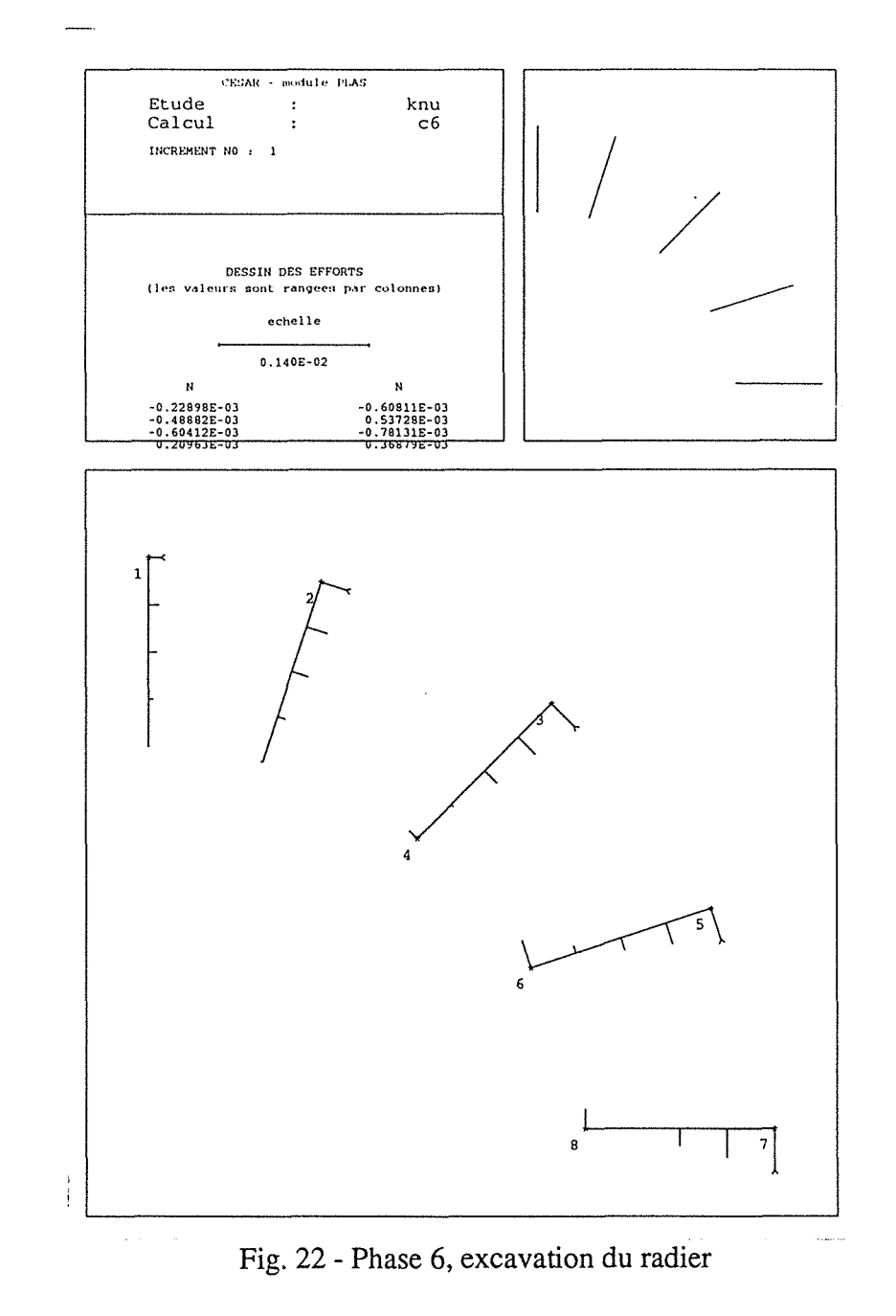

Annexe D - résultats de la modélisation

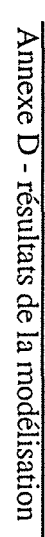

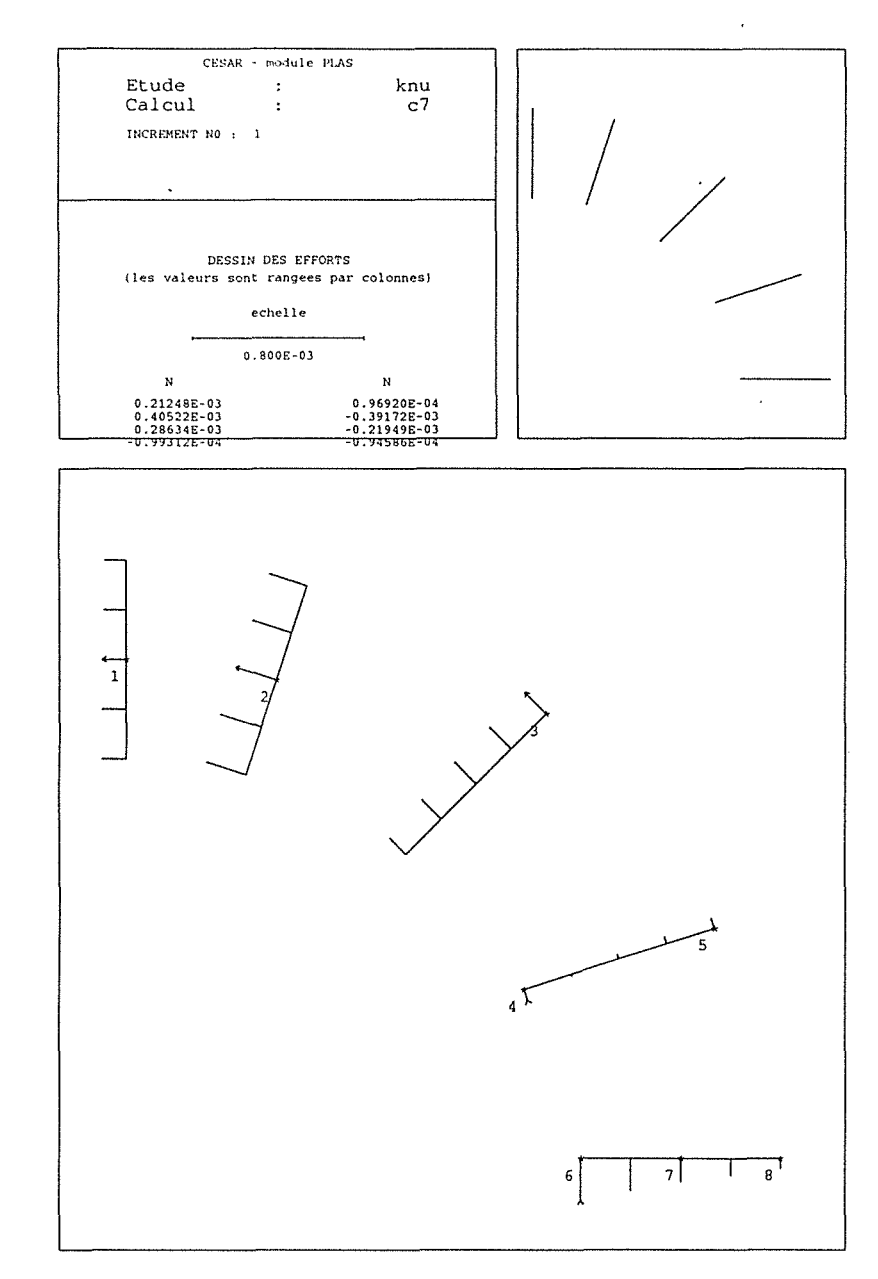

Fig. 23 - Phase 7, mise en place du revêtement

 $\label{eq:2.1} \frac{1}{\sqrt{2}}\sum_{i=1}^n\frac{1}{\sqrt{2}}\sum_{i=1}^n\frac{1}{\sqrt{2}}\sum_{i=1}^n\frac{1}{\sqrt{2}}\sum_{i=1}^n\frac{1}{\sqrt{2}}\sum_{i=1}^n\frac{1}{\sqrt{2}}\sum_{i=1}^n\frac{1}{\sqrt{2}}\sum_{i=1}^n\frac{1}{\sqrt{2}}\sum_{i=1}^n\frac{1}{\sqrt{2}}\sum_{i=1}^n\frac{1}{\sqrt{2}}\sum_{i=1}^n\frac{1}{\sqrt{2}}\sum_{i=1}^n\frac$ 

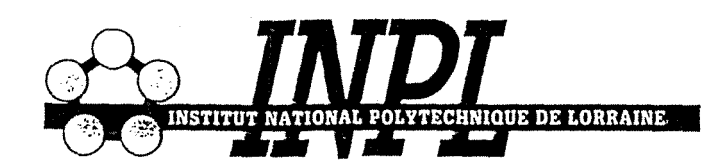

**BIU NANCY** Service Commun de Documentation **INPL** 2, avenue de la Forêt de Haye - B.P. 3 54501 VANDOEUVRE Cédex FRANCE

## AUTORISATION DE SOUTENANCE DE THESE DU DOCTORAT DE L'INSTITUT NATIONAL POLYTECHNIQUE DE LORRAINE

oOo

VU LES RAPPORTS ETABLIS.PAR:

Monsieur HUMBERT Pierre, Ingénieur de Recherches, L.C.P.C., PARIS Monsieur KASTNER Richard, Professeur, I.N.S.A., LYON Le Président de l'Institut National Polytechnique de Lorraine, autorise:

## Madame VANNIERE FEGER Odile

à soutenir devant l'INSTITUT NATIONAL POLYTECHNIQUE DE LORRAINE, une thèse intitulée:

Comportement et modèlisation des ouvrages du site de Knutange : tunnel du Bois des Chênes et parois clouées de la· tranchée d 'accés.

en vue de l'obtention du titre de :

DOCTEUR DE L'INSTITUT NATIONAL POLYTECHNIQUE DE LORRAINE

Spécialité "GENIE CIVIL ET MINIER"

Fait à Vandoeuvre le, 9 juin 1992 Le Président de l'I.N.P.L.,

M. GANTOIS

*J*  2, avenue de la Forêt de Haye · B.P. 3 · 54501 VANDŒUVRE CEDEX

Téléphone · 83. 59. 59 59 · Télex 961 715 F · Télécopie · 83. 59. 59. 55